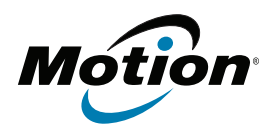

# **R12 Tablet PC Model R001 R12-Series SlateMate BCS/HF RFID/Serial Model RPM001 R12-Series SlateMate HF RFID/Serial Model RPM002**

Important Product Information Safety and Regulatory Compliance Limited Warranty

Informations importantes sur le produit Respect des normes de sécurité et des réglementations Garantie limitée

> Wichtige Produktinformationen Sicherheits- und Vorschriftseinhaltungserklärung Eingeschränkte Gewährleistung

> > Información importante del producto Conformidad normativa y de seguridad Garantía limitada

Informações importantes sobre o produto Conformidade regulatória e de segurança Garantia limitada

# English

This document contains regulatory, precautionary, and recycling information for the Motion R001 Tablet PC. To avoid injury, read this document and understand its contents before you use the Tablet PC. Keep this document nearby, so you can refer to it later.

For detailed operating instructions and safety information, see [www.motioncomputing.com/us/support/userdocs.](http://www.motioncomputing.com/us/support/userdocs)

The Motion Tablet PC model R001 is marketed and/or known as the R12.

**Note:** The Motion Tablet PC model R001 is compliant to the UL 60950-1, 2nd ed., CSA 22.2 No. 60950-1-07 and IEC/ EN60950-1:2006+A12:2011 Safety Standard for Information Technology Equipment.

# Symbol description

The following symbols may appear on the products or accessories.

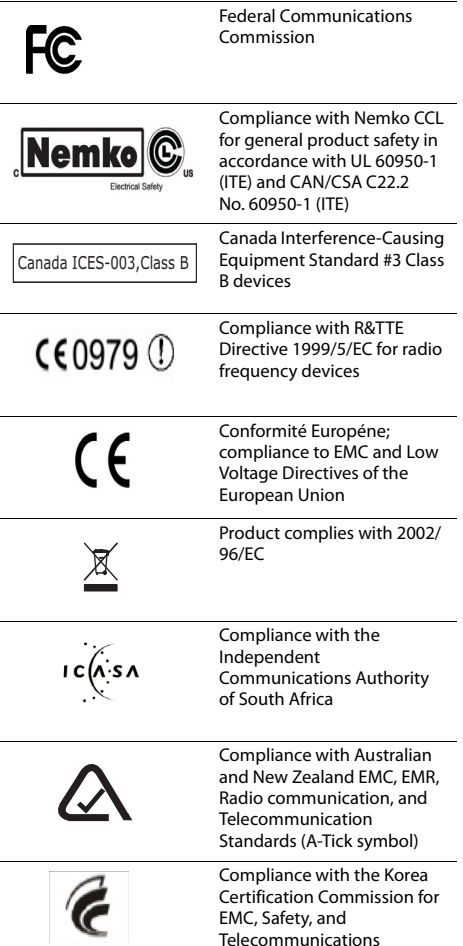

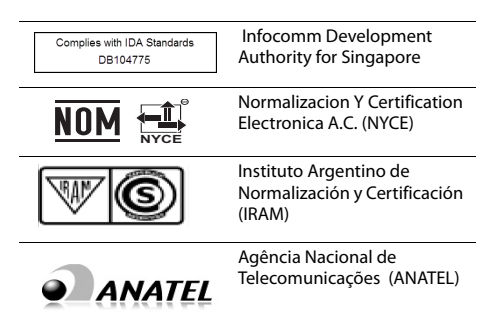

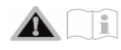

### Specifications

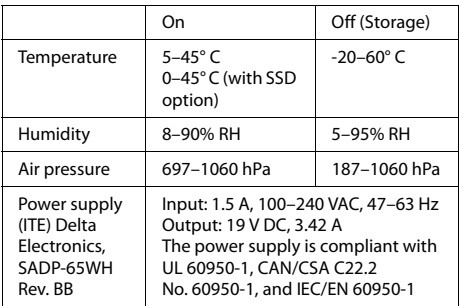

## Product safety information

Motion Tablet PCs are designed to optimize safety, minimize strain, and withstand the rigors of portability. However, to further reduce the risk of injury or damage to the unit, you should observe certain precautions.

## Mounting and installation disclaimer

Motion Computing shall not be liable under any theory of liability (including, without limitation, contract, tort, or statutory law) for any loss, damage, personal injury, or other damage of any nature (including, without limitation, direct, special, incidental, or consequential damages) arising directly or indirectly as a result of improper or inappropriate placement, installation, or use of its products or any other application. To safely install and use Motion products, full consideration of occupants, systems (e.g., the location of fuel lines, navigation systems, brakes lines, electrical, drive train or other systems), air-bags and other back-up, warning, or safety equipment is required. Without limiting the foregoing, Motion specifically disclaims any responsibility for the placement, use, or installation of its products not consistent with (i) the original manufacturer's or governmental or regulatory specifications and recommendations for the environment where the products will be placed, used, or installed, (ii) Motion written product instruction sheets, or (iii) workmanship standards.

### Setup precautions

Review the following setup precautions:

- Read the installation instructions before connecting the Tablet PC to the power supply.
- If you put the Tablet PC in a docking station, place it on a level surface so it does not fall over and damage the unit, the docking station, or other components.
- When you move the Tablet PC between environments with very different humidity and/or temperature ranges, allow sufficient time to adjust to the new humidity or temperature.
- Do not drop the Tablet PC or subject it to other mechanical shocks as this can cause cosmetic imperfections and/or system malfunctions.
- Do not apply heavy pressure to the Tablet PC or subject it to strong impact. Excessive pressure or impact can cause damage to Tablet PC components or otherwise cause malfunctions.
- Do not use the Tablet PC AC adapter for other equipment. This can generate heat or fire. In addition, do not use other AC adapters with the Tablet PC.
- When using the Tablet PC for long periods of time, rest your eyes for approximately 10 to 15 minutes every hour. Failing to rest your eyes can cause eye strain and other deterioration of eye health.

### Basic personal safety precautions

Review the following personal safety precautions:

- Do not attempt to service the Tablet PC or its components yourself. Perform only those service procedures for which Motion provides special instructions, for example, hot-swapping a battery or installing a peripheral device.
- Turn off the Tablet PC completely to clean it, its components, or chassis, or perform operations requiring similar steps. To do this, turn off the power switch, then disconnect the AC adapter from the electrical outlet.
- Do not operate the Tablet PC near water, such as near a bathtub, kitchen sink or laundry tub, in a wet basement, by a swimming pool, or in the rain while plugged into an electrical outlet. The cases, portfolios, and other accessories currently offered by Motion are not designed to be water-resistant or watertight. Do not submerse the tablet in water or other fluids.
- Do not connect or disconnect any cables or perform maintenance or reconfiguration of this product during an electrical storm.
- Avoid using the wireless modem, wireless LAN, or wired LAN during an electrical storm, because there is a remote risk of electric shock from lightning.
- Do not push foreign objects into air vents or other openings of the Tablet PC or accessories, such as the optional external optical disk drive bays. Doing so can short out interior components and may cause fire or electric shock.
- If the Motion battery pack leaks and the fluid gets in your eyes, do not rub them. Instead, rinse your eyes with clean running water and immediately seek medical attention. Otherwise, eye injury may result.
- If leakage from the battery pack comes in contact with your skin or clothing, immediately wash it away with running water. Otherwise, skin inflammation can occur. Do not operate the Tablet PC or power adapter for

extended periods of time with the base resting directly on exposed skin. The surface temperature can rise during normal operation, particularly when AC power is used. Sustained contact with exposed skin can cause discomfort or burns.

### Tablet PC precautions

Review the following Tablet PC precautions:

- Certain environments may contain particles or debris that can adhere to the Tablet PC display or to the Tablet PC pen tip. To avoid damaging the display, clean it frequently with the cleaning cloth offered by Motion or with a soft cloth. Apply window-type cleaner or water to the cloth, and then clean the tablet with the cloth. For a list of approved cleaning solutions, see [www.motioncomputing.com/us/products/rugged](http://www.motioncomputing.com/us/products/rugged-tablets/r12#prod_specs)[tablets/r12#prod\\_specs](http://www.motioncomputing.com/us/products/rugged-tablets/r12#prod_specs).
- Change pen tips regularly, especially if you work in an environment that contains particles or debris. Dropping the pen onto a rough surface may damage the pen tip or embed particles in it that can damage the Tablet PC display. For instructions about changing the pen tips, see the User's Guide at

[www.motioncomputing.com/us/support/userdocs.](http://www.motioncomputing.com/us/support/userdocs)

- Store the pen in the pen bay of the Tablet PC. Carrying it in a pocket, toolbox, or similar receptacle that contains particles or debris may damage the pen tip or embed particles in it that can damage the Tablet PC display.
- Your R12 Tablet PC may ship with a back panel insert (non-functioning battery) installed in the tablet. Do not discard the back panel insert. If your battery or spare battery becomes damaged and is being replaced by the manufacturer, you will need the back panel insert to insert into the battery bay to prevent foreign objects from falling into the battery bay.
- For audio sound pressure statements, see ["Sound](#page-3-0)  [pressure/volume notice" on page 4.](#page-3-0)

### High risk and dangerous activity warning

This computer system is not intended to be used as a medical device or for use in high-risk or dangerous activities, including without limitation, the operation of nuclear facilities, aircraft navigation or communications systems, hospital or medical operations, air traffic control machines, treating, diagnosing, or monitoring patients, or for any other uses where the failure of the computer system could lead to death, personal injury, or severe environmental damage.

### Tablet PC disposal

Review the following precautions:

- Do not dispose of the Tablet PC with general waste.
- If you cannot locate a disposal site, contact your reseller or Motion Computing for assistance in locating a disposal site near your locale.

## Cabling and power cord precautions

Review the following cabling and power cord precautions:

- Power cord sets for use in other countries must meet the requirements of that country. Use the appropriate AC adapter and power cord for your locale. For information about power cord set requirements, contact the Motion Reseller from whom you purchased the product, or contact Motion Computing if you purchased the product from Motion Computing.
- If no power cord was provided for your Tablet PC or an accessory, purchase a power cord that is approved for use in your country and that matches the required voltage and amperage rating.
- If you use an extension cord with your AC adapter, ensure that the total ampere rating of the products plugged into the extension cord does not exceed the ampere rating of the extension cord.
- When using your power cord, make sure to position it around objects so it will not be cut or punctured.

## <span id="page-3-1"></span>Battery pack disposal

Review the following battery pack disposal precautions:

- Dispose of the lithium ion battery packs only at approved disposal sites. To locate an appropriate site, contact the solid waste disposal officials where you live or look for a rechargeable battery recycling Web site that lists disposal locations near you.
- Do not dispose of battery packs in a fire, throw them in a trash receptacle, put them in a recycling bin not intended for their disposal, or otherwise discard them in a manner that may result in their being hazardous to the environment.

## Travel precautions

Review the following travel precautions:

- When traveling, do not store the Tablet PC in an overhead compartment or other area where it could slide around, and do not check it in your baggage.
- Do not put the Tablet PC through a metal detector. You can safely put it through an X-ray security machine without harming any components.
- Be sure to charge the battery before you hand-check the Tablet PC. You may be asked to turn the Tablet PC on at a baggage checkpoint.
- Ensure that your Tablet PC is configured for air travel before you board the airplane.

## Component replacement precautions

Review the following component replacement precautions:

- Use only components sold by Motion Computing with your Tablet PC. Installation or use of non-Motion components may damage the Tablet PC and/or its components and void the warranty.
- Components currently available from Motion Computing as user replaceable parts include an AC power adapter (rated for general use) and battery pack. These components may change from time to time. Contact Motion Computing for more information or if you have questions about replacing a specific component.

• Do not replace or attempt to service internal Tablet PC components such as the hard disk drive, Bluetooth card, internal antennas, memory modules, or wireless module components. Such actions can damage the Tablet PC and/or its components and void the warranty.

## <span id="page-3-0"></span>Sound pressure/volume notice

Excessive sound pressure from earphones or headphones can cause hearing damage and hearing loss. Adjustments of the volume control or equalizer to settings other than the default setting can increase earphone and headphone output voltage and therefore increase the volume and sound pressure levels to levels above the healthy range.

## Wireless devices

Although Motion sells and may recommend certain wireless Mini PCI-Express devices for the Tablet PC, these should only be installed by Motion or a qualified Motion repair facility. If you choose to install non-approved wireless devices yourself, you may damage the equipment and/or its internal components and void the warranty. Contact Motion Computing or your authorized Motion reseller for information about recommended repair facilities and locations near you.

## Comfort and health

**HEALTH WARNING**: Using a keyboard or pointing device may be linked to serious injuries or disorders. For more information, visit the Mayo Clinic™ Web site at [www.mayoclinic.com.](http://www.mayoclinic.com)

You can help prevent occasional discomfort in your hands, arms, shoulders, neck, and other parts of your body by:

- Taking frequent breaks to stretch and change your working position.
- Resting your hands and wrists frequently so they have time to recover from repetitive movements. Use a wrist pad.
- Using the touch pad on a keyboard or the Tablet PC pen, which change the way you use your hands and wrists, and can provide a break from the keyboard and mouse.

If symptoms persist or continue to occur and include pain, throbbing, aching, tingling, numbness, burning sensations, or stiffness, DO NOT IGNORE THESE WARNING SIGNS. PROMPTLY SEE A QUALIFIED HEALTH PROFESSIONAL.

## Environmental statements

Review the following environmental statements:

- The extraction and use of natural resources are required in the production of the equipment you purchased. The equipment may contain hazardous substances that could impact health and the environment if not disposed of using environmental disposal systems available in your region.
- To prevent the dissemination of those substances in our environment and to diminish the impact on the natural resources, we encourage you to use appropriate takeback environmental disposal systems. Those disposal systems will reuse or recycle most of the materials of your end-life equipment in compliance with current environmental conventions.
- The crossed-out wheeled bin symbol prompts you to use those environmental disposal systems.
- If you need more information about collection, disposal, reuse, and recycling systems, please contact your local or regional waste administration.
- This product is in compliance with Directive 2011/65/EC of the European Parliament and of the Council set into force in January 2003. This Directive set into force procedures regarding the restriction of the use of certain substances in electric and electrical equipment (ROHS).
- This product is in compliance with Directive 2012/19/EC of the European Parliament and of the Council set into force in July 2012. This Directive set into force procedures regarding the Waste of Electrical and Electronic Equipment (WEEE). Motion Computing Incorporated is a participant in the "Take Back" program established in the WEEE Directive and assumes full responsibility for the disposal take back of its products.
- This product is in compliance with Directive 2009/12/EC of the European Parliament and of the Council set into force on November 2009. This Directive established the framework for setting the eco-design requirements for energy-using products and amending Council Directives 92/42/EEC, 96/57/EC, 2000/55/EC, and 2005/ 32/EC of the European Parliament and of the Council.
- This product is in compliance with Commission Regulation (EC) No. 278/2009. The Regulation set forth procedures for implementing Directive 2005/32/EC of the European Parliament and of the Council with regard to eco-design requirements for "No-Load" condition electric power consumption and average active efficiency of external power supplies. The Motion power supply meets the requirements and guidelines of the Commission Regulation (EC) No. 278/2009.
- Motion Computing Incorporated ensures that this product does not contain any substances proposed for inclusion to be listed in the Substances of Very High Concern (SVHC) "Candidate List" (Art. 59.1 of Regulation No. 1907/2006 updated June 18, 2010) in an individual concentration of greater than or equal to 0.1% by weight.
- Also, you can contact Motion Computing, Inc. for more information about the environmental processes for our products.

### Power adapter precautions

- Use only the AC adapter and power cord approved for this Tablet PC or Tablet PC accessory. Use of another type of AC adapter may risk fire or explosion.
- Place the AC adapter in a ventilated area, such as on a desktop or the floor, when you use it to run the Tablet PC or to charge the battery. Do not cover the AC adapter with papers or other items that will reduce cooling; also, do not use the AC adapter while it is inside a carrying case.
- Ensure that nothing rests on the AC adapter's power cable and that the cable is not located where it can be tripped over or stepped on.
- Ensure that the outlet is near the equipment and is easily accessible.
- Disconnect power cords and cables by grasping the connector, not by pulling on the cable itself. As you pull out the connector, keep it evenly aligned to avoid bending any connector pins. Before you connect a cable, make sure both connectors are correctly aligned.

## Li-ion battery pack notice

- Motion Computing sealed lithium ion batteries comply with all applicable shipping regulations as prescribed by industry and legal standards.
- This includes compliance with all the UN Recommendations on the Transport of Dangerous Goods; IATA (International Air Transport Agency) Dangerous Goods Regulations, 44th Edition, 2003, Special Provisions A45, and applicable U.S. DOT regulations for the safe transport of lithium ion batteries.
- Each Motion Computing cell or battery has been tested under provisions of the UN Manual of Tests and Criteria, Part III, Sub-section 38.3.
- Motion Computing product packaging containing Li-ion battery packs are labeled in accordance with the updated National Transportation Safety Board (NTSB); Pipeline Hazardous Material Safety Administration (PHMSA); International Air Transport Agency (IATA); and the International Civil Aviation Organization (ICAO) rules outlined within the Technical Instruction document references:
	- 1. Technical Instructions for the Safe Transport of Dangerous Goods by Air (Doc 9284).
	- 2. Emergency Response Guidance for Aircraft Incidents Involving Dangerous Goods (Doc 9481).

## Battery pack warnings and precautions

- The Tablet PC contains an internal lithium ion (Li-ion) battery pack. Replace the internal battery pack only with a Motion battery or a Motion-recommended equivalent to avoid the risk of fire or explosion resulting in personal injury.
- Do not use the battery pack in combination with other types of battery packs (such as dry-cell battery packs), except for a R12 additional battery available from Motion Computing, or battery packs with different capacities or brands. This can result in it being overdischarged during use or overcharged during recharging, possibly causing it to leak, overheat, emit smoke, burst, and/or ignite.
- Do not dispose of batteries in a fire. They may explode. Dispose of used batteries according to the manufacturer's instructions. The label on the battery lists the manufacturer's name. See the section ["Battery](#page-3-1)  [pack disposal" on page 4](#page-3-1) for more information about battery disposal.
- Do not use or leave the battery pack near a heat source. Heat can melt the insulation and damage other safety features, possibly causing it to leak, overheat, emit smoke, burst, and/or ignite.
- Do not immerse the battery pack in water or allow it to get wet. Its protective features can be damaged; it can be charged with extremely high current and voltage, and abnormal chemical reactions may occur, possibly causing it to leak, overheat, emit smoke, burst, and/or ianite.
- Do not disassemble or modify the battery pack. If disassembled, the battery pack can leak, overheat, emit smoke, burst, and/or ignite.
- Do not connect the positive (+) and negative (-) terminals with a metal object such as wire. Shortcircuiting may occur causing the battery pack to leak, overheat, emit smoke, burst, and/or ignite.
- Do not pierce the battery pack with a sharp object, strike it with a hammer, step on it, or throw it. These actions can damage or deform it, internal shortcircuiting can occur, possibly causing it to leak, overheat, emit smoke, burst, and/or ignite.
- Do not use an apparently deformed or damaged battery pack, which may leak, overheat, emit smoke, burst, and/or ignite.
- Do not directly solder the battery pack. Heat can melt the insulation and damage other safety features, possibly causing it to leak, overheat, emit smoke, burst, and/or ignite.
- Store the battery pack in a location where children cannot reach it. Make sure children do not remove the battery pack from the Tablet PC or charger.
- If the battery pack leaks, gives off a bad odor, generates heat, becomes discolored or deformed, or in any way appears abnormal during use, recharging or storage, immediately remove it from the Tablet PC or charger and stop using it. If this is discovered when you first use the battery, return it to your Motion reseller or to Motion Computing, if you bought it directly from Motion.
- Do not transport the lithium ion batteries used in your Tablet PC in checked baggage. You may take up to two spare batteries in carry-on baggage in addition to the one in your Tablet PC. Transporting batteries in checked baggage or transporting more than two spare batteries in carry-on baggage violates transportation law. Remember to remove batteries from the battery charger before transporting it in carry-on or checked baggage.
- Your R12 Tablet PC may ship with a non-functioning battery blank. Do not discard the battery blank. If your battery becomes damaged and is being replaced by the manufacturer, you will need the battery blank to prevent foreign objects from falling into the battery bay.

### Regulatory and safety compliance

The following sections describe regulatory and safety compliance by country and by region.

**Note:** To determine which regulatory and safety marks apply to a specific product, component, or accessory, check the product label affixed to the product and/or its components.

#### Federal Communications Commission notice (USA)

Electromagnetic Interference (EMI) is any electromagnetic disturbance that interrupts, obstructs, or otherwise degrades or limits the effective performance of electronics or electrical equipment. These emissions can potentially disrupt, degrade, or otherwise interfere with authorized electronic emissions, which may include television, AM/FM broadcasts, cellular services, radar, air-traffic control, and pagers.

The FCC Rules and Regulations have established Radio Frequency (RF) emission limits to provide an interferencefree RF spectrum. Many electronic devices, including computers, generate RF energy incidental to their intended function and are, therefore, covered by these rules.

#### Unintentional Emitter per FCC Part 15

The rating label on Motion Tablet PCs, docking stations, and all accessories show which class (A or B) these devices fall into. Class B devices have an FCC logo (shown here) or FCC ID on the label. Class A devices do not have an FCC ID on the label. Once you determine the class of the device, refer to the following corresponding statement and to the FCC notices in this Safety and Regulatory Guide.

- Class A is a digital device that is marketed for use in a commercial, industrial, or business environment, exclusive of a device that is marketed for use by the general public or is intended to be used in the home.
- Class B is a digital device that is marketed for use in a residential environment notwithstanding use in commercial, business, and industrial environments. Examples of such devices include, but are not limited to, personal computers, calculators, and similar electronic devices that are marketed for use by the general public.

This device complies with Part 15 of the Federal Communications Commission (FCC) Rules. Operation is subject to the following two conditions:

- This device may not cause harmful interference.
- This device must accept any interference received, including interference that may cause undesired operation.

**Class A Equipment**: This equipment has been tested and found to comply with the limits for a Class A digital device, pursuant to part 15 of the FCC Rules. These limits are designed to provide reasonable protection against harmful interference when the equipment is operated in a residential environment. This equipment generates, uses, and can radiate radio frequency energy and, if not installed and used in accordance with the manufacturer's instruction manual, may cause interference with radio communications. Operation of this equipment in a residential area is likely to cause harmful interference, in which case you will be required to correct the interference at your own expense.

**Class B Equipment**: This equipment has been tested and found to comply with the limits for a Class B digital device, pursuant to part 15 of the FCC Rules. These limits are designed to provide reasonable protection against harmful interference when the equipment is operated in a residential environment. This equipment generates, uses, and can radiate radio frequency energy and, if not installed and used in accordance with the manufacturer's instruction manual, may cause interference with radio communications. However, there is no guarantee that interference will not occur in a particular installation. If this equipment does cause harmful interference to radio or television reception, which can be determined by turning the equipment off and on, you are encouraged to try to correct the interference with one or more of the following measures:

- Reorient or relocate the receiving antenna.
- Increase the separation between the equipment and the receiver.
- Connect the equipment to an outlet on a circuit different from that to which the receiver is connected.
- Consult the dealer or an experienced radio/television technician for help.

The following information is provided on the device or devices covered in this document in compliance with FCC regulations:

Motion Tablet PC model number: R001

**Company name**: Motion Computing, Incorporated 8601 Ranch Road 2222, Bldg 2 Austin, TX 78730 USA Telephone: 512-637-1100 Fax: 512-637-1199

#### **Manufacturer name**:

Compal Digital Technology (Kun Shan) Co., Ltd No.9, Second Avenue, A Zone, Kunshan Comprehensive Free Trade Zone, Kunshan, Jiangsu, China Telephone: 86-512-57352222 Fax: 86-512-55212188

The Tablet PC meets the following technical standards:

- FCC Part 15 B Class B (Unintentional)
- FCC Part 15C (Intentional)
- FCC Part 15E (UNII)
- FCC Part 22 (WWAN)
- FCC Part 24 (WWAN)
- FCC Part 27 (WCS)
- OET 65 Supplement C (SAR)
- UL 60950-1 (Safety)

#### Intentional Emitter per FCC Part 15

Embedded in your Tablet PC are various Radio Frequency (RF) wireless communication devices. It may contain one or more radio-type devices that operate in the following bands:

- 525–600 KHz band
- 13.57 MHz (SlateMate RFID)
- 704–716 MHz band
- 777–787 MHz band
- 824–849 MHz band
- 1710–1755 MHz band
- 1850–1915 MHz band
- 2400–2496 MHz band
- 5150–5850 MHz band

All radio-type devices embedded in your Tablet PC have met all the qualifications for use under FCC regulations and guidelines.

#### Internal Bluetooth module notice

**Class B Equipment**: This equipment has been tested and found to comply with the limits for a Class B digital device, pursuant to part 15 of the FCC Rules. These limits are designed to provide reasonable protection against harmful interference when the equipment is operated in a residential environment. This equipment generates, uses, and can radiate radio frequency energy and, if not installed and used in accordance with the manufacturer's instruction manual, may cause interference with radio communications. However, there is no guarantee that interference will not occur in a particular installation. If this equipment does cause harmful interference to radio or television reception, which can be determined by turning the equipment off and on, you are encouraged to try to correct the interference with one or more of the following measures:

- Reorient or relocate the receiving antenna.
- Increase the separation between the equipment and the receiver.
- Connect the equipment to an outlet on a circuit different from that to which the receiver is connected.

• Consult the dealer or a radio/television technician for help.

This device complies with Part 15 of the Federal Communications Commission (FCC) Rules. Operation is subject to the following two conditions:

- This device may not cause harmful interference.
- This device must accept any interference received, including interference that may cause undesired operation.

**FCC CAUTION**: Any changes or modification not expressly approved by the party responsible for compliance could void the user's authority to operate this equipment.

**WARNING:** Do not attempt to service the wireless communication device built into the Tablet PC yourself. Such action may void the warranty on the Tablet PC. Contact your Motion Reseller or Motion Computing for information about servicing your wireless communication device.

**Note:** The Radio Frequency (RF) emitter installed in your Tablet PC must not be located or operated in conjunction with any other antenna or transmitter. The 802.11 (WLAN) and 3G/4G mobile broadband (WWAN) transmitters cannot function or transmit at the same time. Before selecting the radio (WLAN or WWAN) to be used, the user must disable the radio that will not be used. In addition, the 3G/4G mobile broadband (WWAN) Motion Connection Manager will alert the operator to disable WLAN functionality before allowing connection to the 3G/4G network.

#### FCC Radiation Exposure Statement

This equipment complies with FCC radiation exposure limits set forth for an uncontrolled environment.

- The FCC requires indoor use for the 5.15–5.25 GHz band to reduce the potential for harmful interference to cochannel Mobile Satellite Systems. Therefore, it will only transmit on the 5.25–5.35 GHz, 5.47–5.725 GHz and 5.725–5.850 GHz band when associated with an access point (AP).
- For a list of the measured SAR levels for the R12 Motion Tablet PC, see "Table 1: Maximum measured SAR levels for Motion Tablet PCs" on page 8.

**FCC CAUTION**: This device was tested for SAR (Specific Absorption Rate) in a body-worn and portable configuration. The device was found to comply with the FCC requirements for RF exposure when used in the docking station, held in the hand, or placed on the lap when tested with a separation distance of 0mm. Internal radio(s) may have an individual FCC Identifier that does not apply to this configuration. Only the FCC ID (Identifier) shown on the label(s) located inside the battery bay of the R12 (Model: R001) Tablet PC is applicable to this internal radio configuration. The R12 (Model: R001) Tablet PC must not be co-located or operating in conjunction with any other antenna or transmitter than specified in the certification of the FCC Identifier(s) shown on the label.

#### Modifications

Any changes or modification not expressly approved by the party responsible for compliance could void the user's authority to operate this equipment. The FCC requires that you be notified that any changes or modifications made to this device that are not expressly approved by Motion Computing, Inc. may void your authority to operate the equipment.

#### Cables

Connections to this Tablet PC must be made only with shielded cables. This reduces possible interference with radio communications and complies with FCC Rules and Regulations for this EMC classification.

#### Airline travel notice

The FAA requires that you suspend wireless operations before boarding an airplane. These include both internal and external wireless devices.

<span id="page-7-0"></span>Disabling internal wireless operations

**Important:** Use Motion Dashboard to disable internal Tablet PC wireless operations. (**Start > All Programs > Motion Computing > Motion Dashboard**) Tap **Wireless**, then disable any wireless adapters such as Wi-Fi (802.11), Bluetooth, and mobile broadband (WWAN).

To disable external wireless devices installed in the Tablet PC ExpressCard slot or attached to the Tablet PC, eject the card or unplug the external device. To disable external devices through software, see the instructions that came with the device or contact the device manufacturer.

#### IC notice (Canada only)

Canada ICES-003,Class B

#### Unintentional Emitter per ICES-003

Motion Computing Tablet PCs are classified by the Industry Canada (IC) Interference-causing Equipment Standard #3 (ICES-003) Issue 3 as a Class B digital device. This classification is located on the label on the bottom of your Tablet PC.

The Tablet PC meets the following technical standards:

- IEES-003 Class B
- RSS-210
- RSS-102
- RSS-132
- RSS-133
- CSA CAN C22.2 No. 60950-1

Look for a statement on the label similar to the following:

#### Canada ICES-003, Class/Classe B

This Class B (or Class A, if so indicated on the registration label) digital apparatus meets the requirements of the Canadian Interference-Causing Equipment Regulations.

Cet appareil numérique de la Classe B (ou Classe A, si ainsi indiqué sur l'étiquette d'enregistration) respecte toutes les exigences du Règlement sur le Matériel Brouilleur du Canada.

#### Intentional Emitter per RSS 210

Embedded in your Tablet PC are various Radio Frequency (RF) wireless communication devices. It may contain one or more radio-type devices that operate in the following bands:

- 525–600 KHz band
- 13.57 MHz (SlateMate RFID)
- 824–960 MHz band
- 1710–2170 MHz band
- 1850–1990 MHz band
- 2400–2496 MHz band
- 5150–5850 MHz band

All radio-type devices embedded in your Tablet PC comply with RSS 210 and RSS-102 standards of Industry Canada. Operation of this wireless communication device is subject to the following two conditions:

- This device may not cause harmful interference.
- This device must accept any interference received, including interference that may cause undesired operation.

The device could automatically discontinue transmission in case of absence of information to transmit or operational failure. Note that this is not intended to prohibit transmission of control or signaling information or the use of repetitive codes where required by the technology.

The device for the band 5150–5250 MHz is for indoor-only usage to reduce potential for harmful interference to cochannel mobile satellite systems; the maximum antenna gain permitted (for devices in the bands 5250–5350 MHz and 5470–5725 MHz) to comply with the e.i.r.p. limit; and the maximum antenna gain permitted (for devices in the band 5725–5850 MHz) to comply with the e.i.r.p. limits specified for point-to-point and non point-to-point operation as appropriate, as stated in section A9.2(3).

In addition, High-power radars are allocated as primary users (meaning they have priority) of the band 5250–5350 MHz and this radar could cause interference and/or damage to LE-LAN devices.

The Country Code selection feature is disabled for products marketed in the USA and Canada.

L'utilisation de ce dispositif est autorisée seulement aux conditions suivantes: (1) il ne doit pas produire de brouillage et (2) l'utilsateur du dispositif doit éntre prét a accepter tout brouillage radioélectrique recu, meme si ce brouillage est susceptible de compromettre le fonctionnement du dispositif.

The term "IC" before the equipment certification number only signifies that the Industry Canada technical specifications were met.

This equipment complies with Industry Canada Radio Frequency Electromagnetic Signal (RF) exposure limits set forth for an uncontrolled environment of portable transmission when tested with a 0mm separation distance..

### Conformité Européne (CE) European Union

# Unintentional Emitter

The (Conformité Européne) symbol found on the Tablet PC indicates compliance to the EMC Directive and the Low Voltage Directive of the European Union. This means that the Tablet PC meets the following technical standards:

- EN 55022 (CISPR22) Limits and Methods of Measurement of Radio Interference Characteristics of Information Technology Equipment.
- EN 55024 (CISPR24) (IEC 61000 4-2, 4-3, 4-3, 4-5, 4-6, 4-8, 4-11) – Information Technology Equipment-Immunity Characteristics – Limits and Methods of Measurement.
- BS EN 50332-2 Sound system equipment. Headphones/earphones associated with portable audio equipment maximum sound pressure level measurement methodology and limit considerations; matching of sets with headphones if either or both are offered separately.
- EN 61000 3-2 (IEC 61000 3-2) Electromagnetic compatibility (EMC) – Part 3: Limits – Section 2: Limitations for harmonic current emissions (Equipment input current up to and including 16 A per phase).
- EN 61000 3-3 (IEC 61000 3-3) Electromagnetic compatibility (EMC) – Part 3: Limits – Section 3: Limitations of voltage fluctuations and flicker in lowvoltage supply systems for equipment with rated current up to and including 16 A.
- EN60950-1 (IEC/EN60950-1:2006 +A12:2011) Safety of Information Technology Equipment.

CE Intentional Emitter  $C$   $C$   $O$   $979$   $D$ 

The CE mark shown here is a device ID that means the product complies with the

essential requirements of the R&TTE Directive 1999/5/EC with essential test suites.

Embedded in your Tablet PC are various Radio Frequency (RF) wireless communication devices. It may contain one or more radio-type devices that operate in the following bands:

- 525–600 KHz band
- 13.57 MHz (SlateMate RFID)
- 832–862 MHz band
- 880–915 MHz band
- 1710–1785 MHz band
- 1920–1980 MHz band
- 2500–2570 MHz
- 2400–2496 MHz band
- 5150–5850 MHz band

All radio-type devices embedded in your Tablet PC comply with standards:

- EN60950-1 (IEC 60950-1:2006 +A11:2009) Safety of Information Technology Equipment.
- ETSI EN300 328-2 Electromagnetic compatibility and radio spectrum matters (ERM).
- ETSI EN301 893 5 GHz High performance of RLA; Harmonized EN covering essential requirements of article 3.2 of the R&TTE Directive.
- ETSI EN301-489-1 / 17 Electromagnetic compatibility (EMC) standard for radio equipment and services.
- ETSI EN 62311 Generic standard to demonstrate the compliance of electronic and electrical apparatus with the basic restrictions related to human exposure to electromagnetic fields {0Hz–300 GHz}.
- ETSI EN 301-511 Harmonized EN for Mobile Stations in the GSM 900 and GSM 1800 Bands Covering Essential Requirements Under Article 3.2 of the R&TTE Directive (1999/5/EC).
- ETSI EN 301-908-1 Electromagnetic compatibility and Radio spectrum Matters (ERM); Base Stations (BS), Repeaters and User Equipment (UE) for IMT-2000 Third-Generation cellular networks; Part 1: Harmonized EN for IMT-2000, introduction and common requirements, covering essential requirements of article 3.2 of the R&TTE Directive.
- ETSI EN301-489-7 -EMC standard for Radio Spectrum Matters (ERM) for radio equipment and services part 7; specific conditions for mobile and portable radio and ancillary equipment of digital cellular radio telecommunications systems {GSM and DCS}.

• ETSI EN301-489-24 – EMC standard for Radio Spectrum Matters (ERM) for radio equipment and services part 24; specific conditions for IMT-2000 CDMA Direct Spread (UTRA) for mobile and portable (UE) radio and ancillary equipment.

#### Radio Frequency exposure statement

If your Tablet PC is configured with a 3G/4G mobile broadband (WWAN) module, your Tablet PC was tested for Specific Absorption Rate (SAR) in a body-worn or portable configuration. All users of this product will not be exposed to harmful radio frequencies.

#### Wideband Transmission System radio

Wideband Transmission Systems operating in frequency bands of 5150–5350 MHz in all EU Member States, including candidate countries, respectively, are restricted to indoor use only.

The Wideband transmission system radio in your Tablet PC contains a custom antenna that complies with the following directives:

**English** Hereby, Motion Computing, Incorporated declares that the R001 is in compliance with the essential requirements and other relevant provisions of Directive 1999/5/EC.

**German** Hiermit, Motion Computing, Incorporated erklärt, dass die R001 in Übereinstimmung mit den grundlegenden Anforderungen und den übrigen einschlägigen Bestimmungen der Richtlinie 1999/5/EG befindet.

**French** Par la présente, Motion Computing, Incorporated déclare que la R001 est en conformité avec les exigences essentielles et autres dispositions pertinentes de la directive européenne 1999/5/CE.

**Czech** Tímto, Motion Computing, Incorporated prohlašuje, \_e R001 je ve shode se základními po\_adavky a dalšími príslušnými ustanoveními smernice 1999/5/ES.

**Danish** Hermed, Motion Computing, Incorporated erklærer, at R001 er i overensstemmelse med de væsentlige krav og øvrige relevante bestemmelser i direktiv 1999/5/EF.

**Estonian** Käesolevaga, Motion Computing, Incorporated deklareerib, et R001 vastavust põhinõuetele ja teistele asjakohastele direktiivi 1999/5/EÜ sätteid.

**Spanish** Por la presente, Motion Computing, Incorporated declara que el R001 cumple con los requisitos esenciales y otras disposiciones pertinentes de la Directiva 1999/5/CE.

**Greek** ΜΕ ΤΗΝ ΠΑΡΟΥΣΑ Motion Computing Incorporated ∆ΗΛΩΝΕΙ ΟΤΙ FWS-001 ΣΥΜΜΟΡΦΩΝΕΤΑΙ ΠΡΟΣ ΤΙΣ ΟΥΣΙΩ∆ΕΙΣ ΑΠΑΙΤΗΣΕΙΣ ΚΑΙ ΤΙΣ ΛΟΙΠΕΣ ΣΧΕΤΙΚΕΣ ∆ΙΑΤΑΞΕΙΣ ΤΗΣ Ο∆ΗΓΙΑΣ 1999/5/ΕΚ.

**Italian** Con la presente, Motion Computing, Incorporated dichiara che il R001 è conforme ai requisiti essenziali ed alle altre disposizioni pertinenti della direttiva 1999/5/CE. Per uso riservato, un'autorizzazione generale è richiesta se WAS/RLAN sono usati fuori dei propri locali. Per uso pubblico, un'autorizzazione generale è richiesta.

**Latvian** Ar šo, Motion Computing, Incorporated pazino, ka R001 ir saskana ar pamatprasibam un citiem attiecigiem Direktivas 1999/5/EK.

**Lithuanian** Nusprendzia, Motion Computing, Incorporated pareiškia, kad R001 atitinka esminius reikalavimus ir kitas atitinkamas nuostatas del Direktyvoje 1999/5/EB.

**Netherlands** Hierbij Motion Computing, Incorporated verklaart dat het R001 in overeenstemming is met de essentiële eisen en andere relevante bepalingen van richtlijn 1999/5/EG.

**Maltese** Hawnhekk, Motion Computing, Incorporated jiddikjara li l-R001 hija f'konformità mar-rekwiziti essenzjali u dispozizzjonijiet rilevanti ohra tad-Direttiva 1999/5/KE.

**Hungarian** Ezúton, Motion Computing, Incorporated kijelenti, hogy a R001 megfelel az alapveto követelményeknek és más vonatkozó 1999/5/EK irányelv rendelkezéseit.

**Polish** Niniejszym Motion Computing, Incorporated oswiadcza, ze R001 jest zgodny z zasadniczymi wymaganiami oraz pozostalymi stosownymi postanowieniami Dyrektywy 1999/5/WE.

**Portuguese** Nisto, Motion Computing, Incorporated declara que o R001 está em conformidade com os requisitos essenciais e outras disposições relevantes da Directiva 1999/5/CE.

**Slovenian** S tem, Motion Computing, Incorporated izjavlja, da R001 skladen z bistvenimi zahtevami in ostalimi relevantnimi dolocili direktive 1999/5/ES.

**Slovak** Týmto, Motion Computing, Incorporated vyhlasuje, ze R001 je v zhode so základnými poziadavkami a dalšími príslušnými ustanoveniami smernice 1999/5/ES.

**Finnish** Täten, Motion Computing, Incorporated vakuuttaa, että R001 on noudattaa olennaisten vaatimusten ja muiden direktiivin 1999/5/EY.

**Swedish** Härmed Motion Computing, Incorporated förklarar att R001 står i överensstämmelse med de väsentliga egenskapskrav och övriga relevanta bestämmelser i direktiv 1999/5/EG.

**Icelandic** Hér með, Motion Computing, Incorporated segir að R001 er í samræmi við nauðsynleg skilyrði og önnur ákvæði tilskipunar 1999/5/EB.

**Norwegian** Herved Motion Computing, Incorporated erklærer at R001 er i samsvar med de grunnleggende krav og øvrige relevante krav i direktiv 1999/5/EF.

#### Wireless notices

In some environments, the use of wireless devices (both internal and external) may be restricted. Such restrictions may apply aboard airplanes, in hospitals, near explosives, in hazardous locations, etc. If you are uncertain of the policy that applies to the use of this device, please ask for authorization to use it prior to turning it on. For instructions for disabling internal wireless devices, see ["Disabling internal wireless operations" on page 8](#page-7-0).

#### Australia/New Zealand (C-Tick) statements

All Motion Tablet PCs and Motion Tablet PC systems comply with the Australia/New Zealand Regulatory Authorities.

Embedded in your Tablet PC may be one or more radiotype devices such as the display digitizer that operates in the 525–600 KHz band, a Wi-Fi device that operates in the 2.4 or 5.4 GHz Band, a Bluetooth device that operates in the 2.4 GHz band, and an optional mobile broadband (WWAN) device that operates in the bands of 850 MHz, 1900 MHz, and 2100 MHz. All radio-type devices embedded in your Tablet PC comply with standards:

- EN60950-1 (IEC60950-1:2006+A11:2009) Safety of Information Technology Equipment.
- AS/NZS 2064 Class B (EN55011/CISPR11) Limits and Methods of Measurement of Radio Interference characteristics of Industrial Scientific, and Medical (ISM) Radio Frequency Equipment.
- AS/NZS 3548 Class B (EN55022/CISPR22) Limits and Methods of Measurement of Radio Interference. characteristics of Information Technology Equipment
- AS/NZS 4251.2 (EN55024/CISPR24) Limits and Methods of Measurement of Immunity characteristics of Information Technology Equipment.
- AS/NZS 4268 (EN300-328-2) Electromagnetic Compatibility and Radio Spectrum Matters (ERM).

Internal Bluetooth Module Notice Class B Statement

**Class B Equipment:** This equipment has been tested and found to comply with the limits for a Class B digital device, pursuant to the ACMA rules. These limits are designed to provide reasonable protection against harmful interference when the equipment is operated in a residential environment. This equipment generates, uses, and can radiate radio frequency energy and, if not installed and used in accordance with the manufacturer's instruction manual, may cause interference with radio communications. However, there is no guarantee that interference will not occur in a particular installation. If this equipment does cause harmful interference to radio or television reception, which can be determined by turning the equipment off and on, you are encouraged to try to correct the interference with one or more of the following measures:

- Reorient or relocate the receiving antenna.
- Increase the separation between the equipment and the receiver.
- Connect the equipment to an outlet on a circuit different from that to which the receiver is connected.
- Consult the dealer or an experienced radio/television technician for help.

This device complies with all the essential ACMA rules for Information Technology Equipment. Operation is subject to the following two conditions:

- This device may not cause harmful interference.
- This device must accept any interference received, including interference that may cause undesired operation.

### Australia/New Zealand (A-Tick) statement

A wireless 3G/4G mobile broadband (WWAN) communication device may be included in your Tablet PC. The 3G/4G device has been tested and is compliant with the Australian A-Tick standards. Motion Computing's ACMA Supplier Code is N15820. The device is compliant with the following standards:

- GSM/EDGE AS/ACIF S042.1 Requirements for connection to an air interface of a Telecommunications Network Part 1. General.
- GSM/EDGE AS/ACIF S042.3 Requirements for connection to an air interface of a Telecommunications Network Part 3. GSM.
- WCDMA/HSDPA AS/ACIF S042.1 Requirements for connection to an air interface of a Telecommunications Network Part 1. General.
- WCDMA/HSDPA AS/ACIF S042.3 Requirements for connection to an air interface of a Telecommunications Network Part 3. GSM.

Radio Frequency Wireless Communication Devices Embedded in the Tablet PC are various Radio Frequency (RF) wireless communication devices.

- The Tablet PC may contain one or more radio-type devices that operate in the following bands:
- 525–600 KHz band
- 13.57 MHz (SlateMate RFID)
- 832–862 MHz band
- 880–915 MHz band
- 1710–1785 MHz band
- 1920–1980 MHz band
- 2500–2570 MHz
- 2400–2496 MHz band
- 5150–5850 MHz band
- All radio-type devices embedded in the Tablet PC have met all the qualifications for use under COFETEL regulations and guidelines.

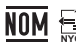

#### NOM/NYCE statement

All Motion Tablet PC and Motion Tablet PC systems meet the safety and technical standards set by the Normalizacion Y Certificacion Electronica A. C. (NYCE) / Comision Federal de Telecomunicaciones (COFETEL) regulating bodies and can be safely operated.The Tablet PC meets the following technical standards: **NYCE**

- NOM-001-SCFI-1993
- NOM-019-SCFI-1998
- NOM-EM-151-SCTI

Internal Bluetooth Module Notice Class B Statement

**Class B Equipment:** This equipment has been tested and found to comply with the limits for a Class B digital device, pursuant to the NOM/COFETEL rules. These limits are designed to provide reasonable protection against harmful interference when the equipment is operated in a residential environment. This equipment generates, uses, and can radiate radio frequency energy and, if not installed and used in accordance with the manufacturer's instruction manual, may cause interference with radio communications. However, there is no guarantee that interference will not occur in a particular installation. If this equipment does cause harmful interference to radio or television reception, which can be determined by turning the equipment off and on, you are encouraged to try to correct the interference with one or more of the following measures:

- Reorient or relocate the receiving antenna.
- Increase the separation between the equipment and the receiver.
- Connect the equipment to an outlet on a circuit different from that to which the receiver is connected.
- Consult the dealer or an experienced radio/television technician for help.

This device complies with all the essential NOM/COFETEL rules for Information Technology Equipment. Operation is subject to the following two conditions:

• This device may not cause harmful interference.

• This device must accept any interference received, including interference that may cause undesired operation.

#### Radio Frequency Wireless Communication Devices

Embedded in the Tablet PC are various Radio Frequency (RF) wireless communication devices.

- The Tablet PC may contain one or more radio-type devices that operate in the following bands:
	- 525–600 KHz band
	- 13.57 MHz (SlateMate RFID)
	- 832–862 MHz band
	- 880–915 MHz band
	- 1710–1785 MHz band
	- 1920–1980 MHz band
	- 2500–2570 MHz
	- 2400–2496 MHz band
	- 5150–5850 MHz band
- All radio-type devices embedded in the Tablet PC have met all the qualifications for use under COFETEL regulations and guidelines.

#### IRAM statement **s <sup>R</sup>EPU<sup>B</sup> <sup>L</sup><sup>I</sup>C<sup>A</sup>**

All Motion Tablet PC and Tablet PC systems meet the safety and technical standards set by the Instituto Argentino de Normalizacion y Certificacion (IRAM) and the Comision Nacional De Comunicaciones (CNC) regulating body and can be safely operated and connected to the wireless network.

The Tablet PC meets the following technical standards:

- Resolution 92/98
- Resolution 197/2004
- Resolution 799/99
- CNT-Q2-60.11
- CNC-Q260.14 V03

#### Internal Bluetooth notice

**Class B Equipment:** This equipment has been tested and found to comply with the limits for a Class B digital device. pursuant to the IRAM/CNC rules. These limits are designed to provide reasonable protection against harmful interference when the equipment is operated in a residential environment. This equipment generates, uses, and can radiate radio frequency energy and, if not installed and used in accordance with the manufacturer's instruction manual, may cause interference with radio communications. However, there is no guarantee that interference will not occur in a particular installation. If this equipment does cause harmful interference to radio or television reception, which can be determined by turning the equipment off and on, you are encouraged to try to correct the interference with one or more of the following measures:

- Reorient or relocate the receiving antenna.
- Increase the separation between the equipment and the receiver.
- Connect the equipment into an outlet on a circuit different from that to which the receiver is connected.
- Consult the dealer or an experienced radio/television technician for help.

This device complies with all the essential IRAM / CNC rules for Information Technology Equipment. Operation is subject to the following two conditions:

• This device may not cause harmful interference.

This device must accept any interference received, including interference that may cause undesired operation.

#### Radio Frequency Wireless Communication Devices

Embedded in the Tablet PC are various Radio Frequency (RF) wireless communication devices.

- The Tablet PC may contain one or more radio-type devices that operate in the following bands:
	- 525–600 KHz band
	- 13.57 MHz (SlateMate RFID)
	- 832–862 MHz band
	- 880–915 MHz band
	- 1710–1785 MHz band
	- 1920–1980 MHz band
	- 2500–2570 MHz
	- 2400–2496 MHz band
	- 5150–5850 MHz band
- All radio-type devices embedded in the Tablet PC have met all the qualifications for use under IRAM/CNC regulations and guidelines.

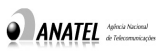

#### IANATEL statement

All Motion Tablet PC and Tablet PC systems meet the safety and

technical standards set by the Agência Nacional de Telecomunicações (ANATEL) regulating body and can be safely operated. The Motion Tablet PC model R001 is listed as a Category II product according to ANATEL standards for Information Technology Equipment.

The Motion Tablet PC model R001 meets the following RF Technical standards:

- Resolution No. 303
- Resolution No. 442
- Resolution No. 454
- Resolution No. 506
- Resolution No. 529
- Resolution No. 533

#### Internal Bluetooth Class B notice

**Class B Equipment:** This equipment has been tested and found to comply with the limits for a Class B digital device, pursuant to the Agência Nacional de Telecomunicações (ANATEL) rules. These limits are designed to provide reasonable protection against harmful interference when the equipment is operated in a residential environment. This equipment generates, uses, and can radiate radio frequency energy and, if not installed and used in accordance with the manufacturer's instruction manual, may cause interference with radio communications. However, there is no guarantee that interference will not occur in a particular installation. If this equipment does cause harmful interference to radio or television reception, which can be determined by turning the equipment off and on, you are encouraged to try to correct the interference with one or more of the following measures:

- Reorient or relocate the receiving antenna.
- Increase the separation between the equipment and the receiver.
- Connect the equipment to an outlet on a circuit different from that to which the receiver is connected.
- Consult the dealer or an experienced radio/television technician for help.

This device complies with all the essential Agência Nacional de Telecomunicações (ANATEL) rules for Information Technology Equipment. Operation is subject to the following two conditions:

- This device may not cause harmful interference.
- This device must accept any interference received, including interference that may cause undesired operation.

#### Radio Frequency Wireless Communication Devices

Embedded in the Tablet PC are Radio Frequency (RF) wireless communication devices.

- The Motion Tablet PC Model R001 operates in one or more radio-type frequency bands:
	- 525–600 KHz band
	- 13.57 MHz (SlateMate RFID)
	- 832–862 MHz band
	- 880–915 MHz band
	- 1920–2170 MHz band
	- $-2500 2690$  MHz
	- 2400–2496 MHz band
	- 5150–5850 MHz band
- All radio-type devices embedded in the Tablet PC have met all the qualifications for use under the Agência Nacional de Telecomunicações (ANATEL) regulations and guidelines.

### Battery notice

Motion Computing sealed lithium ion batteries comply with all applicable shipping regulations as prescribed by industry and legal standards. This includes compliance with the UN Recommendations on the Transport of Dangerous Goods; IATA (International Air Transport Agency) Dangerous Goods Regulations, 44th Edition, 2003, Special Provisions A45, and applicable U.S. DOT regulations for the safe transport of lithium ion batteries. Each Motion Computing cell or battery has been tested under provisions of the UN Manual of Tests and Criteria, Part III, Sub-section 38.3. Complies with Battery Directive 2006/66/ EC.

### **Trademarks**

Motion Computing, Inc. has made every effort to identify trademarked properties and owners on this page. All brands and product names used in this document are for identification purposes only and may be trademarks or registered trademarks of their respective companies.

Gobi3000 is a trademark of Qualcomm Incorporated.

Motion, Motion Computing, Speak Anywhere, and View Anywhere are trademarks or registered trademarks of Motion Computing, Inc. in the USA and other countries.

Mayo Clinic and MayoClinic.com are trademarks of Mayo Foundation for Medical Education and Research.

This product incorporates copy protection technology that is protected by U.S. and foreign patents, including patent numbers 5,315,448 and 6,836,549, and other intellectual property rights. The use of Macrovision copy protection technology in the product must be authorized by Macrovision. Reverse engineering or disassembly is prohibited.

The Motion Computing products and services may be covered by one or more patent-protected inventions. Additional patents may also be pending. For more information, see

http://www.motioncomputing.com/us/legal/patents.

### Limited Warranty

This Limited Warranty applies to the Motion-branded hardware products sold by or leased from Motion Computing, Inc., its worldwide subsidiaries, affiliates, authorized resellers, or country distributors (collectively referred to in this Limited Warranty as "Motion") with this Limited Warranty ("Motion Product").

These terms and conditions constitute the complete and exclusive warranty agreement between you and Motion regarding the Motion Product you have purchased or leased. These terms and conditions supersede any prior agreements or representations, including representations made in Motion sales literature or advice given to you by Motion or an agent or employee of Motion that may have been made in connection with your purchase or lease of the Motion Product. No change to the conditions of this Limited Warranty is valid unless it is made in writing and signed by an authorized representative of Motion.

#### Warranty disclaimer

EXCEPT AS EXPRESSLY SET FORTH IN THIS LIMITED WARRANTY AND TO THE GREATEST EXTENT ALLOWED BY LAW, MOTION MAKES NO OTHER REPRESENTATIONS, WARRANTIES OR CONDITIONS, EXPRESS OR IMPLIED, INCLUDING ANY IMPLIED REPRESENTATIONS, WARRANTIES, OR CONDITIONS OF MERCHANTABILITY, FITNESS FOR A PARTICULAR PURPOSE, NON-INFRINGEMENT, AND NON-INTERFERENCE. MOTION DOES NOT WARRANT THAT YOUR USE OF THE MOTION PRODUCT WILL BE UNINTERRUPTED OR ERROR-FREE. ANY IMPLIED WARRANTIES THAT MAY BE IMPOSED BY LAW ARE LIMITED IN DURATION TO THE LIMITED WARRANTY PERIOD, TO THE GREATEST EXTENT ALLOWED BY LAW. SOME STATES OR COUNTRIES DO NOT ALLOW A LIMITATION ON HOW LONG AN IMPLIED WARRANTY LASTS OR THE EXCLUSION OR LIMITATION OF INCIDENTAL OR CONSEQUENTIAL DAMAGES FOR CONSUMER PRODUCTS. IN SUCH STATES OR COUNTRIES, SOME EXCLUSIONS OR LIMITATIONS OF THIS LIMITED WARRANTY MAY NOT APPLY TO YOU.

#### Warranty period

Customer satisfaction is of the utmost importance to Motion Computing. Each Motion Tablet PC ships with a one-year limited warranty that covers the Tablet PC, hard drive, memory, and select accessories. Two-year and threeyear standard limited warranties are available and cover only the Tablet PC, hard drive, and memory.

The tablet batteries, located on the back of the tablet, are covered by the same warranty period as the tablet warranty (one-year limited warranty) and are considered functioning batteries when the following conditions exist: the battery powers the tablet; the battery is able to charge and discharge; the battery does not have visible defects. Defects caused by dropping the tablet or by other impacts, or leaving the product in extreme environments are not covered by the warranty.

The warranty period for this Motion Product is one (1) year from the date of product purchase or longer if you have purchased an extended warranty. The Limited Warranty Period starts on the date of purchase or lease from Motion. Your dated sales or delivery receipt, showing the date of purchase or lease of the product, is your proof of the purchase or lease date. You may be required to provide proof of purchase or lease as a condition of receiving warranty service.

#### Warranty coverage

Motion warrants that the Motion Product and all the internal components of the product that you have purchased or leased from Motion are free from defects in materials or workmanship under normal use during the Limited Warranty Period. You are entitled to warranty service according to the terms and conditions of this document if a repair to your Motion Product is required within the Limited Warranty Period. This Limited Warranty extends only to the original purchaser or lessee of this Motion Product and is not transferable to anyone who obtains ownership or use of the Motion Product from the original purchaser or lessee.

#### Repair or replacement

Motion products are manufactured using new materials or new and used materials equivalent to new in performance and reliability. Spare parts may be new or equivalent to new. Spare parts are warranted to be free from defects in material or workmanship for thirty (30) days or for the remainder of the Limited Warranty Period of the Motion Product in which they are installed, whichever is longer.

During the Limited Warranty Period, Motion will repair or replace the defective component parts or the Motion Product. All component parts or hardware products removed under this Limited Warranty become the property of Motion. The replacement part or product takes on either the Limited Warranty status of the removed part or product or the thirty (30) day limited warranty of the spare part. In the unlikely event that your Motion Product has a recurring failure, Motion, at its discretion, may elect to provide you with a replacement unit of Motion's choosing that is at least equivalent to your Motion Product in hardware performance. Motion reserves the right to elect, at its sole discretion, to give you a refund of your purchase price or lease payments (less interest) instead of a replacement. THIS IS YOUR EXCLUSIVE REMEDY FOR DEFECTIVE PRODUCTS. HOWEVER YOU MAY ALSO HAVE OTHER RIGHTS THAT MAY VARY FROM STATE TO STATE OR FROM COUNTRY TO COUNTRY.

#### Software and data

YOU SHOULD MAKE PERIODIC BACKUP COPIES OF THE DATA STORED ON YOUR HARD DRIVE OR OTHER STORAGE DEVICES AS A PRECAUTION AGAINST POSSIBLE FAILURES, ALTERATION, OR LOSS OF THE DATA. BEFORE RETURNING ANY UNIT FOR SERVICE, BE SURE TO BACK UP DATA AND REMOVE ANY CONFIDENTIAL, PROPRIETARY, OR PERSONAL INFORMATION. MOTION IS NOT RESPONSIBLE FOR DAMAGE TO, LOSS OF, OR DISCLOSURE OF ANY PROGRAMS, DATA, OR REMOVABLE STORAGE MEDIA. MOTION IS NOT RESPONSIBLE FOR THE RESTORATION OR REINSTALLATION OF ANY PROGRAMS OR DATA OTHER THAN SOFTWARE INSTALLED BY MOTION WHEN THE PRODUCT IS MANUFACTURED.

MOTION DOES NOT WARRANT SOFTWARE PRODUCTS, INCLUDING ANY SOFTWARE PRODUCTS OR THE OPERATING SYSTEM PREINSTALLED BY MOTION. Motion's only obligations with respect to software distributed by Motion under the Motion brand name are set forth in the applicable end-user license or program license agreement. Non-Motion hardware and software products are provided "AS IS." However, non-Motion manufacturers, suppliers, or publishers may provide their own warranties directly to you.

#### Warranty exclusions

This Limited Warranty does not extend to:

- a. Expendable parts;
- b. Any product from which the serial number has been removed or altered;
- c. Cosmetic damage or ordinary wear and tear;
- d. Damage or non-functionality that results from (i) failure to follow the instructions that came with the product; (ii) accident, misuse, abuse, or other external causes; (iii) operation outside the usage parameters stated in the then-current user documentation for the product; or (iv) use of parts not manufactured or sold by Motion; or
- e. Damage or non-functionality due to modifications or service by anyone other than (i) Motion, (ii) a Motion authorized service provider, or (iii) your own installation of end-user replaceable Motion or Motion-approved parts.

#### Limitation of liability

IF YOUR MOTION PRODUCT FAILS TO WORK AS WARRANTED ABOVE, YOUR SOLE AND EXCLUSIVE REMEDY SHALL BE REPAIR OR REPLACEMENT. MOTION'S MAXIMUM LIABILITY UNDER THIS LIMITED WARRANTY OR RELATED IN ANY WAY TO THE MOTION PRODUCT IS EXPRESSLY LIMITED TO THE LESSER OF THE PRICE YOU HAVE PAID FOR THE PRODUCT OR THE COST OF REPAIR OR REPLACEMENT OF ANY HARDWARE COMPONENTS THAT MALFUNCTION IN CONDITIONS OF NORMAL USE.

MOTION SHALL NOT BE LIABLE FOR ANY DAMAGES CAUSED BY THE PRODUCT OR THE FAILURE OF THE PRODUCT TO PERFORM, INCLUDING ANY LOST PROFITS OR SAVINGS OR SPECIAL, INCIDENTAL, OR CONSEQUENTIAL DAMAGES. MOTION SHALL NOT BE LIABLE FOR ANY CLAIM MADE BY A THIRD PARTY OR MADE BY YOU FOR A THIRD PARTY.

THIS LIMITATION OF LIABILITY APPLIES WHETHER DAMAGES ARE SOUGHT, OR A CLAIM MADE, UNDER THIS LIMITED WARRANTY OR AS A TORT CLAIM (INCLUDING NEGLIGENCE AND STRICT PRODUCT LIABILITY), A CONTRACT CLAIM, OR ANY OTHER CLAIM. THIS LIMITATION OF LIABILITY CANNOT BE WAIVED OR AMENDED BY ANY PERSON. THIS LIMITATION OF LIABILITY WILL BE EFFECTIVE EVEN IF MOTION KNEW OR SHOULD HAVE KNOWN OF THE POSSIBILITY OF ANY SUCH DAMAGES. THIS LIMITATION OF LIABILITY, HOWEVER, WILL NOT APPLY TO CLAIMS FOR PERSONAL INJURY. THIS LIMITED WARRANTY GIVES YOU SPECIFIC LEGAL RIGHTS. YOU MAY ALSO HAVE OTHER RIGHTS THAT MAY VARY FROM STATE TO STATE OR FROM COUNTRY TO COUNTRY. YOU ARE ADVISED TO CONSULT APPLICABLE STATE OR COUNTRY LAWS FOR A FULL DETERMINATION OF YOUR RIGHTS.

### Software technical support

Software technical support is defined as assistance with questions and issues about the software that was either preinstalled by Motion on the Motion Product or that was included with the Motion branded product at the time of your purchase or lease of the product. Technical support for software is available for the duration of your warranty period. Your dated sales or delivery receipt, showing the date of purchase or lease of the product, is your proof of the purchase or lease date. You may be required to provide proof of purchase or lease as a condition of receiving software technical support. After the first ninety (90) days, technical support for software that was either preinstalled by Motion on the Motion Product or included with the Motion Product at the time of your purchase or lease of the product is available for a fee.

#### Warranty transfer to another country

Motion is not responsible for any handling fees, tariffs, or import duties that may be incurred in transferring the Products. Products and software may be covered by export controls issued by the United States or other governments.

### Australia

The Australian Competition and Consumer Act (2010) (including the "Australian Consumer Law") as well as other laws in Australia ("Mandatory Laws") guarantee certain conditions, warranties and undertakings, and give you other legal rights, in relation to the quality and fitness for purpose of Motion Computing consumer products sold in Australia.

In Australia, our goods come with guarantees that cannot be excluded under the Australian Consumer Law. You are entitled to a replacement or refund for a major failure and compensation for any other reasonably foreseeable loss or damage. You are also entitled to have the goods repaired or replaced if the goods fail to be of acceptable quality and the failure does not amount to a major failure. What constitutes a major failure is set out in the Australian Consumer Law.

Nothing in this Warranty purports to modify or exclude the conditions, warranties and undertakings, and other legal rights, under the Australian Consumer Law, and other laws. This Warranty gives you additional protection for your Motion consumer product, and identifies a preferred approach to resolving warranty claims which will be quickest and simplest for all parties, subject to the exclusions terms and conditions below.

This Limited Warranty applies to the Motion-branded hardware products sold by or leased from Motion Computing, Inc., its worldwide subsidiaries, affiliates, authorised resellers, or country distributors in Australia with this Limited Warranty ("Motion Product"). This Limited Warranty is provided by Motion Computing, Inc. ("Motion") of 8601 RR 2222, Building 2, Austin, Texas 78730, USA (Phone: 1-866-322-9783 option 9). These terms and conditions constitute the complete and exclusive Limited Warranty agreement between you and Motion regarding the Motion Product you have purchased or leased. No change to the conditions of this Limited Warranty is valid unless it is made in writing and signed by an authorised representative of Motion.

### Warranty period

The period during which this Warranty is in effect will depend upon the Motion Product to which it relates. In all cases the commencement date for the period is the actual day of purchase, as reflected on the authorised reseller's or distributor's invoice / receipt provided to you. The period during which each Motion Product is the subject of this Warranty is identified in the table below ('Limited Warranty Period').

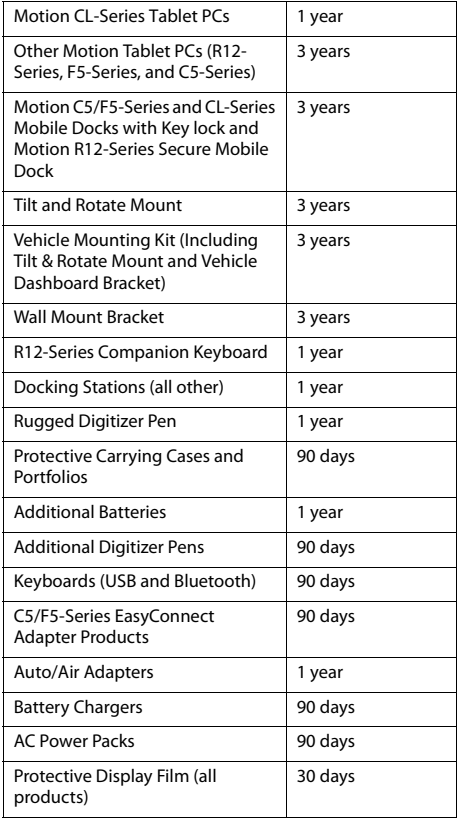

### Warranty coverage

Motion warrants that the Motion Product and all the internal components of the Motion Product are of acceptable quality and free from defects in materials or workmanship under normal use during the Limited Warranty Period. If you consider that the Motion Product which you have purchased is not of acceptable quality, has a defect, or is otherwise not compliant with the conditions, warranties, undertakings, and legal rights given to you under Australian Law (for example, it appears faulty, or does not work at all or properly), you can make a claim under this Warranty. To the extent permitted by the Mandatory Laws, this Limited Warranty extends only to the original purchaser or lessee of this Motion Product and is

not transferable to anyone who obtains ownership or use of the Motion Product from the original purchaser or lessee.

### Repair or replacement

If, following receipt of a claim under this Warranty, Motion or its agent determine that your claim in respect of a Motion Product is valid (having regard to the terms of this Warranty), and:

- (a) if the goods can be repaired and the failure to comply with the warranty is not a major failure, Motion or its agent may either repair the Motion Product, or pay you for the cost of a repair of the Motion Product, or replace the Motion Product with the same or similar product, or provide you with a refund for the Motion Product, depending upon what is reasonable in the circumstances and at no cost to you. Goods presented for repair may be replaced by refurbished goods of the same type rather than being repaired. Refurbished parts may be used to repair the goods; or.
- (b) if the goods cannot be repaired or the failure to comply with the Warranty is a major failure, (i) you may reject the goods and by so doing elect to receive either a refund for the Motion Product or a replacement of the Motion Product with the same or similar product or (ii) by action against Motion, require Motion to pay you compensation for any reduction in the value of the goods or lease payments (less interest) below the price paid or payable by you for the goods

If Motion provides you with either a replacement or refund or if you reject the goods, you immediately transfer ownership in the original Motion Product or part to Motion. Any such resolution by Motion of a claim under this Warranty by you does not otherwise detract from any other statutory rights which you might have in the circumstances, including your right to monetary compensation for a valid claim. If, following receipt of a claim under this Warranty, Motion or its agent determine that your claim in respect of a Motion Product is invalid, Motion may charge you for any labour, parts or transport costs incurred by Motion or its agent in assessing your claim.

## Software and data

YOU SHOULD MAKE PERIODIC BACKUP COPIES OF THE DATA STORED ON YOUR HARD DRIVE OR OTHER STORAGE DEVICES AS A PRECAUTION AGAINST POSSIBLE FAILURES, ALTERATION, OR LOSS OF THE DATA. BEFORE RETURNING ANY UNIT FOR SERVICE, BE SURE TO BACK UP DATA AND REMOVE ANY CONFIDENTIAL, PROPRIETARY, OR PERSONAL INFORMATION. THIS LIMITED WARRANTY DOES NOT EXTEND TO DAMAGE TO, LOSS OF, OR DISCLOSURE OF ANY PROGRAMS, DATA, OR REMOVABLE STORAGE MEDIA, OR THE RESTORATION OR REINSTALLATION OF ANY PROGRAMS OR DATA OTHER THAN SOFTWARE INSTALLED BY MOTION WHEN THE PRODUCT IS MANUFACTURED

### Warranty exclusions

This section identifies what is excluded under this Warranty.

For the avoidance of any doubt, any and all warranties or conditions which are not guaranteed under Mandatory Laws and which are not expressly included in this Warranty as additional warranties or conditions are excluded.

This Warranty does not warrant uninterrupted or error-free operation of the Motion Product, which is affected by system configuration, software, applications your data and operator control of the system, among other factors. Though the Motion Product is considered to be compatible with many systems, it is your responsibility to determine compatibility and integration with other products or systems.

This Warranty does not apply to non-Motion hardware products or non-Motion software products which are not incorporated into Motion Products or, in the case of software, pre-loaded onto the Motion Product at the time of sale, even if packaged or sold with Motion hardware.

#### **This warranty does not cover:**

- any Motion Product from which the serial number has been removed or altered;
- normal wear and tear, natural performance degradation (e.g. reduced battery life), or service costs in replacing and maintaining expendable/ consumable parts which have ceased working through normal wear and tear;
- cosmetic damage such as to the exterior finish;
- minor imperfections within design specification that do not materially alter functionality;
- damage or non-functionality that results from (i) failure to follow the instructions that came with the product; (ii) accident, misuse, abuse, or other external causes; (iii) operation outside the usage parameters stated in the then current user documentation for the product; or (iv) use of parts not manufactured or sold by Motion
- damage or non-functionality due to modifications or service by anyone other than (i) Motion, (ii) a Motion authorised service provider, or (iii) your own installation of end-user replaceable Motion or Motion-approved parts; or
- loss caused by fire, water (liquid spillage or ingression), theft, vermin or insect infestation.

### Limitation of liability

Except as otherwise provided in this Warranty, if Motion becomes liable to you under this Warranty or pursuant to any Mandatory Laws, that liability is limited to the maximum extent permitted by law, including without limitation, s 64A of Schedule 2 of the Australian Consumer Law. To the extent that Motion is legally entitled to avail itself of such limitation, Motion's liability is limited to, at the election of Motion in its absolute discretion, either:

- (a) in the case of goods:
	- (i) the replacement of the goods;
	- (ii) the payment of the cost of replacing the goods; and
- (b) in the case of services:
	- (i) the supplying of the services again;
	- (ii) the payment of the cost of having the services supplied again.

### Software Technical Support

Software technical support is defined as assistance with questions and issues about the software that was either preinstalled by Motion on the Motion Product or that was included with the Motion branded product at the time of your purchase or lease of the product. Technical support for software is available under this Limited Warranty for the duration of your warranty period. Your dated sales or delivery receipt, showing the date of purchase or lease of the product, is your proof of the purchase or lease date. You may be required to provide proof of purchase or lease as a condition of receiving software technical support. After the first ninety (90) days, technical support for software that was either preinstalled by Motion on the Motion Product or included with the Motion Product at the time of your purchase or lease of the product is available for a fee.

#### What you need to do to be entitled to claim under this Limited Warranty:

- 1. Provide proof or purchase or lease. (Your dated sales or delivery receipt, showing the date of purchase or lease of the product, is your proof of the purchase or lease date.)
- 2. Be the original purchaser or lessee of this Motion Product.
- 3. Submit your claim to your local distributor or reseller without undue delay after detection of the defect and in any event within the Limited Warranty Period.Cabling and power cord precautions.

#### How to make a claim under this Limited Warranty:

- 1. Contact your local distributor or reseller and provide your contact information, such as phone number, email address and other information (such as serial number or fault description). You may also contact Motion directly at www.motioncomputing.com/support.
- 2. If Motion determines that you have a valid claim under this Limited Warranty, Motion or its authorised representatives will repair, replace or refund the Motion Product at Motion's sole discretion and in accordance with this Limited Warranty.
- 3. Except as set out in this Warranty, Motion will bear the expense of a valid claim under brought under this Warranty. If you wish to claim expenses under this Limited Warranty, contact your local distributor or reseller.

 The information in this publication is subject to change without notice. MOTION COMPUTING, INC. SHALL NOT BE HELD LIABLE FOR TECHNICAL OR EDITORIAL ERRORS OR OMISSIONS CONTAINED HEREIN NOR FOR ACCIDENTAL OR CONSEQUENTIAL DAMAGES RESULTING FROM THE FURNISHING, PERFORMANCE, OR USE OF THIS MATERIAL.

# Français

Le présent document contient des informations sur la réglementation, les précautions et le recyclage des tablettes PC Motion R001. Pour éviter tout dommage, lisez ce document et comprenez son contenu avant d'utiliser la tablette PC. Conservez ce document à portée de main pour vous y référer ultérieurement.

Pour obtenir plus d'informations concernant le fonctionnement de l'appareil ainsi que sur les questions de sécurité, consultez [www.motioncomputing.com/fr/](http://www.motioncomputing.com/fr/support/userdocs) [support/userdocs](http://www.motioncomputing.com/fr/support/userdocs)

Le modèle R001 de tablette PC Motion est commercialisé et/ou connu sous le nom R12.

**Remarque :** Le modèle R001 de table PC Motion est conforme aux UL 60950-1, 2nde éd., CSA 22.2 No. 60950-1- 07 et IEC/EN60950-1:2006+A12:2011 Normes standard relatives aux équipements de technologie de l'information.

## Description des symboles

Les symboles ci-dessous peuvent figurer sur les produits ou accessoires.

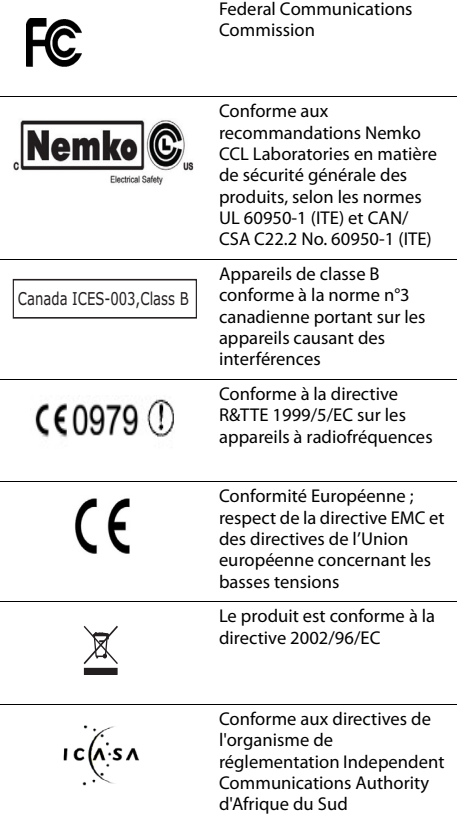

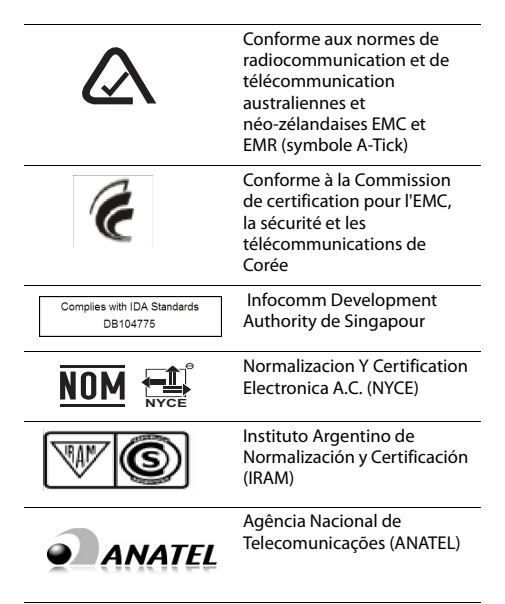

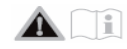

## Spécifications

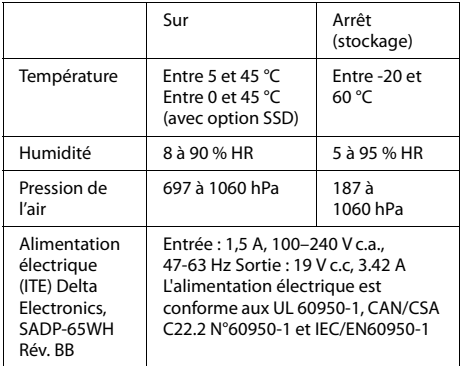

### Informations relatives à la sécurité du produit

Les tablettes PC Motion sont conçues pour optimiser la sécurité, réduire les déformations et supporter des conditions difficiles en cas de déplacement. Cependant, pour réduire encore le risque de dommage corporel ou matériel, certaines précautions doivent être prises.

### Avis d'exclusion de responsabilité de montage et d'installation

Motion Computing ne sera pas tenu responsable, en vertu de quelque cas de responsabilité que ce soit, (y compris, mais sans se limiter à, de manière contractuelle, délictuelle ou réglementaire), de toute perte, dégât, blessure ou autre dommage de quelque nature que ce soit (y compris, mais sans se limiter à, les dommages directes, spécifiques, accidentels ou consécutifs), résultant directement ou indirectement d'un placement, d'une installation ou d'une utilisation incorrect ou inadapté de ses produits ou de toute autre application. Pour installer et utiliser les produits Motion en toute sécurité, il convient d'accorder une attention particulière aux occupants, systèmes (p. ex., l'emplacement des lignes de carburant, les systèmes de navigation, les conduites de frein, les systèmes électriques, de train de roulement ou autres), airbags et autres équipements de réserve, d'avertissement et de sécurité. Sans restreindre la portée de ce qui précède, Motion décline toute responsabilité notamment pour la mise en place, l'utilisation ou l'installation de ses produits non conforme (i) aux recommandations et spécifications réglementaires, gouvernementales ou du fabricant d'origine relatives à l'environnement d'installation et d'utilisation des produits, (ii) aux fiches d'instructions du produit écrites par Motion ou (iii) aux normes de travail.

## Précautions d'installation

Consultez les précautions d'installation suivantes :

- Lisez les instructions d'installation avant de procéder au branchement électrique de la tablette PC.
- Si vous installez la tablette PC sur la station d'accueil, posez-la sur une surface stable, afin qu'elle ne tombe pas et n'endommage pas l'unité, la station d'accueil ou d'autres composants.
- Lorsque vous déplacez la tablette PC dans des environnements aux conditions d'humidité et/ou de température très différentes, laissez-lui le temps de s'adapter à cette nouvelle humidité/température.
- Veillez à ne pas faire tomber la tablette PC, ni à lui faire subir de chocs mécaniques car cela pourrait causer des dommages superficiels et/ou un mauvais fonctionnement du système.
- N'exercez aucune pression excessive sur la tablette PC et ne lui faites subir aucun impact violent. Un impact ou une pression excessive risque d'endommager les composants de la tablette PC ou d'entraîner des dysfonctionnements.
- N'utilisez pas l'adaptateur c.a. de la tablette PC pour un autre appareil. Cela pourrait générer de la chaleur ou provoquer un incendie. N'utilisez pas non plus d'autres adaptateurs avec la tablette PC.
- Si vous utilisez la tablette PC pendant une période prolongée, laissez vos yeux se reposer environ 10 à 15 minutes toutes les heures, sinon vous risquez de souffrir de fatigue visuelle ou d'autres troubles oculaires.

### Précautions élémentaires de sécurité pour les personnes

Consultez les précautions de sécurité pour les personnes suivantes :

- Ne tentez pas d'effectuer vous-même la maintenance de la tablette PC ou de ses composants. Réalisez uniquement les procédures d'entretien pour lesquelles Motion fournit des instructions spéciales, comme le remplacement à chaud de la batterie ou l'installation d'un périphérique.
- Mettez la tablette PC complètement hors tension lorsque vous procédez à son nettoyage, à celui de ses composants ou de son châssis ou lorsque vous effectuez des opérations impliquant des étapes similaires. Pour ce faire, appuyez sur l'interrupteur d'alimentation pour couper le courant, puis débranchez l'adaptateur CA de la prise électrique.
- N'utilisez pas la tablette PC à proximité d'une source d'eau, par exemple près d'une baignoire, d'un évier ou d'une cuve de lavage, sur un sol mouillé, près d'une piscine ou sous la pluie lorsqu'elle est connectée à une prise électrique. Les pochettes, portfolios et autres accessoires actuellement proposés par Motion ne sont ni hydrorésistants ni étanches. Ne plongez pas la tablette PC dans l'eau ni dans un autre liquide.
- Ne branchez/débranchez pas les câbles et ne procédez à aucune opération de maintenance ou de reconfiguration du produit pendant un orage.
- Évitez d'utiliser le modem sans fil, le réseau sans fil ou le réseau câblé au cours d'un orage, car il existe un faible risque de choc électrique lié à la foudre.
- N'insérez pas de corps étranger dans les aérations ou tout autre orifice de la tablette PC ou de ses accessoires, tels que les baies de disque optique externe. Cela pourrait provoquer un court-circuit au niveau des composants internes et entraîner un incendie ou un choc électrique.
- En cas de fuite de la batterie Motion, si vous recevez du liquide dans les yeux, ne les frottez pas. Rincez-les à l'eau claire et consultez immédiatement un médecin pour éviter toute lésion oculaire.
- Si le liquide qui s'échappe de la batterie entre en contact avec votre peau ou vos vêtements, nettoyez-les immédiatement à l'eau courante pour éviter toute inflammation cutanée. N'utilisez pas la tablette PC ou l'adaptateur secteur pendant de longues périodes en faisant reposer directement la base sur la peau. La température de la surface peut, en effet, augmenter dans le cadre d'une utilisation normale, notamment en cas d'utilisation de l'alimentation sur le secteur. Un contact prolongé avec la peau peut donc occasionner une gêne, voire des brûlures.

## Précautions liées à la tablette PC

Consultez les précautions liées à la tablette PC suivantes :

• Certains environnements peuvent contenir des particules ou des impuretés susceptibles d'adhérer à l'écran de la tablette PC ou à la pointe du stylet. Pour ne pas endommager l'écran, nettoyez-le fréquemment avec le chiffon fourni par Motion ou avec un chiffon doux. Vous pouvez nettoyer la tablette à l'aide d'un chiffon imprégné de nettoyant pour vitres ou d'eau. Pour obtenir la liste des liquides de nettoyage qui peuvent être utilisés : [www.motioncomputing.com/fr/products/rugged-](http://www.motioncomputing.com/fr/products/rugged-tablets/r12#prod_specs)

[tablets/r12#prod\\_specs](http://www.motioncomputing.com/fr/products/rugged-tablets/r12#prod_specs).

• Changez régulièrement la pointe du stylet, notamment si vous travaillez dans un environnement contenant des particules ou des impuretés. Si vous faites tomber le stylet sur une surface dure, sa pointe peut être

endommagée ou des particules peuvent pénétrer dans le stylet et endommager l'écran de la tablette PC. Pour savoir comment remplacer la pointe du stylet, consultez le Guide d'utilisateur à l'adresse

<http://www.motioncomputing.com/fr/support/userdocs>

- Rangez le stylet dans le repose-stylet de la tablette PC. Si vous le transportez dans une poche, une boîte à outils ou tout autre contenant pouvant renfermer des particules ou des impuretés, la pointe du stylet peut être abîmée ou des particules peuvent y pénétrer, ce qui peut endommager l'écran de la tablette PC.
- À la livraison, votre tablette PC R12 peut être fournie avec un insert de panneau arrière (batterie non fonctionnelle). Ne jetez pas l'insert de panneau arrière. Si votre batterie principale ou batterie de rechange était endommagée et devait être remplacée par le fabricant, vous devriez en effet en avoir besoin pour l'insérer dans la baie de batterie afin d'éviter que des corps étrangers n'y tombent.
- Pour consulter les dispositions relatives à la pression acoustique, reportez-vous à la section [« Avis concernant](#page-19-0)  [le volume/la pression acoustique » à la page 21](#page-19-0).

#### Avertissement d'activité dangereuse et à haut risque

Cet ordinateur ne doit pas être utilisé comme appareil médical ou dans des situations dangereuses ou à haut risque, y compris, mais sans s'y limiter, l'exploitation de centrales nucléaires, les systèmes de communication ou de navigation aérienne, les hôpitaux et les services médicaux, les appareils de contrôle du trafic aérien, le traitement, le diagnostic ou la surveillance de patients, ou pour tout autre usage qui pourrait susciter des pannes du système informatique et entraîner la mort ou de sérieuses blessures, ou porter gravement atteinte à l'environnement.

### Mise au rebut de la tablette PC

Consultez les précautions suivantes :

- Ne mettez pas la tablette PC au rebut avec les déchets ménagers,
- Si vous ne parvenez pas à localiser un site de mise au rebut, contactez votre revendeur ou Motion Computing pour qu'il vous aide à localiser un site de mise au rebut dans votre pays.

#### Précautions liées aux câbles électriques et au câble d'alimentation

Consultez les précautions liées aux câbles électriques et au câble d'alimentation suivantes :

- Les jeux de cordons d'alimentation utilisés dans d'autres pays doivent être conformes aux exigences du pays en question. Utilisez un adaptateur c.a. et un cordon d'alimentation appropriés pour votre pays. Pour obtenir des informations sur les exigences relatives aux cordons d'alimentation, contactez la société qui vous a vendu le produit : soit le revendeur Motion, soit directement Motion Computing.
- Si la tablette PC ou un accessoire a été livré sans cordon d'alimentation, achetez-en un homologué pour être utilisé dans votre pays et correspondant aux normes de tension et d'intensité.
- Si vous utilisez une rallonge avec l'adaptateur c.a., assurez-vous que l'intensité nominale des produits branchés sur la rallonge ne dépasse pas l'intensité nominale de cette rallonge.
- Veillez à positionner votre cordon d'alimentation autour des objets pour qu'il ne soit ni coupé, ni percé.

### <span id="page-18-0"></span>Mise au rebut des batteries

Consultez les précautions liées à la mise au rebut des batteries suivantes :

- La mise au rebut des batteries lithium-ion ne doit s'effectuer que sur les sites homologués. Pour trouver un site, contactez les responsables de la mise au rebut des déchets solides de votre région ou recherchez un site Web consacré au recyclage des batteries, où vous trouverez une liste des sites prévus à cet effet près dans votre région.
- Ne brûlez pas les batteries, ne les jetez pas dans une benne à ordures, ni dans une benne de recyclage prévue à un autre effet, ni de toute autre façon dangereuse pour l'environnement.

### Précautions à prendre en voyage

Consultez les précautions à prendre en voyage suivantes :

- Lors de vos déplacements, ne rangez pas la tablette PC dans un compartiment en hauteur ou dans tout autre endroit d'où elle pourrait glisser. Ne l'enregistrez pas avec vos bagages.
- Ne passez pas la tablette PC au détecteur de métaux. Vous pouvez en toute sécurité faire passer la tablette PC aux rayons X sans en endommager les composants.
- Assurez-vous de bien charger la batterie avant de faire passer la tablette PC au contrôle. Il peut vous être demandé d'allumer la tablette PC lors de l'enregistrement des bagages.
- Assurez-vous que votre tablette PC est configurée pour le transport aérien avant de monter dans l'avion.

#### Précautions liées au remplacement des composants

Consultez les précautions liées au remplacement des composants suivantes :

- Utilisez uniquement des composants vendus par Motion Computing pour votre tablette PC. Toute installation et utilisation de composants autres que ceux de Motion risquent d'endommager la tablette PC et/ou ses composants et d'annuler la garantie.
- Les composants actuellement disponibles chez Motion Computing, en tant que pièces remplaçables par l'utilisateur, incluent un adaptateur d'alimentation secteur (destiné à un usage général) et une batterie. Ces composants peuvent parfois faire l'objet de modifications. Pour plus d'informations ou si vous avez des questions sur le remplacement d'un composant particulier, contactez Motion Computing.
- Ne remplacez pas des composants internes de la tablette PC, ne tentez pas non plus de réaliser une opération d'entretien sur ces composants, tels que le disque dur, la carte Bluetooth, les antennes internes, les modules de mémoire ou encore les composants du module sans fil. Ce type d'opération risque d'endommager la tablette PC et/ou ses composants et d'en annuler la garantie.

### <span id="page-19-0"></span>Avis concernant le volume/la pression acoustique

Une pression acoustique excessive générée par des écouteurs ou un casque d'écoute peut entraîner des dommages auditifs et une perte d'audition. Le fait de régler le volume ou l'égaliseur sur des niveaux autres que la valeur par défaut peut augmenter la tension de sortie des écouteurs et du casque d'écoute et, par conséquent, augmenter le volume et la pression acoustique sur des niveaux supérieurs aux valeurs acceptables pour la santé.

## Périphériques sans fil

Les périphériques Mini PCI-Express sans fil pour tablette PC vendus et recommandés par Motion doivent uniquement être installés par Motion ou par un revendeur agréé. Si vous choisissez d'installer vous-même des périphériques sans fil non approuvés, vous risquez d'endommager votre équipement et/ou ses composants internes et d'en annuler la garantie. Contactez Motion Computing ou votre revendeur agréé Motion pour connaître les réparateurs recommandés dans votre région.

## Confort et santé

**AVERTISSEMENT LIÉ À VOTRE SANTÉ** : l'utilisation d'un clavier ou d'un dispositif de pointage peut engendrer des blessures ou des problèmes de santé graves. Pour plus d'informations, consultez le site Web de Mayo Clinic à l'adresse [www.mayoclinic.com](http://www.mayoclinic.com).

Afin d'éviter les gênes occasionnelles au niveau des mains, des bras, des épaules, de la nuque et d'autres parties du corps :

- Effectuez des pauses fréquentes pour vous étirer et changer de position.
- Laissez vos mains et vos poignets se reposer fréquemment pour qu'ils puissent supporter les mouvements répétitifs. Utilisez un repose-poignets.
- Utilisez le pavé tactile d'un clavier ou le stylet de la tablette PC plutôt que la souris et le clavier pour solliciter différemment vos mains et vos poignets.

Si ces symptômes persistent et s'ils sont accompagnés de douleurs lancinantes, de fourmillements, d'engourdissement, de sensations de brûlures ou de raideur, NE LES IGNOREZ PAS. CONSULTEZ UN MÉDECIN AU PLUS TÔT.

## Déclarations relatives à l'environnement

Consultez les précautions relatives à l'environnement suivantes :

- La production du matériel que vous avez acheté implique d'extraire et utiliser des ressources naturelles. Le matériel peut contenir des substances dangereuses pouvant affecter la santé ou l'environnement s'il n'est pas recyclé à l'aide des systèmes de mise au rebut environnementale mis à disposition dans votre région.
- Pour empêcher la propagation de ces substances dans l'environnement et pour diminuer l'impact sur les ressources naturelles, nous vous encourageons à utiliser les systèmes de mise au rebut appropriés. Ces systèmes de mise au rebut réutilisent ou recyclent la plupart des matériaux de votre équipement arrivé en fin de cycle conformément aux conventions environnementales actuelles.
- Le symbole de poubelle à roulette barrée vous invite à utiliser ces systèmes de mise au rebut environnementale.
- Pour plus d'informations à propos des systèmes de ramassage, de mise au rebut, de réutilisation et de recyclage, contactez l'administration locale ou régionale de gestion des déchets.
- Ce produit est conforme à la directive 2011/65/UC du Parlement européen et du Conseil entrée en vigueur en janvier 2003. Cette directive a entériné des procédures relatives à la restriction de l'utilisation de certaines substances dans l'équipement électronique et électrique (ROHS).
- Ce produit est conforme à la directive 2012/19/UC du Parlement européen et du Conseil entrée en vigueur en juillet 2012. Cette procédure a entériné des procédures relatives aux déchets d'équipement électrique et électronique (WEEE). La société Motion Computing Incorporated participe au programme « Take Back » mis en place par la directive WEEE et endosse l'entière responsabilité de la récupération de ses produits pour en assurer la mise au rebut.
- Ce produit est conforme à la directive 2009/12/UC du Parlement européen et du Conseil entrée en vigueur en novembre 2009. Cette directive établit un cadre pour la fixation d'exigences en matière d'écoconception applicables aux produits consommateurs d'énergie et amendant les directives 92/42/CEE, 96/57/CE, 2000/55/ EC du Conseil et la directive 2005/32/CE du Parlement européen et du Conseil.
- Ce produit est conforme au règlement (CE) N° 278/2009 de la Commission. Ce règlement porte application de la directive 2005/32/CE du Parlement européen et du Conseil concernant les exigences en matière d'écoconception applicables à la consommation d'électricité « hors charge » et au rendement moyen en mode actif des sources d'alimentation externes. L'alimentation électrique Motion répond aux exigences et directives du règlement (CE) N° 278/2009 de la Commission.
- La société Motion Computing Incorporated garantit que ce produit ne contient aucune des substances extrêmement préoccupantes (SVHC) proposées pour être inscrites sur la liste des « substances candidates » (Art. 59.1 du règlement N° 1907/2006 mis à jour le 18 juin 2010) dans une concentration individuelle supérieure ou égale à 0,1 % en masse.
- Vous pouvez également contacter Motion Computing, Inc. pour plus d'informations sur les processus environnementaux à respecter pour nos produits.

## Précautions liées à l'adaptateur

- Utilisez exclusivement le cordon d'alimentation et l'adaptateur c.a. homologués pour cette tablette PC ou ses accessoires. L'utilisation d'un autre type d'adaptateur c.a. risquerait de provoquer un incendie ou une explosion.
- Placez l'adaptateur c.a. dans un endroit aéré (sur un bureau ou sur le sol, par exemple) lorsque vous l'utilisez pour alimenter la tablette PC ou pour recharger la batterie. Ne couvrez pas l'adaptateur avec des papiers ou d'autres objets pouvant gêner le refroidissement et ne l'utilisez pas lorsqu'il se trouve dans son boîtier de transport.
- Assurez-vous qu'aucun objet n'est posé sur le cordon d'alimentation de l'adaptateur c.a. et que celui-ci est placé de telle façon que personne ne risque de trébucher ou de marcher dessus.
- Assurez-vous que la prise est située à proximité de l'équipement et qu'elle est facilement accessible.
- Pour débrancher les câbles électriques et les cordons d'alimentation, tirez sur le connecteur et non sur le câble lui-même. Pour retirer le connecteur, maintenez-le bien aligné afin d'éviter de plier les broches. Avant de brancher un câble, assurez-vous que les deux connecteurs sont bien alignés.

### Notice de la batterie lithium ion (Li-ion)

- Les batteries lithium-ion étanches de Motion Computing sont conformes à toutes les réglementations de transport applicables selon les normes du secteur et les normes juridiques.
- Cela inclut la conformité aux recommandations des Nations Unies sur le transport des marchandises dangereuses, aux réglementations sur les marchandises dangereuses édictées par l'IATA (International Air Transport Agency), 44e Edition, 2003, Clause spéciale A45, et aux réglementations DOT américaines concernant la sécurité du transport des batteries lithium-ion.
- Chaque cellule ou batterie Motion Computing a été testée selon les clauses du manuel des Nations Unies « Tests et critères » (Partie III, chapitre 38.3).
- Les emballages de produits Motion Computing contenant des batteries Li-ion sont étiquetés conformément aux règles actualisées du National Transportation Safety Board (NTSB, de la Pipeline Hazardous Material Safety Administration (PHMSA), de l'International Air Transport Agency (IATA) et de l'Organisation de l'aviation civile internationale (OACI), exposées dans les références des instructions techniques :
	- 1. Instructions techniques pour la sécurité du transport aérien des marchandises dangereuses (Doc 9284).
	- 2. Éléments indicatifs sur les interventions d'urgence en cas d'incident d'aviation concernant des marchandises dangereuses (Doc 9481).

#### Précautions et avertissements liés à la batterie

- La tablette PC est munie d'une batterie interne lithium ion (Li-ion). Remplacez la batterie interne uniquement par une batterie Motion ou par un équivalent approuvé par Motion, afin d'éviter tout risque d'incendie ou d'explosion pouvant entraîner des blessures corporelles.
- N'associez pas la batterie à d'autres types de batterie (comme une batterie à anode sèche), à l'exception d'une batterie R12 supplémentaire disponible auprès de Motion Computing, ou à des batteries de capacités ou de marques différentes. Cela peut entraîner un déchargement en cours d'utilisation ou une charge excessive au cours du chargement, ce qui peut conduire à une fuite, à l'émission de fumée, à une explosion et/ou à des flammes.
- Ne jetez pas les batteries au feu, elles risqueraient d'exploser. Respectez les instructions du fabricant relatives à la mise au rebut des batteries usagées. L'étiquette apposée sur la batterie indique le nom du

fabricant. Consultez la section [« Mise au rebut des](#page-18-0)  [batteries » à la page 20](#page-18-0) pour plus d'informations sur la mise au rebut des batteries.

- N'utilisez pas la batterie et ne la laissez pas à proximité d'une source de chaleur. La chaleur peut faire fondre l'isolation et endommager d'autres dispositifs de sécurité, pouvant entraîner une fuite, une surchauffe, l'émission de fumée, une explosion et/ou des flammes.
- Ne plongez pas la batterie dans l'eau et ne la mouillez pas. Ses dispositifs de protection peuvent être endommagés, elle pourrait être chargée avec un courant et une tension très importants et des réactions chimiques anormales risqueraient de se produire, entraînant une fuite, une surchauffe, l'émission de fumée, une explosion et/ou des flammes.
- Ne démontez pas la batterie et n'y apportez aucune modification. Si la batterie est démontée, une fuite, une surchauffe, l'émission de fumée, une explosion et/ou des flammes peuvent survenir.
- Ne connectez pas les bornes positive (+) et négative (-) à un objet métallique tel qu'un câble. Un court-circuit est possible, entraînant une fuite, une surchauffe, l'émission de fumée, une explosion et/ou des flammes.
- Ne percez pas la batterie à l'aide d'un objet pointu, ne tapez pas dessus avec un marteau, ne marchez pas dessus, ne la jetez pas. De telles actions peuvent endommager la batterie ou la déformer. Un court-circuit interne est possible, pouvant entraîner une fuite, une surchauffe, l'émission de fumée, une explosion et/ou des flammes.
- N'utilisez pas une batterie qui semble déformée ou endommagée, qui risque de provoquer fuite, surchauffe, émission de fumée, explosion et/ou incendie.
- Ne soudez pas directement la batterie. La chaleur peut faire fondre l'isolation et endommager d'autres dispositifs de sécurité, pouvant entraîner une fuite, une surchauffe, l'émission de fumée, une explosion et/ou des flammes.
- Stockez la batterie dans un endroit inaccessible aux enfants. Assurez-vous que les enfants ne retirent pas la batterie de la tablette PC ou du chargeur.
- Si la batterie fuit, dégage une odeur désagréable, génère de la chaleur, se décolore, se déforme ou présente tout autre signe anormal lors de son utilisation, de son chargement ou de son stockage, retirez-la immédiatement de la tablette PC ou du chargeur et ne l'utilisez plus. Si ce type de phénomène se produit lors de la première utilisation de la batterie, renvoyez-la à votre revendeur Motion ou à Motion Computing si vous l'avez achetée directement auprès de Motion.
- Ne transportez pas les batteries lithium-ion utilisées dans la tablette PC dans les bagages enregistrés. En complément de la batterie présente dans la tablette PC, vous pouvez prendre deux batteries supplémentaires en bagage à main. La réglementation des transports interdit le transport de batteries en bagages enregistrés ou le transport de plus de deux batteries de rechange en bagage à main. N'oubliez pas de retirer les batteries du chargeur avant de les transporter dans des bagages à main ou enregistrés.
- A la livraison, votre tablette PC R12 peut être fournie avec une batterie non fonctionnelle vide. Ne mettez pas cette batterie vide au rebut. Si votre batterie principale était endommagée et devait être remplacée par le fabricant, vous devriez en effet avoir besoin de la batterie vide afin d'éviter que des corps étrangers n'y tombent.

### Respect des réglementations et normes de sécurité

Les sections qui suivent décrivent les réglementations et normes de sécurité à respecter dans chaque pays ou région.

**Remarque :** Pour connaître les réglementations et marques de sécurité qui s'appliquent à un produit, composant ou accessoire spécifique, consultez l'étiquette signalétique apposée sur le produit et/ou ses composants.

#### Avis de la Federal Communications Commission (États-Unis)

Les interférences électromagnétiques (IEM) sont toutes les perturbations électromagnétiques qui interrompent, entravent, dégradent ou limitent les performances réelles de l'équipement électronique ou électrique. Ces émissions peuvent potentiellement interrompre, détériorer des émissions électroniques autorisées ou interférer avec celles-ci (notamment les émissions de télévision, les diffusions AM/FM, les services de téléphonie mobile, les radars, le contrôle aérien et les pagers).

Les règles et réglementations de la FCC définissent des limites d'émission de radiofréquences pour fournir un spectre de radiofréquences dépourvu d'interférences. De nombreux équipements électroniques, dont les ordinateurs, génèrent des radiofréquences inhérentes à leur fonctionnement et sont, de ce fait, concernés par ces règles.

#### Émission involontaire, section 15 de la FCC

L'étiquette apposée sur les tablettes PC, stations d'accueil et accessoires Motion indique la classe (A ou B) à laquelle appartiennent ces équipements. Les appareils de classe la B arborent le logo FCC (présenté ici) ou un identifiant FCC. L'identifiant FCC ne figure par sur l'étiquette des appareils de classe A. Une fois la classe de l'appareil déterminée, consultez la notice correspondante suivante et les avis FCC de ce Guide sur la sécurité et la réglementation.

- Un appareil de Classe A est un appareil numérique commercialisé pour une utilisation commerciale, industrielle ou un environnement commercial, à l'exception des appareils commercialisés pour une utilisation par le grand public ou une utilisation à domicile.
- Un appareil de Classe B est un appareil numérique commercialisé pour une utilisation dans un environnement résidentiel, à l'exception d'une utilisation dans des environnements commerciaux, d'entreprise et industriels. Des exemples de ces appareils incluent, mais ne sont pas limités à, les ordinateurs personnels, les calculatrices et autres appareils électroniques similaires qui sont commercialisés pour une utilisation par le grand public.

Cet appareil est conforme à la section 15 de la réglementation FCC (Federal Communications Commission). Son fonctionnement est soumis à deux conditions :

- Cet appareil ne doit pas provoquer d'interférences nuisibles.
- Il doit accepter les interférences reçues, y compris celles pouvant entraîner un fonctionnement non souhaité.

**Appareil de classe A** : Cet appareil a été testé et respecte les limitations d'un appareil numérique de classe A, conformément à la partie 15 des règles FFC. Ces limites ont été établies afin de fournir une protection raisonnable contre les interférences nuisibles en cas d'utilisation de cet équipement en environnement résidentiel. Cet équipement crée, utilise et peut émettre des radiofréquences qui, s'il n'est pas installé et utilisé conformément aux instructions du fabricant, peuvent provoquer des interférences nuisibles aux communications radio. Le fonctionnement de cet équipement en environnement résidentiel est susceptible de causer des interférences nuisibles, auquel cas vous êtes tenu de corriger le problème à vos frais.

**Appareil de classe B** : Cet appareil a été testé et respecte les limitations d'un appareil numérique de classe B, conformément à la partie 15 des règles FFC. Ces limites ont été établies afin de fournir une protection raisonnable contre les interférences nuisibles en cas d'utilisation de cet équipement en environnement résidentiel. Cet équipement crée, utilise et peut émettre des radiofréquences qui, s'il n'est pas installé et utilisé conformément aux instructions du fabricant, peuvent provoquer des interférences nuisibles aux communications radio. Des risques d'interférences ne peuvent être totalement exclus dans certaines installations. Si cet appareil provoque des interférences gênantes pour la réception des émissions de radio ou de télévision (il suffit, pour le constater, de mettre l'appareil successivement hors, puis à nouveau sous tension), vous êtes invité à les éliminer. À cette fin, vous devrez :

- Réorienter ou déplacer l'antenne réceptrice.
- Éloigner l'équipement de l'appareil récepteur.
- Brancher l'appareil sur une prise ou un circuit différent de celui de l'appareil récepteur.
- Consulter le revendeur ou un technicien de radio ou télévision expérimenté.

Les informations ci-dessous sont fournies pour l'appareil concerné par ce document conformément aux réglementations de la FCC :

Référence de la tablette PC Motion : R001

**Nom de l'entreprise** : Motion Computing, Incorporated 8601 Ranch Road 2222, Bldg 2 Austin, TX 78730, États-Unis Téléphone : 512-637-1100 Fax : 512-637-1199

#### **Nom du fabricant** :

Compal Digital Technology (Kun Shan) Co., Ltd No.9, Second Avenue, A Zone, Kunshan Comprehensive Free Trade Zone, Kunshan, Jiangsu, China Téléphone : 86-512-57352222 Fax : 86-512-55212188

La tablette PC répond aux normes techniques suivantes :

- Section 15 B des règles FCC Classe B (involontaire)
- Section 15 C des règles FCC (volontaire)
- Section 15 E des règles FCC (UNII)
- Section 22 des règles FCC (WWAN)
- Section 24 des règles FCC (WWAN)
- Section 27 des règles FCC (WCS)
- OET 65 Supplément C (SAR)
- UL 60950-1 (sécurité)

Émission volontaire, section°15 de la FCC Votre tablette PC est équipée de différents dispositifs de communication sans fil à radiofréquences. Elle peut contenir des dispositifs d'un ou de plusieurs types radio, fonctionnant sur les bandes de fréquences suivantes :

- Bande 525-600 KHz
- 13.57 MHz (SlateMate RFID)
- Bande 704-716 MHz
- Bande 777-787 MHz
- Bande 824-849 MHz
- Bande 1710-1755MHz
- Bande 1850-1915 MHz
- Bande 2400-2496 MHz
- Bande 5150-5850 MHz

Tous les appareils radio de votre tablette PC sont conformes aux conditions d'utilisation imposées par les réglementations et les directives de la FCC.

#### Module interne Bluetooth

**Appareil de classe B** : Cet appareil a été testé et respecte les limitations d'un appareil numérique de classe B, conformément à la partie 15 des règles FFC. Ces limites ont été établies afin de fournir une protection raisonnable contre les interférences nuisibles en cas d'utilisation de cet équipement en environnement résidentiel. Cet équipement crée, utilise et peut émettre des radiofréquences qui, s'il n'est pas installé et utilisé conformément aux instructions du fabricant, peuvent provoquer des interférences nuisibles aux communications radio. Des risques d'interférences ne peuvent être totalement exclus dans certaines installations. Si cet appareil provoque des interférences gênantes pour la réception des émissions de radio ou de télévision (il suffit, pour le constater, de mettre l'appareil successivement hors, puis à nouveau sous tension), vous êtes invité à les éliminer. À cette fin, vous devrez :

- Réorienter ou déplacer l'antenne réceptrice.
- Éloigner l'équipement de l'appareil récepteur.
- Brancher l'appareil sur une prise ou un circuit différent de celui de l'appareil récepteur.
- Consulter le revendeur ou un technicien de radio ou télévision.

Cet appareil est conforme à la section 15 de la réglementation FCC (Federal Communications Commission). Son fonctionnement est soumis à deux conditions :

- Cet appareil ne doit pas provoquer d'interférences nuisibles.
- Il doit accepter les interférences reçues, y compris celles pouvant entraîner un fonctionnement non souhaité.

**MISE EN GARDE DE LA FCC** : Toute modification dont la conformité n'est pas approuvée expressément par la partie responsable de la conformité peut annuler l'autorisation de l'utilisateur d'exploiter cet équipement.

**AVERTISSEMENT :** Ne tentez pas d'effectuer vous-même la maintenance du dispositif de communication sans fil intégré au PC tablette. Cela pourrait annuler la garantie de la tablette PC. Pour obtenir des informations sur l'entretien de votre système de communication sans fil, contactez votre revendeur Motion ou Motion Computing.

**Remarque :** L'émetteur à radiofréquences installé dans la tablette PC ne doit pas être utilisé avec une autre antenne ou un autre transmetteur. Les modes 802.11 (WLAN) et haut débit mobile 3G/4G (WWAN) ne peuvent pas fonctionner ni transmettre simultanément. Avant de sélectionner la norme radio (WLAN ou WWAN) à utiliser, l'utilisateur doit désactiver celle qui ne le sera pas. De plus, le Motion Connection Manager haut débit mobile 3G/4G (WWAN) préviendra l'opérateur pour qu'il désactive les

fonctionnalités WLAN avant de permettre la connexion au réseau 3G/4G.

Déclaration de la FCC sur l'exposition aux radiations Cet appareil respecte les limites d'exposition aux radiations édictées par la FCC pour un environnement non contrôlé.

- La FCC exige l'utilisation en intérieur de la bande 5,15– 5,25 GHz afin de réduire les interférences nuisibles potentielles pour les systèmes satellites portables dans le même canal. De ce fait, la transmission sera effectuée uniquement sur les bandes 5.,5–5,35 GHz, 5,47– 5,725 GHz et 5,725–5,850 GHz lorsqu'ils sont associés à un point d'accès.
- Pour connaître la liste des niveaux de SAR pour la tablette PC Motion R12, consultez la section « Tableau 1 : Niveaux maximum de SAR obtenus par les tablettes PC Motion » à la page 25.

**MISE EN GARDE DE LA FCC** : Cet appareil a subi des tests relatifs au SAR (taux d'absorption spécifique) en configuration mobile ou près du corps. Il a été reconnu conforme aux exigences FCC relatives à l'exposition aux radiofréquences lorsqu'il est utilisé dans sa station d'accueil, dans la main ou sur les genoux.

Il se peut que la ou les radios internes comportent un identifiant (ID) FCC qui ne s'applique pas à cette configuration. Seul l'ID FCC indiqué sur la ou les étiquettes situées à l'intérieur de la baie de batterie de la tablette PC R12 (Modèle : R001) s'applique à cette configuration radio interne. La tablette PC R12 (Modèle : R001) ne peut pas être installée au même endroit ou utilisée avec un transmetteur ou une antenne autre que celui (celle) spécifié(e) dans la certification des ID FCC renseignés sur l'étiquette.

#### Modifications

Toute modification dont la conformité n'est pas approuvée expressément par la partie responsable de la conformité peut annuler l'autorisation de l'utilisateur d'exploiter cet équipement. Selon la FCC, vous devez être informé que toute modification apportée à ce dispositif non expressément approuvée par Motion Computing, Inc. peut annuler l'autorisation de l'utilisateur d'exploiter cet équipement.

#### Câbles

Les branchements à la tablette PC doivent être effectués uniquement avec des câbles blindés. Ces câbles réduisent les risques d'interférences avec les communications radio et sont conformes aux règles et aux réglementations de la FCC pour cette classification EMC.

#### Transports aériens

La FAA (Federal Aviation Administration) exige que vous interrompiez toute opération sans fil avant d'embarquer dans un avion. Cette interdiction s'applique aux dispositifs sans fil internes et externes.

<span id="page-22-0"></span>Désactiver les opérations sans fil internes

**Important :** Pour désactiver les opérations sans fil internes de la tablette PC, ouvrez Motion Dashboard. (**Démarrer > Tous les programmes > Motion Computing > Motion Dashboard**), saisissez **Wireless** et désactivez tous les adaptateurs sans fil tels que Wi-Fi (802.11), Bluetooth et haut débit mobile (WWAN).

Pour désactiver les dispositifs sans fil externes installés dans l'emplacement ExpressCard de la tablette PC ou raccordés à la tablette PC, éjectez la carte ou débranchez le dispositif externe. Pour désactiver les dispositifs externes via le logiciel, consultez les instructions fournies avec le dispositif ou contactez le fabricant.

#### Avis IC (Canada uniquement)

Canada ICES-003,Class B

Émetteur non intentionnel conformément à ICES-003 Les tablettes PC Motion Computing entrent dans la catégorie des appareils numériques de classe B selon la norme IC (Industrie Canada) n°3 (NMB-003) 3ème édition portant sur le matériel brouilleur. Cette catégorie est indiquée sur l'étiquette signalétique qui figure sur le fond de la tablette PC.

La tablette PC répond aux normes techniques suivantes :

- IEES-003 Classe B
- RSS-210
- RSS-102
- RSS-132
- RSS-133
- CSA/CAN C22.2 n° 60950-1

Vérifiez que l'étiquette comporte une mention semblable à celle-ci :

#### Canada NMB-003, Class/Classe B.

Cet appareil numérique de la Classe B (ou Classe A si ainsi indiqué sur l'étiquette d'enregistrement) respecte toutes les exigences du Règlement sur le Matériel Brouilleur du Canada.

Cet appareil numérique de la Classe B (ou Classe A, si ainsi indiqué sur l'étiquette d'enregistrement) respecte toutes les exigences du Règlement sur le Matériel Brouilleur du Canada.

#### Émission volontaire, norme RSS 210

Votre tablette PC est équipée de différents dispositifs de communication sans fil à radiofréquences. Elle peut contenir des dispositifs d'un ou de plusieurs types radio, fonctionnant sur les bandes de fréquences suivantes :

- Bande 525-600 KHz
- 13.57 MHz (SlateMate RFID)
- Bande 824-960 MHz
- Bande 1710-2170 MHz
- Bande 1850-1990 MHz
- Bande 2400-2496 MHz
- Bande 5150-5850 MHz

Tous les dispositifs de type radio intégrés dans la tablette PC sont conformes aux normes RSS 210 et RSS-102 d'Industrie Canada. Le fonctionnement de cet appareil sans fil est soumis à deux conditions :

- Cet appareil ne doit pas provoquer d'interférences nuisibles.
- Il doit accepter les interférences reçues, y compris celles pouvant entraîner un fonctionnement non souhaité.

L'appareil pourrait interrompre automatiquement la transmission en cas d'absence d'informations à transmettre ou de défaillance opérationnelle. Notez qu'il n'est pas destiné à interdire la transmission d'informations de contrôle ou de signalisation ou l'utilisation de codes répétitifs requis par la technologie.

L'appareil doit être utilisé en intérieur pour la bande 5,15– 5,25 GHz afin de réduire les interférences nuisibles potentielles pour les systèmes satellites portables dans le même canal ; le gain d'antenne maximum autorisé (pour

les appareils sur les bandes 5 250-5 350 MHz et 5 470-5 725 MHz) pour se conformer à la limitation de puissance isotrope rayonnée équivalente et le gain d'antenne maximum autorisé (pour les appareils sur la bande 5 725- 5 850 MHz) pour se conformer à la limitation de puissance isotrope rayonnée spécifiée pour un fonctionnement point-à-point et non point-à-point, le cas échéant, tel qu'indiqué dans la section A9.2 (3).

En outre, les radars à haute puissance sont désignés comme utilisateurs principaux (cela signifie qu'ils ont la priorité) de la bande 5 250-5 350 MHz .Ce radar pourraient provoquer des interférences et/ou endommager les périphériques LE-LAN.

La fonction de sélection du code du pays est désactivée pour les produits commercialisés aux États-Unis et au Canada.

L'utilisation de ce dispositif est autorisée seulement aux conditions suivantes : (1) il ne doit pas produire de brouillage et (2) l'utilisateur du dispositif doit être prêt a accepter tout brouillage radioélectrique reçu, même si ce brouillage est susceptible de compromettre le fonctionnement du dispositif.

La mention « IC » devant le numéro de certification de l'appareil indique seulement que les spécifications techniques d'Industry Canada ont été respectées.

Cet appareil respecte les limites d'exposition au signal électromagnétique à radiofréquences édictées par Industry Canada pour un environnement non contrôlé de transmission mobile.

#### Conformité Européenne (CE) Union européenne

Émetteur non intentionnel  $\epsilon$ 

Le symbole CE (Conformité européenne) sur le PC tablette indique le respect de la directive EMC et de la directive de l'Union européenne concernant les basses tensions. Cela signifie que la tablette PC est conforme aux normes techniques suivantes :

- EN 55022 (CISPR22) Limites et méthodes de mesure des perturbations radioélectriques des appareils de traitement de l'information (ATI).
- EN 55024 (CISPR24) (IEC 61000 4-2, 4-3, 4-3, 4-5, 4-6, 4-8, 4-11) – Caractéristiques d'immunité des appareils informatiques – Limites et méthodes de mesure.
- BS EN 50332-2 Equipement de systèmes acoustiques. casques et écouteurs associés à un équipement audio portable - Méthode de mesure de niveau maximal de pression acoustique et prise en compte d'une limite ; adaptation des équipements avec des écouteurs provenant de différents fabricants.
- EN 61000 3-2 (IEC 61000 3-2) Compatibilité électromagnétique (EMC) – 3e Partie : Limites – Section 2 : Limites des émissions de courant harmonique (courant d'entrée inférieur ou égal à 16 A par phase).
- EN 61000 3-3 (IEC 61000 3-3) Compatibilité électromagnétique (EMC) – 3e Partie : Limites – Section 3 : Limitations des variations de tension et d'oscillation des systèmes d'alimentation de basse tension d'un appareil dont le courant nominal est inférieur ou égal à 16 A.
- EN60950-1 (IEC/EN 60950-1:2006 +A12:2011) Sécurité des équipements de technologie de l'information

#### Émission volontaire CE  $C$  $E$ 0979 $(D)$

La marque CE présentée ici est un identifiant d'appareil qui indique que le

produit respecte les exigences essentielles de la directive R&TTE 1999/5/EC suite aux tests principaux.

Votre tablette PC est équipée de différents dispositifs de communication sans fil à radiofréquences. Elle peut contenir des dispositifs d'un ou de plusieurs types radio, fonctionnant sur les bandes de fréquences suivantes :

- Bande 525-600 KHz
- 13.57 MHz (SlateMate RFID)
- Bande 832-862 MHz
- Bande 880-915 MHz
- Bande 1710-1785 MHz
- Bande 1920-1980 MHz
- 2500-2570 MHz
- Bande 2400-2496 MHz
- Bande 5150-5850 MHz

Tous les appareils radio intégrés sur la tablette PC sont conformes aux normes suivantes :

- EN60950-1 (IEC 60950-1:2006+A11:2009) Sécurité des appareils de traitement de l'information.
- ETSI EN300 328-2 Compatibilité électromagnétique et spectre radioélectrique (ERM).
- ETSI EN301 893 Équipements de haute performance RLAN de 5 GHz ; EN harmonisée couvrant les exigences essentielles de l'article 3.2 de la Directive R&TTE.
- ETSI EN301-489-1 / 17 Norme de compatibilité électromagnétique pour les équipements et services radio.
- ETSI EN 62311 Norme de base pour démontrer la conformité des appareils électroniques et électriques avec les restrictions de base concernant l'exposition des personnes aux champs électromagnétiques (0 Hz– 300 GHz).
- ETSI EN 301-511 Norme harmonisée pour les stations mobiles dans les bandes GSM 900 et GSM 1800, et couvrant les exigences essentielles de l'article 3.2 de la Directive R&TTE (1999/5/EC).
- ETSI EN 301-908-1 Compatibilité électromagnétique et spectre radioélectrique (ERM) ; Stations de base (BS), répéteurs et équipement utilisateur (UE) pour les réseaux cellulaires de troisième génération IMT-2000 ; Partie 1 : Norme harmonisée pour l'IMT-2000, introduction et exigences communes, couvrant les exigences essentielles de l'article 3.2 de la Directive R&TTE.
- ETSI EN 301-489-7 Norme EMC relative au spectre radioélectrique (ERM) pour les équipements et services radio, section 7 ; conditions spécifiques pour des systèmes radio mobiles et portables et équipements accessoires des systèmes de télécommunication radio cellulaire numérique {GSM et DCS}.
- ETSI EN301-489-24 Norme EMC relative au spectre radioélectrique (ERM) pour les équipements et services radio, section 24 ; conditions spécifiques pour les équipements IMT-2000 CDMA à étalement par séquence directe (interface radio UMTS) des systèmes radio mobiles et portables (UE) et équipements accessoires.

#### Déclaration sur l'exposition aux radiofréquences

Si votre tablette PC est configurée avec un module haut débit 3G/4G (WWAN), elle a subi les tests relatifs au taux d'absorption spécifique (SAR) en configuration mobile ou près du corps. Tous les utilisateurs de ce produit ne seront pas exposés à des radiofréquences nocives.

#### Système de transmission radio à large bande

Les systèmes de transmission à large bande fonctionnant dans des bandes de fréquences comprises entre 5150 et - 5350 MHz dans tous les états membres de l'UE, y compris les pays candidats, sont respectivement restreints à une utilisation en intérieur.

Le système de transmission radio à large bande de votre tablette PC comporte une antenne exclusive qui respecte les directives suivantes :

**English** Hereby, Motion Computing, Incorporated declares that the R001 is in compliance with the essential requirements and other relevant provisions of Directive 1999/5/EC.

**Deutsch** Hiermit, Motion Computing, Incorporated, erklärt, dass die R001 in Übereinstimmung mit den grundlegenden Anforderungen und den übrigen einschlägigen Bestimmungen der Richtlinie 1999/5/EG befindet.

**Français** Par la présente, Motion Computing, Incorporated, déclare que la R001 est en conformité avec les exigences essentielles et autres dispositions pertinentes de la directive européenne 1999/5/CE.

**Česky** Tímto, Motion Computing, Incorporated, prohlašuje, \_e R001 je ve shode se základními po\_adavky a dalšími príslušnými ustanoveními smernice 1999/5/ES.

**Dansk** Hermed, Motion Computing, Incorporated, erklærer, at R001 er i overensstemmelse med de væsentlige krav og øvrige relevante bestemmelser i direktiv 1999/5/EF.

**Eesti** Käesolevaga, Motion Computing, Incorporated, deklareerib, et R001 vastavust põhinõuetele ja teistele asjakohastele direktiivi 1999/5/EÜ sätteid.

**Español** Por la presente, Motion Computing, Incorporated, declara que el R001 cumple con los requisitos esenciales y otras disposiciones pertinentes de la Directiva 1999/5/CE.

**Ελληνική** ÌΜΕΤΗΝ ΠΑΡΟΥΣΑ Motion Computing Incorporated ∆ΗΛΩΝΕΙ ΟΤΙ FWS-001 ΣΥΜΜΟΡΦΩΝΕΤΑΙ ΠΡΟΣ ΤΙΣ ΟΥΣΙΩ∆ΕΙΣ ΑΠΑΙΤΗΣΕΙΣ ΚΑΙ ΤΙΣ ΛΟΙΠΕΣ ΣΧΕΤΙΚΕΣ ∆ΙΑΤΑΞΕΙΣ ΤΗΣ Ο∆ΗΓΙΑΣ 1999/5/ΕΚ.

**Italiano** Con la presente, Motion Computing, Incorporated, dichiara che il R001 è conforme ai requisiti essenziali ed alle altre disposizioni pertinenti della direttiva 1999/5/CE. Per uso riservato, un'autorizzazione generale è richiesta se WAS/RLAN sono usati fuori dei propri locali. Per uso pubblico, un'autorizzazione generale è richiesta.

**Latviski** Ar šo, Motion Computing, Incorporated, pazino, ka R001 ir saskana ar pamatprasibam un citiem attiecigiem Direktivas 1999/5/EK.

**Lietuvių** Nusprendzia, Motion Computing, Incorporated, pareiškia, kad R001 atitinka esminius reikalavimus ir kitas atitinkamas nuostatas del Direktyvoje 1999/5/EB.

**Nederlands** Hierbij Motion Computing, Incorporated, verklaart dat het R001 in overeenstemming is met de essentiële eisen en andere relevante bepalingen van richtlijn 1999/5/EG.

**Malti** Hawnhekk, Motion Computing, Incorporated, jiddikjara li l-R001 hija f'konformità mar-rekwiziti essenzjali u dispozizzjonijiet rilevanti ohra tad-Direttiva 1999/5/KE.

**Magyar** Ezúton, Motion Computing, Incorporated, kijelenti, hogy a R001 megfelel az alapveto követelményeknek és más vonatkozó 1999/5/EK irányelv rendelkezéseit

**Polski** Niniejszym Motion Computing, Incorporated, oswiadcza, ze R001 jest zgodny z zasadniczymi wymaganiami oraz pozostalymi stosownymi postanowieniami Dyrektywy 1999/5/WE.

**Português** Nisto, Motion Computing, Incorporated, declara que o R001 está em conformidade com os requisitos essenciais e outras disposições relevantes da Directiva 1999/5/CE.

**Slovensko** S tem, Motion Computing, Incorporated, izjavlja, da R001 skladen z bistvenimi zahtevami in ostalimi relevantnimi dolocili direktive 1999/5/ES.

**Slovensky** Týmto, Motion Computing, Incorporated, vyhlasuje, ze R001 je v zhode so základnými poziadavkami a dalšími príslušnými ustanoveniami smernice 1999/5/ES.

**Suomi** Täten, Motion Computing, Incorporated, vakuuttaa, että R001 on noudattaa olennaisten vaatimusten ja muiden direktiivin 1999/5/EY.

**Svenska** Härmed Motion Computing, Incorporated, förklarar att R001 står i överensstämmelse med de väsentliga egenskapskrav och övriga relevanta bestämmelser i direktiv 1999/5/EG.

**Íslenska** Hér með, Motion Computing, Incorporated, segir að R001 er í samræmi við nauðsynleg skilyrði og önnur ákvæði tilskipunar 1999/5/EB.

**Norsk** Herved Motion Computing, Incorporated, erklærer at R001 er i samsvar med de grunnleggende krav og øvrige relevante krav i direktiv 1999/5/EF.

### Équipements sans fil

Dans certains environnements, l'utilisation d'appareils sans fil (internes et externes) peut être restreinte. Ces restrictions peuvent s'appliquer à bord des avions, dans les hôpitaux, à proximité de substances explosives, dans des endroits présentant un danger, etc. Si vous ne connaissez pas les conditions qui s'appliquent à l'utilisation d'un dispositif, demandez l'autorisation de l'utiliser avant de l'allumer. Pour savoir comment désactiver les appareils sans fil internes, reportez-vous à la section [« Désactiver les](#page-22-0)  [opérations sans fil internes » à la page 25](#page-22-0).

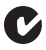

#### Déclarations (C-Tick) (Australie/ Nouvelle-Zélande)

Toutes les tablettes PC et tous les systèmes tablette PC de Motion sont conformes aux réglementations australiennes et néo-zélandaises.

Votre tablette PC comprend des dispositifs d'un ou de plusieurs types radio, comme le numériseur fonctionnant sur la bande 525-600 KHz, un dispositif Wi-Fi fonctionnant sur la bande 2,4 GHz ou 5,4 GHz, un dispositif Bluetooth fonctionnant sur la bande 2,4 GHz et un dispositif

optionnel haut débit mobile (WWAN) fonctionnant sur les bandes 850 MHz, 1900 MHz et 2100 MHz. Tous les appareils radio intégrés sur la tablette PC sont conformes aux normes suivantes :

- EN60950-1 (IEC 60950-1:2006+A11:2009) Sécurité des équipements de technologie de l'information.
- AS/NZS 2064 Classe B (EN55011/CISPR11) Limites et méthodes de mesure des perturbations radioélectriques des appareils industriels, scientifiques et médicaux (ISM).
- AS/NZS 3548 Classe B (EN55022/CISPR22) Limites et méthodes de mesure des perturbations radioélectriques des appareils de traitement de l'information (ATI)
- AS/NZS 4251.2 (EN55024/CISPR24) Caractéristiques d'immunité des appareils informatiques – Limites et méthodes de mesure.
- AS/NZS 4268 (EN300-328-2) Compatibilité électromagnétique et spectre radioélectrique (ERM).

Déclaration de conformité du module interne Bluetooth de classe B

**Appareil de classe B :** Cet appareil a été testé et déclaré conforme aux limites imposées aux appareils numériques de classe B par les normes ACMA. Ces limites ont été établies afin de fournir une protection raisonnable contre les interférences nuisibles en cas d'utilisation de cet équipement en environnement résidentiel. Cet équipement crée, utilise et peut émettre des radiofréquences qui, s'il n'est pas installé et utilisé conformément aux instructions du fabricant, peuvent provoquer des interférences nuisibles aux communications radio. Des risques d'interférences ne peuvent être totalement exclus dans certaines installations. Si cet appareil provoque des interférences gênantes pour la réception des émissions de radio ou de télévision (il suffit, pour le constater, de mettre l'appareil successivement hors, puis à nouveau sous tension), vous êtes invité à les éliminer. À cette fin, vous devrez :

- Réorienter ou déplacer l'antenne réceptrice.
- Éloigner l'équipement de l'appareil récepteur.
- Brancher l'appareil sur une prise ou un circuit différent de celui de l'appareil récepteur.
- Consulter le revendeur ou un technicien de radio ou télévision expérimenté.

Cet appareil est conforme à toutes les règles essentielles des ACMA concernant les équipements de technologie de l'information. Son fonctionnement est soumis à deux conditions :

- Cet appareil ne doit pas provoquer d'interférences nuisibles.
- Il doit accepter les interférences reçues, y compris celles pouvant entraîner un fonctionnement non souhaité.

#### Déclaration de conformité A-Tick (Australie/Nouvelle-Zélande)

Votre tablette PC peut contenir un dispositif de communication haut débit mobile 3G/4G sans fil (WWAN). Le dispositif 3G/4G a été testé et déclaré conforme aux normes australiennes A-Tick. Code fournisseur ACMA de Motion Computing : N15820. Le dispositif est conforme aux normes suivantes :

• GSM/EDGE AS/ACIF S042.1 – Exigences en matière de connexion à une interface radio d'un réseau de télécommunication, Section 1. Général.

- GSM/EDGE AS/ACIF S042.3 Exigences en matière de connexion à une interface radio d'un réseau de télécommunication, Section 3. GSM.
- WCDMA/HSDPA AS/ACIF S042.1 Exigences en matière de connexion à une interface radio d'un réseau de télécommunication, Section 1. Général.
- WCDMA/HSDPA AS/ACIF S042.3 Exigences en matière de connexion à une interface radio d'un réseau de télécommunication, Section 3. GSM.

Systèmes de communication radiofréquence sans fil

Votre tablette PC est équipée de différents systèmes de communication radiofréquence sans fil.

- Elle peut contenir des systèmes radio fonctionnant sur les bandes de fréquences suivantes :
- Bande 525-600 KHz
- 13.57 MHz (SlateMate RFID)
- Bande 832-862 MHz
- Bande 880-915 MHz
- Bande 1710-1785 MHz
- Bande 1920-1980 MHz
- 2500-2570 MHz
- Bande 2400-2496 MHz
- Bande 5150-5850 MHz
- Tous les appareils radio de la tablette PC sont conformes aux conditions d'utilisation imposées par les réglementations et les directives COFETEL.

#### Déclaration de conformité NOM/ NYCE **NYCE**

Toutes les tablettes PC et tous les systèmes tablette PC de Motion répondent aux normes techniques et de sécurité définies par les organismes de réglementation Normalizacion Y Certification Electronica A.C. (NYCE) / Comision Federal de Telecomunicaciones (COFETEL) et peuvent être utilisés en toute sécurité. La tablette PC est conforme aux normes techniques suivantes :

- NOM-001-SCFI-1993
- NOM-019-SCFI-1998
- NOM-EM-151-SCTI

Déclaration de conformité du module interne Bluetooth de classe B

**Appareil de classe B :** Cet appareil a été testé et déclaré conforme aux limites imposées aux appareils numériques de classe B par les normes NOM/COFETEL. Ces limites ont été établies afin de fournir une protection raisonnable contre les interférences nuisibles en cas d'utilisation de cet équipement en environnement résidentiel. Cet équipement crée, utilise et peut émettre des radiofréquences qui, s'il n'est pas installé et utilisé conformément aux instructions du fabricant, peuvent provoquer des interférences nuisibles aux communications radio. Des risques d'interférences ne peuvent être totalement exclus dans certaines installations. Si cet appareil provoque des interférences gênantes pour la réception des émissions de radio ou de télévision (il suffit, pour le constater, de mettre l'appareil successivement hors, puis à nouveau sous tension), vous êtes invité à les éliminer. À cette fin, vous devrez :

- Réorienter ou déplacer l'antenne réceptrice.
- Éloigner l'équipement de l'appareil récepteur.
- Brancher l'appareil sur une prise ou un circuit différent de celui de l'appareil récepteur.

• Consulter le revendeur ou un technicien de radio ou télévision expérimenté.

Cet appareil est conforme à toutes les règles essentielles des NOM/COFETEL concernant les équipements de technologie de l'information. Son fonctionnement est soumis à deux conditions :

- Cet appareil ne doit pas provoquer d'interférences nuisibles.
- Il doit accepter les interférences reçues, y compris celles pouvant entraîner un fonctionnement non souhaité.

Systèmes de communication radiofréquence sans fil Votre tablette PC est équipée de différents systèmes de communication radiofréquence sans fil.

- Elle peut contenir des systèmes radio fonctionnant sur les bandes de fréquences suivantes :
	- Bande 525-600 KHz
	- 13.57 MHz (SlateMate RFID)
	- Bande 832-862MHz
	- Bande 880-915MHz
	- Bande 1710-1785 MHz
	- Bande 1920-1980 MHz
	- 2500-2570 MHz
	- Bande 2400-2496 MHz
	- Bande 5150-5850 MHz
- Tous les appareils radio de la tablette PC sont conformes aux conditions d'utilisation imposées par les réglementations et les directives COFETEL.

#### **s <sup>A</sup> <sup>R</sup> <sup>G</sup> <sup>E</sup> <sup>N</sup> <sup>T</sup><sup>I</sup> <sup>N</sup> <sup>A</sup>**

#### Déclaration de conformité de l'IRAM

Toutes les tablettes PC et tous les systèmes tablette PC de Motion répondent aux normes techniques et de sécurité définies par les organismes de réglementation Instituto Argentino de Normalización y Certificación (IRAM) et Comisión Nacional de Comunicaciones (CNC) et peuvent être utilisés et reliés à un réseau sans fil en toute sécurité.

La tablette PC répond aux normes techniques suivantes :

- Résolution 92/98
- Résolution 197/2004
- Résolution 799/99
- CNT-Q2-60.11
- CNC-Q260.14 V03

#### Avis concernant le module Bluetooth interne

**Appareil de classe B :** Cet appareil a été testé et déclaré conforme aux limites imposées aux appareils numériques de classe B par les normes officielles de l'IRAM/du CNC. Ces limites ont été établies afin de fournir une protection raisonnable contre les interférences nuisibles en cas d'utilisation de cet équipement en environnement résidentiel. Cet équipement crée, utilise et peut émettre des radiofréquences qui, s'il n'est pas installé et utilisé conformément aux instructions du fabricant, peuvent provoquer des interférences nuisibles aux communications radio. Des risques d'interférences ne peuvent être totalement exclus dans certaines installations. Si cet appareil provoque des interférences gênantes pour la réception des émissions de radio ou de télévision (il suffit, pour le constater, de mettre l'appareil successivement hors, puis à nouveau sous tension), vous êtes invité à les éliminer. À cette fin, vous devrez :

- Réorienter ou déplacer l'antenne réceptrice.
- Éloigner l'équipement de l'appareil récepteur.
- Brancher l'appareil sur une prise ou un circuit différent de celui de l'appareil récepteur.
- Consulter le revendeur ou un technicien de radio ou télévision expérimenté.

Cet appareil est conforme à toutes les règles essentielles de l'IRAM/du CNC concernant les équipements de technologie de l'information. Son fonctionnement est soumis à deux conditions :

- Cet appareil ne doit pas provoquer d'interférences nuisibles.
- Il doit accepter les interférences reçues, y compris celles pouvant entraîner un fonctionnement non souhaité.

Systèmes de communication radiofréquence sans fil

Votre tablette PC est équipée de différents systèmes de communication radiofréquence sans fil.

- Elle peut contenir des systèmes radio fonctionnant sur les bandes de fréquences suivantes :
	- Bande 525-600 KHz
	- 13.57 MHz (SlateMate RFID)
	- Bande 832-862 MHz
	- Bande 880-915 MHz
	- Bande 1710-1785 MHz
	- Bande 1920-1980 MHz
	- $-2500-2570$  MHz
	- Bande 2400-2496 MHz
	- Bande 5150-5850 MHz
- Tous les appareils radio de la tablette PC sont conformes aux conditions d'utilisation imposées par les réglementations et les directives IRAM/CNC.

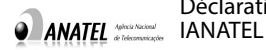

Déclaration de conformité

Toutes les tablettes PC et tous les systèmes tablette PC de Motion répondent aux normes techniques et de sécurité définies par l'organisme de réglementation Agência Nacional de Telecomunicações (ANATEL) et peuvent être utilisés en toute sécurité. Le modèle R001 de tablette PC Motion est classé comme produit de catégorie II selon les normes ANATEL relatives aux équipements de technologie de l'information.

Le modèle R001 de tablette PC Motion est conforme aux normes techniques de radiofréquence suivantes :

- Résolution N° 303
- Résolution N° 442
- Résolution N° 454
- Résolution N° 506
- Résolution N° 529
- Résolution N° 533

#### Bluetooth interne de classe B

**Appareil de classe B :** Cet appareil a été testé et déclaré conforme aux limites imposées aux appareils numériques de classe B par les normes officielles de l'organisme de réglementation Agência Nacional de Telecomunicações (ANATEL). Ces limites ont été établies afin de fournir une protection raisonnable contre les interférences nuisibles en cas d'utilisation de cet équipement en environnement résidentiel. Cet équipement crée, utilise et peut émettre des radiofréquences qui, s'il n'est pas installé et utilisé conformément aux instructions du fabricant, peuvent provoquer des interférences nuisibles aux communications radio. Des risques d'interférences ne peuvent être totalement exclus dans certaines installations. Si cet appareil provoque des interférences gênantes pour la

réception des émissions de radio ou de télévision (il suffit, pour le constater, de mettre l'appareil successivement hors, puis à nouveau sous tension), vous êtes invité à les éliminer. À cette fin, vous devrez :

- Réorienter ou déplacer l'antenne réceptrice.
- Éloigner l'équipement de l'appareil récepteur.
- Brancher l'appareil sur une prise ou un circuit différent de celui de l'appareil récepteur.
- Consulter le revendeur ou un technicien de radio ou télévision expérimenté.

Cet appareil est conforme à toutes les règles essentielles de l'organisme de réglementation Agência Nacional de Telecomunicações (ANATEL) concernant les équipements de technologie de l'information. Son fonctionnement est soumis à deux conditions :

- Cet appareil ne doit pas provoquer d'interférences nuisibles.
- Il doit accepter les interférences reçues, y compris celles pouvant entraîner un fonctionnement non souhaité.

Systèmes de communication radiofréquence sans fil

Votre tablette PC est équipée de systèmes de communication radiofréquence sans fil.

- Le modèle R001 de tablette PC Motion fonctionne sur une ou plusieurs bandes de fréquence radio :
	- Bande 525-600 KHz
	- 13.57 MHz (SlateMate RFID)
	- Bande 832-862 MHz
	- Bande 880-915 MHz
	- Bande 1920-2170 MHz
	- 2500-2690 MHz
	- Bande 2400-2496 MHz
	- Bande 5150-5850 MHz
- Tous les appareils radio de la tablette PC sont conformes aux conditions d'utilisation imposées par les réglementations et les directives de l'organisme de réglementation Agência Nacional de Telecomunicações (ANATEL).

#### Batterie

Les batteries lithium-ion étanches de Motion Computing sont conformes à toutes les réglementations de transport applicables selon les normes du secteur et les normes juridiques. Cela inclut la conformité aux recommandations des Nations Unies sur le transport des marchandises dangereuses, aux réglementations sur les marchandises dangereuses édictées par l'IATA (International Air Transport Agency), 44e Edition, 2003, Clause spéciale A45, et aux réglementations DOT américaines concernant la sécurité du transport des batteries lithium-ion. Chaque cellule ou batterie Motion Computing a été testée selon les clauses du manuel des Nations Unies « Tests et critères » (Partie III, chapitre 38.3). Conforme à la directive sur les batteries 2006/66/EC.

### Marques commerciales

Motion Computing, Inc. a fait en sorte d'identifier les appartenances et les propriétaires des marques déposées de la présente page. Les marques et les noms de produits mentionnés dans le présent document sont désignés exclusivement à des fins d'identification et peuvent être des marques commerciales ou déposées appartenant à leurs propriétaires respectifs.

Gobi3000 est une marque commerciale de Qualcomm Incorporated.

Motion, Motion Computing, Speak Anywhere et View Anywhere sont des marques commerciales ou des marques déposées de la société Motion Computing, Inc. aux États-Unis et dans d'autres pays.

Mayo Clinic et MayoClinic.com sont des marques commerciales de Mayo Foundation for Medical Education and Research.

Ce produit inclut une technologie de protection contre la copie protégée par des brevets des États-Unis et d'autres pays, parmi lesquels les brevets 5315448 et 6836549, et d'autres droits de propriété intellectuelle. L'utilisation dans le produit de la technologie de protection contre la copie de Macrovision doit être autorisée par Macrovision. L'ingénierie inverse ou le désassemblage est interdit.

Les produits et services de Motion Computing peuvent être protégés par une ou plusieurs inventions brevetées. D'autres brevets peuvent être en cours de certification. Pour plus d'informations, consultez le site http://www.motioncomputing.com/us/legal/patents.

### Garantie limitée

La garantie limitée s'applique au matériel de marque Motion vendu ou loué par Motion Computing, Inc., ses filiales, sociétés affiliées, revendeurs agréés ou distributeurs locaux à travers le monde (désignés collectivement « Motion » dans la présente garantie limitée) avec cette garantie limitée (« Produits Motion »).

Les présentes conditions et modalités constituent l'accord de garantie complet et exclusif entre vous et Motion en ce qui concerne le produit Motion que vous avez acheté ou loué. Les présentes conditions générales remplacent tout accord ou déclaration préalable, notamment toute déclaration incluse dans la documentation commerciale ou les conseils prodigués par Motion, un agent ou un employé de Motion, pouvant être lié à l'achat ou à la location de votre produit Motion. Aucune modification apportée aux conditions de la présente garantie limitée n'est valide à moins d'être effectuée par écrit et signée par un représentant agréé de Motion.

#### Limitation de la garantie

À L'EXCEPTION DES DISPOSITIONS EXPRESSÉMENT DÉFINIES DANS LA PRÉSENTE GARANTIE LIMITÉE ET DANS LES LIMITES MAXIMALES AUTORISÉES PAR LA LÉGISLATION, MOTION N'EST À L'ORIGINE D'AUCUNE AUTRE DÉCLARATION, GARANTIE OU CONDITION, EXPLICITE OU IMPLICITE, NOTAMMENT D'AUCUNE DÉCLARATION, GARANTIE OU CONDITION IMPLICITE DE COMMERCIALISATION, D'ADÉQUATION À UN BUT PARTICULIER, DE NON-INFRACTION ET DE NON-INGÉRENCE. MOTION NE GARANTIT PAS L'UTILISATION SANS INTERRUPTION OU EXEMPTE D'ERREUR DU PRODUIT MOTION. TOUTE GARANTIE IMPLICITE IMPOSÉE PAR LA LÉGISLATION VOIT SA DURÉE LIMITÉE À LA PÉRIODE DE GARANTIE LIMITÉE, DANS LES LIMITES MAXIMALES AUTORISÉES PAR LA LÉGISLATION. CERTAINS ÉTATS OU PAYS N'AUTORISENT PAS LA LIMITATION DE LA DURÉE DE GARANTIE IMPLICITE, NI L'EXCLUSION OU LA LIMITATION DES DOMMAGES ACCIDENTELS OU CONSÉCUTIFS POUR LES BIENS DE CONSOMMATION. DANS CES ÉTATS OU PAYS, CERTAINES EXCLUSIONS OU LIMITATIONS DE LA PRÉSENTE GARANTIE LIMITÉE NE S'APPLIQUENT PAS À VOUS.

#### Période de garantie

La satisfaction du client est d'une importance capitale pour Motion Computing. Chaque tablette PC Motion inclut une garantie limitée d'un an qui couvre la tablette PC, le disque dur, la mémoire et certains accessoires. Des garanties limitées standard de deux et trois ans sont disponibles ; elles ne couvrent que la tablette PC, le disque dur et la mémoire.

Les batteries de la tablette, situées à l'arrière, sont couverts par la même période de garantie que celle de la tablette (garantie limitée d'un an) et sont considérées comme étant fonctionnelles lorsque les conditions suivantes sont réunies : la batterie alimente la tablette; la batterie se charge et se décharge, la batterie ne dispose pas de défauts visibles. Les défauts causés par la chute de la tablette ou par d'autres impacts, ou en laissant le produit dans des environnements extrêmes ne sont pas couverts par la garantie.

La période de garantie de ce Produit Motion est d'un (1) an à partir de la date d'achat du produit ou plus si vous avez acheté une extension de garantie. La période de garantie limitée débute à la date d'achat ou de location auprès de Motion. Votre ticket de caisse ou reçu de livraison daté, indiquant la date d'achat ou de location du produit, constitue la preuve de la date d'achat ou de location Vous pouvez être invité à fournir une preuve d'achat ou de location comme condition pour bénéficier d'un service de garantie.

#### Couverture de la garantie

Motion garantit que le Produit Motion et tous les composants internes du produit que vous avez acheté ou loué auprès de Motion sont exempts de tout défaut de matériel et de fabrication, sous réserve de conditions normales d'utilisation au cours de la période de garantie limitée. Vous êtes en droit de bénéficier d'un service de garantie conformément aux conditions générales du présent document si une réparation de votre Produit Motion est nécessaire au cours de la période de garantie limitée. La présente Garantie Limitée s'applique uniquement à l'acheteur ou au locataire d'origine du présent Produit Motion et ne peut être transférée à quiconque ayant acquis la propriété ou bénéficié de l'utilisation du Produit Motion de la part de l'acheteur ou du locataire d'origine.

#### Réparation ou Remplacement

Les Produits Motion sont fabriqués à l'aide de matériaux neufs ou de matériaux neufs et d'occasion dont les performances et la fiabilité équivalent à celles de matériaux neufs. Les pièces détachées peuvent être neuves ou équivalentes à des pièces neuves. Motion garantit que les pièces détachées sont exemptes de tout défaut de matériel et de fabrication durant trente (30) jours ou durant le reste de la période de garantie limitée du Produit Motion sur lequel elles sont installées, la date la plus lointaine l'emportant.

Au cours de la période de garantie limitée, Motion répare ou remplace les pièces défectueuses ou le Produit Motion. Toutes les pièces ou le matériel retiré(e)s dans le cadre de la présente garantie limitée deviennent la propriété de Motion. Les pièces ou le produit de rechange bénéficient soit du statut de garantie limitée de la pièce ou du produit retiré, soit de la garantie limitée à trente (30) jours de la pièce détachée. Si votre produit Motion présente un défaut

récurrent, Motion peut, à son entière discrétion, choisir de vous fournir une unité de remplacement de son choix, dont les performances matérielles sont au moins équivalentes à celles de votre produit Motion. Motion se réserve le droit, à son entière discrétion, de vous rembourser le prix d'achat ou les frais de location (moins les intérêts) plutôt que d'effectuer un remplacement. CELA CONSTITUE VOTRE UNIQUE RECOURS EN CAS DE PRODUITS DÉFECTUEUX. CEPENDANT, VOUS POUVEZ ÉGALEMENT BÉNÉFICIER D'AUTRES DROITS POUVANT VARIER EN FONCTION DE L'ÉTAT OU DU PAYS.

#### Logiciel et données

VOUS DEVEZ EFFECTUER DES COPIES DE SAUVEGARDE PÉRIODIQUES DES DONNÉES STOCKÉES SUR VOTRE DISQUE DUR OU SUR D'AUTRES PÉRIPHÉRIQUES DE STOCKAGE POUR PRÉVENIR D'ÉVENTUELS DÉFAUTS, MODIFICATIONS OU PERTES DE DONNÉES. AVANT DE RETOURNER UNE UNITÉ, ASSUREZ-VOUS D'AVOIR SAUVEGARDÉ LES DONNÉES ET SUPPRIMÉ TOUTE INFORMATION CONFIDENTIELLE, PERSONNELLE OU TOUTE INFORMATION SUR LA PROPRIÉTÉ. MOTION NE SAURAIT ÊTRE TENUE POUR RESPONSABLE DES DOMMAGES, PERTES OU DIVULGATIONS DE PROGRAMMES, DONNÉES OU SUPPORTS DE STOCKAGE AMOVIBLES. MOTION NE SAURAIT ÊTRE TENUE POUR RESPONSABLE DE LA RESTAURATION OU DE LA RÉINSTALLATION DE PROGRAMMES OU DE DONNÉES AUTRES QUE LE LOGICIEL INSTALLÉ PAR MOTION LORS DE LA FABRICATION DU PRODUIT.

MOTION NE GARANTIT AUCUN LOGICIEL, Y COMPRIS LES LOGICIELS OU SYSTÈMES D'EXPLOITATION INSTALLÉS PAR MOTION. Les seules obligations de Motion en ce qui concerne le logiciel distribué par Motion sous la marque Motion sont définies dans la licence d'utilisateur final ou dans l'accord de licence du programme applicable. Le matériel et les logiciels ne provenant pas de Motion sont fournis « EN L'ÉTAT ». Cependant, les fabricants, les fournisseurs ou les éditeurs autres que Motion peuvent vous proposer leurs propres garanties directement.

#### Exclusions de garantie

La présente garantie limitée ne s'étend pas aux éléments suivants :

- a. Éléments consommables ;
- b. Tout produit dont le numéro de série a été retiré ou abîmé ;
- c. Dommage superficiel ou usure normale ;
- d. Dommage ou non fonctionnement résultant (i) du nonrespect des instructions accompagnant le produit ; (ii) d'un accident, d'une mauvaise utilisation, d'un abus ou d'autres causes externes ; (iii) d'un fonctionnement en dehors des paramètres d'utilisation indiqués dans le manuel utilisateur courant du produit ; (iv) de l'utilisation de pièces non fabriquées ou vendues par Motion ; ou
- e. Dommage ou non fonctionnement dû à des modifications ou à une assistance non fournies par (i) Motion, (ii) un prestataire de service agréé par Motion ou (iii) l'installation personnelle de pièces Motion remplaçables par l'utilisateur final ou de pièces agréées par Motion.

### Limitations de responsabilité

SI VOTRE PRODUIT MOTION NE FONCTIONNE PAS COMME GARANTI CI-DESSUS, VOTRE SEUL ET UNIQUE RECOURS EST LA RÉPARATION OU LE REMPLACEMENT. LA RESPONSABILITÉ MAXIMALE DE MOTION DANS LE CADRE DE LA PRÉSENTE GARANTIE LIMITÉE OU LIÉE DE QUELQUE MANIÈRE QUE CE SOIT AU PRODUIT MOTION EST EXPRESSÉMENT LIMITÉE AU PRIX MINIMAL QUE VOUS AVEZ PAYÉ POUR LE PRODUIT OU AU COÛT ENGENDRÉ PAR LA RÉPARATION OU LE REMPLACEMENT DE TOUT COMPOSANT MATÉRIEL NE FONCTIONNANT PAS CORRECTEMENT DANS DES CONDITIONS NORMALES D'UTILISATION.

MOTION NE SAURAIT ÊTRE TENUE POUR RESPONSABLE DES DOMMAGES PROVOQUÉS PAR LE PRODUIT OU PAR SON MAUVAIS FONCTIONNEMENT, Y COMPRIS DE LA PERTE DE PROFITS OU D'ÉCONOMIES OU DE DOMMAGES PARTICULIERS, ACCIDENTELS OU DÉRIVÉS. MOTION NE SAURAIT ÊTRE TENUE POUR RESPONSABLE DES RÉCLAMATIONS FORMULÉES PAR UN TIERS OU PAR VOS SOINS POUR LE COMPTE D'UN TIERS.

LA PRÉSENTE LIMITATION DE RESPONSABILITÉ S'APPLIQUE SI DES DOMMAGES SONT RÉCLAMÉS OU SI UNE RÉCLAMATION EST FORMULÉE DANS LE CADRE DE LA PRÉSENTE GARANTIE LIMITÉE OU EN GUISE DE RÉCLAMATION POUR PRÉJUDICE (Y COMPRIS NÉGLIGENCE ET RESPONSABILITÉ STRICTE DU PRODUIT), RÉCLAMATION RÉSULTANT DU CONTRAT OU TOUTE AUTRE RÉCLAMATION. PERSONNE N'EST AUTORISÉ À MODIFIER OU À RENONCER À LA PRÉSENTE LIMITATION DE RESPONSABILITÉ. LA PRÉSENTE LIMITATION DE RESPONSABILITÉ S'APPLIQUE MÊME SI MOTION A (OU AURAIT) DÛ AVOIR CONNAISSANCE DE L'EXISTENCE ÉVENTUELLE DE CES DOMMAGES. CEPENDANT, LA PRÉSENTE LIMITATION DE RESPONSABILITÉ NE S'APPLIQUE PAS AUX RÉCLAMATIONS CONCERNANT LES DOMMAGES CORPORELS. LA PRÉSENTE GARANTIE LIMITÉE VOUS CONFÈRE DES DROITS SPÉCIFIQUES. VOUS POUVEZ ÉGALEMENT BÉNÉFICIER D'AUTRES DROITS POUVANT VARIER EN FONCTION DE L'ÉTAT OU DU PAYS. IL EST CONSEILLÉ DE CONSULTER LA LÉGISLATION EN VIGUEUR DES ÉTATS OU DES PAYS POUR DÉTERMINER L'ÉTENDUE DE VOS DROITS.

### Assistance technique logicielle

L'assistance technique logicielle est définie comme une assistance sur la base de questions et de problèmes concernant le logiciel installé par Motion sur le produit Motion ou inclus dans le produit Motion lors de l'achat ou de la location du produit. L'assistance technique logicielle est disponible durant toute la durée de la période de garantie. Votre ticket de caisse ou reçu de livraison daté, indiquant la date d'achat ou de location du produit, constitue la preuve de la date d'achat ou de location Vous pouvez être invité à fournir une preuve d'achat ou de location comme condition pour bénéficier d'une assistance technique logicielle. Après les quatre-vingt-dix (90) premiers jours, l'assistance technique pour les logiciels installés par Motion sur le produit Motion ou inclus dans le produit Motion lors de l'achat ou de la location du produit est payante.

### Transfert de garantie vers un autre pays

Motion ne saurait être tenue pour responsable des taxes de manutention ou des droits à l'importation encourus lors du transfert des produits. La législation de contrôle des exportations des États-Unis et d'autres pays peuvent s'appliquer aux produits et aux logiciels.

# Deutsch

Dieses Dokument enthält Vorschriften, Vorsichtsmaßnahmen sowie Informationen zum Recycling des Motion R001 Tablet PC. Um Verletzungen zu vermeiden, lesen Sie dieses Dokument sorgfältig, bevor Sie den Tablet PC verwenden. Halten Sie das Dokument griffbereit, damit Sie bei Bedarf nachlesen können.

Detaillierte Betriebsanweisungen und Sicherheitsinformationen finden Sie unter [www.motioncomputing.com/de/support/userdocs](http://www.motioncomputing.com/de/support/userdocs).

Das Motion Tablet PC-Modell R001 wird unter dem Namen R12 vertrieben.

**Hinweis:** Das Motion Tablet PC-Modell R001 entspricht den Vorgaben der Richtlinien UL 60950-1, 2. Ausgabe, CSA 22.2 Nr. 60950-1-07 und dem IEC/EN60950-1:2006+A12:2011 Sicherheitsstandard für Einrichtungen der Informationstechnik.

# Symbolbeschreibung

Die folgenden Symbole können auf den Produkten oder dem Zubehör zu finden sein.

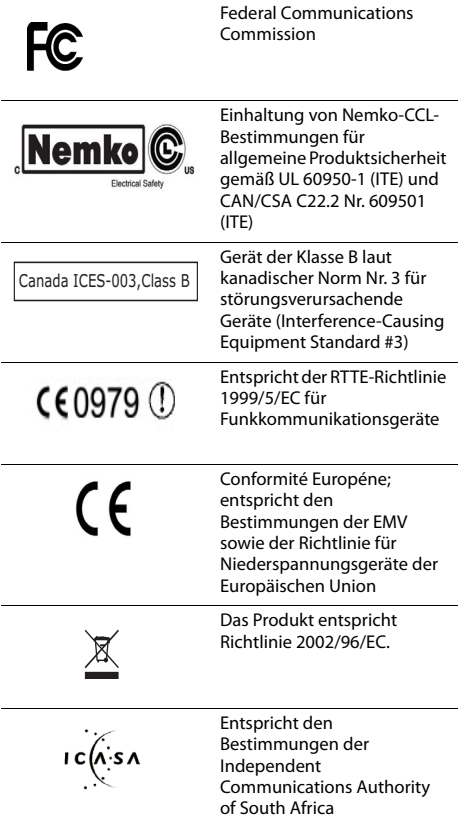

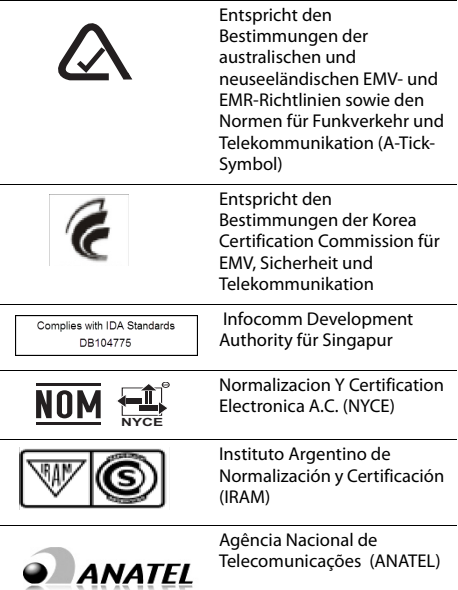

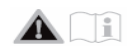

## Spezifikationen

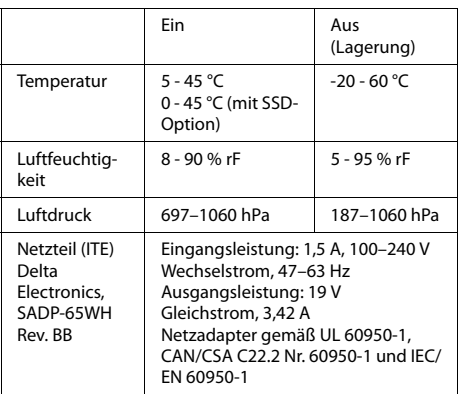

### Produktsicherheitshinweise

Motion Tablet PCs sind so konstruiert, um Ihre Sicherheit zu optimieren, Belastungen zu mindern und den Anforderungen der Tragbarkeit zu widerstehen. Um Verletzungen oder Beschädigungen am Gerät zu vermeiden, sind die folgenden Sicherheitsvorkehrungen zu befolgen.

### Haftungsausschluss bei Montage und Installation

Motion Computing übernimmt in keinem Fall (weder vertraglich noch aufgrund unerlaubter Handlung oder gesetzlich) die Haftung für jegliche(n) Verlust, Beschädigung, Personenschäden oder anderen Schaden sonstiger Natur (wie u. a. direkte, spezielle, Neben- oder Folgeschäden), der oder die direkt oder indirekt durch unsachgemäße Lagerung, Installation oder Benutzung der Produkte von Motion Computing oder sämtlicher anderer Anwendungen auftritt oder auftreten. Um Produkte von Motion sicher zu installieren und zu nutzen, muss vollste Rücksicht genommen werden auf Insassen, Systeme (z. B. auf die Lage von Treibstoffleitungen, Navigationssystemen, Bremsleitungen, elektrischen, Antriebs- und anderen Systemen), Airbags und andere Sicherungs-, Warnungsoder Schutzeinrichtungen. Ohne Einschränkung des Vorgenannten schließt Motion jegliche Verantwortung für die Lagerung, Benutzung oder Installation der Produkte von Motion aus, die nicht mit (i) den Umweltvorschriften und -empfehlungen des Originalherstellers, des Staates oder den Aufsichtsbehörden hinsichtlich der Lagerung, Benutzung oder Installation der Produkte, (ii) den schriftlichen Produktinformationen von Motion oder (iii) den Qualitätsnormen übereinstimmen.

### Vorsichtsmaßnahmen bei der Einrichtung

Beachten Sie bei der Einrichtung die folgenden Vorsichtsmaßnahmen:

- Lesen Sie die Installationsanweisungen, bevor Sie den Tablet PC an das Netz anschließen.
- Das Einrichten des Tablet PC in einer Dockingstation sollte stets auf einer ebenen Oberfläche erfolgen, um das Umfallen und Beschädigungen des Geräts, der Dockingstation oder anderer Komponenten zu verhindern.
- Wenn der Tablet PC zwischen Umgebungen mit sehr unterschiedlichen Luftfeuchtigkeits- und Temperaturbereichen bewegt wird, muss genügend Zeit zum Anpassen an die neuen Verhältnisse eingeplant werden.
- Der Tablet PC darf nicht fallen gelassen oder Erschütterungen ausgesetzt werden, da dies zu kosmetischen Mängeln und/oder Fehlfunktionen führen kann.
- Üben Sie auf den Tablet PC keinen übermäßigen Druck aus und setzen Sie ihn keinen starken Stößen aus. Übermäßiger Druck oder Stöße können die Tablet PC-Komponenten beschädigen oder weitere Störungen hervorrufen.
- Verwenden Sie das Netzteil des Tablet PC nicht für andere Geräte. Dies könnte zu Überhitzung oder zu einem Brand führen. Darüber hinaus sollten Sie den Tablet PC nicht an andere Netzteile anschließen.
- Wenn Sie den Tablet PC länger verwenden, sollten Sie Ihren Augen stündlich eine Pause von 10 bis 15 Minuten gönnen. Wenn Sie Ihren Augen keine Ruhe gönnen, werden sie zu stark beansprucht und die allgemeine Gesundheit der Augen kann sich verschlechtern.

### Grundlegende persönliche Sicherheitsvorkehrungen

Beachten Sie die folgenden persönlichen Sicherheitsvorkehrungen:

- Nehmen Sie niemals selbst Wartungsarbeiten am Tablet PC oder dessen Komponenten vor. Führen Sie nur solche Wartungsarbeiten durch, für die Motion spezielle Anleitungen bietet, beispielsweise das Auswechseln eines Akkus während des Betriebs (Hot Swapping) oder die Installation von Peripheriegeräten.
- Schalten Sie den Tablet PC vollständig aus, wenn Sie den Tablet PC, die Komponenten oder das Gehäuse säubern oder Tätigkeiten mit ähnlichen Arbeitsschritten durchführen. Hierzu schalten Sie zunächst den Strom am Netzschalter ab. Danach trennen Sie das Netzkabel von der Stromversorgung.
- Betreiben Sie den Tablet PC nicht in der Nähe von Wasser, wie z. B. in der Nähe von Badewannen, Waschoder Spülbecken, in feuchten Kellerräumen, in der Nähe von Schwimmbecken oder im Regen, wenn er an die Stromversorgung angeschlossen ist. Die von Motion angebotenen Cases, Portfolios und das weitere Zubehör sind weder wassergeschützt noch wasserdicht. Tauchen Sie den Tablet PC nicht in Wasser oder andere Flüssigkeiten ein.
- Vermeiden Sie das Anschließen oder Trennen von Kabeln, das Durchführen von Wartungsarbeiten sowie das neue Konfigurieren des Produkts bei Gewitter.
- Vermeiden Sie die Verwendung des Funknetzwerkadapter sowie von WLAN und LAN bei Gewitter, da ein erhöhtes Risiko von Stromschlägen durch Blitzeinschlag besteht.
- Führen Sie keine Fremdkörper in die Belüftungsschlitze oder die anderen Öffnungen des Tablet PC und dessen Zubehör (z. B. die optionalen externen optischen Laufwerkschächte) ein. Andernfalls können Kurzschlüsse in den Innenkomponenten auftreten, die einen Brand oder einen Stromschlag zur Folge haben können.
- Sollte der Motion-Akkupack auslaufen und die Flüssigkeit in Ihre Augen geraten, vermeiden Sie es, Ihre Augen zu reiben. Spülen Sie stattdessen Ihre Augen mit sauberem, fließendem Wasser aus und holen Sie sofort medizinische Hilfe herbei. Es drohen sonst Augenverletzungen.
- Sollte aus dem Akkupack auslaufende Flüssigkeit mit Ihrer Haut oder Kleidung in Berührung kommen, waschen Sie sofort die betreffende Stelle mit fließendem Wasser. Andernfalls kann es zu Hautentzündungen kommen. Betreiben Sie den Tablet PC oder das Netzteil nicht über längere Zeit in direktem Kontakt mit der Haut. Die Oberflächentemperatur kann sich im normalen Betrieb erhöhen, besonders im Wechselstrombetrieb. Anhaltender Kontakt mit der Haut kann Unbehagen oder Verbrennungen verursachen.

## Tablet PC-Sicherheitsvorkehrungen

Beachten Sie die folgenden Sicherheitsvorkehrungen für Tablet PCs:

• Bestimmte Umgebungen können Partikel oder Schmutz mit sich bringen, die an der Tablet PC-Anzeige oder an der Stiftspitze haften bleiben können. Um zu verhindern, dass die Anzeige beschädigt wird, sollte sie oft mit dem von Motion angebotenen oder einem anderen weichen Tuch gesäubert werden. Sie können

Fensterreiniger oder Wasser auf das Tuch aufbringen und den Tablet PC mit diesem reinigen. Eine Liste empfohlener Reinigungslösungen finden Sie hier: [www.motioncomputing.com/de/products/rugged](http://www.motioncomputing.com/de/products/rugged-tablets/r12#prod_specs)[tablets/r12#prod\\_specs](http://www.motioncomputing.com/de/products/rugged-tablets/r12#prod_specs).

- Stiftspitzen sollten regelmäßig ausgewechselt werden, vor allem wenn die Arbeitsumgebung Staubpartikel oder Schmutz aufweist. Sollte der Stift auf eine raue Oberfläche fallen, kann die Stiftspitze beschädigt werden oder Schmutz kann in die Stiftspitze eindringen, wodurch die Tablet PC-Anzeige beschädigt werden kann. Anweisungen für den Austausch der Stiftspitzen finden Sie im Benutzerhandbuch unter [www.motioncomputing.com/de/support/userdocs](http://www.motioncomputing.com/de/support/userdocs).
- Bewahren Sie den Stift im Stifthalterschacht des Tablet PC auf. Das Tragen des Stifts in einer Tasche, einem Werkzeugkasten oder anderem Behälter, in dem Schmutz enthalten sein kann, kann eine eventuelle Beschädigung der Stiftspitze zur Folge haben oder Schmutzpartikel darin einbetten, womit die Anzeige beschädigt werden kann.
- Im Lieferumfang Ihres R12 Tablet PC ist möglicherweise ein Einsatz in der Rückseite (nicht funktionierender Akku) enthalten. Werfen Sie diesen Einsatz nicht weg! Falls der Akku oder der Ersatzakku beschädigt und durch den Hersteller ersetzt wird, müssen Sie den Einsatz in den Akkuschacht einsetzen, um zu verhindern, dass Fremdkörper in den Akkuschacht fallen.
- Erklärungen zum Audioschalldruck finden Sie unter ["Erklärung zu Schalldruck/Lautstärke" auf Seite 36](#page-34-0).

### Warnung zu gefährlichen oder mit hohem Risiko behafteten Handlungen

Dieses Computersystem wurde nicht zum Einsatz als medizinisches Gerät oder zur Benutzung bei gefährlichen oder mit hohem Risiko behafteten Handlungen konzipiert, wie beispielsweise der Betrieb von Kernkraftanlagen, von Flugnavigations- oder Flugkommunikationssystemen, von Krankenhausabläufen oder medizinischen Vorgängen, von Flugsicherungsgeräten, die Behandlung, der Diagnose oder der Überwachung von Patienten oder jeglicher weitere Einsatz, in dem das Versagen des Computersystems zum Tode, zu Verletzungen oder zu ernsten Umweltbeschädigungen führen könnte.

### Tablet PC-Entsorgung

Beachten Sie die folgenden Hinweise:

- Entsorgen Sie den Tablet PC nicht mit dem Hausmüll.
- Wenn Sie keine Abgabestelle finden können, wenden Sie sich an Ihren Händler oder Motion Computing, um weitere Hilfe bei der Suche nach einer Abgabestelle in Ihrer Nähe zu erhalten.

### Verkabelungs- und Netzkabel-Sicherheitsvorkehrungen

Beachten Sie die folgenden Sicherheitsvorkehrungen in Hinsicht auf Verkabelung und Netzkabel:

• Für andere Länder ausgelegte Netzkabelsets müssen die entsprechenden Sicherheitsanforderungen für das jeweilige Land erfüllen. Verwenden Sie den entsprechenden Netzadapter und das entsprechende Netzkabel für Ihr Land. Weitere Informationen über

Netzkabelsetbedingungen erhalten Sie durch den Motion-Händler, von dem Sie das Produkt erworben haben oder wenden Sie sich an Motion Computing, wenn Sie das Produkt direkt von Motion Computing erworben haben.

- Falls dem Tablet PC oder einem Zubehörteil kein Netzkabel beigelegt wurde, erwerben Sie ein für Ihr Land zugelassenes Netzkabel, das der erforderlichen Nennspannung und dem erforderlichen Nennstrom entspricht.
- Wenn Sie ein Verlängerungskabel mit dem Netzadapter verwenden, stellen Sie sicher, dass der Gesamtnennstrom der mit dem Verlängerungskabel verbundenen Produkte nicht den Nennstrom des Verlängerungskabels überschreitet.
- Wenn das Netzkabel benutzt wird, muss sichergestellt werden, dass es so um Objekte gelegt wird, dass es nicht eingeschnitten oder durchstochen werden kann.

# <span id="page-33-0"></span>Akkupack-Entsorgung

Beachten Sie bei der Entsorgung des Akkupacks die folgenden Sicherheitsvorkehrungen:

- Entsorgen Sie die Lithiumionenakkupacks nur an genehmigten Entsorgungsstätten. Um eine geeignete Stätte zu finden, wenden Sie sich an die für Ihren Wohnort zuständigen Entsorgungsbeamten oder suchen Sie nach einer Akku-Recycling-Website, die nahe gelegene Entsorgungsstätten aufführt.
- Entsorgen Sie die Akkupacks nicht in einem offenen Feuer, in einem Müllbehälter, in einem für Akkus ungeeigneten Recycling-Behälter oder auf eine andere Art, die eine Umweltschädigung darstellt.

## Reisesicherheitsvorkehrungen

Beachten Sie die folgenden Sicherheitsvorkehrungen für Reisen:

- Legen Sie den Tablet PC während der Flugreise nicht in ein Gepäckfach über dem Sitz oder in ein anderes Fach, wo er umherrutschen könnte, und geben Sie den Computer nicht als Gepäckstück auf.
- Lassen Sie den Tablet PC nicht durch einen Metalldetektor laufen. Sie können den Computer röntgen lassen, ohne dass Komponenten beschädigt werden.
- Halten Sie einen geladenen Akku bereit, bevor Sie den Tablet PC manuell überprüfen lassen. Unter Umständen können Sie dazu aufgefordert werden, den Tablet PC einzuschalten.
- Vergewissern Sie sich vor dem Einstieg in das Flugzeug, dass der Tablet PC für Flugreisen konfiguriert ist.

### Komponentenersatz-Sicherheitsvorkehrungen

Beachten Sie die folgenden Sicherheitsvorkehrungen für den Komponentenersatz:

• Verwenden Sie nur durch Motion Computing verkaufte Komponenten mit Ihrem Tablet PC. Eine unsachgemäße Installation oder Verwendung von nicht durch Motion genehmigten Komponenten kann den Tablet PC und/ oder die Komponenten beschädigen und somit zum Erlöschen der Gewährleistung führen.

- Derzeit von Motion Computing erhältliche Komponenten, die durch den Benutzer gewartet werden können, umfassen einen Netzadapter (zur allgemeinen Benutzung eingestuft) und ein Akkupack. Neue Komponenten können von Zeit zu Zeit hinzugefügt werden. Wenden Sie sich an Motion Computing für weitere Informationen über den Ersatz von einzelnen Komponenten.
- Nehmen Sie einen Austausch oder eine Wartung von internen Tablet PC-Komponenten, wie z. B. Festplatte, Bluetooth-Karte, interne Antennen, Speichermodule oder kabellose Modulkomponenten, nicht selbst vor. Diese Handlungen können den Tablet PC oder dessen Komponenten beschädigen sowie zum Erlöschen der Gewährleistung führen.

## <span id="page-34-0"></span>Erklärung zu Schalldruck/Lautstärke

Übermäßiger Schalldruck aus Ohrhörern oder Kopfhörern kann zu Gehörschäden und Gehörverlust führen. Änderungen der Lautstärkeregelung oder des Equalizers auf Einstellungen, die von der Standardeinstellung abweichen, können die Ausgangsspannung der Ohrhörer oder der Kopfhörer erhöhen und so den Lautstärke- und den Schalldruckpegel über den gesunden Bereich hinaus erhöhen.

## Drahtlosgeräte

Motion Computing verkauft und empfiehlt bestimmte Mini-PCI-Express-Geräte für die Tablet PCs, die nur durch Motion oder durch qualifizierte Motion-Reparaturwerkstätten installiert werden sollten. Wenn Sie sich zur selbstständigen Installation nicht empfohlener Drahtlosgeräte entschließen, können hierdurch das Gerät und/oder dessen interne Komponenten beschädigt werden und die Gewährleistung kann erlöschen. Wenden Sie sich an Motion Computing oder Ihren autorisierten Motion-Händler, um Informationen über empfohlene Reparaturwerkstätten und -stellen in Ihrer Nähe zu erhalten.

## Persönliches Wohlbefinden

**GESUNDHEITSHINWEIS**: Die langfristige Benutzung einer Tastatur oder einer Maus kann unter Umständen zu Verletzungen oder Krankheiten führen. Weitere Informationen finden Sie auf der Webseite der Mayo Clinic™ unter [www.mayoclinic.com.](http://www.mayoclinic.com)

Sie können kurzzeitig auftretendes Unbehagen in den Händen, Armen, Schultern, im Nacken und weiteren Körperteilen verhindern, indem Sie:

- Öfters Pausen einlegen, um sich zu strecken oder Ihre Arbeitsposition zu ändern.
- Ihre Hände und Handgelenke oft ruhen lassen, sodass sie sich von sich wiederholenden Bewegungen erholen können. Benutzen Sie ein Wrist Pad.
- Die Verwendung des Touch Pad auf einer Tastatur oder des Tablet PC-Stifts ändert die Art, in der Sie Ihre Hände und Handgelenke benutzen. Hierdurch wird eine Erholung von der Tasten- oder Mausbenutzung ermöglicht.

Falls diese Symptome weiterbestehen oder wiederholt auftreten und Schmerzen, Kribbeln, Gefühllosigkeit, ein brennendes Gefühl oder Steifheit umfassen, SOLLTEN SIE DIESE WARNHINWEISE AUF KEINEN FALL IGNORIEREN. BEGEBEN SIE SICH SO BALD WIE MÖGLICH IN ÄRZTLICHE **BEHANDLUNG** 

### Umweltangaben

Beachten Sie die folgenden Umweltangaben:

- Für die Herstellung des von Ihnen erworbenen Geräts wurden natürliche Ressourcen genutzt und verbraucht. Das Gerät enthält u. U. gefährliche Substanzen, die sich auf die Gesundheit und die Umwelt auswirken können, wenn es nicht fachgerecht mithilfe von vor Ort vorhandenen Entsorgungssystemen entsorgt wird.
- Um eine Ausbreitung solcher Substanzen in der Umwelt zu verhindern und die Auswirkungen auf die natürlichen Ressourcen zu verringern, empfehlen wir die Nutzung entsprechender Rücknahme- und Entsorgungssysteme. Diese Entsorgungssysteme können die meisten Materialien Ihres ausgemusterten Geräts nach den gegenwärtigen Umweltbestimmungen wiederverwenden oder recyceln.
- Das Symbol einer durchgestrichenen Mülltonne fordert Sie auf, diese Entsorgungssysteme zu nutzen.
- Falls Sie mehr Informationen zu Sammel-, Entsorgungs-, Wiederverwendungs- und Recycling-Systemen benötigen, wenden Sie sich bitte an Ihre örtliche oder regionale Abfallwirtschaft.
- Dieses Produkt entspricht der Richtlinie 2011/65/EG des Europäischen Parlaments und des Rates, die im Januar 2003 in Kraft getreten ist. Diese Richtlinie (ROHS-RL) setzt Bestimmungen über die Beschränkung der Verwendung bestimmter gefährlicher Stoffe in Elektround Elektronikgeräten in Kraft.
- Dieses Produkt entspricht der Richtlinie 2012/19/EG des Europäischen Parlaments und des Rates, die im Juli 2012 in Kraft getreten ist. Diese Richtlinie (WEEE-RL) setzt Bestimmungen über die Behandlung von Elektro- und Elektronik-Altgeräten in Kraft. Motion Computing Incorporated ist Teilnehmer des Rücknahmeprogramms, das in der WEEE-Richtlinie festgesetzt wurde, und übernimmt die volle Verantwortung für die Rücknahme und Entsorgung seiner Produkte.
- Dieses Produkt entspricht der Richtlinie 2009/12/EG des Europäischen Parlaments und des Rates, die im November 2009 in Kraft getreten ist. Diese Richtlinie schaffte einen Rahmen für die Festlegung von Anforderungen an die umweltgerechte Gestaltung energiebetriebener Produkte und änderte die Richtlinien 92/42/EWG, 96/57/EG und 2000/55/EG des Europäischen Parlaments und des Rates.
- Dieses Produkt entspricht der Verordnung (EG) Nr. 278/ 2009 der Kommission. Die Verordnung enthält Vorschriften zur Durchführung der Richtlinie 2005/32/ EG des Europäischen Parlaments und des Rates im Hinblick auf die Festlegung der Ökodesign-Anforderungen an die Leistungsaufnahme externer Netzteile bei Nulllast sowie ihre durchschnittliche Effizienz im Betrieb. Das externe Netzteil von Motion entspricht den Bestimmungen und Richtlinien der Verordnung (EG) Nr. 278/2009.
- Motion Computing Incorporated versichert, dass dieses Produkt keine Stoffe enthält, die für die Aufnahme in die Liste der Stoffe der "Kandidatenliste" (REACh) vorgeschlagen wurden (Art. 59.1 der Verordnung Nr. 1907/2206, aktualisiert am 18. Juni 2010); dies gilt für eine Einzelkonzentration von mehr oder gleich 0,1 Gew.-%.
- Sie können sich auch an Motion Computing, Inc. wenden, um mehr Informationen über die Entsorgungsprozesse unserer Produkte zu erhalten.

## Netzadapter-Sicherheitsvorkehrungen

- Der Tablet PC darf nur mit dem dafür zugelassenen Netzadapter und Netzkabel betrieben werden. Die Benutzung eines anderen Netzadapters kann einen Brand oder eine Explosion zur Folge haben.
- Platzieren Sie den Netzadapter zum Betreiben des Tablet PC oder zum Laden des Akkus an einem gut belüfteten Ort, wie z.B. auf einer Schreibtischoberfläche oder auf dem Boden. Decken Sie den Netzadapter nicht mit Papieren oder anderen Gegenständen ab, die die Kühlung reduzieren können. Der Netzadapter darf nicht benutzt werden, wenn er sich in der Tragetasche befindet.
- Achten Sie darauf, dass das Netzadapterkabel so liegt, dass keine Gegenstände darauf liegen und dass niemand darauf treten oder darüber stolpern kann.
- Achten Sie darauf, dass sich die Steckdose in der Nähe des Geräts befindet und leicht zugänglich ist.
- Achten Sie beim Ziehen von Netzkabeln darauf, dass Sie am Netzstecker und nicht am Kabel ziehen. Halten Sie während des Herausziehens den Netzstecker so, dass die Anschlusszinken gerade ausgerichtet sind, um Verbiegungen zu vermeiden. Vergewissern Sie sich vor dem Anschluss eines Kabels, dass beide Anschlüsse richtig ausgerichtet sind.

### Erklärung zum Lithiumionen-Akkupack

- Von Motion Computing versiegelte Lithiumionenakkus entsprechen allen geltenden Transportvorschriften, die durch Industrie- und rechtliche Normen vorgeschrieben sind.
- Dies schließt die Einhaltung der UN Recommendations on the Transport of Dangerous Goods sowie der IATA (International Air Transport Agency) Gefahrgut-Vorschriften, 44. Ausgabe, 2003, Sonderbestimmung A45, sowie der geltenden U.S. DOT-Vorschriften zum sicheren Transport von Lithiumionenakkus mit ein.
- Jede Motion Computing-Zelle oder -Batterie wurde gemäß dem UN Handbuch Prüfungen und Kriterien, Teil III, Unterabschnitt 38.3 geprüft.
- Produktverpackungen von Motion Computing, die Lithiumionenakkus enthalten, sind gemäß den aktualisierten Vorschriften des National Transportation Safety Board (NTSB), der Pipeline Hazardous Material Safety Administration (PHMSA), der International Air Transport Agency (IATA) und der International Civil Aviation Organization (ICAO) ausgezeichnet, die in der technischen Anweisung zusammengefasst sind:
	- 1. Technical Instructions for the Safe Transport of Dangerous Goods by Air (Doc 9284)
	- 2. Emergency Response Guidance for Aircraft Incidents Involving Dangerous Goods (Doc 9481)

### Akkupack-Warnungen und Sicherheitsvorkehrungen

- Der Tablet PC enthält einen internen Lithiumionen (Li-Ionen)-Akkupack. Ersetzen Sie den internen Akkupack nur mit einem Motion-Akku oder einem von Motion zugelassenen gleichwertigen Äquivalent, um die Gefahr einer Explosion oder Verletzung zu verhindern.
- Benutzen Sie den Akkupack nicht zusammen mit anderen Arten von Akkupacks (z. B. mit Trockenzellen-Akkupacks), außer mit einem zusätzlichen Akku für den

R12, der bei Motion Computing erhältlich ist, oder mit Akkupacks unterschiedlicher Kapazitäten oder Marken. Dies kann dazu führen, dass er während des Betriebs zu weit entladen oder während des Ladens überladen wird, wodurch der Akku auslaufen, überhitzen, Rauch abgeben, explodieren und/oder in Brand geraten kann.

- Akkus nicht ins Feuer werfen. Es besteht Explosionsgefahr. Gebrauchte Akkus nach den Anweisungen des Herstellers entsorgen. Das Etikett am Akku gibt den Herstellernamen an. Weitere Informationen über die Entsorgung von Akkus finden Sie im Abschnitt ["Akkupack-Entsorgung" auf Seite 35.](#page-33-0)
- Verwenden oder lassen Sie den Akku nicht in der Nähe einer Hitzequelle. Hitze kann die Isolierung zum Schmelzen bringen und weitere Sicherheitsvorrichtungen beschädigen, wodurch der Akku auslaufen, überhitzen, Rauch abgeben, explodieren und/oder in Brand geraten kann.
- Tauchen Sie den Akkupack nicht in Wasser und vermeiden Sie den Kontakt mit Nässe. Die Sicherheitsvorrichtungen des Akkus können beschädigt werden; es kann zu Hochstrom- und Hochspannungsüberschlägen kommen und abnormale chemische Reaktionen sind möglich, wodurch er auslaufen, überhitzen, Rauch abgeben, explodieren und/oder in Brand geraten kann.
- Demontieren oder modifizieren Sie nicht den Akkupack. Sollte er demontiert werden, kann er auslaufen, überhitzen, Rauch abgeben, explodieren und/oder in Brand geraten.
- Verbinden Sie nicht den positiven (+) und den negativen (-) Pol mit einem Metallobjekt, wie z.B. einem Draht. Es kann zu einem Kurzschluss kommen, wodurch der Akku auslaufen, überhitzen, Rauch abgeben, explodieren und/oder in Brand geraten kann.
- Stechen Sie weder mit einem spitzen Gegenstand durch den Akku noch schlagen Sie mit einem Hammer darauf. Der Akku sollte nicht geworfen werden. Diese Vorgänge können ihn beschädigen oder deformieren, interne Kurzschlüsse können hervorgerufen werden, wodurch er auslaufen, überhitzen, Rauch abgeben, explodieren und/oder in Brand geraten kann.
- Benutzen Sie keinen offensichtlich deformierten oder beschädigten Akkupack, da dieser auslaufen, überhitzen, Rauch abgeben, explodieren und/oder in Brand geraten kann.
- Führen Sie am Akkupack keine Lötarbeiten durch. Hitze kann die Isolierung zum Schmelzen bringen und weitere Sicherheitsvorrichtungen beschädigen, wodurch der Akku auslaufen, überhitzen, Rauch abgeben, explodieren und/oder in Brand geraten kann.
- Bewahren Sie den Akkupack an einem für Kinder unzugänglichen Ort auf. Stellen Sie sicher, dass Kinder den Akkupack nicht aus dem Tablet PC oder Ladegerät entfernen können.
- Falls der Akkupack ausläuft, schlechten Geruch verbreitet, Hitze erzeugt, sich in Farbe oder Form verändert oder während der Verwendung, Aufladung oder Lagerung auf irgendeine Weise unnormal reagiert, sollten Sie ihn sofort aus dem Tablet PC oder Ladegerät entfernen und nicht mehr verwenden. Sollte dies bei der erstmaligen Verwendung des Akkus der Fall sein, geben Sie ihn an Ihren Motion-Händler bzw. an Motion Computing zurück, wenn Sie ihn direkt von Motion erworben haben.
Akku-Attrappe, um zu verhindern, dass Fremdkörper in den Akkuschacht fallen. Vorschrifts- und Sicherheitseinhaltungserklärung

Die folgenden Abschnitte beschreiben länder- und örtlichkeitsspezifische Vorschrifts- und Sicherheitseinhaltungserklärungen.

**Hinweis:** Um festzustellen, welche Vorschrifts- und Sicherheitsmarken für ein bestimmtes Produkt, eine Komponente oder ein Zubehörgerät gelten, überprüfen Sie das Produktetikett, das am Produkt und/oder an der Komponente angebracht ist.

• Transportieren Sie die in Ihrem Tablet PC verwendeten Lithiumionenakkus nicht im aufgegebenen Gepäck. Sie können zusätzlich zu dem im Tablet PC enthaltenen Akku bis zu zwei Ersatzakkus im Handgepäck mitnehmen. Der Transport von Akkus im aufgegebenen Gepäck oder von mehr als zwei Ersatzakkus im Handgepäck ist ein Verstoß gegen Transportvorschriften. Vergessen Sie nicht, die Akkus aus dem Ladegerät zu entfernen, bevor Sie diese im Handgepäck oder aufgegebenen Gepäck transportieren. • Ihr R12 Tablet PC wird möglicherweise mit einer nicht funktionierenden Akku-Attrappe geliefert. Werfen Sie die Akku-Attrappe nicht weg. Falls der Akku beschädigt und durch den Hersteller ersetzt wird, benötigen Sie die

#### Federal Communications Commission (FCC)-Erklärung (USA)

Elektromagnetische Interferenz (EMI) ist eine elektromagnetische Störung, die den Betrieb von elektronischen Geräten beeinträchtigt bzw. deren Qualität extrem verschlechtert, behindert oder unterbricht. Diese Strahlung kann lizenzierte Funkdienste, wie AM-/FM-Radio- und Fernsehrundfunk, Funktelefondienste, Radar, Flugsicherung und Anrufmelder beeinträchtigen, verschlechtern oder anderweitig behindern.

Die FCC-Bestimmungen haben Hochfrequenz (HF)- Strahlungsbegrenzungen festgesetzt, um ein störungsfreies HF-Spektrum zu gewährleisten. Viele elektronische Geräte, wie z. B. Computer, erzeugen HF-Energie als Folge der ordnungsgemäßen Benutzung und unterliegen daher diesen Bestimmungen.

Nicht vorgesehener Strahler nach FCC Part 15

Das Einstufungsetikett auf Motion Tablet PCs, Dockingstationen und allen weiteren Zubehörgeräten gibt die jeweilige Klasse (A oder B) des Geräts an. Geräte der Klasse B weisen ein FCC-Logo (hier zu sehen) oder eine FCC-ID auf dem Etikett auf. Geräte der Klasse A weisen keine FCC-ID auf dem Etikett auf. Nachdem Sie die Klasse des Geräts ermittelt haben, lesen Sie die jeweilige nachstehende Erklärung und die FCC-Hinweise in diesem Sicherheits- und Vorschriftenhandbuch.

- Ein digitales Gerät der Klasse A ist für den kommerziellen, industriellen oder gewerblichen Gebrauch bestimmt, ausgenommen sind Geräte, die für den Gebrauch im öffentlichen Raum oder zu Hause konzipiert ist.
- Ein digitales Gerät der Klasse B ist für den Gebrauch im Wohnbereich bestimmt, jedoch unbeschadet der Verwendungsmöglichkeit im kommerziellen, gewerblichen oder industriellen Umfeld. Beispiele für

Geräte dieser Art schließen u. a. PCs, Taschenrechner und ähnliche elektronische Geräte ein, die für den Gebrauch in der Öffentlichkeit konzipiert sind.

Dieses Gerät entspricht den Grenzwerten für ein digitales Gerät der Klasse B, gemäß Abschnitt 15 der FCC-Bestimmungen. Der Betrieb des Geräts unterliegt den beiden folgenden Bedingungen:

- Dieses Gerät darf keine Störungen verursachen.
- Dieses Gerät muss jegliche Störung aufnehmen, die unerwünschte Auswirkungen haben kann.

**Digitales Gerät der Klasse A**: Die Prüfung dieses Geräts hat ergeben, dass die Grenzwerte für ein digitales Gerät der Klasse A, gemäß Teil 15 der FCC-Bestimmungen, eingehalten werden. Diese Grenzwerte wurden festgelegt, um einen angemessenen Schutz gegen Störungen bei der Installation in Wohnbereichen zu bieten. Das Gerät nutzt Hochfrequenzenergie und kann diese erzeugen und abstrahlen. Dies kann zu Störungen im Funkwellenempfang führen, wenn das Gerät nicht entsprechend der Anleitung installiert und betrieben wird. Der Betrieb dieses Geräts in Wohnbereichen kann zu ernsthaften Störungen führen. In diesem Fall muss der Benutzer auf eigene Kosten die erforderlichen Maßnahmen zur Beseitigung der Störung ergreifen.

**Digitales Gerät der Klasse B**: Die Prüfung dieses Geräts hat ergeben, dass die Grenzwerte für ein digitales Gerät der Klasse B gemäß Teil 15 der FCC-Bestimmungen eingehalten werden. Diese Grenzwerte wurden festgelegt, um einen angemessenen Schutz gegen Störungen bei der Installation in Wohnbereichen zu bieten. Das Gerät nutzt Hochfrequenzenergie und kann diese erzeugen und abstrahlen. Dies kann zu Störungen im Funkwellenempfang führen, wenn das Gerät nicht entsprechend der Anleitung installiert und betrieben wird. Es gibt jedoch keine Garantie dafür, dass bei einer bestimmten Installation keine Störungen auftreten. Kommt es durch das Gerät zu Störungen im Radio- oder Fernsehempfang, was sich durch Ein- oder Ausschalten des Geräts feststellen lässt, sollte der Benutzer versuchen, die Störung durch eine oder mehrere der folgenden Maßnahmen zu beheben:

- Empfangsantenne neu ausrichten oder versetzen.
- Abstand zwischen Gerät und Empfänger erhöhen.
- Gerät an einen Ausgang eines anderen Stromkreises anschließen, an dem der Empfänger nicht angeschlossen ist.
- Wenden Sie sich an den Händler oder einen erfahrenen Rundfunk- und Fernsehtechniker.

Die folgenden Informationen werden auf dem Gerät oder den Geräten, die in diesem Dokument beschrieben sind, nach den Bestimmungen der FCC-Richtlinien angegeben:

Motion Tablet PC Modell-Nr.: R001

**Firmenname**: Motion Computing, Incorporated 8601 Ranch Road 2222, Bldg 2 Austin, Texas 78730 USA

Telefon: 512-637-1100 Fax: 512-637-1199

#### **Herstellername**:

Compal Digital Technology (Kun Shan) Co., Ltd No.9, Second Avenue, A Zone, Kunshan Comprehensive Free Trade Zone, Kunshan, Jiangsu, China Telefon: 86-512-57352222 Fax: 86-512-55212188

Der Tablet PC entspricht den folgenden technischen Normen:

- FCC Part 15B Class B (nicht vorgesehener Strahler)
- FCC Part 15C (vorgesehener Strahler)
- FCC Part 15E (UNII)
- FCC Part 22 (WWAN)
- FCC Part 24 (WWAN)
- FCC Part 27 (WCS)
- OET 65 Supplement C (SAR)
- UL 60950-1 (Sicherheit)

Vorgesehener Strahler nach FCC Part 15 In Ihren Tablet PC sind verschiedene Hochfrequenz-Funkkommunikationsgeräte integriert. Er kann ein oder mehrere Funkgeräte enthalten, die in den folgenden Bereichen arbeiten:

- 525 600 KHz-Bereich
- 13,57 MHz (SlateMate RFID)
- 704 716 MHz-Bereich
- 777 787 MHz-Bereich
- 824 849 MHz-Bereich
- 1710 1755 MHz-Bereich
- 1850 1915 MHz-Bereich
- 2400 2496 MHz-Bereich
- 5150 5850 MHz-Bereich

Alle in Ihren Tablet PC integrierten Funkgeräte unterliegen allen Bedingungen zur Benutzung gemäß den FCC-Bestimmungen und -vorschriften.

#### Erklärung zum internen Bluetooth-Modul

**Digitales Gerät der Klasse B**: Die Prüfung dieses Geräts hat ergeben, dass die Grenzwerte für ein digitales Gerät der Klasse B gemäß Teil 15 der FCC-Bestimmungen eingehalten werden. Diese Grenzwerte wurden festgelegt, um einen angemessenen Schutz gegen Störungen bei der Installation in Wohnbereichen zu bieten. Das Gerät nutzt Hochfrequenzenergie und kann diese erzeugen und abstrahlen. Dies kann zu Störungen im Funkwellenempfang führen, wenn das Gerät nicht entsprechend der Anleitung installiert und betrieben wird. Es gibt jedoch keine Garantie dafür, dass bei einer bestimmten Installation keine Störungen auftreten. Kommt es durch das Gerät zu Störungen im Radio- oder Fernsehempfang, was sich durch Ein- oder Ausschalten des Geräts feststellen lässt, sollte der Benutzer versuchen, die Störung durch eine oder mehrere der folgenden Maßnahmen zu beheben:

- Empfangsantenne neu ausrichten oder versetzen.
- Abstand zwischen Gerät und Empfänger erhöhen.
- Gerät an einen Ausgang eines anderen Stromkreises anschließen, an dem der Empfänger nicht angeschlossen ist.
- Wenden Sie sich an den Händler oder an einen Rundfunk- und Fernsehtechniker.

Dieses Gerät entspricht den Grenzwerten für ein digitales Gerät der Klasse B, gemäß Abschnitt 15 der FCC-Bestimmungen. Der Betrieb des Geräts unterliegt den beiden folgenden Bedingungen:

- Dieses Gerät darf keine Störungen verursachen.
- Dieses Gerät muss jegliche Störung aufnehmen, die unerwünschte Auswirkungen haben kann.

**FCC-WARNHINWEIS**: Durch jegliche Änderungen, die nicht ausdrücklich von der für die Einhaltung der Richtlinien verantwortlichen Stelle genehmigt wurden, kann die Berechtigung des Benutzers zur Verwendung des Geräts erlöschen.

**ACHTUNG:** Versuchen Sie keinesfalls, den in den Tablet PC integrierten Funknetzadapter selbst zu warten. Durch solche Vorgänge kann die Gewährleistung für den Tablet PC erlöschen. Informationen zur Wartung Ihres Funknetzadapters erhalten Sie bei Ihrem Motion-Händler oder von Motion Computing.

**Hinweis:** Der Hochfrequenzsender in Ihrem Tablet PC darf nicht zusammen mit einer anderen Antenne oder einem anderen Sendegerät platziert oder betrieben werden. 802.11-(WLAN-) und 3G/4G Mobile Broadband-(WWAN- )Sendegeräte können nicht gleichzeitig aktiv sein oder übertragen. Bevor Sie das eine Sendegerät (WLAN oder WWAN) einschalten, müssen Sie das nicht verwendete Sendegerät deaktivieren. Zusätzlich wird der 3G/4G Mobile Broadband-(WWAN-)Verbindungsmanager von Motion den Bediener anweisen, die WLAN-Funktion zu deaktivieren, bevor eine Verbindung zum 3G/4G-Netzwerk hergestellt werden kann.

#### FCC-Erklärung zur Strahlenbelastung

Dieses Gerät entspricht den FCC-Grenzwerten für Strahlenbelastung, die für eine nicht kontrollierte Umgebung festgelegt wurden.

- Die FCC fordert für den 5,15 5,25 GHz-Bereich den Gebrauch in Innenräumen, um mögliche Gleichkanalstörungen von Satellitenmobilfunksystemen zu reduzieren. Daher wird nur in den Bereichen 5,25 – 5,35 GHz, 5,47 – 5,725 GHz und 5,725 – 5,850 GHz übertragen, wenn eine Verbindung zu einem Zugangspunkt besteht.
- Eine Liste der gemessenen SAR-Werte für den R12 Motion Tablet PC finden Sie unter "Tabelle 1: Gemessene SAR-Maximalwerte für Motion Tablet PCs" auf Seite 40.

**FCC-WARNHINWEIS**: Dieses Gerät wurde beim Tragen in Körpernähe auf spezifische Absorptionsrate (SAR) getestet. Das Gerät entspricht bei der Verwendung der Dockingstation, beim Halten in der Hand oder auf den Knien den FCC-Anforderungen für Strahlungsbelastung. Interne Funkgeräte können über eine FCC-Kennung verfügen, die nicht für diese Konfiguration gültig ist. Nur die FCC-ID (Kennung) auf dem/den Etikett(en) im Akkuschacht des Tablet PC R12 (Modell: R001) gilt für diese Konfiguration des internen Funkgeräts. Der R12 Tablet PC (Modell: R001) darf nicht zusammen mit einer anderen Antenne oder einem anderen Sendegerät platziert oder betrieben werden als in der Zertifizierung der FCC-Kennung(en) auf dem Etikett angegeben.

#### Modifizierungen

Durch jegliche Änderungen, die nicht ausdrücklich von der für die Einhaltung der Richtlinien verantwortlichen Stelle genehmigt wurden, kann die Berechtigung des Benutzers zur Verwendung des Geräts erlöschen. Gemäß den Vorschriften der FCC sind Benutzer darauf hingewiesen, dass durch an diesem Gerät vorgenommene Änderungen oder Modifizierungen, die nicht ausdrücklich von Motion Computing, Inc., genehmigt wurden, die Betriebszulassung des Geräts erlöschen kann.

Verbindungen zu diesem Tablet PC dürfen nur mit abgeschirmten Kabeln erfolgen. Dadurch werden mögliche Störungen der Funkkommunikationen vermindert und den Bestimmungen und Richtlinien der FCC für diese EMV-Klassifizierung wird entsprochen.

#### Erklärung zum Reisen mit dem Flugzeug

Die FAA-Bestimmungen verlangen, dass Sie Ihre Arbeitsvorgänge über Funkverbindungen vor dem Einstieg in ein Flugzeug unterbrechen. Dies gilt sowohl für interne als auch für externe Drahtlosgeräte.

<span id="page-38-0"></span>Interne Drahtlosverbindungen deaktivieren

**WICHTIG:** Verwenden Sie Motion Dashboard, um die internen Drahtlosverbindungen des Tablet PC zu deaktivieren (**Start > Alle Programme > Motion Computing > Motion Dashboard**). Tippen Sie auf **Drahtlos**, und deaktivieren Sie die Funknetzadapter wie Wi-Fi (802.11), Bluetooth und das Mobilfunknetzmodul (WWAN).

Um externe Drahtlosgeräte zu deaktivieren, die im Tablet PC ExpressCard-Steckplatz oder am Tablet PC angebracht sind, entnehmen Sie die Karte oder unterbrechen Sie die Stromversorgung des externen Geräts. Um externe Geräte über die Software zu deaktivieren, lesen Sie die Anleitungen, die Ihrem Gerät beigelegt wurden, oder wenden Sie sich an den Gerätehersteller.

### IC-Erklärung (Kanada)

Canada ICES-003,Class B

Nicht vorgesehener Strahler nach ICES-003

Motion Computing Tablet PCs werden entsprechend der kanadischen IC-Norm Nr. 3 für störungsverursachende Geräte (Industry Canada (IC) Interference-Causing Equipment Standard #3, ICES-003), Ausgabe 3, als digitale Geräte der Klasse B klassifiziert. Diese Klassifizierung befindet sich auf dem Etikett an der Unterseite Ihres Tablet PC.

Der Tablet PC entspricht den folgenden technischen Normen:

- IEES-003 Klasse B
- RSS-210
- RSS-102
- RSS-132
- RSS-133
- CSA CAN C22.2 Nr. 60950-1

#### Lesen Sie die Erklärung

"Canada ICES-003, Class/Classe B" auf dem Etikett. Dieses digitale Gerät der Klasse B (oder Klasse A, falls so auf dem Registrierungsetikett vermerkt) entspricht den kanadischen Bestimmungen für störungsverursachende Geräte (Canadian Interference-Causing Equipment Regulations).

Cet appareil numérique de la Classe B (ou Classe A, si ainsi indiqué sur l'étiquette d'enregistration) respecte toutes les exigences du Règlement sur le Matériel Brouilleur du Canada.

#### Vorgesehener Strahler nach RSS 210

In Ihren Tablet PC sind verschiedene Hochfrequenz-Funkkommunikationsgeräte integriert. Er kann ein oder mehrere Funkgeräte enthalten, die in den folgenden Bereichen arbeiten:

- 525 600 KHz-Bereich
- 13,57 MHz (SlateMate RFID)
- 824 960 MHz-Bereich
- 1710 2170 MHz-Bereich
- 1850 1990 MHz-Bereich
- 2400 2496 MHz-Bereich
- 5150 5850 MHz-Bereich

Alle in Ihrem Tablet PC integrierten Funkgeräte entsprechen den Normen RSS 210 und RSS 102 der Industry Canada. Der Betrieb des Funkkommunikationsgeräts unterliegt folgenden zwei Bedingungen:

- Dieses Gerät darf keine Störungen verursachen.
- Dieses Gerät muss jegliche Störung aufnehmen, die unerwünschte Auswirkungen haben kann.

Das Gerät kann die Übertragung im Fall eines Betriebsfehlers, oder wenn keine Informationen zum Übertragen vorhanden sind, automatisch abbrechen. Beachten Sie, dass dadurch nicht die Übertragung von Steuerungs- oder Signalisierungsinformationen oder die Verwendung von Repetitive Codes unterbunden wird, sofern für die Technologie erforderlich.

Das Gerät für den 5150 – 5250 MHz-Bereich ist ausschließlich für den Gebrauch in Innenräume konzipiert, um mögliche Gleichkanalstörungen von Satellitenmobilfunksystemen zu reduzieren. Der maximal zulässige Antennengewinn (für Geräte in den Bereichen 5250 – 5350 MHz und 5470 – 5725 MHz) entspricht dem EIRP-Grenzwert und der maximal zulässige Antennengewinn (für Geräte im Bereich 5725 – 5850 MHz) entspricht den EIRP-Grenzwerten für den Punkt-zu-Punktbzw. Nicht-Punkt-zu-Punkt-Betrieb, wie in Abschnitt A9.2(3) angegeben.

Zusätzlich sind Hochleistungsradare als Primärbenutzer (d. h. sie haben Priorität) für den 5250 – 5350 MHz-Bereich zugewiesen und dieses Radar kann zu Störungen und/oder Beschädigungen von LE-LAN-Geräten führen.

Die Auswahlfunktion für den Ländercode ist bei Produkten, die in den USA und Kanada vertrieben werden, deaktiviert.

L'utilisation de ce dispositif est autorisée seulement aux conditions suivantes: (1) il ne doit pas produire de brouillage et (2) l'utilsateur du dispositif doit éntre prét a accepter tout brouillage radioélectrique recu, meme si ce brouillage est susceptible de compromettre le fonctionnement du dispositif.

Das "IC" vor der Gerätezertifizierungsnummer gibt lediglich an, dass den technischen Spezifikationen der Industry Canada entsprochen wurde.

Dieses Gerät entspricht den Hochfrequenz-Emissionsgrenzwerten der Industry Canada, die für ein unkontrolliertes Umfeld von beweglichen Übertragungen dargelegt wurden.

#### Conformité Européenne (CE) European Union

Nicht vorgesehener Strahler CE

Die Kennzeichnung mit dem Conformité Européenne-Symbol auf dem Tablet PC gibt an, dass dieses Gerät den Bestimmungen der EMV-Richtlinie sowie der

Richtlinie für Niederspannungsgeräte der Europäischen Union entspricht. Dies bedeutet, dass der Tablet PC den folgenden technischen Normen entspricht:

- EN 55022 (CISPR22) Grenzwerte und Messverfahren für Funkstörungen von Einrichtungen der Informationstechnik.
- EN 55024 (CISPR24) (IEC 61000 4-2, 4-3, 4-3, 4-5, 4-6, 4-8, 4-11) – Einrichtungen der Informationstechnik – Störfestigkeitseigenschaften – Grenzwerte und Prüfverfahren.
- BS EN 50332-2 Elektroakustische Geräte. Kopfhörer/ Ohrhörer in Verbindung mit tragbaren Audiogeräten – Verfahren zur Messung des maximalen Schalldruckpegels und Angaben zu Grenzwerten; Anpassung von Geräten und Kopfhörern, wenn eine der beiden oder beide Komponenten getrennt angeboten werden.
- EN 61000 3-2 (IEC 61000 3-2) Elektromagnetische Verträglichkeit (EMV) – Teil 3: Grenzwerte – Abschnitt 2: Grenzwerte für Oberschwingungsströme (Geräte-Eingangsstrom <: lt> = 16 A je Leiter).
- EN 61000 3-3 (IEC 61000 3-3) Elektromagnetische Verträglichkeit (EMV) – Teil 3: Grenzwerte – Abschnitt 3: Grenzwerte für Spannungsschwankungen und Flicker in Niederspannungsnetzen für Geräte mit einem Eingangsstrom <: lt> = 16 A.
- EN60950-1 (IEC/EN60950-1:2006 +A12:2011) Produktsicherheit (Safety of Information Technology Equipment).

CCO979 (1) CE - Vorgesehener Strahler Die hier gezeigte CE-Kennzeichnung stellt

eine Gerätekennzeichnung dar, die besagt, dass das Produkt die von der Europäischen

Kommission verabschiedete Richtlinie RTTE Directive 1999/5/EC erfüllt.

In Ihren Tablet PC sind verschiedene Hochfrequenz-Funkkommunikationsgeräte integriert. Er kann ein oder mehrere Funkgeräte enthalten, die in den folgenden Bereichen arbeiten:

- 525 600 KHz-Bereich
- 13,57 MHz (SlateMate RFID)
- 832 862 MHz-Bereich
- 880 915 MHz-Bereich
- 1710 1785 MHz-Bereich
- 1920 1980 MHz-Bereich
- 2500 2570 MHz
- 2400 2496 MHz-Bereich
- 5150 5850 MHz-Bereich

Alle in Ihren Tablet PC integrierten Funkgeräte entsprechen den Normen:

- EN60950-1 (IEC 60950-1:2006+A11:2009) Produktsicherheit (Safety of Information Technology Equipment).
- ETSI EN300 328-2 Elektromagnetische Verträglichkeit und Funkspektrumangelegenheiten (ERM).
- ETSI EN301 893 50 GHz Leistung der RLA, harmonisierte EN, die die grundlegenden Anforderungen nach Artikel 3.2 der RTTE-Richtlinie erfüllen.
- ETSI EN301-489-1/17 Elektromagnetische Verträglichkeit (EMC), Standard für Funkgeräte und dienstleistungen.
- ETSI EN 62311 Generischer Standard, mit dessen Hilfe demonstriert wird, dass elektronische und elektrische Geräte die grundlegenden Beschränkungen in Bezug auf den menschlichen Kontakt mit elektromagnetischen Feldern erfüllen (0 Hz–300 GHz).
- ETSI EN 301-511 harmonisierte EN für Mobiltelefone im GSM-900- und GSM-1800-Band zur Erfüllung der minimalen Anforderungen von Artikel 3.2 der R&TTE-Richtlinie (1999/5/EG).
- ETSI EN 301-908-1 Elektromagnetische Verträglichkeit und Funkspektrumangelegenheiten (ERM); Feststationen (BS), Repeater und Einrichtungen für den Nutzer (UE) für digitale zellulare IMT-2000-Funknetze der dritten Generation; Teil 1: Harmonisierte EN für IMT-2000, Einführung und allgemein geltende Bestimmungen mit wesentlichen Anforderungen nach Artikel 3.2 der R&TTE-Richtlinie.
- ETSI EN301-489-7 Standard für elektromagnetische Verträglichkeit (EMV) und Funkspektrumangelegenheiten (ERM) für Funkgeräte und dienstleistungen Teil 7; Spezifische Bedingungen für mobile und transportable Funk- und Zusatz-/ Hilfseinrichtungen digitaler zellularer Funk-Telekommunikationssysteme (GSM und DCS).
- ETSI EN301-489-24 Standard für elektromagnetische Verträglichkeit (EMV) und Funkspektrumangelegenheiten (ERM) für Funkgeräte und -dienstleistungen Teil 24; Spezifische Bedingungen für mobile und transportable IMT-2000 CDMA-Direkt-Spreizspektrum- (UTRA-)Funkeinrichtungen und Zusatz-/ Hilfseinrichtungen.

### Erklärung über Hochfrequenz-Emissionen

Wenn Ihr Tablet PC mit einem 3G/4G Mobile Broadband-Modul (WWAN) konfiguriert ist, wurde Ihr Tablet PC in Körpernähe auf seine spezifische Absorptionsrate (SAR) getestet. Die Benutzer dieses Produkts werden keinen schädlichen Hochfrequenzen ausgesetzt.

#### Breitbandübertragungssystem

Breitbandübertragungssysteme, die in Frequenzbereichen zwischen 5150 und 5350 MHz in allen EU-Mitgliedsstaaten einschließlich der Beitrittsländer betrieben werden können, sind beschränkt auf den Gebrauch in Innenräumen.

Das Breitbandübertragungssystem in Ihrem Tablet PC umfasst eine spezielle Antenne, die den folgenden Richtlinien entspricht:

**Englisch** Hereby, Motion Computing, Incorporated declares that the R001 is in compliance with the essential requirements and other relevant provisions of Directive 1999/5/EC.

**Deutsch** Hiermit erklärt Motion Computing Incorporated, dass der R001 mit den grundlegenden Anforderungen und den übrigen einschlägigen Bestimmungen der Richtlinie 1999/5/EG übereinstimmt.

**Französisch** Par la présente, Motion Computing, Incorporated déclare que la R001 est en conformité avec les exigences essentielles et autres dispositions pertinentes de la directive européenne 1999/5/CE.

**Tschechisch** Tímto, Motion Computing, Incorporated prohlašuje, \_e R001 je ve shode se základními po\_adavky a dalšími príslušnými ustanoveními smernice 1999/5/ES.

**Dänisch** Hermed, Motion Computing, Incorporated erklærer, at R001 er i overensstemmelse med de væsentlige krav og øvrige relevante bestemmelser i direktiv 1999/5/EF.

**Estländisch** Käesolevaga, Motion Computing, Incorporated deklareerib, et R001 vastavust põhinõuetele ja teistele asjakohastele direktiivi 1999/5/EÜ sätteid.

**Spanisch** Por la presente, Motion Computing, Incorporated declara que el R001 cumple con los requisitos esenciales y otras disposiciones pertinentes de la Directiva 1999/5/CE.

**Griechisch** ΜΕΤΗΝ ΠΑΡΟΥΣΑ Motion Computing Incorporated ∆ΗΛΩΝΕΙ ΟΤΙ FWS-001 ΣΥΜΜΟΡΦΩΝΕΤΑΙ ΠΡΟΣ ΤΙΣ ΟΥΣΙΩ∆ΕΙΣ ΑΠΑΙΤΗΣΕΙΣ ΚΑΙ ΤΙΣ ΛΟΙΠΕΣ ΣΧΕΤΙΚΕΣ ∆ΙΑΤΑΞΕΙΣ ΤΗΣ Ο∆ΗΓΙΑΣ 1999/5/ΕΚ.

**Italienisch** Con la presente, Motion Computing, Incorporated dichiara che il R001 è conforme ai requisiti essenziali ed alle altre disposizioni pertinenti della direttiva 1999/5/CE. Per uso riservato, un'autorizzazione generale è richiesta se WAS/RLAN sono usati fuori dei propri locali. Per uso pubblico, un'autorizzazione generale è richiesta.

**Lettisch** Ar šo, Motion Computing, Incorporated pazino, ka R001 ir saskana ar pamatprasibam un citiem attiecigiem Direktivas 1999/5/EK.

**Litauisch** Nusprendzia, Motion Computing, Incorporated pareiškia, kad R001 atitinka esminius reikalavimus ir kitas atitinkamas nuostatas del Direktyvoje 1999/5/EB.

**Holländisch** Hierbij Motion Computing, Incorporated verklaart dat het R001 in overeenstemming is met de essentiële eisen en andere relevante bepalingen van richtlijn 1999/5/EG.

**Maltesisch** Hawnhekk, Motion Computing, Incorporated jiddikjara li l-R001 hija f'konformità mar-rekwiziti essenzjali u dispozizzjonijiet rilevanti ohra tad-Direttiva 1999/5/KE.

**Ungarisch** Ezúton, Motion Computing, Incorporated kijelenti, hogy a R001 megfelel az alapveto követelményeknek és más vonatkozó 1999/5/EK irányelv rendelkezéseit.

**Polnisch** Niniejszym Motion Computing, Incorporated oswiadcza, ze R001 jest zgodny z zasadniczymi wymaganiami oraz pozostalymi stosownymi postanowieniami Dyrektywy 1999/5/WE.

**Portugiesisch** Nisto, Motion Computing, Incorporated declara que o R001 está em conformidade com os requisitos essenciais e outras disposições relevantes da Directiva 1999/5/CE.

**Slowenisch** S tem, Motion Computing, Incorporated izjavlja, da R001 skladen z bistvenimi zahtevami in ostalimi relevantnimi dolocili direktive 1999/5/ES.

**Slovakisch** Týmto, Motion Computing, Incorporated vyhlasuje, ze R001 je v zhode so základnými poziadavkami a dalšími príslušnými ustanoveniami smernice 1999/5/ES.

**Finnisch** Täten, Motion Computing, Incorporated vakuuttaa, että R001 on noudattaa olennaisten vaatimusten ja muiden direktiivin 1999/5/EY.

**Schwedisch** Härmed Motion Computing, Incorporated förklarar att R001 står i överensstämmelse med de väsentliga egenskapskrav och övriga relevanta bestämmelser i direktiv 1999/5/EG.

**Isländisch** Hér með, Motion Computing, Incorporated segir að R001 er í samræmi við nauðsynleg skilyrði og önnur ákvæði tilskipunar 1999/5/EB.

**Norwegisch** Herved Motion Computing, Incorporated erklærer at R001 er i samsvar med de grunnleggende krav og øvrige relevante krav i direktiv 1999/5/EF.

#### Erklärungen zu Drahtlosgeräten

Es ist möglich, dass die Verwendung von Drahtlosgeräten (intern sowie extern) an bestimmten Orten eingeschränkt ist. Diese Einschränkungen können sich auf den Gebrauch an Bord von Flugzeugen, in Krankenhäusern, in der Nähe von Sprengstoffen, in Gefahrenzonen usw. beziehen. Falls Sie nicht wissen, ob der Betrieb des Geräts gestattet ist, holen Sie bitte eine entsprechende Auskunft bei der zuständigen Stelle ein, bevor Sie dieses Gerät einschalten. Anleitungen zur Deaktivierung interner Drahtlosgeräte finden Sie unter ["Interne Drahtlosverbindungen](#page-38-0)  [deaktivieren" auf Seite 40.](#page-38-0)

#### Australische/Neuseeländische Telekommunikationserklärung (C-Tick)

Alle Motion Tablet PCs und Motion Tablet PC-Systeme entsprechen den Standards der Australia/New Zealand Regulatory Authorities.

In Ihren Tablet PC können ein oder mehrere Funkgeräte integriert sein, wie die Digitizer-Anzeige, die im 525 – 600 KHz-Bereich arbeitet, ein Wi-Fi-Gerät, das im Bereich von 2,4 oder 5,4 GHz arbeitet, ein Bluetooth-Gerät, das im Bereich von 2,4 GHz arbeitet, und ein optionales Mobilfunknetzgerät (WWAN), das in den Bereichen von 850 MHz, 1900 MHz und 2100 MHz arbeitet. Alle in Ihren Tablet PC integrierten Funkgeräte entsprechen den Normen:

- EN60950-1 (IEC 60950-1:2009+A11:2009) Produktsicherheit (Safety of Information Technology Equipment).
- AS/NZS 2064 Class B (EN55011/CISPR11) Industrielle, wissenschaftliche und medizinische Hochfrequenzgeräte (ISM-Geräte) – Funkstörungen – Grenzwerte und Messverfahren.
- AS/NZS 3548 Class B (EN55022/CISPR22) Grenzwerte und Messverfahren für Funkstörungen von Einrichtungen der Informationstechnik.
- AS/NZS 4251.2 (EN55024/CISPR24) Grenzwerte und Messverfahren für Funkstörungen von Einrichtungen der Informationstechnik.
- AS/NZS 4268 (EN300-328-2) Elektromagnetische Verträglichkeit und Funkspektrumangelegenheiten (ERM).

Erklärung zum internen Bluetooth-Modul der Klasse B

**Digitales Gerät der Klasse B:** Die Prüfung dieses Geräts hat ergeben, dass die Grenzwerte für ein digitales Gerät der Klasse B gemäß den ACMA-Bestimmungen eingehalten werden. Diese Grenzwerte wurden festgelegt, um einen angemessenen Schutz gegen Störungen bei der Installation in Wohnbereichen zu bieten. Das Gerät nutzt Hochfrequenzenergie und kann diese erzeugen und abstrahlen. Dies kann zu Störungen im Funkwellenempfang führen, wenn das Gerät nicht entsprechend der Anleitung installiert und betrieben wird. Es gibt jedoch keine Garantie dafür, dass bei einer bestimmten Installation keine Störungen auftreten. Kommt es durch das Gerät zu Störungen im Radio- oder

Fernsehempfang, was sich durch Ein- oder Ausschalten des Geräts feststellen lässt, sollte der Benutzer versuchen, die Störung durch eine oder mehrere der folgenden Maßnahmen zu beheben:

- Empfangsantenne neu ausrichten oder versetzen.
	- Abstand zwischen Gerät und Empfänger erhöhen.
- Gerät an einen Ausgang eines anderen Stromkreises anschließen, an dem der Empfänger nicht angeschlossen ist.
- Wenden Sie sich an den Händler oder einen erfahrenen Rundfunk- und Fernsehtechniker.

Dieses Gerät entspricht allen wesentlichen ACMA-Bestimmungen für Einrichtungen der Informationstechnik. Der Betrieb des Geräts unterliegt den beiden folgenden Bedingungen:

- Dieses Gerät darf keine Störungen verursachen.
- Dieses Gerät muss jegliche Störung aufnehmen, die unerwünschte Auswirkungen haben kann.

### Australische/Neuseeländische Telekommunikationserklärung (A-Tick)

Ein 3G/4G-Funknetzadapter (WWAN) ist möglicherweise in Ihren Tablet PC integriert. Der 3G/4G-Funknetzadapter wurde getestet und entspricht den australischen A-Tick-Normen. Der ACMA-Lieferanten-Code von Motion Computing lautet N15820. Das Gerät entspricht folgenden Standards:

- GSM/EDGE AS/ACIF S042.1 Anforderungen an die Verbindung zu einer Luftschnittstelle eines Telekommunikationsnetzwerkes, Teil 1, Allgemeines.
- GSM/EDGE AS/ACIF S042.3 Anforderungen an die Verbindung zu einer Luftschnittstelle eines Telekommunikationsnetzwerkes, Teil 3, GSM.
- WCDMA/HSDPA AS/ACIF S042.1 Anforderungen an die Verbindung zu einer Luftschnittstelle eines Telekommunikationsnetzwerkes, Teil 1, Allgemeines.
- WCDMA/HSDPA AS/ACIF S042.3 Anforderungen an die Verbindung zu einer Luftschnittstelle eines Telekommunikationsnetzwerkes, Teil 3, GSM.

#### Funkkommunikationsgeräte

In den Tablet PC sind verschiedene Hochfrequenz-Funkkommunikationsgeräte integriert.

- Der Tablet PC kann ein oder mehrere Funkgeräte enthalten, die in den folgenden Bereichen arbeiten:
- 525 600 KHz-Bereich
- 13,57 MHz (SlateMate RFID)
- 832 862 MHz-Bereich
- 880 915 MHz-Bereich
- 1710 1785 MHz-Bereich
- 1920 1980 MHz-Bereich
- 2500 2570 MHz-Bereich
- 2400 2496 MHz-Bereich
- 5150 5850 MHz-Bereich
- Alle im Tablet PC integrierten Funkgeräte unterliegen allen Bedingungen zur Benutzung gemäß den COFETEL-Bestimmungen und -vorschriften.

#### NOM/NYCE-Erklärung NOM

Alle Motion Tablet PCs und Motion Tablet PC-Systeme entsprechen den Sicherheitsstandards und technischen Normen der Aufsichtsbehörden Normalizacion Y Certification Electronica A.C. (NYCE) und **NYCE**

Comision Federal de Telecomunicaciones (COFETEL) und können sicher betrieben werden. Der Tablet PC entspricht den folgenden technischen Normen:

- NOM-001-SCFI-1993
- NOM-019-SCFI-1998
- NOM-EM-151-SCTI

Erklärung zum internen Bluetooth-Modul der Klasse B

**Digitales Gerät der Klasse B:** Die Prüfung dieses Geräts hat ergeben, dass die Grenzwerte für ein digitales Gerät der Klasse B gemäß den NOM/COFETEL-Bestimmungen eingehalten werden. Diese Grenzwerte wurden festgelegt, um einen angemessenen Schutz gegen Störungen bei der Installation in Wohnbereichen zu bieten. Das Gerät nutzt Hochfrequenzenergie und kann diese erzeugen und abstrahlen. Dies kann zu Störungen im Funkwellenempfang führen, wenn das Gerät nicht entsprechend der Anleitung installiert und betrieben wird. Es gibt jedoch keine Garantie dafür, dass bei einer bestimmten Installation keine Störungen auftreten. Kommt es durch das Gerät zu Störungen im Radio- oder Fernsehempfang, was sich durch Ein- oder Ausschalten des Geräts feststellen lässt, sollte der Benutzer versuchen, die Störung durch eine oder mehrere der folgenden Maßnahmen zu beheben:

- Empfangsantenne neu ausrichten oder versetzen.
- Abstand zwischen Gerät und Empfänger erhöhen.
- Gerät an einen Ausgang eines anderen Stromkreises anschließen, an dem der Empfänger nicht angeschlossen ist.
- Wenden Sie sich an den Händler oder einen erfahrenen Rundfunk- und Fernsehtechniker.

Dieses Gerät entspricht allen wesentlichen NOM/COFETEL-Regeln für Einrichtungen der Informationstechnik. Der Betrieb des Geräts unterliegt den beiden folgenden Bedingungen:

- Dieses Gerät darf keine Störungen verursachen.
- Dieses Gerät muss jegliche Störung aufnehmen, die unerwünschte Auswirkungen haben kann.

#### Funkkommunikationsgeräte

In den Tablet PC sind verschiedene Hochfrequenz-Funkkommunikationsgeräte integriert.

- Der Tablet PC kann ein oder mehrere Funkgeräte enthalten, die in den folgenden Bereichen arbeiten: – 525 – 600 KHz-Bereich
	- 13,57 MHz (SlateMate RFID)
	- 832 862 MHz-Bereich
	- 880 915 MHz-Bereich
	- 1710 1785 MHz-Bereich
	- 1920 1980 MHz-Bereich
	- 2500 2570 MHz-Bereich
	- $-2400 2496$  MHz-Bereich
	- 5150 5850 MHz-Bereich
- Alle im Tablet PC integrierten Funkgeräte unterliegen allen Bedingungen zur Benutzung gemäß den COFETEL-Bestimmungen und -vorschriften.

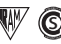

### IRAM-Erklärung

Alle Motion Tablet PCs und Motion Tablet PC-Systeme entsprechen den Sicherheitsstandards und technischen Normen der Aufsichtsbehörden Instituto Argentino de Normalización y Certificación (IRAM) und

Comision Nacional De Comunicaciones (CNC); sie können sicher betrieben und sicher mit Funknetzwerken verbunden werden.

Der Tablet PC entspricht den folgenden technischen Normen:

- Resolution 92/98
- Resolution 197/2004
- Resolution 799/99
- CNT-Q2-60.11
- CNC-Q260.14 V03

#### Hinweis zum internen Bluetooth-Modul

**Digitales Gerät der Klasse B:** Die Prüfung dieses Geräts hat ergeben, dass die Grenzwerte für ein digitales Gerät der Klasse B gemäß den IRAM/CNC-Bestimmungen eingehalten werden. Diese Grenzwerte wurden festgelegt, um einen angemessenen Schutz gegen Störungen bei der Installation in Wohnbereichen zu bieten. Das Gerät nutzt Hochfrequenzenergie und kann diese erzeugen und abstrahlen. Dies kann zu Störungen im Funkwellenempfang führen, wenn das Gerät nicht entsprechend der Anleitung installiert und betrieben wird. Es gibt jedoch keine Garantie dafür, dass bei einer bestimmten Installation keine Störungen auftreten. Kommt es durch das Gerät zu Störungen im Radio- oder Fernsehempfang, was sich durch Ein- oder Ausschalten des Geräts feststellen lässt, sollte der Benutzer versuchen, die Störung durch eine oder mehrere der folgenden Maßnahmen zu beheben:

- Empfangsantenne neu ausrichten oder versetzen.
- Abstand zwischen Gerät und Empfänger erhöhen.
- Gerät an einen Ausgang eines anderen Stromkreises anschließen, an dem der Empfänger nicht angeschlossen ist.
- Wenden Sie sich an den Händler oder einen erfahrenen Rundfunk- und Fernsehtechniker.

Dieses Gerät entspricht allen wesentlichen IRAM/CNC-Bestimmungen für Einrichtungen der Informationstechnik. Der Betrieb des Geräts unterliegt den beiden folgenden Bedingungen:

- Dieses Gerät darf keine Störungen verursachen.
- Dieses Gerät muss jegliche Störung aufnehmen, die unerwünschte Auswirkungen haben kann.

#### Funkkommunikationsgeräte

In den Tablet PC sind verschiedene Hochfrequenz-Funkkommunikationsgeräte integriert.

- Der Tablet PC kann ein oder mehrere Funkgeräte enthalten, die in den folgenden Bereichen arbeiten:
	- 525 600 KHz-Bereich
	- 13,57 MHz (SlateMate RFID)
	- 832 862 MHz-Bereich
	- 880 915 MHz-Bereich
	- 1710 1785 MHz-Bereich
	- 1920 1980 MHz-Bereich
	- 2500 2570 MHz-Bereich
	- 2400 2496 MHz-Bereich
	- 5150 5850 MHz-Bereich
- Alle im Tablet PC integrierten Funkgeräte erfüllen alle Bedingungen zur Benutzung gemäß den IRAM/CNC-Bestimmungen und -Vorschriften.

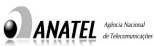

#### IANATEL-Erklärung

Alle Motion Tablet PCs und Motion Tablet PC-Systeme entsprechen den Sicherheitsstandards und technischen Normen der

Aufsichtsbehörde Agência Nacional de Telecomunicações (ANATEL) und können sicher betrieben werden. Das Motion Tablet PC-Modell R001 wurde gemäß den ANATEL-Standards für Einrichtungen der Informationstechnik als Produkt der Kategorie II gelistet.

Das Motion Tablet PC-Modell R001 entspricht den folgenden technischen Normen für Hochfrequenzen:

- Resolution Nr. 303
- Resolution Nr. 442
- Resolution Nr. 454
- Resolution Nr. 506
- Resolution Nr. 529
- Resolution Nr. 533

Hinweis zum internen Bluetooth-Modul der Klasse B

**Digitales Gerät der Klasse B:** Die Prüfung dieses Geräts hat ergeben, dass die Grenzwerte für ein digitales Gerät der Klasse B gemäß den Bestimmungen der Agência Nacional de Telecomunicações (ANATEL) eingehalten werden. Diese Grenzwerte wurden festgelegt, um einen angemessenen Schutz gegen Störungen bei der Installation in Wohnbereichen zu bieten. Das Gerät nutzt Hochfrequenzenergie und kann diese erzeugen und abstrahlen. Dies kann zu Störungen im Funkwellenempfang führen, wenn das Gerät nicht entsprechend der Anleitung installiert und betrieben wird. Es gibt jedoch keine Garantie dafür, dass bei einer bestimmten Installation keine Störungen auftreten. Kommt es durch das Gerät zu Störungen im Radio- oder Fernsehempfang, was sich durch Ein- oder Ausschalten des Geräts feststellen lässt, sollte der Benutzer versuchen, die Störung durch eine oder mehrere der folgenden Maßnahmen zu beheben:

- Empfangsantenne neu ausrichten oder versetzen.
- Abstand zwischen Gerät und Empfänger erhöhen.
- Gerät an einen Ausgang eines anderen Stromkreises anschließen, an dem der Empfänger nicht angeschlossen ist.
- Wenden Sie sich an den Händler oder einen erfahrenen Rundfunk- und Fernsehtechniker.

Dieses Gerät entspricht allen wesentlichen Bestimmungen der Agência Nacional de Telecomunicações (ANATEL) für Einrichtungen der Informationstechnik. Der Betrieb des Geräts unterliegt den beiden folgenden Bedingungen:

- Dieses Gerät darf keine Störungen verursachen.
- Dieses Gerät muss jegliche Störung aufnehmen, die unerwünschte Auswirkungen haben kann.

#### Funkkommunikationsgeräte

In den Tablet PC sind verschiedene Hochfrequenz-Funkkommunikationsgeräte integriert.

- Das Motion Tablet PC-Modell R001 arbeitet in einem oder mehreren Hochfrequenzbereichen:
	- 525 600 KHz-Bereich
	- 13,57 MHz (SlateMate RFID)
	- 832 862 MHz-Bereich
	- 880 915 MHz-Bereich
	- 1920 2170 MHz-Bereich
	- 2500 2690 MHz-Bereich
	- 2400 2496 MHz-Bereich
	- 5150 5850 MHz-Bereich
- Alle im Tablet PC integrierten Funkgeräte erfüllen alle Bedingungen zur Benutzung gemäß den Bestimmungen und Vorschriften der Agência Nacional de Telecomunicações (ANATEL).

## Erklärung zum Akku

Von Motion Computing versiegelte Lithiumionenakkus entsprechen allen geltenden Transportvorschriften, die durch Industrie- und rechtliche Normen vorgeschrieben sind. Dies schließt die Einhaltung der UN Recommendations on the Transport of Dangerous Goods sowie der IATA (International Air Transport Agency) Gefahrgut-Vorschriften, 44. Ausgabe, 2003, Sonderbestimmung A45, sowie der geltenden U.S. DOT-Vorschriften zum sicheren Transport von Lithiumionenakkus mit ein. Jede Motion Computing-Zelle oder -Batterie wurde gemäß dem UN Handbuch Prüfungen und Kriterien, Teil III, Unterabschnitt 38.3 geprüft. Entspricht der Batterierichtlinie 2006/66/EG.

## Marken

Motion Computing, Inc. war bestrebt, sämtliches Markeneigentum und deren Inhaber auf dieser Seite zu erwähnen. Alle Marken und Produktnamen in diesem Dokument dienen ausschließlich Identifizierungszwecken und können Marken oder eingetragene Marken ihrer jeweiligen Unternehmen sein.

Gobi3000 ist eine Marke von Qualcomm Incorporated.

Motion, Motion Computing, Speak Anywhere und View Anywhere sind Marken oder eingetragene Marken von Motion Computing, Inc. in den Vereinigten Staaten und anderen Ländern.

Mayo Clinic und MayoClinic.com sind Marken der Mayo Foundation for Medical Education and Research.

Dieses Produkt ist mit Kopierschutztechnologie ausgestattet, die durch US-amerikanische Patente und Patente aus anderen Ländern geschützt ist, zu denen die Patentnummern 5,315,448 und 6,836,549 sowie weitere gewerbliche Schutz- und Urheberrechte zählen. Die Verwendung der Kopierschutztechnologie von Macrovision mit dem Produkt muss von Macrovision autorisiert werden. Reverse Engineering oder Demontage ist untersagt.

Die Motion Computing-Produkte und -Dienstleistungen können einer oder mehreren patentgeschützten Erfindungen unterliegen. Weitere Patente sind angemeldet. Weitere Informationen erhalten Sie unter http://www.motioncomputing.com/us/legal/patents.

## Eingeschränkte Gewährleistung

Diese Eingeschränkte Gewährleistung gilt für Hardware-Produkte der Marke Motion, die von Motion Computing Inc., ihren weltweiten Niederlassungen, Tochtergesellschaften, autorisierten Händlern oder Vertreibern in den einzelnen Ländern (in dieser Eingeschränkten Gewährleistung zusammenfassend "Motion" genannt) mit dieser Eingeschränkten Gewährleistung ("Motion-Produkt") verkauft oder vermietet werden.

Diese allgemeinen Geschäftsbedingungen stellen die vollständige und alleinige Gewährleistungsvereinbarung zwischen Ihnen und Motion in Bezug auf das von Ihnen gekaufte oder gemietete Motion-Produkt dar. Diese allgemeinen Geschäftsbedingungen ersetzen alle vorherigen Vereinbarungen und Zusicherungen, einschließlich Zusicherungen in der Motion-Vertriebsliteratur oder Auskünfte, die Ihnen von Motion oder einem Vertreter oder Mitarbeiter von Motion im Zusammenhang mit Ihrem Kauf oder der Miete des

Motion-Produkts erteilt wurden. Änderungen der Bedingungen dieser Eingeschränkten Gewährleistung bedürfen der Schriftform und müssen von einem autorisierten Vertreter von Motion unterzeichnet werden, um Gültigkeit zu erlangen.

### Haftungsausschluss

SOFERN NICHT AUSDRÜCKLICH IN DIESER EINGESCHRÄNKTEN GEWÄHRLEISTUNG VORGEGEBEN UND SOWEIT GESETZLICH ZULÄSSIG, MACHT ODER ÜBERNIMMT MOTION WEDER AUSDRÜCKLICH NOCH STILLSCHWEIGEND WEITERE ZUSICHERUNGEN, GEWÄHRLEISTUNGEN ODER AUFLAGEN, WIE Z. B. STILLSCHWEIGENDE ZUSICHERUNGEN, GEWÄHRLEISTUNGEN ODER AUFLAGEN IM HINBLICK AUF DIE VERMARKTBARKEIT, DIE EIGNUNG FÜR EINEN BESTIMMTEN ZWECK, DIE NICHTVERLETZUNG VON RECHTEN UND DIE STÖRUNGSFREIHEIT. MOTION LEISTET KEINE GEWÄHR FÜR DEN UNTERBRECHUNGS- UND FEHLERFREIEN GEBRAUCH DES MOTION-PRODUKTS. ALLE STILLSCHWEIGENDEN GEWÄHRLEISTUNGEN, DIE AUF GESETZEN BERUHEN, SIND, SOFERN GESETZLICH ZULÄSSIG, AUF DIE DAUER DER GEWÄHRLEISTUNGSFRIST BESCHRÄNKT. EINIGE BUNDESSTAATEN ODER LÄNDER GESTATTEN EINE BESCHRÄNKUNG DER DAUER DER STILLSCHWEIGENDEN GEWÄHRLEISTUNG ODER DEN AUSSCHLUSS ODER DIE BESCHRÄNKUNG DER HAFTUNG FÜR NEBEN- ODER FOLGESCHÄDEN. IN DIESEN BUNDESSTAATEN ODER LÄNDERN FINDEN EINIGE AUSSCHLÜSSE ODER BESCHRÄNKUNGEN DIESER EINGESCHRÄNKTEN GEWÄHRLEISTUNG KEINE ANWENDUNG AUF SIE.

### Gewährleistungsfrist

Die Kundenzufriedenheit ist von größter Bedeutung für Motion Computing. Jeder Motion Tablet PC wird mit einer einjährigen Eingeschränkten Gewährleistung ausgeliefert, die den Tablet PC, die Festplatte, den Speicher und bestimmtes Zubehör umfasst. Es gibt auch zweijährige und dreijährige Eingeschränkte Standardgewährleistungen, die nur den Tablet PC, die Festplatte und den Speicher abdecken.

Die Tablet-Akkus auf der Rückseite des Tablet fallen unter die gleiche Gewährleistungsfrist, die auch für den Tablet gilt (einjährige Eingeschränkte Gewährleistung), und werden als funktionierende Akkus betrachtet, wenn die folgenden Bedingungen gegeben sind: der Akku versorgt den Tablet PC mit Strom; der Akku kann geladen und entladen werden; der Akku hat keine sichtbaren Mängel. Mängel, die durch Fallenlassen des Tablet PC oder andere Einwirkungen entstanden sind oder dadurch, dass das Produkt extremen Bedingungen ausgesetzt wurde, werden nicht durch die Gewährleistung abgedeckt.

Die Gewährleistungsfrist dieses Motion-Produkts beträgt ein (1) Jahr ab dem Kaufdatum oder länger, falls Sie eine erweiterte Gewährleistung erworben haben. Die Frist für die Eingeschränkte Gewährleistung beginnt ab dem Datum, an dem das Produkt von Motion gekauft oder gemietet wurde. Ihre Kauf- oder Empfangsquittung, in der das Datum angegeben ist, an dem das Produkt gekauft oder gemietet wurde, ist Ihr Nachweis für das Kauf- oder Mietdatum. Sie werden möglicherweise aufgefordert, einen Nachweis für den Kauf oder die Anmietung vorzulegen, wenn Sie Leistungen im Rahmen der Gewährleistung in Anspruch nehmen möchten.

## Gewährleistungsumfang

Motion leistet Gewähr dafür, dass das Motion-Produkt, das Sie bei Motion gekauft oder angemietet haben, sowie alle internen Komponenten des Produkts bei normalem Gebrauch während dieser Gewährleistungsfrist frei von Material- und Herstellungsfehlern ist. Sie sind berechtigt, Leistungen im Rahmen der Gewährleistung gemäß den allgemeinen Geschäftsbedingungen dieses Dokuments in Anspruch zu nehmen, falls eine Reparatur Ihres Motion-Produkts während der Gewährleistungsfrist erforderlich ist. Diese Eingeschränkte Gewährleistung gilt nur für den ursprünglichen Käufer oder Mieter des Motion-Produkts und kann nicht auf Personen übertragen werden, die Eigentums- oder Nutzungsrechte für das Motion-Produkt vom eigentlichen Käufer oder Mieter erworben haben.

#### Reparatur oder Ersatz

Motion-Produkte werden unter Verwendung von neuen Materialien oder neuen und gebrauchten Materialien, die in Leistung und Verlässlichkeit neuen Materialien entsprechen, hergestellt. Ersatzteile sind neu oder gleichwertig. Es wird gewährleistet, dass Ersatzteile dreißig (30) Tage oder für den Rest der Gewährleistungsfrist des Motion-Produkts, in das sie eingebaut wurden, frei von Material- oder Herstellungsfehlern sind, je nachdem, welcher Zeitraum der längere ist.

Während der Gewährleistungsfrist werden defekte Bestandteile oder das Motion-Produkt von Motion repariert oder ersetzt. Sämtliche Bestandteile oder Hardwareprodukte, die im Rahmen dieser Eingeschränkten Gewährleistung entnommen wurden, werden Eigentum von Motion. Das Ersatzteil oder Produkt übernimmt entweder den Gewährleistungsstatus des entnommenen Teils oder Produkts oder die dreißigtägige eingeschränkte Gewährleistung des Ersatzteils. Für den unwahrscheinlichen Fall, dass Ihr Motion-Produkt eine wiederkehrende Störung aufweist, kann Motion Ihnen nach eigenem Ermessen ein Ersatzgerät zur Verfügung stellen, das von der Hardwareleistung mindestens Ihrem Motion-Produkt entspricht. Motion behält sich das Recht vor, Ihnen anstelle der Zurverfügungstellung eines Ersatzgeräts nach eigenem Ermessen den Kaufpreis oder die Mietzahlungen (abzüglich Zinsen) zu erstatten. DIES IST IHR AUSSCHLIESSLICHES RECHTSMITTEL IM FALLE VON DEFEKTEN PRODUKTEN. SIE HABEN U. U. NOCH ANDERE RECHTE, DIE SICH VON BUNDESSTAAT ZU BUNDESSTAAT ODER VON LAND ZU LAND UNTERSCHEIDEN.

### Software und Daten

SIE SOLLTEN REGELMÄSSIG SICHERUNGSKOPIEN DER DATEN, DIE AUF IHRER FESTPLATTE ODER ANDEREN SPEICHERGERÄTEN GESPEICHERT SIND, MACHEN, UM SICH VOR AUSFALL, VERÄNDERUNG ODER DATENVERLUST ZU SCHÜTZEN. STELLEN SIE VOR DER RÜCKGABE EINES GERÄTS ZU WARTUNGSZWECKEN SICHER, DASS SIE SÄMTLICHE DATEN GESICHERT UND JEGLICHE VERTRAULICHEN, GESCHÜTZTEN ODER PERSÖNLICHEN INFORMATIONEN ENTFERNT HABEN. MOTION IST NICHT VERANTWORTLICH FÜR DIE BESCHÄDIGUNG, DEN VERLUST ODER DIE OFFENLEGUNG VON PROGRAMMEN, DATEN ODER WECHSELDATENTRÄGERN. MOTION IST NICHT VERANTWORTLICH FÜR DIE WIEDERHERSTELLUNG ODER REINSTALLATION SÄMTLICHER PROGRAMME ODER DATEN, ABGESEHEN VON SOFTWARE, DIE VON MOTION BEI DER HERSTELLUNG INSTALLIERT WURDE.

MOTION LEISTET KEINE GEWÄHR FÜR SOFTWAREPRODUKTE, EINSCHLIESSLICH DER VON MOTION VORINSTALLIERTEN SOFTWAREPRODUKTE ODER DES BETRIEBSSYSTEMS. Motions einzige Verpflichtungen in Bezug auf die von Motion unter dem Markennamen Motion vertriebene Software werden in den entsprechenden Lizenzvereinbarungen des Endbenutzers oder des Programms dargelegt. Hardware- und Softwareprodukte, die nicht von Motion sind, werden in der jeweils vorliegenden Form zur Verfügung gestellt. Es ist jedoch möglich, dass Hersteller, Lieferanten oder Herausgeber, die nicht zu Motion gehören, Ihnen ihre eigenen Gewährleistungen direkt zur Verfügung stellen.

#### Gewährleistungsausschluss

Diese Eingeschränkte Gewährleistung gilt nicht für:

- a. Verschleißteile;
- b. Produkte, deren Seriennummer entfernt oder verändert wurde;
- c. Schönheitsfehler oder gewöhnlichen Verschleiß;
- d. Schäden oder Funktionsstörungen, die aus (i) der Nichtbefolgung der dem Produkt beiliegenden Anweisungen, (ii) Unfall, falschem Gebrauch, Missbrauch oder sonstigen externen Einflüssen, (iii) dem Betrieb außerhalb der Gebrauchsparameter, die in der aktuellen Benutzerdokumentation für das Produkt aufgeführt sind, oder (iv) der Verwendung von Teilen, die nicht von Motion hergestellt oder verkauft wurden, resultieren, oder
- e. Schäden oder Funktionsstörungen aufgrund von Änderungen oder Wartungsarbeiten von anderen Personen als (i) Motion, (ii) autorisierten Motion-Dienstleistern, oder (iii) Ihnen selbst bei der Installation von vom Endbenutzer austauschbaren Motion-Teilen oder von Motion genehmigten Teilen.

#### Haftungsbeschränkung

WENN IHR MOTION-PRODUKT NICHT WIE OBEN GEWÄHRLEISTET FUNKTIONIERT, IST IHR EINZIGER ANSPRUCH REPARATUR ODER ERSATZ. MOTIONS HAFTUNGSHÖCHSTSUMME IM RAHMEN DIESER EINGESCHRÄNKTEN GEWÄHRLEISTUNG ODER IM HINBLICK AUF DAS MOTION-PRODUKT IST AUSDRÜCKLICH AUF EINEN BETRAG BESCHRÄNKT, DER UNTER DEM PREIS, DEN SIE FÜR DAS PRODUKT BEZAHLT HABEN, ODER UNNTER DEN KOSTEN FÜR NACHBESSERUNG ODER ERSATZ DER HARDWAREKOMPONENTEN LIEGT, DIE BEI NORMALEM GEBRAUCH NICHT FUNKTIONIEREN.

MOTION HAFTET NICHT FÜR SCHÄDEN, DIE VOM PRODUKT ODER DURCH DIE FEHLFUNKTION DES PRODUKTS VERURSACHT WURDEN, WIE U.A. FÜR ENTGANGENE GEWINNE ODER EINSPARUNGEN ODER SPEZIELLE, NEBEN-ODER FOLGESCHÄDEN. MOTION HAFTET NICHT FÜR ANSPRÜCHE, DIE VON DRITTEN ODER VON IHNEN IM AUFTRAG DRITTER GELTEND GEMACHT WERDEN.

DIESER HAFTUNGSAUSSCHLUSS GILT AUCH DANN, WENN ANSPRÜCHE AUF SCHADENSERSATZ GESTELLT ODER KLAGEN IM RAHMEN DIESER EINGESCHRÄNKTEN GEWÄHRLEISTUNG ODER AUFGRUND UNERLAUBTER HANDLUNG (WIE Z: B: AUFGRUND FAHRLÄSSIGKEIT ODER VERSCHULDENSUNABHÄNGIGER PRODUKTHAFTUNG), ALS VERTRAGSANSPRUCH ODER IN FORM ANDERER KLAGEN EINGEREICHT WERDEN. AUF DIESE HAFTUNGS-BESCHRÄNKUNG KANN NICHT VERZICHTET WERDEN UND SIE KANN NICHT ABGEÄNDERT WERDEN. DIESE

HAFTUNGSBESCHRÄNKUNG TRITT IN KRAFT, SELBST WENN MOTION VON DER MÖGLICHKEIT SOLCHER SCHÄDEN WUSSTE ODER HÄTTE WISSEN MÜSSEN. DIESE HAFTUNGSBESCHRÄNKUNG GILT JEDOCH NICHT FÜR SCHADENSERSATZANSPRÜCHE BEI PERSONENSCHÄDEN. DIESE EINGESCHRÄNKTE GEWÄHRLEISTUNG VERLEIHT IHNEN SPEZIELLE RECHTE. SIE KÖNNEN JEDOCH AUCH NOCH ANDERE RECHTE HABEN, DIE SICH VON BUNDESSTAAT ZU BUNDESSTAAT ODER VON LAND ZU LAND UNTERSCHEIDEN. WIR EMPFEHLEN IHNEN, DIE ENTSPRECHENDEN GESETZE DER BUNDESSTAATEN ODER LÄNDER ZU BEACHTEN, UM DIE GENAUE RECHTSLAGE ZU ERFAHREN.

### Technischer Support für Software

Technischer Support für Software ist die Unterstützung bei Fragen und Problemen zu der Software, die entweder von Motion auf dem Motion-Produkt vorinstalliert war, oder die dem von Motion vermarkteten Produkt zum Zeitpunkt des Kaufs oder der Miete beigefügt war. Technischer Support ist verfügbar für die Dauer des Gewährleistungszeitraums. Ihre Kauf- oder Empfangsquittung, in der das Datum angegeben ist, an dem das Produkt gekauft oder gemietet wurde, ist Ihr Nachweis für das Kauf- oder Mietdatum. Sie werden möglicherweise aufgefordert, einen Nachweis für den Kauf oder die Anmietung vorzulegen, wenn Sie technischen Support für Software in Anspruch nehmen möchten. Nach den ersten neunzig (90) Tagen ist technischer Support für Software, die entweder von Motion auf dem Motion-Produkt vorinstalliert war, oder die dem von Motion vermarkteten Produkt zum Zeitpunkt des Kaufs oder der Miete beigefügt war, gegen eine Gebühr verfügbar.

#### Übertragung der Gewährleistung auf ein anderes Land

Motion ist nicht verantwortlich für die Abwicklung von Gebühren, Tarifen oder Einfuhrzöllen, die durch die Überführung der Produkte entstehen. Produkte und Software unterliegen möglicherweise Exportkontrollen der USA oder anderen Regierungen.

# Español

Este documento contiene información sobre normativa, precauciones y reciclaje para el Tablet PC R001 de Motion. Para evitar lesiones, lea este documento y comprenda su contenido antes de utilizar el Tablet PC. Tenga este documento a su alcance para poder consultarlo con posterioridad.

Si desea más información de seguridad e instrucciones de funcionamiento, consulte [www.motioncomputing.com/es/](http://www.motioncomputing.com/es/support/userdocs) [support/userdocs.](http://www.motioncomputing.com/es/support/userdocs)

El Tablet PC modelo R001 de Motion se comercializa y/o conoce como R12.

**Nota:** El Tablet PC modelo R001 de Motion cumple los estándares de seguridad UL 60950-1, 2nda ed., CSA 22.2 nº 60950-1-07 e IEC/EN60950-1:2006+A12:2011 para equipos de tecnología de la información.

## Descripción de los símbolos

Los siguientes símbolos pueden aparecer en los productos o accesorios.

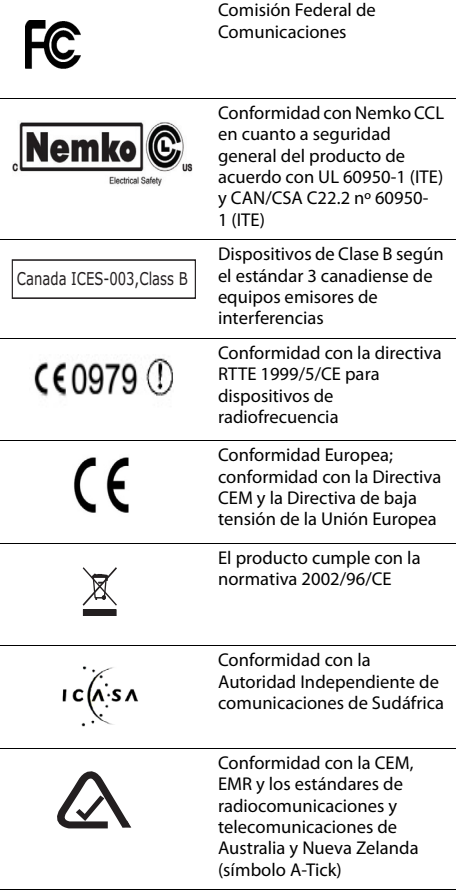

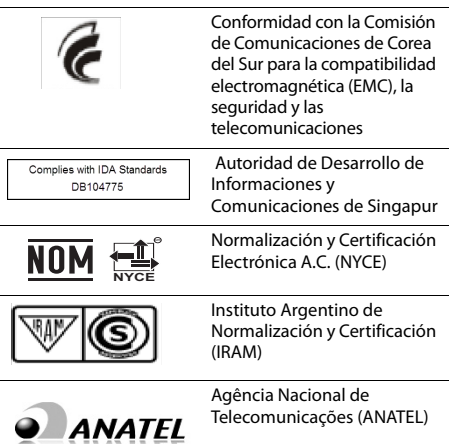

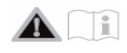

## Especificaciones

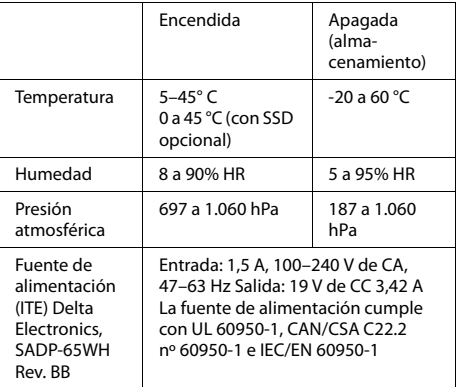

## Información de seguridad del producto

Los Tablet PC de Motion se han diseñado para optimizar la seguridad, minimizar deformaciones y soportar los rigores de la portabilidad. Sin embargo, para reducir aún más el riesgo de lesiones o daños en la unidad, debe respetar determinadas precauciones.

### Descargo de responsabilidad de la instalación y montaje del producto

Motion Computing no será responsable bajo ninguna consideración de responsabilidad (incluyendo, entre otras, contrato, agravio o reglamento) por ninguna pérdida, daño, lesión o cualquier otro tipo de daño de cualquier naturaleza (incluyendo, entre otros, los daños y perjuicios directos, especiales, accidentales o resultantes) que sean consecuencia directa o indirecta de una colocación, una

instalación o un uso indebido o inadecuado de sus productos o de cualquier otra aplicación. Para instalar y utilizar de forma segura los productos de Motion es necesario tener muy en cuenta los ocupantes, los sistemas (como la ubicación de los conductos de combustible, sistemas de navegación, conductos de freno o los sistemas eléctricos o de transmisión, entre otros), los airbags y otros equipos de seguridad, advertencia o respaldo. Sin limitación a lo anterior, Motion renuncia específicamente a toda responsabilidad por la colocación, uso o instalación de sus productos que no sea coherente con (i) las especificaciones y recomendaciones normativas, gubernamentales o del fabricante original para el entorno en el que se ubicarán, utilizarán o instalarán los productos; (ii) las hojas de instrucciones de productos escritas por Motion; o (iii) los estándares de trabajo.

## Precauciones de configuración

Revise las siguientes precauciones de configuración:

- Consulte las instrucciones de instalación antes de conectar el Tablet PC a la fuente de alimentación.
- Si coloca el Tablet PC en una estación base, colóquelo en una superficie plana para que no caiga pudiendo causar daños a la unidad, la estación u otros componentes.
- Cuando traslade el Tablet PC entre entornos con intervalos muy distintos de humedad o temperatura, espere bastante tiempo para que se ajuste a la nueva humedad o temperatura.
- No deje caer el Tablet PC ni lo someta a otros golpes mecánicos ya que esto puede provocar imperfecciones superficiales y/o fallos de funcionamiento en el sistema.
- No aplique grandes presiones al Tablet PC ni lo someta a impactos fuertes. Una presión o impacto excesivos pueden dañar los componentes del Tablet PC o causar otros fallos de funcionamiento.
- No utilice el adaptador de CA del Tablet PC en otros equipos. De hacerlo, podría generar un exceso de calor o incendios. Además, no debe usar otros adaptadores de CA con el Tablet PC.
- Si va a utilizar el Tablet PC durante largos periodos de tiempo, deje descansar la vista de 10 a 15 minutos cada hora. De no hacerlo, puede sufrir fatiga visual u otros daños en la vista.

## Precauciones básicas de seguridad personal

Revise las siguientes precauciones de seguridad personal:

- No intente reparar el Tablet PC ni sus componentes por sí mismo. Realice sólo aquellos procedimientos para los que Motion haya ofrecido instrucciones específicas, como la sustitución de la batería en caliente o la instalación de un dispositivo periférico.
- Desconecte el Tablet PC completamente para limpiarlo, limpiar sus componentes o el chasis o realizar operaciones que requieran pasos similares. Para ello, apague el interruptor de encendido y, a continuación, desconecte el adaptador de CA de la toma de corriente.
- No utilice el Tablet PC cerca de agua, como bañeras o fregaderos, sótanos húmedos, cerca de piscinas o bajo la lluvia mientras esté conectado a una toma de corriente. Las carcasas, maletines u otros accesorios

ofrecidos actualmente por Motion no son resistentes al agua ni impermeables. No sumerja el equipo en agua ni en otros fluidos.

- No conecte ni desconecte ningún cable ni realice el mantenimiento o reconfiguración de este producto durante una tormenta eléctrica.
- Evite utilizar módem inalámbrico, LAN inalámbrica o cableada durante una tormenta eléctrica, ya que existen posibilidades remotas de descarga eléctrica de los rayos.
- No introduzca objetos extraños en las zonas de ventilación ni otras aperturas del Tablet PC o los accesorios, como las bahías para discos ópticos externos opcionales. De hacerlo, podrían cortocircuitarse los componentes internos y provocar incendios o descargas eléctricas.
- Si el paquete de baterías de Motion tiene fugas y le cae líquido en los ojos, no los restriegue. En su lugar, enjuáguese los ojos con agua limpia y corriente y busque atención médica de inmediato. De lo contrario, puede sufrir daños oculares.
- Si el líquido que sale del paquete de baterías entra en contacto con la piel o la ropa, lávelo inmediatamente con abundante agua corriente. De lo contrario, podría sufrir inflamación de la piel. No utilice el Tablet PC o el adaptador de alimentación durante largos periodos de tiempo con la base directamente sobre su piel. La temperatura de la superficie puede aumentar durante el funcionamiento normal, especialmente si hay alimentación de CA. El contacto continuado con la piel puede causar malestar o incluso quemaduras.

## Precauciones relativas al Tablet PC

Revise las siguientes precauciones para el Tablet PC:

• Ciertos entornos pueden contener partículas o residuos que pueden adherirse a la pantalla del Tablet PC o a la punta del lápiz. Para evitar daños en la pantalla, límpiela con frecuencia con el paño de limpieza proporcionado por Motion o con un paño suave. Aplique limpiacristales o agua al paño y, a continuación, limpie el Tablet PC con el paño. Si desea consultar una lista de soluciones de limpieza aprobadas, consulte

[www.motioncomputing.com/es/products/rugged](http://www.motioncomputing.com/es/products/rugged-tablets/r12#prod_specs)[tablets/r12#prod\\_specs](http://www.motioncomputing.com/es/products/rugged-tablets/r12#prod_specs).

• Cambie las puntas del lápiz con regularidad, especialmente si trabaja en un entorno con partículas o residuos. Si el lápiz cae sobre una superficie rugosa la punta podría dañarse o podrían incrustársele partículas que dañen la pantalla del Tablet PC. Si desea instrucciones sobre cómo cambiar las puntas del lápiz, consulte la Guía del usuario en

#### [www.motioncomputing.com/es/support/userdocs](http://www.motioncomputing.com/es/support/userdocs).

- Almacene el lápiz en el hueco reservado para ello en el Tablet PC. Si lo lleva en un bolsillo, caja de herramientas o receptáculo similar con partículas o residuos puede dañar la punta del lápiz o provocar que se le incrusten partículas que dañen la pantalla del Tablet PC.
- Su Tablet PC R12 puede incluir una cubierta del panel trasero (una batería no funcional) instalada. No deseche esta cubierta. En caso que su batería o su batería de repuesto se dañe o deba ser sustituida por el fabricante, necesitará la cubierta para evitar que caigan objetos extraños en la bahía de la batería.
- Si desea ver declaraciones sobre sonido y la presión de audio, consulte ["Aviso de volumen/presión de sonido"](#page-48-0)  [en la página 50](#page-48-0).

## Advertencia de actividad peligrosa y de alto riesgo

Este sistema informático no debe usarse como dispositivo médico ni en actividades peligrosas o de algo riesgo como, entre otras, el uso de instalaciones nucleares, navegación aérea o sistemas de comunicaciones; operaciones hospitalarias o médicas; máquinas de control del tráfico aéreo; tratamiento, diagnóstico o vigilancia de pacientes; o cualquier otro uso en el que el fallo del sistema informático pueda provocar daños ambientales graves, lesiones personales o incluso la muerte.

# Eliminación del Tablet PC

Revise las siguientes precauciones:

- No lo tire con la basura normal.
- Si no puede encontrar un punto limpio, póngase en contacto con su distribuidor o Motion Computing para obtener ayuda a la hora de encontrar un punto limpio cerca de su ubicación.

### Precauciones con el cableado y el cable de alimentación

Revise las siguientes precauciones sobre el cableado y el cable de alimentación:

- Los juegos de cables de alimentación destinados a usarse en otros países deben cumplir los requisitos de dichos países. Utilice el adaptador de CA y cable de alimentación adecuados para su ubicación. Si desea información sobre los juegos de cables de alimentación, póngase en contacto con el distribuidor de Motion que le vendió el producto o con Motion Computing si lo compró directamente.
- Si no se ha suministrado ningún cable de alimentación para su Tablet PC o accesorio, compre un cable de alimentación cuyo uso esté aprobado en su país y que tenga la misma tensión y amperaje que la alimentación externa.
- Si utiliza una alargadera con su adaptador de CA, asegúrese de que el total de amperios de los productos enchufados a la alargadera extensión no supera el amperaje de la alargadera.
- Cuando utilice su cable de alimentación, asegúrese de colocarlo alrededor de los objetos de forma que no sufra cortes ni punciones.

## <span id="page-48-1"></span>Eliminación del paquete de baterías

Revise las siguientes precauciones sobre la eliminación del paquete de baterías:

- Deseche los paquetes de baterías de iones de litio únicamente en lugares aprobados para ello. Para encontrar un lugar adecuado, póngase en contacto con los responsables de los puntos de recogida de residuos sólidos de su localidad o busque un sitio web de reciclaje de baterías recargables en el que se enumeren las ubicaciones más cercanas.
- No arroje paquetes de baterías al fuego, a un contenedor de basura o a un contenedor de reciclaje de otros materiales ni las deseche de ninguna otra forma que pueda ser dañino para el medio ambiente.

## Precauciones de transporte

Revise las siguientes precauciones sobre desplazamientos:

- Cuando viaje, no almacene el Tablet PC en un compartimento expuesto a altas temperaturas ni en otras zonas donde podría quedar suelto, ni lo facture en su equipaje.
- No pase el Tablet PC por un detector de metales. Puede pasarlo sin problemas por una máquina de seguridad de rayos X sin dañar ningún componente.
- Asegúrese de cargar la batería antes de facturar el Tablet PC como equipaje de mano. Puede que le pidan que encienda el Tablet PC en los puestos de comprobación del equipaje.
- Asegúrese de configurar su Tablet PC para transporte aéreo antes de embarcar en el avión.

### Precauciones de sustitución de componentes

Revise las siguientes precauciones sobre la sustitución de componentes:

- Utilice únicamente componentes vendidos por Motion Computing con su Tablet PC. La instalación o uso de componentes no fabricados por Motion podría dañar el Tablet PC y/o sus componentes y anular la garantía.
- Los componentes disponibles actualmente en Motion Computing, como piezas que puede sustituir el usuario, incluyen un adaptador de alimentación de CA (clasificado para un uso general) y un paquete de baterías. Estos componentes pueden cambiar en un momento dado. Póngase en contacto con Motion Computing si desea más información o si tiene dudas sobre cómo sustituir un componente específico.
- No cambie ni intente reparar componentes internos del Tablet PC como la unidad de disco duro, la tarjeta Bluetooth, las antenas internas, los módulos de memoria ni los componentes del módulo inalámbrico. Dichas acciones podrían dañar el Tablet PC o sus componentes y anularán la garantía.

## <span id="page-48-0"></span>Aviso de volumen/presión de sonido

Un exceso de presión sonora en los auriculares puede causar daños auditivos y pérdida de audición. Si ajusta el control de volumen o ecualizador a niveles distintos de los predeterminados puede aumentar la tensión de salida de los auriculares, pudiendo aumentar los niveles de presión de sonido y el volumen a niveles por encima de unos límites saludables.

## Dispositivos inalámbricos

Aunque Motion vende y puede recomendar ciertos dispositivos inalámbricos Mini PCI-Express para el Tablet PC, éstos sólo podrán instalarse por Motion o en instalaciones de reparación autorizadas de Motion. Si opta por instalar dispositivos inalámbricos no aprobados por sí mismo, puede dañar el equipo o sus componentes internos y anulará la garantía. Póngase en contacto con Motion Computing o su distribuidor autorizado por Motion si desea información sobre las instalaciones de reparación de Motion más cercanas a su domicilio.

# Comodidad y salud

**ADVERTENCIA DE SALUD**: El uso un teclado o puntero puede estar relacionado con enfermedades lesiones graves. Si desea más información, visite el sitio web de Mayo Clinic™ en [www.mayoclinic.com](http://www.mayoclinic.com).

Puede ayudar a evitar posibles molestias en manos, brazos, hombros, cuello y otras partes del cuerpo si:

- Hace pausas frecuentes para estirar y cambia la posición de trabajo.
- Descansa las manos y muñecas con frecuencia para que puedan recuperarse de los movimientos repetitivos. Utiliza un reposamuñecas.
- Utiliza la pantalla táctil en un teclado o el lápiz del Tablet PC, que cambian la forma de utilizar las manos y muñecas, lo que puede ofrecer un descanso de las teclas del teclado y el ratón.

Si los síntomas persisten o siguen produciéndose e incluyen dolor, temblores, punzadas, hormigueos, entumecimiento, quemazón o rigidez, NO IGNORE ESTOS SÍNTOMAS DE ADVERTENCIA. CONSULTE A UN PROFESIONAL DE LA SALUD CUALIFICADO LO ANTES POSIBLE.

## Declaraciones sobre medio ambiente

Revise las siguientes declaraciones sobre medio ambiente:

- Para la producción del equipo que ha adquirido ha sido necesaria la extracción y uso de recursos naturales. El equipo puede contener sustancias peligrosas que pueden afectar a su salud y al entorno si no se desechan mediante los sistemas de desechos medioambientales de su región.
- Para evitar el vertido de dichas sustancias en el medio ambiente y disminuir su impacto en los recursos naturales, le animamos a que utilice los sistemas de desecho adecuados. Los sistemas de desecho mencionados reutilizarán o reciclarán la mayoría de materiales del equipo de acuerdo con las normativas medioambientales vigentes.
- El símbolo del cubo de basura tachado le indica que debe utilizar dichos sistemas de desecho respetuosos con el medio ambiente.
- Si necesita más información acerca de los sistemas de recogida, desecho, reutilización y reciclaje, póngase en contacto con su administración local o regional encargada de los sistemas de gestión de residuos.
- Este producto cumple la directiva 2011/65/CE del Parlamento europeo y del Consejo de junio de 2003. Esta directiva establece los procedimientos referentes a la restricción del uso de determinadas sustancias en aparatos eléctricos y electrónicos (ROHS).
- Este producto cumple la directiva 2012/19/CE del Parlamento europeo y del Consejo de julio de 2012. Esta directiva establece los procedimientos referentes sobre residuos de aparatos eléctricos y electrónicos (RAEE). Motion Computing Incorporated participa en el programa de recogida de residuos que establece la directiva RAEE y se compromete a aceptar la devolución de dichos productos.
- Este producto cumple la directiva 2009/12/CE del Parlamento europeo y del Consejo de noviembre de 2009. Esta directiva estableció un marco de requisitos de diseño ecológico de productos que necesitan

alimentación y la modificación de las directivas 92/42/ CEE, 96/57/CE, 2000/55/CE y 2005/32/CE del Parlamento europeo y del Consejo.

- Este producto cumple el Reglamento (CE) de la Comisión nº 278/2009. El Reglamento establece procedimientos para la implantación de la Directiva 2005/32/CE del Parlamento Europeo y del Consejo en lo concerniente a los requisitos de diseño ecológico aplicables a la eficiencia media en activo de las fuentes de alimentación externas y a su consumo de energía eléctrica durante el funcionamiento en vacío. La fuente de alimentación de Motion cumple los requisitos y directrices del Reglamento (CE) nº 278/2009 de la Comisión.
- Motion Computing Incorporated garantiza que este producto no contiene ninguna de las sustancias propuestas para su inclusión en la Lista de sustancias candidatas a sustancias altamente preocupantes (SVHC) (artículo 59.1 de la regulación nº 1907/2006 actualizado el 18 de junio de 2010) en una concentración individual igual o superior al 0,1% del peso.
- también puede ponerse en contacto con Motion Computing, Inc. si desea más información acerca de los proceso medioambientales de nuestros productos.

### Precauciones con el adaptador de alimentación

- Utilice únicamente el adaptador de CA y el cable de alimentación aprobados para este Tablet PC o accesorio. El uso de otro tipo de adaptador de CA puede provocar incendios o explosiones.
- Cuando vaya a usar el adaptador de CA para encender el Tablet PC o cargar la batería, sitúelo en una zona ventilada, como sobre un escritorio o el suelo. No cubra el adaptador de CA con papel u otros elementos que puedan afectar a la refrigeración, ni lo use mientras está en el maletín de transporte.
- Asegúrese de que no hay ningún objeto sobre el cable de alimentación del adaptador de CA y que no se encuentra en ningún lugar donde puedan tropezar con él o pisarlo.
- Asegúrese de que la toma de corriente está cerca del equipo y es fácilmente accesible.
- Desconecte los cables de datos y alimentación sujetando el conector, no el cable en sí. A medida que tira hacia fuera del conector, manténgalo alineado de manera uniforme para evitar que se doblen las patillas de conexión. Antes de conectar un cable, asegúrese de que ambos conectores están bien alineados.

### Aviso sobre el paquete de baterías de iones de litio

- Las baterías selladas de iones de litio de Motion Computing cumplen todos los reglamentos vigentes de transporte que establecen las normativas legales y del sector.
- Incluye el cumplimiento de todas las recomendaciones de la ONU sobre el transporte de mercancías peligrosas; Reglamentación de mercancías Peligrosas de IATA (Asociación Internacional del Transporte Aéreo), 44ª edición, 2003, Disposición Especial A45 y los reglamentos del Departamento de transportes de EE.UU. vigentes para el transporte seguro de baterías de iones de litio.
- Cada una de las pilas o baterías de Motion Computing se ha comprobado según las disposiciones del Manual de Pruebas y Criterios de la ONU, apartado III, subsección 38.3.
- El empaquetado de los productos de Motion Computing con paquete de baterías interno de iones de litio están etiquetadas según las normativas de la Junta Nacional de Seguridad en el Transporte (NTSB); Administración de la Seguridad de Oleoductos y Materiales Peligrosos (PHMSA); Asociación Internacional del Transporte Aéreo (IATA); y la Organización de Aviación Civil Internacional (ICAO) establecidas en las referencias de documentos de instrucciones técnicas:
	- 1. Instrucciones técnicas para el transporte sin riesgos de mercancías peligrosas por vía aérea (Doc 9284).
	- 2. Orientación sobre respuesta de emergencia para afrontar incidentes aéreos relacionados con mercancías peligrosas (Doc 9481).

### Advertencias y precauciones sobre el paquete de baterías

- El Tablet PC contiene un paquete de baterías interno de iones de litio (Li-ion). Sustituya el paquete de baterías interno únicamente con una batería Motion o equivalente recomendado por Motion para evitar el riesgo de incendios o explosiones que provoquen lesiones personales.
- No utilice el paquete de batería en combinación con otros tipos de paquetes de batería (como los paquetes de baterías de pila seca), excepto para una batería R12 adicional disponible de Motion Computing o paquetes de baterías con distintas capacidades o marcas. Esto puede provocar que se descargue en exceso durante su uso o que se sobrecargue durante la recarga, pudiendo provocar fugas, sobrecalentamiento, emisión de humos, incendios o explosiones.
- No arroje las baterías al fuego. Podrían explotar. Deseche las baterías usadas siguiendo las instrucciones del fabricante. La etiqueta de la batería indica el nombre del fabricante. Consulte la sección ["Eliminación del](#page-48-1)  [paquete de baterías" en la página 50](#page-48-1) para obtener más información acerca de la eliminación de las baterías.
- No utilice ni deje el paquete de baterías cerca de una fuente de calor. El calor puede derretir el aislamiento y dañar otras funciones de seguridad, pudiendo provocar fugas, sobrecalentamiento, emisión de humos, incendios o explosiones.
- No sumerja el paquete de baterías en agua ni permita que se mojen. Sus funciones de protección pueden dañarse, puede cargarse con una corriente y tensión extremadamente alta o producirse reacciones químicas anormales que puedan provocar fugas, sobrecalentamiento, emisión de humos, incendios o explosiones.
- No desmonte ni modifique el paquete de baterías. Si se desmonte, el paquete de baterías podría provocar fugas, sobrecalentamiento, emisión de humos, incendios o explosiones.
- No conecte los terminales positivo (+) y negativo (-) con un objeto de metal como un cable. Si se desmonta, el paquete de baterías podría provocar fugas, sobrecalentamiento, emisión de humos, incendio y explosión.
- No perfore el paquete de baterías con un objeto afilado, la golpee con un martillo, la pise ni la tire. Estas acciones podrían dañarla o deformarla, pudiendo sufrir un

cortocircuito interno que provoque fugas, sobrecalentamiento, emisión de humos, incendios o explosiones.

- No utilice un paquete de baterías que parezca deformado o dañado que pueda provocar fugas, sobrecalentamiento, emisión de humos, incendios o explosiones.
- No suelde directamente el paquete de baterías. El calor puede derretir el aislamiento y dañar otras funciones de seguridad, pudiendo provocar fugas, sobrecalentamiento, emisión de humos, incendios o explosiones.
- Almacene el paquete de baterías en un lugar lejos del alcance de los niños. Asegúrese de que no los niños no retiran el paquete de baterías del Tablet PC o cargador.
- Si el paquete de baterías presenta fugas o mal olor, genera calor, se decolora o deforma o muestra un comportamiento anormal durante el uso, recarga o almacenamiento, retírela inmediatamente del Tablet PC o cargador y deje de utilizarla. Si se descubre esto la primera vez que usa la batería, devuélvala a su distribuidor de Motion o a Motion Computing, si se la compró directamente.
- No transporte las baterías de iones de litio usadas en su Tablet PC en su equipaje facturado. Puede llevar hasta dos baterías de repuesto en su equipaje de mano además de la de su Tablet PC. Si transporta las baterías en el equipaje facturado o transporta más de dos baterías de repuesto en el equipaje de mano estará violando las leyes de transporte. Recuerde retirar las baterías del cargador antes de transportarlas en el equipaje de mano o facturado.
- Su Tablet PC R12 puede incluir una batería no funcional. No deseche la batería no funcional. Si su batería resulta dañada y el fabricante la sustituye, necesitará la batería no funcional para evitar que objetos extraños entren en el compartimento de la batería.

## Conformidad normativa y de seguridad

Las siguientes secciones describen la conformidad normativa y de seguridad por país y región.

**Nota:** Para determinar qué marcas de seguridad y normativas se aplican a un producto, componente o accesorio específico, compruebe la etiqueta de producto fijada al producto y/o sus componentes.

### Aviso de la Comisión Federal de Comunicaciones (EE.UU.)

Una interferencia electromagnética (EMI, Electromagnetic Interference) es cualquier alteración electromagnética que obstruye, interrumpe o degrada seriamente o limita el funcionamiento efectivo de un equipo electrónico o eléctrico. Estas emisiones pueden interrumpir, degradar o interferir de alguna otra forma emisiones electrónicas autorizadas que incluyen, entre otros, emisoras comerciales de AM/FM, televisión, servicios de telefonía móvil, radar, control de tráfico aéreo o buscapersonas.

Las Normas y Reglamentos de la Comisión Federal de Comunicaciones establecen los límites de emisión de radiofrecuencia (RF) para conseguir un espectro de radiofrecuencia libre de interferencias. Numerosos dispositivos electrónicos, entre los que se incluyen los ordenadores, generan de forma accidental energía de RF para realizar sus funciones y quedan, por tanto, contemplados en estas reglas.

Emisor no intencionado según el apartado 15 de la FCC La etiqueta de clasificación presente en los Tablet PC, las estaciones base y todos los accesorios de Motion muestran la clase (A o B) de los dispositivos. Los dispositivos de clase B tienen un logotipo FCC (que se muestra aquí) o una identificación FCC en la etiqueta. Los dispositivos de clase A no tienen un a identificación FCC en la etiqueta. Una vez que determine la clase del dispositivo, consulte la declaración correspondiente y los avisos de la FCC que se incluyen en esta Guía de seguridad y normativa.

- Los dispositivos de Clase A son aquellos comercializados para su uso en un entorno industrial o comercial y únicamente por parte del público general o a nivel doméstico.
- Los dispositivos de Clase B son aquellos comercializados para su uso en entornos residenciales, aunque sin incluir los industriales o comerciales. Ejemplos de estos dispositivos son, entre otros, los ordenadores personales, calculadoras y dispositivos electrónicos similares comercializados para el público en general.

Este dispositivo cumple con el Apartado 15 de las normativas de la Comisión Federal de Comunicaciones (FCC). Su utilización queda sujeta a las dos condiciones siguientes:

- Este dispositivo no debe causar interferencias dañinas.
- Este dispositivo debe aceptar cualquier interferencia que reciba, incluyendo aquellas que causen un funcionamiento no deseado.

**Equipo de Clase A**: Este equipo ha sido probado y cumple con los límites establecidos para dispositivos digitales de Clase A, de conformidad con el Apartado 15 de la Normativa de la FCC. Estos límites se han establecido para proporcionar una protección razonable contra interferencias perjudiciales cuando se trabaja con el equipo en entornos residenciales. Este equipo genera, utiliza y puede emitir energía de radiofrecuencia y, si no se instala y utiliza de acuerdo con el manual de instrucciones del fabricante, puede ocasionar interferencias perjudiciales en las comunicaciones por radio. La utilización de este equipo en una zona residencial puede causar interferencias perjudiciales, en cuyo caso el usuario estará obligado a corregir dichas interferencias y satisfacer los costes originados.

**Equipo de Clase B**: Este equipo ha sido probado y cumple con los límites establecidos para dispositivos digitales de Clase B, de conformidad con el Apartado 15 de la Normativa de la FCC. Estos límites se han establecido para proporcionar una protección razonable contra interferencias perjudiciales cuando se trabaja con el equipo en entornos residenciales. Este equipo genera, utiliza y puede emitir energía de radiofrecuencia y, si no se instala y utiliza de acuerdo con el manual de instrucciones del fabricante, puede ocasionar interferencias perjudiciales en las comunicaciones por radio. No obstante, no hay garantía alguna de que no vaya a causar interferencias en una instalación específica. En caso de que este equipo cause interferencias perjudiciales para la recepción de emisiones de radio o televisión, que pueden comprobarse apagando y encendiendo el equipo, intente corregirlas probando uno o más de los siguientes métodos:

- Cambie la orientación o ubicación de la antena receptora.
- Aleje el equipo del receptor.
- Conecte el equipo a una toma de corriente de un circuito diferente al del receptor.

• Consulte al distribuidor o a un técnico experto en radio o televisión para obtener ayuda.

A continuación se incluye información sobre el dispositivo o dispositivos tratados en este documento, de acuerdo con las normativas de la FCC:

Número de modelo del Tablet PC de Motion: R001

**Nombre de la empresa**: Motion Computing, Incorporated 8601 Ranch Road 2222, Bldg 2

Austin, TX 78730, EE.UU. Teléfono: 512-637-1100 Fax: 512-637-1199

#### **Nombre del fabricante**:

Compal Digital Technology (Kun Shan) Co., Ltd No.9, Second Avenue, A Zone, Kunshan Comprehensive Free Trade Zone, Kunshan, Jiangsu, China Teléfono: 86-512-57352222 Fax: 86-512-55212188

El Tablet PC cumple los siguientes estándares técnicos:

- FCC apartado 15 B Clase B (no intencionado)
- FCC apartado 15C (intencionado)
- FCC apartado 15E (UNII)
- FCC apartado 22 (WWAN)
- FCC apartado 24 (WWAN)
- FCC apartado 27 (WCS)
- OET 65 suplemento C (SAR)
- UL 60950-1 (Seguridad)

Emisor intencionado según el apartado 15 de la FCC Su Tablet PC tiene integrados varios dispositivos de comunicación inalámbrica por radiofrecuencia (RF). Puede contener uno o más dispositivos de radio que funcionan en las siguientes bandas:

- Banda de 525 a 600 KHz
- 13,57 MHz (RFID de SlateMate)
- Banda de de 704 a 716 MHz
- Banda de de 777 a 787 MHz
- Banda de 824 a 849 MHz
- Banda de 1.710 a 1.755 MHz
- Banda de 1850 a 1915 MHz
- Banda de 2.400 a 2.496 MHz
- Banda de 5.150 a 5.850 MHz

Todos los dispositivos de radio integrados en su Tablet PC cumplen todas las directrices de uso establecidos en las normativas de la FCC.

#### Aviso del módulo Bluetooth interno

**Equipo de Clase B**: Este equipo ha sido probado y cumple con los límites establecidos para dispositivos digitales de Clase B, de conformidad con el Apartado 15 de la Normativa de la FCC. Estos límites se han establecido para proporcionar una protección razonable contra interferencias perjudiciales cuando se trabaja con el equipo en entornos residenciales. Este equipo genera, utiliza y puede emitir energía de radiofrecuencia y, si no se instala y utiliza de acuerdo con el manual de instrucciones del fabricante, puede ocasionar interferencias perjudiciales en las comunicaciones por radio. No obstante, no hay garantía alguna de que no vaya a causar interferencias en una instalación específica. En caso de que este equipo cause interferencias perjudiciales para la recepción de emisiones de radio o televisión, que pueden comprobarse apagando y encendiendo el equipo, intente corregirlas probando uno o más de los siguientes métodos:

- Cambie la orientación o ubicación de la antena receptora.
- Aleje el equipo del receptor.
- Conecte el equipo a una toma de corriente de un circuito diferente al del receptor.
- Consulte al distribuidor o a un técnico experto en radio o televisión para obtener ayuda.

Este dispositivo cumple con el Apartado 15 de las normativas de la Comisión Federal de Comunicaciones (FCC). Su utilización queda sujeta a las dos condiciones siguientes:

- Este dispositivo no debe causar interferencias dañinas.
- Este dispositivo debe aceptar cualquier interferencia que reciba, incluyendo aquellas que causen un funcionamiento no deseado.

**ADVERTENCIA DE LA FCC**: Cualquier cambio o modificación no aprobado expresamente por la parte responsable de su cumplimiento puede anular la autoridad del usuario a utilizar este equipo.

**ADVERTENCIA:** No intente reparar el dispositivo de comunicación inalámbrica integrado en este Tablet PC por su cuenta. Dicha acción puede invalidar la garantía del Tablet PC. Póngase en contacto con su distribuidor de Motion o con Motion Computing si desea información sobre cómo reparar su dispositivo de comunicación inalámbrico.

**Nota:** El emisor de radiofrecuencia (RF) instalado en su Tablet PC no se debe utilizar junto con cualquier otra antena o transmisor. Los transmisores 802.11 (WLAN) y de banda ancha móvil 3G/4G (WWAN) no pueden funcionar ni transmitir simultáneamente. Antes de seleccionar el sistema de radio (WLAN o WWAN) que se va a utilizar, el usuario debe desactivar la radio que no vaya a usarse. Además, Motion Connection Manager de banda ancha móvil 3G/4G (WWAN) avisará al operador de que debe desactivar la función WLAN antes de permitir la conexión con la red 3G/4G.

#### Declaración de exposición a radiaciones de la FCC:

Este equipo cumple los límites de exposición a radiaciones de la FCC establecidos para entornos no controlados.

- La FCC requiere el uso en interiores de la banda de 5,15– 5,25 GHz para reducir el potencial de que se produzca interferencias dañinas en sistemas de satélites móviles que comparten canal. Por lo tanto, solo transmitirá en las bandas de 5,25–5,35 GHz, 5,47–5,725 GHz y 5,725– 5,850 GHz cuando esté asociado a un punto de acceso (AP).
- Para obtener una lista de los niveles SAR medidos para el Tablet PC R12 de Motion, consulte "Tabla 1: Niveles de SAR máximos medidos para los Tablet PC de Motion:" en la página 55.

**ADVERTENCIA DE LA FCC**: Se ha comprobado la tasa de absorción específica (SAR, Specific Absorption Rate) de este dispositivo en modo de transporte y cerca del cuerpo. Se ha determinado que el dispositivo cumple los requisitos de la FCC sobre exposición a las radiofrecuencias cuando se utiliza sobre la estación base, se lleva a mano o se coloca sobre el regazo.

La radio(s) interna pueden tener un identificador FCC individual que no es aplicable a esta configuración. Únicamente el identificador FCC que aparece en la etiqueta(s) en la bahía de la batería del Tablet PC R12 (Modelo: R001) es aplicable a esta configuración de radio interna. El Tablet PC R12 (Modelo: R001) no se debe utilizar junto con cualquier otra antena o transmisor que el especificado en la certificación del identificador(es) FCC de la etiqueta.

#### Modificaciones

Cualquier cambio o modificación no aprobado expresamente por la parte responsable de su cumplimiento puede anular la autoridad del usuario a utilizar este equipo. FCC requieres que reciba notificaciones de los cambios o modificaciones realizadas a este dispositivo que no estén expresamente aprobadas por Motion Computing, Inc. y que pueden anular su autoridad para utilizar este equipo.

#### Cables

Las conexiones a este Tablet PC sólo se deben realizar mediante cables aislados. Esto reduce las posibles interferencias con comunicaciones por radio y cumple las normas y reglamentos de la FCC para esta clasificación CEM.

#### Aviso sobre transporte en avión

La Administración Federal de Aviación (FAA) requiere que suspenda sus operaciones inalámbricas antes de embarcar en un avión. Se incluyen dispositivos inalámbricos internos y externos.

<span id="page-52-0"></span>Desactivación de operaciones inalámbricas internas

**Importante:** Utilice Motion Dashboard para desactivar las operaciones inalámbricas internas del Tablet PC: (**Inicio > Todos los programas > Motion Computing > Motion Dashboard**. Toque **Inalámbrico** y, a continuación, desactive los adaptadores inalámbricos como Wi-Fi (802.11), Bluetooth y banda ancha móvil (WWAN).

Para desactivar los dispositivos inalámbricos externos instalados en la ranura ExpressCard del Tablet PC o conectados al Tablet PC, extraiga la tarjeta o desconecte el dispositivo externo. Para desactivar los dispositivos externos mediante el software, consulte las instrucciones del dispositivo o póngase en contacto con el fabricante del dispositivo.

#### Aviso del Ministerio de Industria de Canadá (sólo Canadá)

Canada ICES-003,Class B

Emisor no intencionado según el estándar ICES-003 De acuerdo con su estándar de equipos causantes de interferencias nº 3 (ICES-003), el Ministerio de Industria de Canadá (IC) clasifica los Tablet PC de Motion Computing como dispositivos digitales de Clase B. Esta clasificación se indica en la etiqueta situada en la parte inferior de su Tablet PC.

El Tablet PC cumple los siguientes estándares técnicos:

- IEES-003 Clase B
- RSS-210
- RSS-102
- RSS-132
- RSS-133
- CSA CAN C22.2 Nº 60950-1

Busque una declaración en la etiqueta que presente el siguiente aspecto:

#### Canada ICES-003, Class/Classe B

This Class B (or Class A, if so indicated on the registration label) digital apparatus meets the requirements of the Canadian Interference-Causing Equipment Regulations.

Cet appareil numérique de la Classe B (ou Classe A, si ainsi indiqué sur l'étiquette d'enregistration) respecte toutes les exigences du Règlement sur le Matériel Brouilleur du Canada.

Emisor intencionado según el estándar RSS 210 Su Tablet PC tiene integrados varios dispositivos de comunicación inalámbrica por radiofrecuencia (RF). Puede contener uno o más dispositivos de radio que funcionan en las siguientes bandas:

- Banda de 525 a 600 KHz
- 13,57 MHz (RFID de SlateMate)
- Banda de 824 a 960 MHz
- Banda de 1.710 a 2.170 MHz
- Banda de 1.850 a 1.990 MHz
- Banda de 2.400 a 2.496 MHz
- Banda de 5.150 a 5.850 MHz

Todos los dispositivos de radio integrados en su Tablet PC cumplen las normativas RSS 210 y RSS-102 del Ministerio de Industria de Canadá. El uso del dispositivo de comunicación inalámbrica depende de las dos siguientes condiciones:

- Este dispositivo no debe causar interferencias dañinas.
- Este dispositivo debe aceptar cualquier interferencia que reciba, incluyendo aquellas que causen un funcionamiento no deseado.

El dispositivo podría dejar de transmitir automáticamente en caso de ausencia de información para transmitir o fallo de funcionamiento. Téngase en cuenta que esta acción no está pensada para prohibir la transmisión de control o información de señalización o el uso de códigos repetitivos cuando la tecnología lo requiera.

El dispositivo para la banda de 5150–5250 MHz para reducir el potencial de que se produzca interferencias dañinas en sistemas de satélites móviles que comparten canal.; la ganancia máxima de antena permitida (para dispositivos en las bandas de 5250–5350 MHz y de 5470– 5725 MHz) para cumplir con el límite p.i.r.e.; y la ganancia máxima de antena permitida (para dispositivos en la banda de 5725–5850 MHz) para cumplir con el límite p.i.r.e. especificado para el funcionamiento punto a punto y no punto a punto según se aplique, como se indica en la sección A9.2(3).

Como añadido, los radares de alta potencia están clasificados como usuarios principales (lo que significa que tienen prioridad) de la banda de 5250–5350 MHz y este tipo de radares podrían provocar interferencias y/o daños en dispositivos LE-LAN.

La función de selección de código de país está desactivada para productos comercializados en EE.UU. y Canadá.

L'utilisation de ce dispositif est autorisée seulement aux conditions suivantes: (1) il ne doit pas produire de brouillage et (2) l'utilsateur du dispositif doit éntre prét a accepter tout brouillage radioélectrique recu, meme si ce brouillage est susceptible de compromettre le fonctionnement du dispositif.

El término "IC" que antecede al número de certificación del equipo sólo significa que se cumplen las especificaciones técnicas del Ministerio de Industria de Canadá.

Este equipo cumple los límites de exposición de señales electromagnéticas de radiofrecuencia (RF) establecidas por el Ministerio de Industria de Canadá para un entorno no controlado de transmisiones portátiles.

### Conformidad Europea (CE) (Unión Europea)

#### Emisor no intencionado  $\epsilon$

El símbolo (Conformidad Europea) que se encuentra en el Tablet PC indica la conformidad con la Directiva CEM y la Directiva de baja tensión de la Unión Europea. Esto significa que el Tablet PC cumple los siguientes estándares técnicos:

- EN 55022 (CISPR22): Límites y métodos de medida de las características de las perturbaciones radioeléctricas de equipos de tecnología de la información.
- EN 55024 (CISPR24) (IEC 61000 4-2, 4-3, 4-3, 4-5, 4-6, 4-8, 4-11): Límites y métodos de medida de las características de inmunidad de equipos de tecnología de la información.
- BS EN 50332-2: Equipos de sistema de sonido. Cascos y auriculares asociados con equipos de audio portátiles. Metodología de la medida del nivel máximo de presión de sonido y consideraciones límite; adaptación de equipos que con los auriculares hayan sido ofrecidos juntos o de forma separadas.
- EN 61000 3-2 (IEC 61000 3-2): Compatibilidad electromagnética. Apartado 3: Límites. Sección 2: Límites para las emisiones de corriente armónica (equipos con corriente de entrada = 16 A por fase).
- EN 61000 3-3 (IEC 61000 3-3): Compatibilidad electromagnética. Apartado 3: Límites. Sección 3: Limitación de las variaciones de tensión, fluctuaciones de tensión y flicker en las redes públicas de suministro de baja tensión para los equipos con corriente de entrada =  $16$  A.
- EN60950-1 (IEC/EN60950-1:2006 +A12:2011): Seguridad de los equipos de tecnología de la información.

#### Emisor CE intencionado  $C \in 0979$  (i)

La marca CE que aquí se muestra es un identificador de dispositivos que indica

que el producto cumple los requisitos esenciales de la directiva 1999/5/CE (conocida como RTTE) a raíz de una serie básica de pruebas.

Su Tablet PC tiene integrados varios dispositivos de comunicación inalámbrica por radiofrecuencia (RF). Puede contener uno o más dispositivos de radio que funcionan en las siguientes bandas:

- Banda de 525 a 600 KHz
- 13,57 MHz (RFID de SlateMate)
- Banda de 832 a 862 MHz
- Banda de 880 a 915 MHz
- Banda de 1.710 a 1.785 MHz
- Banda de 1.920 a 1.980 MHz
- Banda de 2.500 a 2.570 MHz
- Banda de 2.400 a 2.496 MHz
- Banda de 5.150 a 5.850 MHz

Todos los dispositivos de radio integrados en su Tablet PC cumplen los siguientes estándares:

- EN 60950-1 (IEC 60950-1:2006+A11:2009): Seguridad de los equipos de tecnología de la información.
- ETSI EN300 328-2: Compatibilidad electromagnética y cuestiones de espectro de radiofrecuencia (ERM).
- ETSI EN301 893: Equipos RLAN de 5 GHz de alto rendimiento; EN armonizado que cubre los requisitos básicos del artículo 3.2 de la Directiva RTTE.
- ETSI EN301-489-1 / 17: Compatibilidad electromagnética (CEM) estándar para equipos radio y servicios.
- ETSI EN 62311: Estándar genérico para demostrar la conformidad de aparatos electrónicos y eléctricos con las restricciones básicas relacionadas con la exposición humana a campos electromagnéticos {0 Hz - 300 GHz}.
- ETSI EN 301-511: Norma EN armonizada para estaciones móviles en las bandas GSM 900 y GSM 1800, que cubre los requisitos esenciales del artículo 3, apartado 2, de la Directiva RTTE (1999/5/CE).
- ETSI EN 301-908-1: Cuestiones de Compatibilidad Electromagnética y Espectro de Radiofrecuencia (ERM). Estaciones base (BS), repetidores y equipos de usuario (UE) de redes celulares de tercera generación IMT-2000. Parte 1: Norma EN armonizada para IMT-2000, que cubre los requisitos esenciales del artículo 3, apartado 2, de la Directiva RTTE. Introducción y requisitos comunes.
- ETSI EN301-489-7: Cuestiones de Compatibilidad Electromagnética y Espectro de Radiofrecuencia (ERM). Compatibilidad electromagnética (CEM): norma para equipos y servicios radioeléctricos. Parte 7: Condiciones específicas para equipos de radio móviles y portátiles y equipos auxiliares de sistemas de telecomunicaciones celulares digitales {GSM y DCS}.
- ETSI EN301-489-24: Cuestiones de Compatibilidad Electromagnética y Espectro de Radiofrecuencia (ERM). Compatibilidad electromagnética (CEM): norma para equipos y servicios radioeléctricos. Parte 24: Condiciones específicas para IMT-2000 CDMA. Emisión directa (UTRA) para radios móviles y portátiles (UE) y equipos auxiliares.

#### Declaración de exposición a radiofrecuencias

Si su Tablet PC se ha configurado con un módulo de banda ancha móvil 3G/4G (WWAN), su Tablet PC se ha comprobado para conocer la tasa de absorción específica (SAR, Specific Absorption Rate) en modo de transporte y cerca del cuerpo. Los usuarios de este producto no se verán expuestos a radiofrecuencias dañinas.

#### Sistema de transmisión de radio de banda ancha

Los sistemas de transmisión de banda ancha que operan en bandas de frecuencia de 5.150 a 5.350 MHz en todos los Estados Miembros de la Unión Europea, incluyendo países candidatos, tienen restringido su uso a zonas interiores.

El sistema de transmisión de radio de banda ancha de su Tablet PC contiene una antena especial que cumple las siguientes directivas:

**Español** Por la presente, Motion Computing, Incorporated declara que R001 cumple los requisitos esenciales y cualesquiera otras disposiciones aplicables o exigibles de la Directiva 1999/5/CE.

**Alemán** Hiermit, Motion Computing, Incorporated erklärt, dass die R001 in Übereinstimmung mit den grundlegenden Anforderungen und den übrigen einschlägigen Bestimmungen der Richtlinie 1999/5/EG befindet.

**Francés** Par la présente, Motion Computing, Incorporated déclare que la R001 est en conformité avec les exigences essentielles et autres dispositions pertinentes de la directive européenne 1999/5/CE.

**Checo** Tímto, Motion Computing, Incorporated prohlašuje, \_e R001 je ve shode se základními po\_adavky a dalšími príslušnými ustanoveními smernice 1999/5/ES.

**Danés** Hermed, Motion Computing, Incorporated erklærer, at R001 er i overensstemmelse med de væsentlige krav og øvrige relevante bestemmelser i direktiv 1999/5/EF.

**Estonio** Käesolevaga, Motion Computing, Incorporated deklareerib, et R001 vastavust põhinõuetele ja teistele asjakohastele direktiivi 1999/5/EÜ sätteid.

**Español** Por la presente, Motion Computing, Incorporated, declara que el R001 cumple con los requisitos esenciales y otras disposiciones pertinentes de la Directiva 1999/5/CE.

**Griego** ÌΜΕ ΤΗΝ ΠΑΡΟΥΣΑ Motion Computing Incorporated ∆ΗΛΩΝΕΙ ΟΤΙ FWS-001 ΣΥΜΜΟΡΦΩΝΕΤΑΙ ΠΡΟΣ ΤΙΣ ΟΥΣΙΩ∆ΕΙΣ ΑΠΑΙΤΗΣΕΙΣ ΚΑΙ ΤΙΣ ΛΟΙΠΕΣ ΣΧΕΤΙΚΕΣ ∆ΙΑΤΑΞΕΙΣ ΤΗΣ Ο∆ΗΓΙΑΣ 1999/5/ΕΚ.

**Italiano** Con la presente, Motion Computing, Incorporated dichiara che il R001 è conforme ai requisiti essenziali ed alle altre disposizioni pertinenti della direttiva 1999/5/CE. Per uso riservato, un'autorizzazione generale è richiesta se WAS/RLAN sono usati fuori dei propri locali. Per uso pubblico, un'autorizzazione generale è richiesta.

**Letón** Ar šo, Motion Computing, Incorporated pazino, ka R001 ir saskana ar pamatprasibam un citiem attiecigiem Direktivas 1999/5/EK.

**Lituano** Nusprendzia, Motion Computing, Incorporated pareiškia, kad R001 atitinka esminius reikalavimus ir kitas atitinkamas nuostatas del Direktyvoje 1999/5/EB.

**Neerlandés** Hierbij Motion Computing, Incorporated verklaart dat het R001 in overeenstemming is met de essentiële eisen en andere relevante bepalingen van richtlijn 1999/5/EG.

**Maltés** Hawnhekk, Motion Computing, Incorporated jiddikjara li l-R001 hija f'konformità mar-rekwiziti essenzjali u dispozizzjonijiet rilevanti ohra tad-Direttiva 1999/5/KE.

**Húngaro** Ezúton, Motion Computing, Incorporated kijelenti, hogy a R001 megfelel az alapveto követelményeknek és más vonatkozó 1999/5/EK irányelv rendelkezéseit.

**Polaco** Niniejszym Motion Computing, Incorporated oswiadcza, ze R001 jest zgodny z zasadniczymi wymaganiami oraz pozostalymi stosownymi postanowieniami Dyrektywy 1999/5/WE.

**Portugués** Nisto, Motion Computing, Incorporated declara que o R001 está em conformidade com os requisitos essenciais e outras disposições relevantes da Directiva 1999/5/CE.

**Esloveno** S tem, Motion Computing, Incorporated izjavlja, da R001 skladen z bistvenimi zahtevami in ostalimi relevantnimi dolocili direktive 1999/5/ES.

**Eslovaco** Týmto, Motion Computing, Incorporated vyhlasuje, ze R001 je v zhode so základnými poziadavkami a dalšími príslušnými ustanoveniami smernice 1999/5/ES.

**Finés** Täten, Motion Computing, Incorporated vakuuttaa, että R001 on noudattaa olennaisten vaatimusten ja muiden direktiivin 1999/5/EY.

**Sueco** Härmed Motion Computing, Incorporated förklarar att R001 står i överensstämmelse med de väsentliga egenskapskrav och övriga relevanta bestämmelser i direktiv 1999/5/EG.

**Islandés** Hér með, Motion Computing, Incorporated segir að R001 er í samræmi við nauðsynleg skilyrði og önnur ákvæði tilskipunar 1999/5/EB.

**Noruego** Herved Motion Computing, Incorporated erklærer at R001 er i samsvar med de grunnleggende krav og øvrige relevante krav i direktiv 1999/5/EF.

### Avisos sobre dispositivos inalámbricos

En ciertos entornos, el uso de dispositivos inalámbricos (tanto internos como externos) puede estar restringido. Dichas restricciones sólo se aplican en aviones, hospitales, en las proximidades de explosivos, ubicaciones peligrosas, etc. Si no está seguro de la política aplicable al uso de este dispositivo, solicite autorización antes de activarlo. Si desea instrucciones sobre cómo desactivar los dispositivos inalámbricos internos, consulte ["Desactivación de](#page-52-0)  [operaciones inalámbricas internas" en la página 55](#page-52-0).

#### Declaraciones para Australia y Nueva Zelanda (símbolo C-Tick)

Todos los Tablet PC y sistemas de Tablet PC de Motion cumplen con la legislación vigente en Australia y Nueva Zelanda.

El Tablet PC puede tener integrados uno o más dispositivos de radio como el digitalizador de pantalla que opera en la banda de 525-600 KHz, un dispositivo Wi-Fi que opera en la banda de 2,4 ó 5,4 GHz, un dispositivo Bluetooth que opera en la banda de 2,4 GHz y un dispositivo de banda ancha móvil (WWAN) opcional que opera en las bandas de 850 MHz, 1.900 MHz y 2.100 MHz. Todos los dispositivos de radio integrados en su Tablet PC cumplen los siguientes estándares:

- EN 60950-1 (IEC 60950-1:2006+A11:2009): Seguridad de los equipos de tecnología de la información.
- AS/NZS 2064 Clase B (EN55011/CISPR11): Límites y métodos de medida de las características relativas a las perturbaciones radioeléctricas de los aparatos industriales, científicos y médicos (ICM) que producen energía en radiofrecuencia.
- AS/NZS 3548 Clase B (EN55022/CISPR22): Límites y métodos de medida de las características de las perturbaciones radioeléctricas de equipos de tecnología de la información.
- AS/NZS 4251.2 (EN55024/CISPR24): Límites y métodos de medida de las características de inmunidad de equipos de tecnología de la información.
- AS/NZS 4268 (EN300-328-2): Compatibilidad electromagnética y cuestiones de espectro de radiofrecuencia (ERM).

Declaración de Clase B del módulo interno de Bluetooth

**Equipo de Clase B:** Este equipo ha sido probado y cumple con los límites establecidos para dispositivos digitales de Clase B, de conformidad con la ACMA. Estos límites se han establecido para proporcionar una protección razonable contra interferencias perjudiciales cuando se trabaja con el equipo en entornos residenciales. Este equipo genera, utiliza y puede emitir energía de radiofrecuencia y, si no se instala y utiliza de acuerdo con las instrucciones, puede ocasionar interferencias perjudiciales en las comunicaciones por radio. No obstante, no hay garantía alguna de que no vaya a causar interferencias en una instalación específica. En caso de que este equipo cause interferencias perjudiciales para la recepción de emisiones de radio o televisión, que pueden comprobarse apagando y encendiendo el equipo, intente corregirlas probando uno o más de los siguientes métodos:

- Cambie la orientación o ubicación de la antena receptora.
- Aleje el equipo del receptor.
- Conecte el equipo a una toma de corriente de un circuito diferente al del receptor.
- Consulte al distribuidor o a un técnico experto en radio o televisión para obtener ayuda.

Este dispositivo cumple todas las disposiciones de la ACMA sobre equipos de tecnología de la información. Su utilización queda sujeta a las dos condiciones siguientes:

- Este dispositivo no debe causar interferencias dañinas.
- Este dispositivo debe aceptar cualquier interferencia que reciba, incluyendo aquellas que causen un funcionamiento no deseado.

### Declaración de Australia y Nueva Zelanda (A con símbolo de verificación)

Puede haberse incluido un dispositivo de comunicación de banda ancha móvil 3G/4G inalámbrico (WWAN) en el Tablet PC. El dispositivo 3G/4G ha sido comprobado y cumple con los estándares australianos A-Tick. El código de suministrador ACMA de Motion Computing es N15820. El dispositivo cumple con los siguientes estándares:

- GSM/EDGE AS/ACIF S042.1: Requisitos de conexión a una interfaz inalámbrica de la red de telecomunicaciones. Parte 1. General.
- GSM/EDGE AS/ACIF S042.1: Requisitos de conexión a una interfaz inalámbrica de la red de telecomunicaciones. Parte 3. GSM.
- WCDMA/HSDPA AS/ACIF S042.1: Requisitos de conexión a una interfaz inalámbrica de la red de telecomunicaciones. Parte 1. General.
- WCDMA/HSDPA AS/ACIF S042.3: Requisitos de conexión a una interfaz inalámbrica de la red de telecomunicaciones. Parte 3. GSM.

#### Dispositivos de comunicación inalámbrica por radiofrecuencia

Su Tablet PC tiene integrados varios dispositivos de comunicación inalámbrica por radiofrecuencia (RF).

- Puede contener uno o más dispositivos de radio que funcionan en las siguientes bandas:
- Banda de 525 a 600 KHz
- 13,57 MHz (RFID de SlateMate)
- Banda de 832 a 862 MHz
- Banda de 880 a 915 MHz
- Banda de 1.710 a 1.785 MHz
- Banda de 1.920 a 1.980 MHz
- Banda de 2.500 a 2.570 MHz
- Banda de 2.400 a 2.496 MHz
- Banda de 5.150 a 5.850 MHz
- Todos los dispositivos de radio integrados en el Tablet PC cumplen todas las directrices de uso establecidas en las normas de COFETEL.

# **CALC** Declaración NOM/NYCE

Todos los Tablet PC y sistemas de Tablet PC de Motion cumplen con los estándares técnicos y de seguridad definidos por los organismos reguladores de la Normalización y Certificación Electrónica A.C. (NYCE) / Comisión Federal de Telecomunicaciones (COFETEL), y pueden utilizarse de forma segura. El Tablet PC cumple los siguientes estándares técnicos:

- NOM-001-SCFI-1993
- NOM-019-SCFI-1998
- NOM-EM-151-SCTI

Declaración de Clase B del módulo interno de Bluetooth

**Equipo de Clase B:** Este equipo ha sido probado y cumple con los límites establecidos para dispositivos digitales de Clase B, de conformidad con las normas de NOM/COFETEL. Estos límites se han establecido para proporcionar una protección razonable contra interferencias perjudiciales cuando se trabaja con el equipo en entornos residenciales. Este equipo genera, utiliza y puede emitir energía de radiofrecuencia y, si no se instala y utiliza de acuerdo con las instrucciones, puede ocasionar interferencias perjudiciales en las comunicaciones por radio. No obstante, no hay garantía alguna de que no vaya a causar interferencias en una instalación específica. En caso de que este equipo cause interferencias perjudiciales para la recepción de emisiones de radio o televisión, que pueden comprobarse apagando y encendiendo el equipo, intente corregirlas probando uno o más de los siguientes métodos:

- Cambie la orientación o ubicación de la antena receptora.
- Aleje el equipo del receptor.
- Conecte el equipo a una toma de corriente de un circuito diferente al del receptor.
- Consulte al distribuidor o a un técnico experto en radio o televisión para obtener ayuda.

Este dispositivo cumple todas las normas básicas de NOM/ COFETEL sobre equipos de tecnología de la información. Su utilización queda sujeta a las dos condiciones siguientes:

- Este dispositivo no debe causar interferencias dañinas.
- Este dispositivo debe aceptar cualquier interferencia que reciba, incluyendo aquellas que causen un funcionamiento no deseado.

Dispositivos de comunicación inalámbrica por radiofrecuencia

Su Tablet PC tiene integrados varios dispositivos de comunicación inalámbrica por radiofrecuencia (RF).

- Puede contener uno o más dispositivos de radio que funcionan en las siguientes bandas:
	- Banda de 525 a 600 KHz
	- 13,57 MHz (RFID de SlateMate)
	- Banda de 832 a 862 MHz
	- Banda de 880 a 915 MHz
	- Banda de 1.710 a 1.785 MHz
	- Banda de 1.920 a 1.980 MHz
	- Banda de 2.500 a 2.570 MHz
	- Banda de 2.400 a 2.496 MHz
	- Banda de 5.150 a 5.850 MHz
- Todos los dispositivos de radio integrados en el Tablet PC cumplen todas las directrices de uso establecidas en las normas de COFETEL.

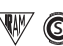

### Declaración IRAM

Todos los Tablet PC y sistemas de Tablet PC de Motion cumplen con los estándares técnicos y de seguridad definidos por Instituto Argentino de Normalización y Certificación (IRAM) y el organismo regulador de la Comisión Nacional de Comunicaciones (CNC), y pueden utilizarse de forma segura y conectarse con seguridad a la red inalámbrica.

El Tablet PC cumple los siguientes estándares técnicos:

- Resolución 92/98
- Resolución 197/2004
- Resolución 799/99
- CNT-Q2-60.11
- CNC-Q260.14 V03

Aviso del módulo Bluetooth interno

**Equipo de Clase B:** Este equipo ha sido probado y cumple con los límites establecidos para dispositivos digitales de Clase B, de conformidad con el Instituto Argentino de Normalización y Certificación y la Comisión Nacional de Comunicaciones. Estos límites se han establecido para proporcionar una protección razonable contra interferencias perjudiciales cuando se trabaja con el equipo en entornos residenciales. Este equipo genera, utiliza y puede emitir energía de radiofrecuencia y, si no se instala y utiliza de acuerdo con las instrucciones, puede ocasionar interferencias perjudiciales en las comunicaciones por radio. No obstante, no hay garantía alguna de que no vaya a causar interferencias en una instalación específica. En caso de que este equipo cause interferencias perjudiciales para la recepción de emisiones de radio o televisión, que pueden comprobarse apagando y encendiendo el equipo, intente corregirlas probando uno o más de los siguientes métodos:

- Cambie la orientación o ubicación de la antena receptora.
- Aleje el equipo del receptor.
- Conecte el equipo a una toma de corriente de un circuito diferente al del receptor.
- Consulte al distribuidor o a un técnico experto en radio o televisión para obtener ayuda.

Este dispositivo cumple todas las disposiciones del IRAM/ CNC sobre equipos de tecnología de la información. Su utilización queda sujeta a las dos condiciones siguientes:

- Este dispositivo no debe causar interferencias dañinas.
- Este dispositivo debe aceptar cualquier interferencia que reciba, incluyendo aquellas que causen un funcionamiento no deseado.

#### Dispositivos de comunicación inalámbrica por radiofrecuencia

Su Tablet PC tiene integrados varios dispositivos de comunicación inalámbrica por radiofrecuencia (RF).

- Puede contener uno o más dispositivos de radio que funcionan en las siguientes bandas:
	- Banda de 525 a 600 KHz
	- 13,57 MHz (RFID de SlateMate)
	- Banda de 832 a 862 MHz
	- Banda de 880 a 915 MHz
	- Banda de 1.710 a 1.785 MHz
	- Banda de 1.920 a 1.980 MHz
	- Banda de 2.500 a 2.570 MHz
	- Banda de 2.400 a 2.496 MHz
	- Banda de 5.150 a 5.850 MHz

• Todos los dispositivos de radio integrados en su Tablet PC cumplen todas las directrices de uso establecidos en las normativas del IRAM/CNC.

## Declaración de ANATEL

**The Community of Todos los Tablet PC y sistemas de** Tablet PC de Motion cumplen con

los estándares técnicos y de seguridad definidos por el organismo regulador de la Agência Nacional de Telecomunicações (ANATEL), y pueden utilizarse de forma segura. El Tablet PC modelo R001 de Motion se incluye como producto de categoría II de acuerdo con los estándares de ANATEL para equipos de tecnología de la información.

El Tablet PC modelo R001 de Motion cumple los siguientes estándares técnicos de radiofrecuencia:

- Resolución nº 303
- Resolución nº 442
- Resolución nº 454
- Resolución nº 506
- Resolución nº 529
- Resolución nº 533

Aviso de Clase B del módulo Bluetooth interno

**Equipo de Clase B:** Este equipo ha sido probado y cumple con los límites establecidos para dispositivos digitales de Clase B, de conformidad con las normas de Agência Nacional de Telecomunicações (ANATEL). Estos límites se han establecido para proporcionar una protección razonable contra interferencias perjudiciales cuando se trabaja con el equipo en entornos residenciales. Este equipo genera, utiliza y puede emitir energía de radiofrecuencia y, si no se instala y utiliza de acuerdo con las instrucciones, puede ocasionar interferencias perjudiciales en las comunicaciones por radio. No obstante, no hay garantía alguna de que no vaya a causar interferencias en una instalación específica. En caso de que este equipo cause interferencias perjudiciales para la recepción de emisiones de radio o televisión, que pueden comprobarse apagando y encendiendo el equipo, intente corregirlas probando uno o más de los siguientes métodos:

- Cambie la orientación o ubicación de la antena receptora.
- Aleje el equipo del receptor.
- Conecte el equipo a una toma de corriente de un circuito diferente al del receptor.
- Consulte al distribuidor o a un técnico experto en radio o televisión para obtener ayuda.

Este dispositivo cumple todas las normas básicas de Agência Nacional de Telecomunicações (ANATEL) sobre equipos de tecnología de la información. Su utilización queda sujeta a las dos condiciones siguientes:

- Este dispositivo no debe causar interferencias dañinas.
- Este dispositivo debe aceptar cualquier interferencia que reciba, incluyendo aquellas que causen un funcionamiento no deseado.

Dispositivos de comunicación inalámbrica por radiofrecuencia

El Tablet PC tiene integrados varios dispositivos de comunicación inalámbrica por radiofrecuencia (RF).

- El Tablet PC modelo R001 de Motion funciona en una o más bandas de radiofrecuencia:
	- Banda de 525 a 600 KHz
	- 13,57 MHz (RFID de SlateMate)
		- Banda de 832 a 862 MHz
	- Banda de 880 a 915 MHz
	- Banda de 1.920 a 2.170 MHz
	- Banda de 2.500 a 2.690 MHz
	- Banda de 2.400 a 2.496 MHz
	- Banda de 5.150 a 5.850 MHz
- Todos los dispositivos de radio integrados en el Tablet PC cumplen todas las directrices de uso establecidas en las normas de Agência Nacional de Telecomunicações (ANATEL).

## Aviso sobre la batería

Las baterías selladas de iones de litio de Motion Computing cumplen todos los reglamentos vigentes de transporte que establecen las normativas legales y del sector. Incluye el cumplimiento de las recomendaciones de la ONU sobre el transporte de mercancías peligrosas; Reglamentación de mercancías peligrosas de IATA (Asociación Internacional del Transporte Aéreo), 44ª edición, 2003, Disposición Especial A45 y los reglamentos del Departamento de transportes de EE.UU. vigentes para el transporte seguro de baterías de iones de litio. Cada una de las pilas o baterías de Motion Computing se ha comprobado según las disposiciones del Manual de Pruebas y Criterios de la ONU, apartado III, subsección 38.3. Cumple con la Directiva 2006/66/EC sobre baterías.

### Marcas comerciales

Motion Computing, Inc. ha realizado todos los esfuerzos razonables para identificar las propiedades de marcas comerciales y sus propietarios en esta página. Todas las marcas y nombres de productos utilizados en este documento se utilizan únicamente con fines de identificación y pueden ser marcas comerciales o marcas comerciales registradas de sus respectivas empresas.

Gobi3000 es una marca comercial de Qualcomm Incorporated.

Motion, Motion Computing, Speak Anywhere y View Anywhere son marcas comerciales o marcas comerciales registradas de Motion Computing, Inc. en EE.UU. y otros países.

Mayo Clinic y MayoClinic.com son marcas comerciales de Mayo Foundation for Medical Education and Research.

Este producto incluye tecnología de protección de copia protegida por patentes de EE.UU. y extranjeras, incluyendo los números de patente 5.315.448 y 6.836.549 y otros derechos de propiedad intelectual. El uso de la tecnología de protección de copia de Macrovision en el producto debe estar autorizado por Macrovision. Las operaciones de ingeniería inversa o de desmontaje están expresamente prohibidas.

Los productos y servicios de Motion Computing pueden estar cubiertos por uno o más inventos protegidos por patentes. Es posible que también haya patentes adicionales pendientes de tramitación. Si desea más información, consulte

http://www.motioncomputing.com/us/legal/patents.

## Garantía limitada

Esta Garantía limitada se aplica a los productos de hardware de la marca Motion vendidos o puestos en alquiler por Motion Computing, Inc., sus filiales, afiliados, distribuidores autorizados en todo el mundo o distribuidores de países específicos (en la presente denominados colectivamente "Motion") que incluyan la presente Garantía limitada ("Producto de Motion").

Estas condiciones constituyen el acuerdo de garantía completo y exclusivo entre el Usuario y Motion con respecto al Producto de Motion que el Usuario haya adquirido o alquilado. Estas condiciones invalidan todos los acuerdos o declaraciones anteriores, incluidas las declaraciones realizadas en la literatura de ventas de Motion o los consejos ofrecidos al Usuario por parte de Motion o un agente o empleado de Motion que pudieran estar relacionados con la compra o alquiler del Producto de Motion por parte del Usuario. Ningún cambio de las condiciones de esta Garantía limitada será válido a menos que se realice por escrito y esté firmado por un representante autorizado de Motion.

### Descargo de garantía

EXCEPTO EN LOS CASOS INDICADOS DE MANERA EXPLÍCITA EN ESTA GARANTÍA LIMITADA Y EN EL GRADO MÁXIMO PERMITIDO POR LA LEGISLACIÓN, MOTION NO OFRECE NINGUNA OTRA GARANTÍA, EXPLÍCITA O IMPLÍCITA, INCLUIDA CUALQUIER GARANTÍA DE COMERCIABILIDAD, ADECUACIÓN A UN FIN ESPECÍFICO, CUMPLIMIENTO Y NO INTERFERENCIA. MOTION NO GARANTIZA QUE EL USO POR PARTE DEL USUARIO DEL PRODUCTO DE MOTION ESTÉ LIBRE DE INTERRUPCIONES O ERRORES. LA DURACIÓN DE CUALQUIER GARANTÍA IMPUESTA POR LA LEGISLACIÓN QUEDA LIMITADA AL PERIODO DE LA GARANTÍA LIMITADA EN EL GRADO MÁXIMO PERMITIDO POR LA LEGISLACIÓN. ALGUNOS ESTADOS O PAÍSES NO PERMITEN UNA LIMITACIÓN EN LA DURACIÓN DE UNA GARANTÍA IMPLÍCITA O LA EXCLUSIÓN O LIMITACIÓN DE DAÑOS Y PERJUICIOS ACCIDENTALES O RESULTANTES PARA PRODUCTOS DE CONSUMO. EN DICHOS ESTADOS O PAÍSES PUEDE QUE ALGUNAS EXCLUSIONES O LIMITACIONES DE ESTA GARANTÍA LIMITADA NO SE APLIQUEN AL USUARIO.

#### Periodo de garantía

Para Motion Computing, la satisfacción del cliente es sumamente importante. Cada Tablet PC de Motion incluye una garantía limitada de un (1) año que cubre el Tablet PC, la unidad de disco duro, la memoria y accesorios seleccionados. Existen garantías limitadas estándar de dos (2) y tres (3) años que cubren únicamente el Tablet PC, la unidad de disco duro y la memoria.

Las baterías del Tablet PC, situadas en la parte inferior del dispositivo, están cubiertas por el mismo periodo de garantía que el del Tablet PC, con una garantía limitada de un (1) año, y se consideran baterías funcionales cuando se dan las siguientes condiciones: la batería activa el Tablet PC; la batería puede cargarse y descargarse; la batería no tiene defectos visibles. Los defectos provocados por la caída del Tablet PC u otros golpes o por dejar el producto en entornos que presenten condiciones extremas no están cubiertos por la garantía.

El periodo de garantía de este Producto de Motion es de un (1) año desde la fecha de adquisición del producto o de mayor duración si el Usuario adquiere una garantía

ampliada. El Periodo de la Garantía limitada comienza en la fecha de adquisición o alquiler del Producto de Motion. El documento que demuestra la fecha de adquisición o alquiler es el recibo de venta o entrega que indique la fecha de adquisición o alquiler del producto. Puede que el Usuario deba demostrar la adquisición o el alquiler como condición para recibir el servicio de garantía.

### Cobertura de la garantía

Motion garantiza que el Producto de Motion y todos los componentes internos del producto que el Usuario ha adquirido o alquilado de Motion están libres de defectos en los materiales o la fabricación con un uso normal durante el Periodo de la Garantía limitada. El Usuario tiene derecho al servicio de garantía de acuerdo con las condiciones del presente documento si es necesario realizar una reparación en el Producto de Motion dentro del Periodo de la Garantía limitada. Esta Garantía limitada sólo es aplicable al comprador o arrendatario original del presente Producto de Motion y no es transferible a ninguna persona que obtenga la propiedad o el uso del Producto de Motion de parte del comprador o arrendatario original.

### Reparación o sustitución

Los productos de Motion se fabrican mediante materiales nuevos o materiales nuevos y usados equivalentes a materiales nuevos en cuanto a rendimiento y fiabilidad. Las piezas de repuesto pueden ser nuevas o equivalentes a piezas nuevas. Se garantiza que las piezas de repuesto están libres de defectos en los materiales o la fabricación durante treinta (30) días o el resto del Periodo de la Garantía limitada del Producto de Motion en el que estén instalados, lo que suponga una mayor duración.

Durante el Periodo de la Garantía limitada, Motion reparará o sustituirá las piezas defectuosas o el Producto de Motion. Todas las piezas o productos de hardware extraídos de acuerdo con esta Garantía limitada pasarán a ser propiedad de Motion. La pieza o el producto de sustitución tomará la Garantía limitada de la pieza o el producto que se haya sustituido o la garantía limitada de treinta (30) días de la pieza de sustitución. En el caso poco probable de que el Producto de Motion presente un fallo recurrente, Motion podrá proporcionar al Usuario, si lo considera oportuno, una unidad de sustitución a elección de Motion que sea como mínimo equivalente al Producto de Motion en cuanto al rendimiento del hardware. Motion se reserva el derecho a elegir, según su propio criterio, entre ofrecer al Usuario un reembolso del precio de compra o alquiler (sin incluir los intereses) u ofrecerle una sustitución. ÉSTA SERÁ LA ÚNICA COMPENSACIÓN PARA EL USUARIO POR PRODUCTOS DEFECTUOSOS. SIN EMBARGO, PUEDE QUE EL USUARIO TAMBIÉN CUENTE CON OTROS DERECHOS QUE VARÍAN DE UN ESTADO A OTRO O DE UN PAÍS A OTRO.

#### Software y datos

EL USUARIO DEBERÍA REALIZAR COPIAS DE SEGURIDAD PERIÓDICAS DE LOS DATOS ALMACENADOS EN LA UNIDAD DE DISCO DURO U OTROS DISPOSITIVOS DE ALMACENAMIENTO COMO PRECAUCIÓN FRENTE A POSIBLES FALLOS, ALTERACIONES O PÉRDIDAS DE DATOS. ANTES DE DEVOLVER CUALQUIER UNIDAD PARA TAREAS DE SERVICIO, EL USUARIO DEBERÁ ASEGURARSE DE REALIZAR UNA COPIA DE SEGURIDAD DE LOS DATOS Y DE ELIMINAR CUALQUIER INFORMACIÓN CONFIDENCIAL,

REGISTRADA O PERSONAL. MOTION NO SERÁ RESPONSABLE DE LA PÉRDIDA O LA DIVULGACIÓN DE PROGRAMAS, DATOS O SOPORTES DE ALMACENAMIENTO EXTRAÍBLES, O DE LOS DAÑOS OCASIONADOS EN LOS MISMOS. MOTION NO SERÁ RESPONSABLE DE LA RESTAURACIÓN O REINSTALACIÓN DE PROGRAMAS O DATOS QUE NO SEAN EL SOFTWARE INSTALADO POR MOTION AL FABRICAR EL PRODUCTO.

MOTION NO OFRECE NINGUNA GARANTÍA PARA EL SOFTWARE, INCLUIDO CUALQUIER SOFTWARE O EL SISTEMA OPERATIVO PREINSTALADO POR MOTION. Las únicas obligaciones de Motion con respecto al software distribuido por Motion bajo el nombre de la marca Motion se indican en la licencia de usuario final o el acuerdo de licencia de programa aplicable. Los productos de hardware y software que no sean de Motion se proporcionan "TAL CUAL". Sin embargo, puede que los fabricantes, proveedores o editores de productos que no sean de Motion ofrezcan sus propias garantías directamente al Usuario.

### Exclusiones de la garantía

Esta Garantía limitada no es ampliable a:

- a. Piezas prescindibles;
- b. Cualquier producto cuyo número de serie se haya eliminado o modificado;
- c. Daños superficiales o roturas y desgaste normales;
- d. Daños o interrupciones en el funcionamiento debidos a (i) el incumplimiento de las instrucciones incluidas con el producto; (ii) un accidente, un uso incorrecto, un uso indebido u otro motivo externo; (iii) el accionamiento del producto fuera de los parámetros de uso indicados en la documentación del usuario aplicable en ese momento para el producto; o (iv) el uso de piezas no fabricadas o vendidas por Motion; o
- e. Daños o interrupciones en el funcionamiento debidos a modificaciones o tareas de servicio realizadas por alguien que no sea (i) Motion; (ii) un proveedor de servicio autorizado por Motion; o (iii) la propia instalación por parte del Usuario de piezas de Motion o aprobadas por Motion que sean sustituibles y de usuario final.

### Limitación de responsabilidad

SI EL PRODUCTO DE MOTION NO FUNCIONA DEL MODO GARANTIZADO ANTERIORMENTE, LA ÚNICA COMPENSACIÓN PARA EL USUARIO SERÁ SU REPARACIÓN O SUSTITUCIÓN. LA RESPONSABILIDAD MÁXIMA DE MOTION BAJO ESTA GARANTÍA LIMITADA O RELACIONADA DE CUALQUIER MODO CON EL PRODUCTO DE MOTION QUEDA LIMITADA DE MANERA EXPLÍCITA A LA MENOR DE LAS CANTIDADES QUE EL USUARIO HAYA ABONADO POR EL PRODUCTO O EL COSTE DE REPARACIÓN O SUSTITUCIÓN DE CUALQUIER COMPONENTE DE HARDWARE QUE FUNCIONE INCORRECTAMENTE EN CONDICIONES DE USO NORMALES.

MOTION NO SERÁ RESPONSABLE DE LOS DAÑOS Y PERJUICIOS PROVOCADOS POR EL PRODUCTO O LAS INTERRUPCIONES EN EL FUNCIONAMIENTO DEL PRODUCTO, ENTRE LOS QUE SE INCLUYEN LAS PÉRDIDAS DE BENEFICIOS O AHORROS O DAÑOS Y PERJUICIOS ESPECIALES, ACCIDENTALES O RESULTANTES. MOTION NO SERÁ RESPONSABLE DE NINGUNA RECLAMACIÓN REALIZADA POR TERCEROS O POR EL USUARIO EN NOMBRE DE TERCEROS.

ESTA LIMITACIÓN DE RESPONSABILIDAD SERÁ APLICABLE SI SE BUSCA UNA COMPENSACIÓN POR DAÑOS Y PERJUICIOS, O BIEN SI SE REALIZA UNA RECLAMACIÓN BAJO ESTA GARANTÍA LIMITADA O COMO RECLAMACIÓN POR AGRAVIO (INCLUIDA LA NEGLIGENCIA Y LA RESPONSABILIDAD ESTRICTA DE PRODUCTO), RECLAMACIÓN POR CONTRATO O CUALQUIER OTRO TIPO DE RECLAMACIÓN. NINGUNA PERSONA PODRÁ OMITIR NI ENMENDAR ESTA LIMITACIÓN DE RESPONSABILIDAD. ESTA LIMITACIÓN DE RESPONSABILIDAD SERÁ EFECTIVA AUNQUE MOTION TUVIERA O DEBIERA HABER TENIDO CONOCIMIENTO DE LA POSIBILIDAD DE DICHOS DAÑOS Y PERJUICIOS. SIN EMBARGO, ESTA LIMITACIÓN DE RESPONSABILIDAD NO SERÁ APLICABLE EN RECLAMACIONES POR LESIONES. ESTA GARANTÍA LIMITADA PROPORCIONA AL USUARIO DERECHOS LEGALES ESPECÍFICOS. PUEDE QUE EL USUARIO TAMBIÉN CUENTE CON OTROS DERECHOS QUE VARÍAN DE UN ESTADO A OTRO O DE UN PAÍS A OTRO. SE ACONSEJA AL USUARIO QUE CONSULTE LA LEGISLACIÓN APLICABLE DE SU ESTADO O PAÍS PARA DETERMINAR LA TOTALIDAD DE SUS DERECHOS.

### Servicio de asistencia técnica de software

El Servicio de asistencia técnica se define como una ayuda con preguntas y problemas sobre el software preinstalada por Motion en el Producto de Motion o incluida con el producto de la marca Motion en el momento de la adquisición o el alquiler del producto por parte del Usuario. El Servicio de asistencia técnica de software estará disponible durante el periodo de garantía. El documento que demuestra la fecha de adquisición o alquiler es el recibo de venta o entrega que indique la fecha de adquisición o alquiler del producto. Puede que el Usuario deba demostrar la adquisición o el alquiler como condición para recibir el Servicio de asistencia técnica de software. Después de los primeros noventa (90) días, el Servicio de asistencia técnica de software preinstalado por Motion en el Producto de Motion o incluido con el Producto de Motion en el momento de la adquisición o el alquiler del producto por parte del Usuario estará disponible a través del pago de una cuota.

### Transferencia de garantía a otro país

Motion no será responsable de ninguna cuota de manipulación, tarifa o impuesto de importación que deba abonarse al transferir los productos. Los productos y el software pueden estar cubiertos por controles de exportación emitidos por EE.UU. u otros países.

# Português

Este documento contém informações regulatórias, de precaução e de reciclagem do Motion R001 Tablet PC. Para evitar danos, leia este documento e compreenda seu conteúdo antes de usar o Tablet PC. Mantenha este documento por perto para que possa consultá-lo mais tarde.

Para obter instruções detalhadas de operação e informações de segurança, consulte [www.motioncomputing.com/pt/support/userdocs](http://www.motioncomputing.com/pt/support/userdocs)

O Motion Tablet PC modelo R001 é comercializado e/ou conhecido como R12.

**Nota:** O modelo R001 do Motion Tablet PC segue os Padrões de segurança para equipamento destinado a TI UL 60950-1, 2a ed., CSA 22.2 Nº 60950-1-07 e IEC/EN60950- 1:2006+A12:2011.

## Descrição dos símbolos

Os seguintes símbolos podem aparecer nos produtos ou acessórios.

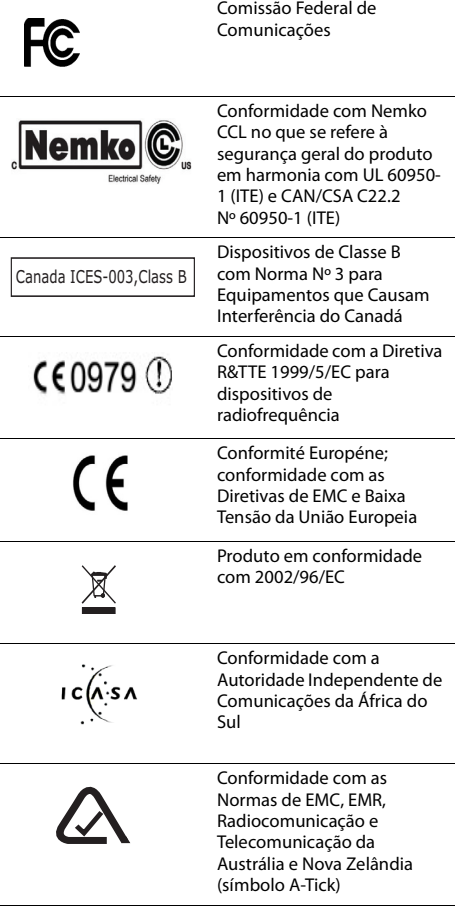

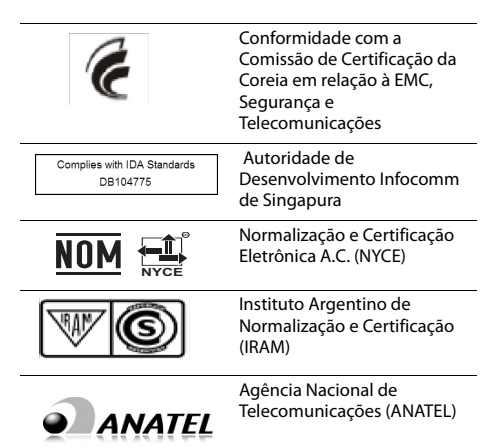

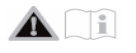

## Especificações

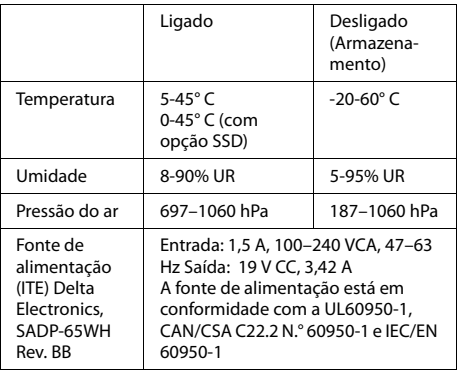

## Informações de segurança do produto

Os Motion Tablet PCs foram projetados para otimizar a segurança, minimizar a tensão e resistir aos rigores da portabilidade. Entretanto, para reduzir ainda mais os riscos de prejuízos ou danos à unidade, você deve observar certas precauções.

### Aviso de isenção de responsabilidade para montagem e instalação

A Motion Computing não deve ser responsabilizada sob nenhuma teoria de responsabilidade (incluindo, mas sem se limitar a, contratos, delitos ou leis estatutárias) por qualquer perda, dano, prejuízo pessoal ou outro tipo de dano de qualquer natureza (incluindo, sem se limitar a, danos diretos, especiais, incidentais ou consequenciais) que sejam consequências diretas ou indiretas de posicionamento, instalação ou uso impróprio ou

inadequado de seus produtos ou qualquer outro aplicativo. Para instalar e usar os produtos Motion de forma segura é preciso levar em consideração os ocupantes, os sistemas (por exemplo, o local das linhas de combustível, sistemas de navegação, linhas de freio, sistemas elétricos, de trilho de direção e outros sistemas), o air-bag e outros equipamentos de suporte, de advertência ou de segurança. Sem limitar o que foi estabelecido anteriormente, a Motion se isenta especificamente de qualquer responsabilidade por posicionamento, uso ou instalação de seus produtos que não esteja de acordo com (i) as especificações regulatórias do governo ou fabricantes originais e as recomendações para o ambiente em que os produtos serão posicionados, usados ou instalados, (ii) os documentos de instruções de produtos escritos pela Motion ou (iii) os padrões de manufatura.

## Precauções de instalação

Revise as precauções de configuração a seguir:

- Leia as instruções de instalação antes de conectar o Tablet PC na fonte de alimentação.
- Se você colocar o Tablet PC em uma base de encaixe, coloque-a em uma superfície nivelada para que não caia e danifique a unidade, a base de encaixe ou outros componentes.
- Quando você mudar o Tablet PC para ambientes com variações de umidade e/ou temperaturas muito diferentes, dê tempo suficiente para que a unidade se ajuste à nova umidade ou temperatura.
- Não derrube o Tablet PC nem o sujeite a outros choques mecânicos, pois isso poderá causar imperfeições cosméticas e/ou mau funcionamentos do sistema.
- Não aplique pressão pesada no Tablet PC nem o submeta a impactos fortes. Pressão ou impacto excessivos podem causar danos aos componentes do Tablet PC ou causar funcionamento defeituoso.
- Não use o adaptador de CA do Tablet PC em outros equipamentos. Isso pode gerar calor ou fogo. Além disso, não use outros adaptadores de CA no Tablet PC.
- Quando estiver usando o Tablet PC por períodos longos de tempo, descanse seus olhos por aproximadamente 10 a 15 minutos a cada hora. Não descansar os olhos pode extenuá-los e causar outros problemas para saúde dos olhos.

## Precauções básicas de segurança pessoal

Revise as precauções de segurança pessoal a seguir:

- Não tente fazer por você mesmo a manutenção do Tablet PC ou de seus componentes. Realize apenas aqueles procedimentos de serviço para os quais a Motion fornece instruções especiais, por exemplo, hot swap de bateria ou instalação de dispositivos periféricos.
- Desligue o Tablet PC completamente para limpá-lo, limpar seus componentes, chassi ou para executar operações que requerem etapas semelhantes. Para isso, desligue o interruptor e desconecte o adaptador de CA da tomada.
- Não opere o Tablet PC perto da água, por exemplo, próximo a uma banheira, pia de cozinha ou tanque de lavar roupas, em um porão molhado, perto de piscinas ou na chuva enquanto ele estiver ligado na tomada. As caixas, portfólios e outros acessórios atualmente

oferecidos pela Motion não foram projetados para ser resistentes a água nem impermeáveis. Não mergulhe o Tablet na água nem em outros líquidos.

- Não conecte ou desconecte quaisquer cabos nem execute manutenção ou reconfiguração deste produto durante uma tempestade elétrica.
- Evite usar o modem wireless, LAN wireless ou LAN com fio durante tempestades elétricas, visto que existe um risco remoto de choque elétrico devido a raios.
- Não empurre objetos estranhos nas aberturas de ventilação ou outras aberturas do Tablet PC ou acessórios, como os compartimentos da unidade de disco ótico externo opcional. Fazer isso pode causar curto em componentes interiores e pode causar fogo ou choque elétrico.
- Se o pacote de bateria da Motion estiver vazando e o fluido entrar em contato com seus olhos, não os esfregue. Em vez disso, enxágue os olhos com água limpa e corrente e procure o médico imediatamente. Do contrário, pode haver danos oculares.
- Se o vazamento do pacote de bateria entrar em contato com sua pele ou roupa, lave imediatamente com água corrente. Do contrário, pode haver inflamação dermatológica. Não opere o Tablet PC ou adaptador de energia por longos períodos com a base apoiada diretamente sobre a pele exposta. A temperatura da superfície pode elevar-se durante a operação normal, especialmente quando a alimentação AC estiver sendo usada. O contato prolongado com a pele exposta pode provocar desconforto ou queimaduras.

## Precauções do Tablet PC

Revise as precauções do Tablet PC a seguir:

• Determinados ambientes podem conter partículas ou detritos que podem aderir à tela do Tablet PC ou à ponta da caneta do Tablet PC. Para evitar danos na tela, limpe-a frequentemente com o pano de limpeza fornecido pela Motion ou com um pano macio. Aplique o produto de limpeza ou água no tecido e então limpe o Tablet com ele. Para obter uma lista das soluções de limpeza aprovadas, consulte

[www.motioncomputing.com/pt/products/rugged](http://www.motioncomputing.com/pt/products/rugged-tablets/r12#prod_specs)[tablets/r12#prod\\_specs](http://www.motioncomputing.com/pt/products/rugged-tablets/r12#prod_specs).

- Troque as pontas da caneta regularmente, especialmente se estiver trabalhando em um ambiente que contenha partículas ou detritos. Deixar a caneta cair em superfícies ásperas pode danificar a ponta da caneta ou as partículas incorporadas e, consequentemente, danificar a tela do Tablet PC. Para obter instruções sobre como trocar as pontas da caneta, consulte o Guia do Usuário em [www.motioncomputing.com/pt/support/userdocs](http://www.motioncomputing.com/pt/support/userdocs).
- Guarde a caneta no compartimento de caneta do Tablet PC. Carregá-la no bolso, caixa de ferramentas ou receptáculos semelhantes que contêm partículas ou detritos pode danificar a ponta da caneta ou as partículas integradas nela e, consequentemente, danificar a tela do Tablet PC.
- Seu R12 Tablet PC talvez seja fornecido com um inserto no painel traseiro (bateria não funcional) instalada. Não descarte o inserto do painel traseiro. Se a bateria ou bateria de reposição ficar danificada e for substituída pelo fabricante, será necessário inserir o inserto do painel traseiro, no compartimento da bateria, para evitar que objetos estranhos caiam nele.

• Para ver as declarações sobre a pressão sonora do áudio, consulte ["Aviso de volume/pressão de som" na](#page-62-0)  [página 65.](#page-62-0)

## Aviso de atividade perigosa e de alto risco

Este sistema de computador não foi projetado para ser usado como dispositivo médico ou para ser usado em atividades perigosas ou de alto risco, incluindo mas sem se limitar a operações de instalações nucleares, sistemas de comunicação ou de navegação de aeronaves, operações médicas ou hospitalares, máquinas de controle de tráfego aéreo, tratamento, diagnóstico ou monitoramento de pacientes ou para quaisquer outros usos em que a falha do sistema do computador pode levar à morte, dano pessoal ou dano ambiental grave.

## Descarte do Tablet PC

Revise as precauções a seguir:

- Não jogue o Tablet PC junto com o lixo normal.
- Se não for possível encontrar um local de descarte, entre em contato com o revendedor ou a Motion Computing para obter assistência para encontrar o local mais próximo de você.

### Precauções com os cabos e energia elétrica

Revise as precauções de cabeamento e alimentação a seguir:

- Os conjuntos de cabos elétricos que serão usados em outros países devem atender os requisitos desses países. Use o adaptador de CA e os fios elétricos adequados à sua localidade. Para obter mais informações sobre os requisitos do conjunto de cabos elétricos, entre em contato com o revendedor da Motion de quem adquiriu o produto ou entre em contato com Motion Computing se o produto foi diretamente adquirido da empresa.
- Se nenhum cabo elétrico foi fornecido com o seu Tablet PC ou acessório, adquira um cabo elétrico que seja aprovado para uso em seu país e que corresponda à taxa de tensão e amperagem necessária.
- Se você estiver usando um fio de extensão com seu adaptador de CA, certifique-se de que a taxa de amperagem total dos produtos conectados à extensão não excedam a taxa de amperagem do cabo de extensão.
- Quando estiver usando o cabo elétrico, certifique-se de posicioná-lo corretamente ao redor dos objetos para não seja cortado ou amassado.

## <span id="page-62-1"></span>Descarte do pacote da bateria

Revise as precauções de descarte do conjunto da bateria a seguir:

• Descarte os pacotes de baterias de íon de lítio somente em locais aprovados para descarte. Para encontrar um local adequado, entre em contato com as autoridades responsáveis pelo descarte de detritos sólidos do local em que vive ou procure por um web site de reciclagem de baterias recarregáveis que ofereça listas de locais de descarte próximos de você.

• Não descarte os pacotes de bateria no fogo, nem os jogue em uma lixeira comum, não os coloque em latas de reciclagem não adequadas para baterias e nem os descarte de maneira que possa resultar em danos ambientais.

## Precauções de viagem

Revise as precauções de viagens a seguir:

- Quando estiver viajando, não armazene o Tablet PC no compartimento superior de bagagens ou em outra área em que ele possa escorregar, nem o despache em sua bagagem.
- Não passe o Tablet PC no detector de metal. Você pode passá-lo em uma máquina de raios X de segurança sem prejudicar qualquer um dos componentes.
- Certifique-se de carregar a bateria antes de passar o Tablet PC pela verificação. Pode ser solicitado que você o ligue em ponto de controle de bagagens.
- Confirme se o Tablet PC está configurado para viagem aérea antes de embarcar no avião.

### Precauções de substituição de componentes

Revise as precauções de substituição de componente a seguir:

- Use apenas componentes vendidos pela Motion Computing com o seu Tablet PC. A instalação ou uso de componentes que não seja da Motion podem danificar seu Tablet PC e/ou os componentes dele e invalidar a garantia.
- Os componentes atualmente disponíveis na Motion Computing, como peças substituíveis pelo usuário, incluem um adaptador de energia de CA (classificado para uso geral) e um conjunto de baterias. Esses componentes podem mudar de tempos em tempos. Entre em contato com a Motion Computing para obter mais informações ou se tiver perguntas sobre a substituição de um componente específico.
- Não substitua nem tente fazer a manutenção de componentes internos do Tablet PC, como a unidade de disco rígido, a placa de Bluetooth, as antenas internas, os módulos de memória ou os componentes do módulo sem fio. Essas ações podem danificar o Tablet PC e/ou seus componentes e invalidar a garantia.

## <span id="page-62-0"></span>Aviso de volume/pressão de som

Pressão de som excessiva de fones de ouvido pode causar danos e perda de audição. Os ajustes do controle do volume ou equalizador em configurações diferentes da configuração padrão podem aumentar a voltagem de saída dos fones e, consequentemente, aumentar os níveis de volume e pressão de som acima da faixa saudável.

## Dispositivos sem fio

Mesmo que a Motion venda e possa recomendar determinados dispositivos sem fio Mini PCI-Express para o Tablet PC, tais dispositivos podem ser apenas instalados pela Motion ou estabelecimentos de reparo autorizadas da Motion. Se optar por instalar dispositivos sem fio não aprovados por sua conta, você corre o risco de danificar o equipamento e seus componentes internos, além de invalidar a garantia. Entre em contato com Motion

Computing ou revendedor autorizado da Motion para obter informações sobre as instalações e locais de reparo recomendadas próximas de você.

## Conforte e saúde

**AVISO DE SAÚDE**: Usar um teclado ou dispositivo apontador pode estar ligado a várias lesões e distúrbios. Para obter mais informações, visite o web site da Mayo Clinic™ em [www.mayoclinic.com](http://www.mayoclinic.com).

Para ajudar a evitar desconforto ocasional em suas mãos, braços, ombros, pescoço e em outras partes do corpo:

- Faça pausas frequentes para alongar-se e mudar sua posição de trabalho.
- Descanse suas mãos e punhos frequentemente para que eles tenham tempo de se recuperar de movimentos repetitivos. Use um suporte para o pulso.
- Use a teclado sensível ao toque em um teclado ou a caneta do Tablet PC, o que muda a forma como você usa suas mãos e punhos e pode oferecer uma pauso no uso do teclado e mouse.

Se os sintomas persistirem ou continuarem a ocorrer e incluírem dor, latejar, incômodo, formigamento, dormência, sensação de queimação ou rigidez, NÃO IGNORE ESSES AVISOS. PROCURE IMEDIATAMENTE UM PROFISSIONAL QUALIFICADO DA ÁREA DE SAÚDE.

## Instruções ambientais

Leia as seguintes declarações ambientais:

- A extração e o uso de recursos naturais são necessários para a produção deste equipamento. Este equipamento pode conter substâncias perigosas, que podem causar impactos ambientais e à saúde caso ele não seja descartado usando os sistemas de descarte ambiental disponíveis em sua região.
- Para evitar a disseminação de tais substâncias no meioambiente e diminuir os impactos aos recursos naturais, estimulamos que você use os sistemas de descarte e coleta ambiental adequados. Esses sistemas de descarte utilizam ou reciclam a maior parte dos materiais do equipamento em fim de ciclo, em conformidade com as convenções ambientais atuais.
- O símbolo de lixeira barrada com uma cruz é uma solicitação para que você utilize tais sistemas de descarte ambiental.
- Se precisar de mais informações sobre a coleta, o descarte, a reutilização e os sistemas de reciclagem, entre em contato com a administração de resíduos local ou regional.
- Este produto está em conformidade com a Diretiva 2011/65/EC do Parlamento Europeu e do Conselho estabelecido em janeiro de 2003. A Diretiva estabelece procedimentos referentes à restrição do uso de determinadas substâncias em equipamentos elétricos e eletrônicos (ROHS).
- Esse produto está em conformidade com a Diretiva 2012/19/EC do Parlamento Europeu e do Conselho colocado em vigor em julho de 2012. A Diretiva estabelece procedimentos referentes ao Descarte de equipamentos elétricos e eletrônicos (WEEE). A Motion Computing Incorporated faz parte do programa "Take Back" estabelecido na diretiva WEEE e assume total responsabilidade pelo recolhimento do descarte de seus produtos.
- Esse produto está em conformidade com a Diretiva 2009/12/EC do Parlamento Europeu e do Conselho colocado em vigor em novembro de 2009. Essa Diretiva estabeleceu a estrutura para definir os requisitos de design ecológico para produtos que usam energia e para alterar as Diretivas do Conselho 92/42/EEC, 96/57/ EC, 2000/55/EC e 2005/32/EC do Parlamento Europeu e do Conselho.
- Está produto está de acordo com o Regulamento da Comissão (EC) Nº 278/2009. A regulamentação estabelece procedimentos para a implementação da diretiva 2005/32/EC do conselho e parlamento europeu com relação aos requisitos para design ecológico para consumo de energia elétrica em condições "sem carga" e a eficiência média ativa das fontes de alimentação externas. A fonte de alimentação da Motion atende os requisitos e diretrizes da regulamentação da comissão (EC) nº. 278/2009.
- A Motion Computing Incorporated garante que este produto não contém qualquer uma das substâncias propostas para inclusão na "Lista de Candidatos" de Substâncias de Grande Preocupação (SVHC) (Art. 59.1 do Regulamento Nº 1907/2006, atualizado em 18 de junho de 2010), em concentração individual maior ou igual a 0,1% por peso.
- Além disso, você pode entrar em contato com a Motion Computing, Inc. para obter mais informações sobre os processos ambientais para nossos produtos.

### Precauções com o adaptador de energia

- Use apenas o adaptador de AC e o cabo de energia aprovado para este Tablet PC ou acessório de Tablet PC. O uso de outro tipo de adaptador de corrente alternada pode aumentar o risco de incêndio ou explosão.
- Coloque o adaptador de AC em área ventilada, como em uma escrivaninha ou no chão, quando for usá-lo para fornecer energia ao Tablet PC ou para carregar a bateria. Não cubra o adaptador de AC com papéis ou outros itens que reduzam a refrigeração; também, não use o adaptador de AC dentro de uma maleta de transporte.
- Cuide para que nada fique sobre o cabo de energia do adaptador de CA e que o cabo não fique onde alguém possa tropeçar ou pisar nele.
- Verifique se a tomada está perto do equipamento e tem acesso fácil.
- Desconecte os cabos de energia e os cabos segurando no conector, não puxando pelo próprio cabo. Ao puxar o conector, mantenha-o alinhado para evitar entortar os seus pinos. Antes de conectar um cabo, certifique-se de que ambos os conectores estejam corretamente alinhados.

## Aviso do conjunto de bateria de íon lítio

- As baterias de íons de lítio seladas da Motion Computing estão em conformidade com todos os regulamentos aplicáveis de emissão prescritos pelos padrões legais e industriais.
- Isso inclui a conformidade com todas as recomendações da ONU sobre transporte de materiais perigosos; os regulamentos sobre materiais perigosos da IATA (Agência de Transporte Aéreo Internacional), 44ª edição, 2003, provisões especiais A45 e os regulamentos DOT dos EUA para o transporte seguro de baterias de íons de lítio.
- Cada célula ou bateria da Motion Computing foi testada de acordo com as provisões do Manual da ONU de testes e critério, seção III, subseção 38.3.
- Os pacotes de produtos da Motion Computing que contêm conjuntos de bateria de íons de lítio têm rótulo de acordo com as regras atualizadas do Conselho Nacional de Segurança nos Transportes (NTSB); Administração de Segurança de Oleodutos e Materiais Perigosos (PHMSA); Agência de Transporte Aéreo Internacional (IATA); e Organização da Aviação Civil Internacional (ICAO) descritas nas referências do documento de instruções técnicas:
	- 1. Instruções técnicas para o Transporte Seguro de Mercadorias Perigosas por Via Aérea (Doc 9284).
	- 2. Orientação de Resposta de Emergência para Incidentes com Aeronaves Envolvendo Mercadorias Perigosas (Doc 9481).

### Avisos e precauções do conjunto de baterias

- O Tablet PC contém um conjunto de bateria interno de íons de lítio. Substitua a bateria interna apenas por uma bateria Motion ou equivalente recomendada pela Motion para evitar o risco de incêndio ou explosão, resultando em ferimentos pessoais.
- Não use a bateria em combinação com outros tipos de baterias (como baterias de célula seca), exceto no caso de uma R12 bateria adicional disponível por meio da Motion Computing, ou baterias com capacidades ou marcas diferentes. Isso pode resultar em descarga excessiva durante a utilização ou sobrecarga durante a recarga, podendo causar vazamento, superaquecimento, emissão de fumaça, explosão e/ou ignição.
- Não descarte baterias no fogo. Elas podem explodir. Descarte as baterias usadas de acordo com as instruções do fabricante. A etiqueta na bateria lista o nome do fabricante. Veja a seção ["Descarte do pacote](#page-62-1)  [da bateria" na página 65](#page-62-1) para obter mais informações sobre o descarte da bateria.
- Não utilize ou deixe a bateria perto de uma fonte de calor. O calor pode derreter o isolamento e danificar outras características de segurança, podendo causar vazamento, superaquecimento, emissão de fumaça, explosão e/ou ignição.
- Não mergulhe a bateria em água nem permita que fique molhada. Suas características de proteção podem ser danificadas; ela pode ser carregada com corrente e tensão extremamente altas e podem ocorrer reações químicas anormais, possivelmente causando vazamento, superaquecimento, emissão de fumaça, explosão e/ou ignição.
- Não desmonte nem modifique a bateria. Se for desmontada, a bateria pode ter vazamento, superaquecimento, emissão de fumaça, explosão e/ou ignição.
- Não conecte os terminais positivo (+) e negativo (-) com um objeto metálico, como um fio. Pode ocorrer curtocircuito, fazendo a bateria ter vazamento, superaquecimento, emissão de fumaça, explosão e/ou ignição.
- Não fure a bateria com um objeto pontiagudo, bata nela com um martelo, pisa nela nem a jogue. Essas ações podem danificá-la ou deformá-la, talvez causando um

curto-circuito interno e podendo causar vazamento, superaquecimento, emissão de fumaça, explosão e/ou ignição.

- Não use baterias aparentemente deformadas ou danificadas, que podem ter vazamento, superaquecimento, emissão de fumaça, explosão e/ou ignição.
- Não solde diretamente a bateria. O calor pode derreter o isolamento e danificar outras características de segurança, podendo causar vazamento, superaquecimento, emissão de fumaça, explosão e/ou ignição.
- Guarde a bateria longe do alcance de crianças. Certifique-se de que as crianças não removam a bateria do Tablet PC ou do carregador.
- Se houver vazamento na bateria, se ela exalar um odor ruim, gerar calor, apresentar descoloração ou deformação, ou de qualquer forma parecer anormal durante o uso, a recarga ou o armazenamento, removaa imediatamente do Tablet PC ou do carregador e pare de usá-la. Se isso for descoberto no primeiro uso da bateria, devolva-a ao seu revendedor Motion ou à Motion Computing, se ela tiver sido comprada diretamente de nós.
- Não transporte as baterias de íons de lítio usadas em seu Tablet PC na bagagem despachada. É possível levar até duas baterias de reserva na bagagem de mão, além daquela que está no Tablet PC. Transportar as baterias na bagagem despachada ou transportar mais do que duas baterias de reserva é uma violação da lei de transporte em bagagem de mão. Lembre-se de remover as baterias do carregador antes de transportá-lo na bagagem de mão ou despachada.
- Seu R12 Tablet PC talvez seja fornecido com um inserto de bateria não funcional. Não descarte o inserto de bateria. Se a bateria for danificada e for substituída pelo fabricante, será preciso usar o inserto de bateria para evitar que objetos estranhos caiam no compartimento da bateria.

## Conformidade regulatória e de segurança

As seções a seguir descrevem a conformidade regulatória e de segurança por país e por região.

**Nota:** Para determinar quais marcas regulatórias e de segurança se aplicam a um produto, componente ou acessório específico, verifique o rótulo afixado no produto e/ou seus componentes.

### Comunicado da Comissão de Comunicações Federais (EUA)

A interferência eletromagnética (EMI) é um distúrbio eletromagnético que interrompe, obstrui, degrada ou limita o desempenho efetivo de equipamentos elétricos e eletrônicos. Essas emissões podem potencialmente interromper, degradar ou causar interferência nas emissões eletrônicas autorizadas, o que pode incluir transmissões de TV, AM/FM, serviços de celular, radar, controle de tráfego aéreo e pagers.

Os regulamentos e regras da FCC estabelecem limites da emissão de radiofrequência (RF) para fornecer um espectro de RF livre de interferência. Muitos dispositivos eletrônicos,

incluindo computadores, geram energia de RF incidental na sua função planejada e, portanto, são cobertos por essas regras.

Emissão não intencional de acordo com a Seção 15 da **FCC** 

Os rótulos de classificação nos Motion Tablet PCs, nas bases de encaixe e em todos os acessórios mostram em que classe (A ou B) esses dispositivos são classificados. Os dispositivos de Classe B têm um logotipo FCC (mostrado aqui) ou a ID FCC na etiqueta. Os dispositivos de Classe A não tem ID FCC na etiqueta. Depois de determinar a classe do dispositivo, consulte a instrução correspondente a seguir e os avisos de FCC neste Guia Regulatório e de Segurança.

- A classe A se refere a um dispositivo digital que é comercializado para uso em ambiente comercial, industrial ou corporativo, o que exclui um dispositivo que é comercializado para uso do público em geral ou destinado para uso doméstico.
- A classe B se refere a um dispositivo digital que é comercializado para uso em ambiente residencial não obstante o uso em ambientes comerciais, corporativos e industriais. Os exemplos de tais dispositivos incluem, mas não se limitam a, computadores pessoais, calculadoras e dispositivos eletrônicos similares que são comercializados para o uso do público geral.

Este dispositivo está em conformidade com a Seção 15 das regras da comissão federal de comunicações (FCC). A operação está sujeita às duas condições a seguir:

- Este dispositivo não pode causar interferência prejudicial.
- Este dispositivo deve aceitar qualquer interferência recebida, incluindo interferência que cause operação indesejada.

**Equipamento de classe A**: Este equipamento foi testado e está em conformidade com os limites de dispositivo digital de classe A, de acordo com a seção 15 das regras da FCC. Esses limites foram desenvolvidos para fornecer proteção razoável contra interferência prejudicial quando o equipamento é operado em um ambiente residencial. Este equipamento gera, usa e pode irradiar energia de radiofrequência e, se não for instalado e usado de acordo com o manual de instruções do fabricante, poderá causar interferência em comunicações de rádio. A operação deste equipamento em uma área residencial pode causar interferência prejudicial; se isso acontecer, será necessário que você corrija a interferência por sua conta.

**Equipamento de classe B**: Este equipamento foi testado e está em conformidade com os limites de dispositivo digital de classe B, de acordo com a seção 15 das regras da FCC. Esses limites foram desenvolvidos para fornecer proteção razoável contra interferência prejudicial quando o equipamento é operado em um ambiente residencial. Este equipamento gera, usa e pode irradiar energia de radiofrequência e, se não for instalado e usado de acordo com o manual de instruções do fabricante, poderá causar interferência em comunicações de rádio. Contudo, não há garantia que não haverá interferência em uma instalação em particular. Se este equipamento causar interferência prejudicial na recepção de rádio ou televisão, o que pode ser determinado ligando e desligando o equipamento, você deve tentar corrigir a interferência por meio de uma ou mais das medidas a seguir:

- Redirecione ou reposicione a antena receptora.
- Aumente a distância entre o equipamento e o receptor.
- Conecte o equipamento em uma tomada em um circuito diferente do que o receptor está conectado.
- Consulte o vendedor ou um técnico experiente de rádio/televisão para obter ajuda.

As informações a seguir são fornecidas no dispositivo ou dispositivos de que trata este documento de acordo com os regulamentos da FCC:

Número do modelo do Motion Tablet PC: R001 **Nome da empresa**: Motion Computing, Incorporated 8601 Ranch Road 2222, Bldg 2 Austin, TX 78730, EUA

Telefone: 512-637-1100 Fax: 512-637-1199

#### **Nome do fabricante**:

Compal Digital Technology (Kun Shan) Co., Ltd No.9, Second Avenue, A Zone, Zona de livre comércio abrangente de Kunshan, Kunshan, Jiangsu, China Telefone: 86-512-57352222 Fax: 86-512-55212188

O Tablet PC atende aos seguintes padrões técnicos:

- FCC Parte 15 B Classe B (Não intencional)
- FCC Parte 15C (Intencional)
- FCC Parte 15E (UNII)
- FCC Parte 22 (WWAN)
- FCC Parte 24 (WWAN)
- FCC Parte 27 (WCS)
- OET 65 Suplemento C (SAR)
- UL 60950-1 (Segurança)

Emissão intencional de acordo com a Seção 15 da FCC Existem vários dispositivos de comunicação sem fio de radiofrequência (RF) incorporados ao seu Tablet PC. O produto pode conter um ou mais dispositivos do tipo rádio que operam nas seguintes faixas:

- Faixa de 525-600 KHz
- 13,57 MHz (SlateMate RFID)
- Faixa de 704-716 MHz
- Faixa de 777-787 MHz
- Faixa de 824-849 MHz
- Faixa de 1710-1755 MHz
- Faixa de 1850-1915 MHz
- Faixa de 2400-2496 MHz
- Faixa de 5150-5850 MHz

Todos os dispositivos tipo rádio incorporados no seu Tablet PC atendem todas as qualificações de uso de acordo com as regulamentações e diretrizes da FCC.

Aviso de módulo de Bluetooth interno

**Equipamento de classe B**: Este equipamento foi testado e está em conformidade com os limites de dispositivo digital de classe B, de acordo com a seção 15 das regras da FCC. Esses limites foram desenvolvidos para fornecer proteção razoável contra interferência prejudicial quando o equipamento é operado em um ambiente residencial. Este equipamento gera, usa e pode irradiar energia de radiofrequência e, se não for instalado e usado de acordo com o manual de instruções do fabricante, poderá causar interferência em comunicações de rádio. Contudo, não há garantia que não haverá interferência em uma instalação em particular. Se este equipamento causar interferência prejudicial na recepção de rádio ou televisão, o que pode

ser determinado ligando e desligando o equipamento, você deve tentar corrigir a interferência por meio de uma ou mais das medidas a seguir:

- Redirecione ou reposicione a antena receptora.
- Aumente a distância entre o equipamento e o receptor.
- Conecte o equipamento em uma tomada em um circuito diferente do que o receptor está conectado.
- Consulte o vendedor ou um técnico de rádio/televisão para obter ajuda.

Este dispositivo está em conformidade com a Seção 15 das regras da comissão federal de comunicações (FCC). A operação está sujeita às duas condições a seguir:

- Este dispositivo não pode causar interferência prejudicial.
- Este dispositivo deve aceitar qualquer interferência recebida, incluindo interferência que cause operação indesejada.

**ADVERTÊNCIA DA FCC**: Quaisquer alterações ou modificações não expressamente aprovadas pela parte responsável pela conformidade podem invalidar a autoridade do usuário de operar este equipamento.

**AVISO:** Não tente fazer a manutenção do dispositivo de comunicação sem fio integrado ao Tablet PC por sua conta. Tal ação pode invalidar a garantia do Tablet PC. Entre em contato com seu revendedor da Motion ou com a Motion Computing sobre a manutenção do dispositivo de comunicação sem fio.

**Nota:** O emissor de radiofrequência (RF) instalado no seu Tablet PC não deve estar localizado ou ser operado junto com qualquer outra antena ou transmissor. Os transmissores de 802.11 (WLAN) e banda larga móvel 3G/ 4G (WWAN) não podem funcionar ou transmitir ao mesmo tempo. Antes de selecionar o rádio (WLAN ou WWAN) a ser usado, o usuário precisa desativar o rádio que não será usado. Além disso, o Gerenciador de Conexões Motion de banda larga móvel 3G/4G (WWAN) alertará o operador para desativar a funcionalidade WLAN antes de permitir a conexão com a rede 3G/4G.

#### Declaração de exposição à radiação da FCC

Este equipamento está em conformidade com os limites de exposição à radiação da FCC estabelecidos para um ambiente não controlado.

- A FCC exige uso interno para a faixa de 5,15–5,25 GHz para reduzir o potencial de interferência prejudicial nos sistemas de satélite móveis em cocanais. Portanto, ele só transmitirá na faixa de 5,25–5,35 GHz, 5,47–5,725 GHz e 5,725–5,850 GHz quando associada a um ponto de acesso (AP).
- Para uma lista dos níveis SAR medidos para o R12 Motion Tablet PC, consulte "Tabela 1: Níveis máximos medidos de SAR para os Tablet PCs da Motion" na página 70.

**ADVERTÊNCIA DA FCC**: Este dispositivo foi testado com relação a SAR (Taxa de Absorção Específica, pela sigla em inglês) em uma configuração junto ao corpo e portátil. O dispositivo demonstrou estar em conformidade com os requisitos da FCC para exposição de RF quando usado na base de encaixe, segurado na mão ou no colo. Rádio(s) interno(s) pode(m) ter um identificador FCC individual que não se aplica a essa configuração. Apenas o ID (identificador) FCC mostrado na(s) etiqueta(s) localizada(s) no interior do compartimento da bateria do Tablet PC R12 (Modelo: R001) é aplicável a essa configuração de rádio interno. O Tablet PC R12 (Modelo:

R001) não deve ser colocalizado ou operado em conjunto com nenhuma outra antena ou transmissor a não ser o especificado na certificação do(s) Identificador(es) FCC indicado(s) na etiqueta.

#### Modificações

Quaisquer alterações ou modificações não expressamente aprovadas pela parte responsável pela conformidade podem invalidar a autoridade do usuário de operar este equipamento. A FCC exige que você seja notificado que qualquer alteração ou modificação neste dispositivo que não tenha sido expressamente aprovada pela Motion Computing, Inc. pode invalidar sua autoridade para operar o equipamento.

#### Cabos

As conexões com este Tablet PC devem ser feitas somente com cabos blindados. Isso reduz a possibilidade de interferência nas comunicações de rádio e está em conformidade com as regras e regulamentos da FCC para essa classificação de EMC.

#### Aviso de viagem de linha aérea

A FAA exige que você suspenda as operações sem fio antes de embarcar em uma aeronave. Isso inclui os dispositivos sem fio internos e externos.

<span id="page-66-0"></span>Como desativar a operação sem fio interna

**Importante:** Use o Motion Dashboard para desativar as operações internas sem fio do Tablet PC. **Iniciar > Todos os programas > Motion Computing > Motion Dashboard**) Toque em **Wireless** e desative quaisquer adaptadores sem fio como Wi-Fi (802.11), Bluetooth e banda larga móvel (WWAN).

Para desativar dispositivos sem fio externos instalados no slot ExpressCard do Tablet PC ou conectados ao Tablet PC, ejete o cartão ou desconecte o dispositivo externo. Para desativar dispositivos externos por meio do software, consulte as instruções que acompanham o dispositivo ou entre em contato com o fabricante do dispositivo.

#### Aviso de IC (Canadá somente)

Canada ICES-003,Class B

Emissão não intencional de acordo com o ICES-003 Os Tablet PCs da Motion Computing são classificados pelo

padrão 3 de equipamento que causa interferência (ICES-003) da Industry Canada (IC) como dispositivos digitais de classe B. Essa classificação está localizada no rótulo na parte de baixo do seu Tablet PC.

O Tablet PC atende aos seguintes padrões técnicos:

- IEES-003 Classe B
- **PSS-210**
- RSS-102
- RSS-132
- RSS-133
- CSA CAN C22.2 N.° 60950-1

Procure por uma declaração no rótulo que se pareça com o seguinte:

#### ICES-003 Canadá, Classe B.

Este aparelho digital de Classe B (ou Classe A, se for indicado no rótulo de registro) atende aos requisitos estabelecidos pelos Regulamentos para Equipamentos que Causam Interferência do Canadá.

Cet appareil numérique de la Classe B (ou Classe A, si ainsi indiqué sur l'étiquette d'enregistration) respecte toutes les exigences du Règlement sur le Matériel Brouilleur du Canada.

Emissão intencional de acordo com a RSS 210 Existem vários dispositivos de comunicação sem fio de radiofrequência (RF) incorporados ao seu Tablet PC. O produto pode conter um ou mais dispositivos do tipo rádio que operam nas seguintes faixas:

- Faixa de 525-600 KHz
- 13,57 MHz (SlateMate RFID)
- Faixa de 824-960 MHz
- Faixa de 1710-2170 MHz
- Faixa de 1850-1990 MHz
- Faixa de 2400-2496 MHz
- Faixa de 5150-5850 MHz

Todos os dispositivos tipo rádio integrados no seu Tablet PC estão de acordo com as normas RSS 210 RSS-102 da Industry Canada. A operação deste dispositivo de comunicação sem fio está sujeita às duas condições a seguir:

- Este dispositivo não pode causar interferência prejudicial.
- Este dispositivo deve aceitar qualquer interferência recebida, incluindo interferência que cause operação indesejada.

O dispositivo pode interromper automaticamente a transmissão em caso de ausência de informações a transmitir ou falha operacional. Note que isso não tem por objetivo proibir a transmissão de informações de controle ou sinalização ou o uso de códigos repetitivos quando exigido pela tecnologia.

O dispositivo para a faixa de 5150–5250 MHz é apenas para uso interno a fim de reduzir o potencial de interferência prejudicial em sistemas de satélite móveis em cocanais; o ganho de antena máximo permitido (para dispositivos nas faixas de 5250–5350 MHz e 5470–5725 MHz) para cumprir o limite EIRP e o ganho de antena máximo permitido (para dispositivos na faixa de 5725–5850 MHz) para cumprir os limites EIRP especificados para operação ponto a ponto e não ponto a ponto, conforme o caso, são conforme previsto na seção A9.2 (3).

Além disso, radares de alta potência são alocados como principais usuários (ou seja, têm prioridade) para a faixa de 5250-5350 MHz e esses radares podem interferir e/ou danificar dispositivos LE-LAN.

O recurso de seleção de código do país está desativado para produtos comercializados nos EUA e Canadá.

L'utilisation de ce dispositif est autorisée seulement aux conditions suivantes: (1) il ne doit pas produire de brouillage et (2) l'utilsateur du dispositif doit éntre prét a accepter tout brouillage radioélectrique recu, meme si ce brouillage est susceptible de compromettre le fonctionnement du dispositif.

O termo "IC" antes do número de certificação do equipamento significa apenas que as especificações técnicas da Industry Canada foram atendidas.

Este equipamento está em conformidade com os limites de exposição de sinal (RF) eletromagnético de radiofrequência da Industry Canada estabelecidos em um ambiente não controlado de transmissão portátil.

• ETSI EN301-489-1 / 17 – Padrão de compatibilidade eletromagnética (EMC) para equipamento e serviços de

## Conformité Européne (CE) União Europeia

#### Emissão não intencional  $\epsilon$

O símbolo (Conformité Européne) encontrado no Tablet PC indica a conformidade com a diretiva de EMC e a diretiva de baixa tensão da União Europeia. Isso significa que o Tablet PC está de acordo com os seguintes parâmetros técnicos:

- EN 55022 (CISPR22) Limites e métodos de medição das características de interferência de rádio de equipamentos de tecnologia da informação.
- EN 55024 (CISPR24) (IEC 61000 4-2, 4-3, 4-3, 4-5, 4-6, 4-8, 4-11) – Características de imunidade de equipamento de tecnologia da informação – Limites e métodos de medição.
- BS EN 50332-2 Equipamentos de sistema sonoro. Nível máximo de pressão sonora para fones de ouvido associados a equipamentos portáteis de áudio; metodologia de medição e considerações limite; correspondência de conjuntos com fones de ouvido, se um ou ambos forem oferecidos separadamente.
- EN 61000 3-2 (IEC 61000 3-2) Compatibilidade eletromagnética (EMC) – Seção 3: Limites – Seção 2: Limitações para emissões de corrente harmônica (corrente de entrada de equipamento até e incluindo 16 A por fase).
- EN 61000 3-3 (IEC 61000 3-3) Compatibilidade eletromagnética (EMC) – Seção 3: Limites – Seção 3: Limitações de flutuações de voltagem e tremulação em sistemas de alimentação de baixa tensão para equipamentos com corrente classificada em até e incluindo 16 A.
- EN60950-1 (IEC/EN60950-1:2006 +A12:2011) Segurança de equipamento de tecnologia da informação.

 $C \in 0979$  (i)

#### Emissão intencional CE

A marca CE mostrada aqui é um ID de dispositivo que significa que o produto

está de acordo com os requisitos básicos da diretiva R&TTE 1999/5/EC com conjuntos de testes essenciais.

Existem vários dispositivos de comunicação sem fio de radiofrequência (RF) incorporados ao seu Tablet PC. O produto pode conter um ou mais dispositivos do tipo rádio que operam nas seguintes faixas:

- Faixa de 525-600 KHz
- 13,57 MHz (SlateMate RFID)
- Faixa de 832-862 MHz
- Faixa de 880-915 MHz
- Faixa de 1710-1785 MHz
- Faixa de 1920-1980 MHz
- 2500-2570 MHz
- Faixa de 2400-2496 MHz
- Faixa de 5150-5850 MHz

Todos os dispositivos do tipo rádio integrados no seu Tablet PC estão em conformidade com os padrões:

- EN60950-1 (IEC 60950-1:2006 +A11:2009) Segurança de equipamento de tecnologia da informação.
- ETSI EN300 328-2 Compatibilidade eletromagnética e questões de espectro de rádio (ERM).
- ETSI EN301 893 5GHz Alto desempenho de RLA; EN harmonizado cobrindo requisitos essenciais do artigo 3.2 da diretiva R&TTE.

rádio.

- ETSI EN 62311 Padrão genérico para demonstrar a conformidade de aparatos eletrônicos e elétricos com restrições básicas relacionadas à exposição humana aos campos eletromagnéticos {0Hz–300GHz}.
- ETSI EN 301-511 EN harmonizada para estações móveis nas faixas de GSM 900 e GSM 1800 que abrangem os requisitos essenciais do Artigo 3.2 da Diretiva R&TTE (1999/5/EC).
- ETSI EN 301-908-1 Compatibilidade eletromagnética e assuntos de espectro de rádio (ERM); estações de base (BS), repetidores e equipamento de usuário (UE) para redes celulares de terceira geração IMT-2000; Parte 1: EN harmonizada para IMT-2000, introdução e requisitos comuns, abrangendo os requisitos essenciais do artigo 3.2 da Diretiva R&TTE.
- ETSI EN301-489-7 Padrão EMC para questões de espectro de rádio (ERM) para equipamento e serviços de rádio seção 7; condições específicas para equipamento auxiliar, rádio portátil e móvel de sistemas de telecomunicações de rádio celular digital {GSM e DCS}.
- ETSI EN301-489-24 Padrão de EMC para questões de espectro de rádio (ERM) para equipamento e serviços de rádio, seção 24; condições específicas para IMT-2000 CDMA Direct Spread (UTRA) para equipamento auxiliar e rádio portátil (UE) e móvel.

#### Declaração de exposição à radiofrequência

Se seu Tablet PC estiver configurado com um módulo de banda larga móvel 3G/4G (WWAN), ele foi testado para taxa de absorção específica (SAR) em uma configuração portátil e junto ao corpo. Os usuários deste produto não sofrerão exposição a radiofrequências prejudiciais.

#### Rádio de sistema de transmissão de banda larga

Os sistemas de transmissão de banda larga que operam em bandas de frequência de 5150 - 5350 MHz em todos os Estados membros da UE, incluindo os países candidatos, respectivamente são restritos ao uso em ambientes fechados.

O rádio de sistema de transmissão de banda larga no seu Tablet PC contém uma antena personalizada que está em conformidade com as seguintes diretivas:

**Inglês** Por este documento, a Motion Computing, Incorporated, declara que o R001 está em conformidade com os requisitos essenciais e outras provisões relevantes da diretiva 1999/5/EC.

**Alemão** Hiermit, Motion Computing, Incorporated erklärt, dass die R001 in Übereinstimmung mit den grundlegenden Anforderungen und den übrigen einschlägigen Bestimmungen der Richtlinie 1999/5/EG befindet.

**Francês** Par la présente, Motion Computing, Incorporated déclare que la R001 est en conformité avec les exigences essentielles et autres dispositions pertinentes de la directive européenne 1999/5/CE.

**Tcheco** Tímto, Motion Computing, Incorporated prohlašuje, \_e R001 je ve shode se základními po\_adavky a dalšími príslušnými ustanoveními smernice 1999/5/ES.

**Dinamarquês** Hermed, Motion Computing, Incorporated erklærer, at R001 er i overensstemmelse med de væsentlige krav og øvrige relevante bestemmelser i direktiv 1999/5/EF. **Estoniano** Käesolevaga, Motion Computing, Incorporated deklareerib, et R001 vastavust põhinõuetele ja teistele asjakohastele direktiivi 1999/5/EÜ sätteid.

**Espanhol** Por la presente, Motion Computing, Incorporated declara que el R001 cumple con los requisitos esenciales y otras disposiciones pertinentes de la Directiva 1999/5/CE.

**Grego** ΜΕ ΤΗΝ ΠΑΡΟΥΣΑ Motion Computing Incorporated ∆ΗΛΩΝΕΙ ΟΤΙ FWS-001 ΣΥΜΜΟΡΦΩΝΕΤΑΙ ΠΡΟΣ ΤΙΣ ΟΥΣΙΩ∆ΕΙΣ ΑΠΑΙΤΗΣΕΙΣ ΚΑΙ ΤΙΣ ΛΟΙΠΕΣ ΣΧΕΤΙΚΕΣ ∆ΙΑΤΑΞΕΙΣ ΤΗΣ Ο∆ΗΓΙΑΣ 1999/5/ΕΚ.

**Italiano** Con la presente, Motion Computing, Incorporated dichiara che il R001 è conforme ai requisiti essenziali ed alle altre disposizioni pertinenti della direttiva 1999/5/CE. Per uso riservato, un'autorizzazione generale è richiesta se WAS/RLAN sono usati fuori dei propri locali. Per uso pubblico, un'autorizzazione generale è richiesta.

**Letão** Ar šo, Motion Computing, Incorporated pazino, ka R001 ir saskana ar pamatprasibam un citiem attiecigiem Direktivas 1999/5/EK.

**Lituano** Nusprendzia, Motion Computing, Incorporated pareiškia, kad R001 atitinka esminius reikalavimus ir kitas atitinkamas nuostatas del Direktyvoje 1999/5/EB.

**Holandês** Hierbij Motion Computing, Incorporated verklaart dat het R001 in overeenstemming is met de essentiële eisen en andere relevante bepalingen van richtlijn 1999/5/EG.

**Maltês** Hawnhekk, Motion Computing, Incorporated jiddikjara li l-R001 hija f'konformità mar-rekwiziti essenzjali u dispozizzjonijiet rilevanti ohra tad-Direttiva 1999/5/KE.

**Húngaro** Ezúton, Motion Computing, Incorporated kijelenti, hogy a R001 megfelel az alapveto követelményeknek és más vonatkozó 1999/5/EK irányelv rendelkezéseit.

**Polonês** Niniejszym Motion Computing, Incorporated oswiadcza, ze R001 jest zgodny z zasadniczymi wymaganiami oraz pozostalymi stosownymi postanowieniami Dyrektywy 1999/5/WE.

**Português** Nisto, Motion Computing, Incorporated declara que o R001 está em conformidade com os requisitos essenciais e outras disposições relevantes da Directiva 1999/5/CE.

**Esloveno** S tem, Motion Computing, Incorporated izjavlja, da R001 skladen z bistvenimi zahtevami in ostalimi relevantnimi dolocili direktive 1999/5/ES.

**Eslovaco** Týmto, Motion Computing, Incorporated vyhlasuje, ze R001 je v zhode so základnými poziadavkami a dalšími príslušnými ustanoveniami smernice 1999/5/ES.

**Finlandês** Täten, Motion Computing, Incorporated vakuuttaa, että R001 on noudattaa olennaisten vaatimusten ja muiden direktiivin 1999/5/EY.

**Sueco** Härmed Motion Computing, Incorporated förklarar att R001 står i överensstämmelse med de väsentliga egenskapskrav och övriga relevanta bestämmelser i direktiv 1999/5/EG.

**Islandês** Hér með, Motion Computing, Incorporated segir að R001 er í samræmi við nauðsynleg skilyrði og önnur ákvæði tilskipunar 1999/5/EB.

**Norueguês** Herved Motion Computing, Incorporated erklærer at R001 er i samsvar med de grunnleggende krav og øvrige relevante krav i direktiv 1999/5/EF.

### Avisos sobre dispositivos sem fio

Em alguns ambientes, o uso de dispositivos sem fio (internos e externos) pode ser restrito. Tais restrições podem se aplicar a bordo de aviões, em hospitais, perto de locais perigosos ou com risco de explosão, etc. Se não estiver certo da política que se aplica ao uso deste dispositivo, peça autorização para usá-lo antes de ligá-lo. Para obter instruções sobre como desativar dispositivos sem fio internos, consulte ["Como desativar a operação sem](#page-66-0)  [fio interna" na página 70](#page-66-0).

#### Declarações da Austrália/Nova Zelândia (C-Tick)

Todos os Motion Tablet PCs e os sistemas do Motion Tablet PC estão em conformidade com as autoridades regulatórias da Austrália e Nova Zelândia.

Pode haver um ou mais dispositivos integrados ao seu Tablet PC do tipo Rádio, como o digitalizador de exibição que opera na faixa de 525–600 KHz, um dispositivo Wi-Fi que opera na faixa de 2,4 ou 5,4 GHz, um dispositivo Bluetooth que opera na faixa de 2,4 GHz e um dispositivo de banda larga móvel opcional (WWAN) que opera nas faixas de 850 MHz, 1900 MHz e 2100 MHz. Todos os dispositivos do tipo rádio integrados no seu Tablet PC estão em conformidade com os padrões:

- EN60950-1 (IEC60950-1:2006+A11:2009) Segurança de equipamento de tecnologia da informação.
- AS/NZS 2064 Class B (EN55011/CISPR11) Limites e métodos de medição das características de interferência de rádio de equipamentos de radiofrequência industriais, científicos e médicos (ISM).
- AS/NZS 3548 Classe B (EN55022/CISPR22) Limites e métodos de medição de interferência de rádio; características de equipamentos de tecnologia da informação
- AS/NZS 4251.2 (EN55024/CISPR24) Limites e métodos de medição das características de imunidade de equipamentos de tecnologia da informação.
- AS/NZS 4268 (EN300-328-2) Compatibilidade eletromagnética e questões de espectro de rádio (ERM).

Declaração de classe B do aviso do módulo de Bluetooth interno

**Equipamento de classe B:** Este equipamento foi testado e está em conformidade com os limites de dispositivo digital de classe B de acordo com as regras ACMA. Esses limites foram desenvolvidos para fornecer proteção razoável contra interferência prejudicial quando o equipamento é operado em um ambiente residencial. Este equipamento gera, usa e pode irradiar energia de radiofrequência e, se não for instalado e usado de acordo com o manual de instruções do fabricante, pode causar interferência em comunicações de rádio. Contudo, não há garantia que não haverá interferência em uma instalação em particular. Se este equipamento causar interferência prejudicial na recepção de rádio ou televisão, o que pode ser determinado ligando e desligando o equipamento, você deve tentar corrigir a interferência por meio de uma ou mais das medidas a seguir:

- Redirecione ou reposicione a antena receptora.
- Aumente a distância entre o equipamento e o receptor.
- Conecte o equipamento em uma tomada em um circuito diferente do que o receptor está conectado.
- Consulte o vendedor ou um técnico experiente de rádio/televisão para obter ajuda.

Este dispositivo está em conformidade com todas as regras essenciais ACMA para equipamentos de tecnologia da informação. A operação está sujeita às duas condições a seguir:

- Este dispositivo não pode causar interferência prejudicial.
- Este dispositivo deve aceitar qualquer interferência recebida, incluindo interferência que cause operação indesejada.

#### Declaração da Austrália/Nova Zelândia (A-Tick)

Um dispositivo de comunicação de banda larga móvel 3G/ 4G (WWAN) sem fio pode estar incluído no seu Tablet PC. O dispositivo 3G/4G foi testado e está em conformidade com os padrões australianos A-Tick. O Código de Fornecedor ACMA da Motion Computing é N15820. O dispositivo está em conformidade com as seguintes normas:

- GSM/EDGE AS/ACIF S042.1 Requisitos para conexão com uma interface de ar de uma rede de telecomunicações Seção 1. Geral.
- GSM/EDGE AS/ACIF S042.3 Requisitos para conexão com uma interface de ar de uma rede de telecomunicações Seção 3. GSM.
- WCDMA/HSDPA AS/ACIF S042.1 Requisitos para conexão com uma interface de ar de uma rede de telecomunicações Seção 1. Geral.
- WCDMA/HSDPA AS/ACIF S042.3 Requisitos para conexão com uma interface de ar de uma rede de telecomunicações Seção 3. GSM.

#### Dispositivos de comunicação sem fio de radiofrequência

Existem vários dispositivos de comunicação sem fio de radiofrequência (RF) incorporados ao Tablet PC.

- O Tablet PC pode conter um ou mais dispositivos do tipo rádio que operam nas seguintes faixas:
- Faixa de 525-600 KHz
- 13,57 MHz (SlateMate RFID)
- Faixa de 832-862 MHz
- Faixa de 880-915 MHz
- Faixa de 1710-1785 MHz
- Faixa de 1920-1980 MHz
- 2500-2570 MHz
- Faixa de 2400-2496 MHz
- Faixa de 5150-5850 MHz
- Todos os dispositivos tipo rádio incorporados no seu Tablet PC atendem a todas as qualificações de uso de acordo com as regulamentações e diretrizes COFETEL.

#### Declaração NOM/NYCE **NOM NYCE**

Todos os Motion Tablet PCs e sistemas do Motion Tablet PC atendem aos padrões técnicos e de segurança definidos pelas agências reguladoras de Normalização e Certificação Eletrônica A. C. (NYCE) / Comissão Federal de Telecomunicações (COFETEL) e podem ser operados com segurança. O Tablet PC atende às seguintes normas técnicas:

- NOM-001-SCFI-1993
- NOM-019-SCFI-1998

• NOM-EM-151-SCTI

Declaração de classe B do aviso do módulo de Bluetooth interno

**Equipamento de classe B:** Este equipamento foi testado e está em conformidade com os limites de dispositivo digital de classe B, de acordo com as regras NOM/COFETEL. Esses limites foram desenvolvidos para fornecer proteção razoável contra interferência prejudicial quando o equipamento é operado em um ambiente residencial. Este equipamento gera, usa e pode irradiar energia de radiofrequência e, se não for instalado e usado de acordo com o manual de instruções do fabricante, pode causar interferência em comunicações de rádio. Contudo, não há garantia que não haverá interferência em uma instalação em particular. Se este equipamento causar interferência prejudicial na recepção de rádio ou televisão, o que pode ser determinado ligando e desligando o equipamento, você deve tentar corrigir a interferência por meio de uma ou mais das medidas a seguir:

- Redirecione ou reposicione a antena receptora.
- Aumente a distância entre o equipamento e o receptor.
- Conecte o equipamento em uma tomada em um circuito diferente do que o receptor está conectado.
- Consulte o vendedor ou um técnico experiente de rádio/televisão para obter ajuda.

Este dispositivo está em conformidade com todas as regras essenciais NOM/COFETEL para equipamentos de tecnologia da informação. A operação está sujeita às duas condições a seguir:

- Este dispositivo não pode causar interferência prejudicial.
- Este dispositivo deve aceitar qualquer interferência recebida, incluindo interferência que cause operação indesejada.

#### Dispositivos de comunicação sem fio de radiofrequência

Existem vários dispositivos de comunicação sem fio de radiofrequência (RF) incorporados ao Tablet PC.

- O Tablet PC pode conter um ou mais dispositivos do tipo rádio que operam nas seguintes faixas:
	- Faixa de 525-600 KHz
	- 13,57 MHz (SlateMate RFID)
	- Faixa de 832-862 MHz
	- $-$  Faixa de 880-915 MHz
	- Faixa de 1710-1785 MHz
	- Faixa de 1920-1980 MHz
	- 2500-2570 MHz
	- Faixa de 2400-2496 MHz
	- Faixa de 5150-5850 MHz
- Todos os dispositivos tipo rádio incorporados no seu Tablet PC atendem a todas as qualificações de uso de acordo com as regulamentações e diretrizes COFETEL.

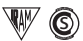

#### Declaração IRAM

Todos os Motion Tablet PCs e os sistemas do Tablet PC atendem aos padrões técnicos e de segurança estabelecidos pelo Instituto Argentino de Normalizacion y Certificacion (IRAM) e pelo conselho regulador de Comision Nacional De Comunicaciones (CNC) e pode ser seguramente operado e conectado à rede sem fio.

O Tablet PC atende aos seguintes padrões técnicos:

- Resolução 92/98
- Resolução 197/2004
- Resolução 799/99
- CNT-Q2-60.11
- CNC-Q260.14 V03

#### Aviso de bluetooth interno

**Equipamento de classe B:** Este equipamento foi testado e está em conformidade com os limites de dispositivo digital de classe B, de acordo com as regras IRAM/CNC. Esses limites foram desenvolvidos para fornecer proteção razoável contra interferência prejudicial quando o equipamento é operado em um ambiente residencial. Este equipamento gera, usa e pode irradiar energia de radiofrequência e, se não for instalado e usado de acordo com o manual de instruções do fabricante, pode causar interferência em comunicações de rádio. Contudo, não há garantia que não haverá interferência em uma instalação em particular. Se este equipamento causar interferência prejudicial na recepção de rádio ou televisão, o que pode ser determinado ligando e desligando o equipamento, você deve tentar corrigir a interferência por meio de uma ou mais das medidas a seguir:

- Redirecione ou reposicione a antena receptora.
- Aumente a distância entre o equipamento e o receptor.
- Conecte o equipamento em uma tomada em um circuito diferente do que o receptor está conectado.
- Consulte o vendedor ou um técnico experiente de rádio/televisão para obter ajuda.

Este dispositivo está em conformidade com todas as regras essenciais IRAM/CNC para equipamentos de tecnologia da informação. A operação está sujeita às duas condições a seguir:

- Este dispositivo não pode causar interferência prejudicial.
- Este dispositivo deve aceitar qualquer interferência recebida, incluindo interferência que cause operação indesejada.

#### Dispositivos de comunicação sem fio de radiofrequência

Existem vários dispositivos de comunicação sem fio de radiofrequência (RF) incorporados ao Tablet PC.

- O Tablet PC pode conter um ou mais dispositivos do tipo rádio que operam nas seguintes faixas:
	- Faixa de 525-600 KHz
	- 13,57 MHz (SlateMate RFID)
	- Faixa de 832-862 MHz
	- Faixa de 880-915 MHz
	- Faixa de 1710-1785 MHz
	- Faixa de 1920-1980 MHz
	- 2500-2570 MHz
	- Faixa de 2400-2496 MHz
	- Faixa de 5150-5850 MHz
- Todos os dispositivos tipo rádio incorporados no seu Tablet PC atendem a todas as qualificações de uso de acordo com as regulamentações e diretrizes IRAM/CNC.

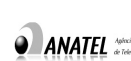

### Declaração ANATEL

**CONATEL ARATEL A REPORT AND TRIVEL A** REPORT **TODOS** OS MOtion Tablet PCs e sistemas do Motion Tablet PC

atendem aos padrões técnicos e de segurança definidos pelo órgão regulador da Agência Nacional de Telecomunicações (ANATEL) e podem ser operados com segurança. O Motion Tablet PC modelo R001 está listado como um produto de Categoria II de acordo com as normas da ANATEL para Equipamento de Tecnologia da Informação.

O Motion Tablet PC modelo R001 atende às seguintes normas técnicas de RF:

- Resolução Nº 303
- Resolução Nº 442
- Resolução Nº 454
- Resolução Nº 506
- Resolução Nº 529
- Resolução Nº 533

#### Aviso sobre Bluetooth de Classe B Interno

**Equipamento de classe B:** Este equipamento foi testado e está em conformidade com os limites de dispositivo digital de Classe B de acordo com as regras da Agência Nacional de Telecomunicações (ANATEL). Esses limites foram desenvolvidos para fornecer proteção razoável contra interferência prejudicial quando o equipamento é operado em um ambiente residencial. Este equipamento gera, usa e pode irradiar energia de radiofrequência e, se não for instalado e usado de acordo com o manual de instruções do fabricante, pode causar interferência em comunicações de rádio. Contudo, não há garantia que não haverá interferência em uma instalação em particular. Se este equipamento causar interferência prejudicial na recepção de rádio ou televisão, o que pode ser determinado ligando e desligando o equipamento, você deve tentar corrigir a interferência por meio de uma ou mais das medidas a seguir:

- Redirecione ou reposicione a antena receptora.
- Aumente a distância entre o equipamento e o receptor.
- Conecte o equipamento em uma tomada em um circuito diferente do que o receptor está conectado.
- Consulte o vendedor ou um técnico experiente de rádio/televisão para obter ajuda.

Este dispositivo está em conformidade com todas as regras essenciais da Agência Nacional de Telecomunicações (ANATEL) para Equipamentos de Tecnologia da Informação. A operação está sujeita às duas condições a seguir:

- Este dispositivo não pode causar interferência prejudicial.
- Este dispositivo deve aceitar qualquer interferência recebida, incluindo interferência que cause operação indesejada.

#### Dispositivos de comunicação sem fio de radiofrequência

Existem dispositivos de comunicação de radiofrequência (RF) sem fio incorporados ao Tablet PC.

- O Motion Tablet PC Modelo R001 opera em uma ou mais faixas de frequência do tipo rádio:
	- Faixa de 525-600 KHz
	- 13,57 MHz (SlateMate RFID)
	- Faixa de 832-862 MHz
	- Faixa de 880-915 MHz
	- Faixa de 1920-2170 MHz
	- 2500-2690 MHz
	- Faixa de 2400-2496 MHz
	- Faixa de 5150-5850 MHz
- Todos os dispositivos tipo rádio incorporados no seu Tablet PC atendem a todas as qualificações de uso de acordo com as regulamentações e diretrizes da Agência Nacional de Telecomunicações (ANATEL).

## Aviso da bateria

As baterias de íons de lítio seladas da Motion Computing estão em conformidade com todos os regulamentos aplicáveis de emissão prescritos pelos padrões legais e industriais. Isso inclui a conformidade com as recomendações da ONU sobre transporte de materiais perigosos; os regulamentos sobre materiais perigosos da IATA (agência de transporte aéreo internacional), 44ª edição, 2003, provisões especiais A45 e os regulamentos DOT dos EUA para o transporte seguro de baterias de íons de lítio. Cada célula ou bateria da Motion Computing foi testada de acordo com as provisões do Manual da ONU de testes e critério, seção III, subseção 38.3. Em conformidade com a Diretiva para Baterias 2006/66/EC.

## Marcas registradas

A Motion Computing, Inc. fez todo o esforço possível para identificar as propriedades e proprietários de marcas registradas nesta página. Todas as marcas e nomes de produtos usados neste documento têm objetivo somente de identificação e podem ser marcas comerciais ou registradas de suas respectivas empresas.

Gobi3000 é marca registrada da Qualcomm Incorporated.

Motion, Motion Computing, Speak Anywhere e View Anywhere são marcas comerciais ou registradas da Motion Computing, Inc. nos EUA e em outros países.

Mayo Clinic e MayoClinic.com são marcas registradas da Mayo Foundation for Medical Education and Research.

Este produto contém tecnologia de proteção contra cópia que é protegida por patentes estrangeiras e dos EUA, incluindo as patentes de número 5.315.448 e 6.836.549 e outros direitos de propriedade intelectual. O uso da tecnologia de proteção contra cópia da Macrovision no produto deve ser autorizado pela Macrovision. A engenharia reversa ou a desmontagem são proibidas.

Os produtos e serviços da Motion Computing podem estar cobertos por uma ou mais invenções protegidas por patentes. Pode haver patentes adicionais pendentes. Para obter mais informações, consulte http://www.motioncomputing.com/us/legal/patents.

## Garantia limitada

Esta garantia limitada se aplica aos produtos de hardware da marca Motion vendidos ou arrendados pela Motion Computing, Inc., suas subsidiárias, afiliadas, revendedores autorizados pelo mundo ou distribuidores de países (que nesta Garantia limitada serão chamados coletivamente de "Motion") com esta Garantia limitada ("Produto Motion").

Estes termos e condições constituem o acordo completo e exclusivo de garantia entre você e a Motion relacionado ao Produto Motion que você comprou ou arrendou. Esses termos e condições substituem quaisquer acordos ou representações anteriores, incluindo representações feitas nas publicações de vendas da Motion ou conselhos dados a você pela Motion ou um agente ou funcionário da Motion, o que pode ter sido feito em conexão com sua compra ou arrendamento do Produto Motion. Nenhuma alteração nas condições desta garantia limitada é válida a não que seja feita por escrito e assinada por um representante autorizado da Motion.
## Aviso de isenção de responsabilidade

EXCETO QUANDO EXPRESSAMENTE ESTABELECIDO NESTA GARANTIA LIMITADA E DENTRO DO QUE PERMITE A LEI, A MOTION NÃO FAZ NENHUMA OUTRA REPRESENTAÇÃO, GARANTIA OU CONDIÇÕES, EXPRESSAS OU IMPLÍCITAS, INCLUINDO QUAISQUER REPRESENTAÇÕES, GARANTIAS OU CONDIÇÕES IMPLÍCITAS DE COMERCIABILIDADE, ADEQUAÇÃO PARA UM OBJETIVO ESPECÍFICO, NÃO VIOLAÇÃO E NÃO INTERFERÊNCIA. A MOTION NÃO GARANTE QUE SEU USO DO PRODUTO MOTION SERÁ ININTERRUPTO OU LIVRE DE ERROS. QUAISQUER GARANTIAS IMPLÍCITAS QUE PODEM TER SIDO IMPOSTAS POR LEI SÃO LIMITADAS EM DURAÇÃO AO PERÍODO DA GARANTIA LIMITADA, DENTRO DO MÁXIMO PERMITIDO POR LEI. ALGUNS ESTADOS OU PAÍSES NÃO PERMITEM UMA LIMITAÇÃO NA DURAÇÃO DE UMA GARANTIA IMPLÍCITA OU A EXCLUSÃO OU LIMITAÇÃO DE DANOS INCIDENTAIS OU CONSEQUENCIAIS PARA OS PRODUTOS DE CONSUMO. EM TAIS ESTADOS OU PAÍSES, ALGUMAS EXCLUSÕES OU LIMITAÇÕES DESTA GARANTIA LIMITADA PODEM NÃO SE APLICAR A VOCÊ.

#### Período de garantia

A satisfação dos clientes é de grande importância para a Motion Computing. Cada Motion Tablet PC é enviado com uma garantia limitada de um ano que cobre o Tablet PC, o disco rígido, a memória e os acessórios selecionados. Estão disponíveis garantias limitadas padrão de dois e três anos que cobrem apenas o Tablet PC, o disco rígido e a memória.

As baterias, localizadas na traseira do tablet, estão cobertas pelo mesmo período de garantia que o tablet (garantia limitada de um ano) e são consideradas operacionais quando as seguintes condições existem: a bateria alimenta o tablet; a bateria pode carregar e descarregar; a bateria não possui defeitos visíveis. Defeitos causados pela queda do tablet, por outros impactos ou por deixar o produto em ambientes extremos não são cobertos pela garantia.

O período de garantia para o Produto Motion é de um (1) ano a partir da data de compra do produto ou mais tempo se você comprou uma garantia estendida. O período de garantia limitada começa na data de compra ou arrendamento da Motion. Seu recibo datado de venda ou entrega, mostrando a data de compra ou arrendamento do produto, é sua prova da data de compra ou arrendamento. Pode ser solicitado a você que forneça prova da compra ou arrendamento como uma condição para receber o serviço de garantia.

## Cobertura da garantia

A Motion garante que o Produto Motion e todos os componentes internos do produto adquirido ou arrendado por você da Motion estão livres de defeitos de materiais ou mão de obra em condições normais de uso, durante o período da garantia limitada. Você tem direito ao serviço de garantia de acordo com os termos e condições deste documento se um reparo do seu Produto Motion for necessário dentro do período da garantia limitada. Esta garantia limitada se estende somente ao comprador ou arrendatário original do Produto Motion e não é transferível para ninguém que obtenha propriedade ou uso do Produto Motion do comprador ou arrendatário original.

### Reparo ou substituição

Os produtos Motion são fabricados usando materiais novos ou materiais novos e usados equivalentes aos novos em desempenho e durabilidade. As peças sobressalentes podem ser novas ou equivalentes a novas. Elas estão livres de defeitos de material ou mão de obra por trinta (30) dias ou pelo tempo que restar do período de garantia limitada do Produto Motion em que foram instaladas, o que for maior.

Durante o período de garantia limitada, a Motion irá reparar ou substituir peças do componente defeituoso ou o Produto Motion. Todas as peças de componente ou produtos de hardware removidos de acordo com esta garantia limitada se tornam propriedade da Motion. A peça ou produto de substituição passa a ter o status da garantia limitada do produto ou peça removida ou os trinta (30) dias de garantia limitada da peça sobressalente. No caso improvável do seu Produto Motion ter uma falha recorrente, a Motion, a seu critério, pode optar por fornecer a você uma unidade de substituição de escolha da Motion que seja, no mínimo, equivalente ao Produto Motion no desempenho de hardware. A Motion se reserva o direito de optar, a seu critério, por fornecer a você um reembolso do preço de sua compra ou pagamentos do arrendamento (menos os juros) em vez de substituir a unidade. ESSA É SUA ÚNICA REPARAÇÃO PARA PRODUTOS DEFEITUOSOS. CONTUDO, É POSSÍVEL QUE VOCÊ TENHA OUTROS DIREITOS QUE VARIAM DE ESTADO PARA ESTADO OU DE PAÍS PARA PAÍS.

### Software e dados

VOCÊ DEVE FAZER CÓPIAS DE BACKUP PERIÓDICAS DOS DADOS ARMAZENADOS NO SEU DISCO RÍGIDO OU OUTROS DISPOSITIVOS DE ARMAZENAMENTO COMO PRECAUÇÃO CONTRA POSSÍVEIS FALHAS, ALTERAÇÕES OU PERDA DE DADOS. ANTES DE RETORNAR QUALQUER UNIDADE PARA SERVIÇO, FAÇA O BACKUP DOS DADOS E REMOVA QUAISQUER INFORMAÇÕES CONFIDENCIAIS, PROPRIETÁRIAS OU PESSOAIS. A MOTION NÃO SE RESPONSABILIZA POR DANOS, PERDAS OU DIVULGAÇÃO DE QUALQUER PROGRAMA, DADOS OU MÍDIA DE ARMAZENAMENTO REMOVÍVEL. A MOTION NÃO SE RESPONSABILIZA PELA RESTAURAÇÃO OU REINSTALAÇÃO DE QUALQUER PROGRAMA OU DADOS QUE NÃO SEJA O SOFTWARE INSTALADO PELA MOTION QUANDO O PRODUTO FOI FABRICADO.

A MOTION NÃO OFERECE GARANTIA AOS PRODUTOS DE SOFTWARE, INCLUINDO QUALQUER SOFTWARE OU SISTEMA OPERACIONAL PREVIAMENTE INSTALADO PELA MOTION. As únicas obrigações da Motion com relação ao software distribuído pela Motion sob o nome da marca da Motion são estabelecidas no contrato de licença do programa ou na licença aplicável do usuário final. Produtos de hardware e software que não sejam da Motion são fornecidos "COMO ESTÃO". Contudo, os fabricantes, fornecedores ou promotores de produtos não Motion podem fornecer suas próprias garantias diretamente para você.

## Exclusões de garantia

Esta garantia limitada não se estende a:

- a. Peças descartáveis;
- b. Qualquer produto cujo número de série tenha sido removido ou alterado;
- c. Danos na aparência ou causados pelo uso e desgaste comuns;
- d. Danos ou não funcionalidade resultantes de (i) falha em seguir as instruções que vieram com o produto; (ii) acidente, mau uso, abuso ou outras causas externas; (iii) operação fora dos parâmetros de uso estabelecidos na documentação atual do usuário para o produto ou (iv) uso de peças não fabricadas ou vendidas pela Motion; ou
- e. Danos ou não funcionalidade resultante de modificações ou manutenção que sejam realizadas de outra forma que não (i) pela Motion, (ii) por provedor de serviços autorizado da Motion ou (iii) pela sua própria instalação de peças Motion substituíveis pelo usuário final ou aprovadas pela Motion.

# Limitação de responsabilidade

SE SEU PRODUTO DA MOTION NÃO FUNCIONAR COMO O QUE FOI GARANTIDO ACIMA, SUA ÚNICA E EXCLUSIVA REPARAÇÃO DEVE SER O REPARO OU A SUBSTITUIÇÃO. A RESPONSABILIDADE MÁXIMA DA MOTION, DE ACORDO COM ESSA GARANTIA LIMITADA OU RELACIONADA DE QUALQUER MANEIRA AO PRODUTO MOTION, ESTÁ EXPRESSAMENTE LIMITADA AO QUE FOR MENOR ENTRE O PREÇO PAGO PELOS PRODUTOS OU O CUSTO DE REPARO OU SUBSTITUIÇÃO DE QUAISQUER COMPONENTES DE HARDWARE QUE FUNCIONE MAL EM CONDIÇÕES NORMAIS DE USO.

A MOTION NÃO SERÁ RESPONSABILIZADA POR QUAISQUER DANOS CAUSADOS PELO PRODUTO OU POR FALHA DE EXECUÇÃO DO PRODUTO, INCLUINDO QUALQUER PERDA DE LUCRO OU ECONOMIA OU DANOS ESPECIAIS, INCIDENTAIS OU CONSEQUENCIAIS. A MOTION NÃO SERÁ RESPONSABILIZADA POR QUALQUER DECLARAÇÃO FEITA POR TERCEIROS OU FEITAS POR VOCÊ A UM TERCEIRO.

ESTA LIMITAÇÃO DE RESPONSABILIDADE SE APLICA INDEPENDENTE DOS DANOS SEREM PROCURADOS OU SE UMA RECLAMAÇÃO FOR FEITA, SOB ESTA GARANTIA LIMITADA, OU COMO UMA RECLAMAÇÃO DE VIOLAÇÃO (INCLUINDO NEGLIGÊNCIA E RESPONSABILIDADE DE PRODUTO RESTRITA), UM RECLAMAÇÃO DE CONTATO OU QUALQUER OUTRA RECLAMAÇÃO. ESTA LIMITAÇÃO DE RESPONSABILIDADE NÃO PODE SER RENUNCIADA OU EMENDADA POR QUALQUER PESSOA. ESTA LIMITAÇÃO DE RESPONSABILIDADE TERÁ EFEITO MESMO SE A MOTION JÁ TIVER AS INFORMAÇÕES PRÉVIAS SOBRE A POSSIBILIDADE DE TAIS DANOS. ESTA LIMITAÇÃO DE RESPONSABILIDADE, ENTRETANTO, NÃO SE APLICARÁ ÁS REIVINDICAÇÕES RELACIONADAS A LESÕES PESSOAIS. ESTA GARANTIA LIMITADA DÁ VOCÊ DIREITOS LEGAIS ESPECÍFICOS. É POSSÍVEL QUE VOCÊ TENHA OUTROS DIREITOS QUE VARIAM DE ESTADO PARA ESTADO OU DE PAÍS PARA PAÍS. RECOMENDAMOS QUE VOCÊ CONSULTE AS LEIS APLICÁVEIS DO PAÍS OU ESTADO EM QUESTÃO PARA OBTER UMA DETERMINAÇÃO COMPLETA DE SEUS DIREITOS.

## Suporte técnico de software

O suporte técnico do software é definido como a assistência com questões e assuntos relacionados ao software que foi pré-instalado pela Motion no Produto Motion ou que foi incluído com o produto de marca Motion no momento da compra ou arrendamento do produto. O suporte técnico para o software está disponível pelo tempo de duração do período de garantia. Seu recibo datado de venda ou entrega, mostrando a data de compra

ou arrendamento do produto, é sua prova da data de compra ou arrendamento. Pode ser solicitado a você que forneça prova da compra ou arrendamento como uma condição para receber o suporte técnico do software. Depois de noventa (90) dias, o suporte técnico para o software que foi pré-instalado pela Motion no Produto Motion ou incluído com o Produto Motion no momento da compra ou arrendamento do produto fica disponível por uma taxa.

# Transferência de garantia para outro país

A Motion não se responsabiliza por quaisquer taxas, tarifas de manipulação ou impostos de importação que podem incorrer da transferência dos produtos. Os produtos e software podem estar cobertos por controles de exportação emitidos pelos Estados Unidos ou outros governos.

© 2014 Motion Computing, Inc. All rights reserved.

Motion, Motion Computing, and the Motion logo are trademarks or registered trademarks of Motion Computing, Inc in the USA and other countries.

The information in this document is provided "as is" and is subject to change without notice. Motion is not liable for errors or omissions in this document.